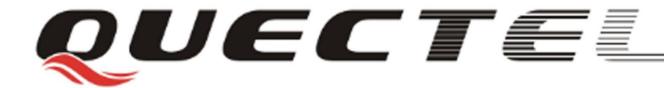

# **U10**

## **Quectel Cellular Engine**

AT Commands Set

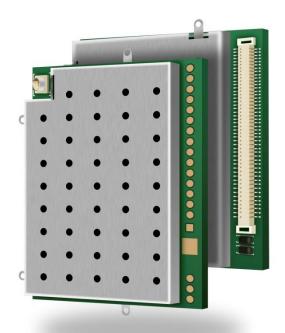

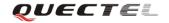

| <b>Document Title</b> | U10 AT Commands Set |
|-----------------------|---------------------|
| Version               | 1.0                 |
| Date                  | 2012-02-29          |
| Status                | Released            |
| Document Control ID   | U10_ATC_V1.0        |

#### **General Notes**

Quectel offers this information as a service to its customers, to support application and engineering efforts that use the products designed by Quectel. The information provided is based upon requirements specifically provided for customers of Quectel. Quectel has not undertaken any independent search for additional information, relevant to any information that may be in the customer's possession. Furthermore, system validation of this product designed by Quectel within a larger electronic system remains the responsibility of the customer or the customer's system integrator. All specifications supplied herein are subject to change.

#### Copyright

This document contains proprietary technical information of Quectel Co., Ltd. Copying of this document, distribution to others, and communication of the contents thereof, are forbidden without permission. Offenders are liable to the payment of damages. All rights are reserved in the event of a patent grant or registration of a utility model or design. All specification supplied herein are subject to change without notice at any time.

Copyright © Quectel Wireless Solutions Co., Ltd. 2012.

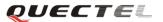

## **Contents**

| Contents        |                                                                         | 2  |
|-----------------|-------------------------------------------------------------------------|----|
| 0. Revision hi  | story                                                                   | 7  |
| 1. Introduction | n                                                                       | 8  |
| 1.1. Scope      | of the document                                                         | 8  |
| 1.2. Conve      | entions and abbreviations                                               | 8  |
| 1.3. AT Co      | mmand syntax                                                            | 8  |
| 1.3.1.          | Combining AT Commands on the same command line                          | 9  |
| 1.3.2.          | Entering successive AT Commands on separate lines                       | 9  |
|                 | rted character sets                                                     |    |
| 1.5. Flow 6     | control                                                                 | 10 |
| 1.5.1.          | Hardware flow control (RTS/CTS flow control)                            |    |
|                 | icited Result Code                                                      |    |
| 2. AT Comma     | nds according to V.25TER                                                | 11 |
|                 | iew of AT Commands according to V.25TER                                 |    |
| 2.2. Detaile    | ed description of AT Commands according to V.25TER                      |    |
| 2.2.1.          | A/ Re-issues the last command given                                     | 12 |
| 2.2.2.          | ATA Answer an incoming call                                             |    |
| 2.2.3.          | ATD Mobile originated call to dial a number                             |    |
| 2.2.4.          | ATD> <n> Originate call to phone number in current memory</n>           |    |
| 2.2.5.          | ATDL Redial last telephone number used                                  | 16 |
| 2.2.6.          | ATE Set command echo mode                                               | 16 |
| 2.2.7.          | ATH Disconnect existing connection                                      | 17 |
| 2.2.8.          | ATI Display product identification information                          | 17 |
| 2.2.9.          | ATL Set monitor speaker loudness                                        |    |
| 2.2.10.         | ATM Set monitor speaker mode                                            | 18 |
| 2.2.11.         | +++ Switch from data mode to command mode                               | 18 |
| 2.2.12.         | ATO Switch from command mode to data mode                               |    |
| 2.2.13.         | ATP Select pulse dialing                                                | 19 |
| 2.2.14.         | ATQ Set result code presentation mode                                   | 20 |
| 2.2.15.         | ATSO Set number of rings before automatically answering the call        | 20 |
| 2.2.16.         | ATS3 Set command line termination character                             | 20 |
| 2.2.17.         | ATS4 Set response formatting character                                  | 21 |
| 2.2.18.         | ATS5 Set command line editing character                                 | 21 |
| 2.2.19.         | ATS6 Set pause before blind dialing                                     | 22 |
| 2.2.20.         | ATS7 Set number of seconds to wait for connection completion            | 22 |
| 2.2.21.         | ATS8 Set number of seconds to wait for comma dial modifier              | 23 |
| 2.2.22.         | ATS10 Set disconnect delay after indicating the absence of data carrier | 23 |
| 2.2.23.         | ATT Select tone dialing                                                 |    |
| 2.2.24.         | ATV TA response format                                                  | 24 |
| 2.2.25.         | ATX Set CONNECT result code format and monitor call progress            | 25 |
| 2.2.26.         | ATZ Set all current parameters to user defined profile                  | 25 |
| 2.2.27.         | AT&C Set DCD function mode                                              | 26 |

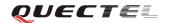

| 2.2.28.      | AT&D Set DTR function mode                                                 | 26 |
|--------------|----------------------------------------------------------------------------|----|
| 2.2.29.      | AT&F Set all current parameters to manufacturer defaults                   | 26 |
| 2.2.30.      | AT&V Display current configuration                                         |    |
| 2.2.31.      | AT&W Store current parameter to user defined profile                       | 27 |
| 2.2.32.      | AT+DR V.42bis data compression reporting control                           | 27 |
| 2.2.33.      | AT+DS V.42bis data compression control                                     | 28 |
| 2.2.34.      | AT+GCAP Request complete TA capabilities list                              | 29 |
| 2.2.35.      | AT+GMI Request manufacture identification                                  |    |
| 2.2.36.      | AT+GMM Request TA model identification                                     | 30 |
| 2.2.37.      | AT+GMR Request TA revision identification of software release              | 30 |
| 2.2.38.      | AT+GOI Request global object identification                                | 30 |
| 2.2.39.      | AT+GSN Request International Mobile Equipment Identity (IMEI)              | 31 |
| 2.2.40.      | AT+ICF Set TE-TA control character framing                                 |    |
| 2.2.41.      | AT+IFC Set TE-TA local data flow control                                   | 32 |
| 2.2.42.      | AT+IPR Set TE-TA fixed local rate                                          | 33 |
| 3. AT Commar | nds according to TS27.007                                                  | 36 |
| 3.1. Overvi  | ew of AT Commands according to 3GPP TS27.007                               | 36 |
|              | ed descriptions of AT Commands according to 3GPP TS27.007                  |    |
| 3.2.1.       | AT+CACM Accumulated Call Meter (ACM) reset or query                        |    |
| 3.2.2.       | AT+CAMM Accumulated Call Meter maximum (ACM max) set or query              | 38 |
| 3.2.3.       | AT+CAOC Advice of charge                                                   | 39 |
| 3.2.4.       | AT+CBST Select bearer service type                                         | 40 |
| 3.2.5.       | AT+CCFC Call forwarding number and conditions control                      |    |
| 3.2.6.       | AT+CCUG Closed user group control                                          |    |
| 3.2.7.       | AT+CCWA Call waiting control                                               |    |
| 3.2.8.       | AT+CEER Extended error report                                              |    |
| 3.2.9.       | AT+CGMI Request manufacturer identification                                |    |
| 3.2.10.      | AT+CGMM Request model identification                                       |    |
| 3.2.11.      | AT+CGMR Request TA revision identification of software release             |    |
| 3.2.12.      | AT+CGSN Request product serial number identification (Identical with +GSN) |    |
| 3.2.13.      | AT+CSCS Select TE character set                                            |    |
| 3.2.14.      | AT+CSTA Select type of address                                             |    |
| 3.2.15.      | AT+CHLD Call hold and multiparty                                           |    |
| 3.2.16.      | AT+CIMI Request International Mobile Subscriber Identity (IMSI)            |    |
| 3.2.17.      | AT+CLCC List current calls of ME                                           |    |
| 3.2.18.      | AT+CLCK Facility lock                                                      |    |
| 3.2.19.      | AT+CLIP Calling line identification presentation                           |    |
| 3.2.20.      | AT+CLIR Calling line identification restriction                            |    |
| 3.2.21.      | AT+CMEE Report mobile equipment error                                      |    |
| 3.2.22.      | AT+COLP Connected line identification presentation                         |    |
| 3.2.23.      | AT+COPS Operator selection                                                 |    |
| 3.2.24.      | AT+CPAS Mobile equipment activity status                                   |    |
| 3.2.25.      | AT+CPBF Find phonebook entries                                             |    |
| 3.2.26.      | AT+CPBR Read current phonebook entries                                     |    |
| 3.2.27.      | AT+CPBS Select phonebook memory storage                                    |    |
| 3.2.27.      | AT+CPBW Write phonebook entry                                              |    |
| 3.4.40.      | THE CLEST WITH PHOTOGOOK CHUY                                              |    |

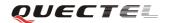

|      | 3.2.29.     | AT+CPIN Enter PIN                                             | 61  |
|------|-------------|---------------------------------------------------------------|-----|
|      | 3.2.30.     | AT+CPWD Change password                                       | 62  |
|      | 3.2.31.     | AT+CR Service reporting control                               | 63  |
|      | 3.2.32.     | AT+CRC Set cellular result codes for incoming call indication | 64  |
|      | 3.2.33.     | AT+CREG Network registration                                  | 65  |
|      | 3.2.34.     | AT+CRLP Select radio link protocol parameter                  | 67  |
|      | 3.2.35.     | AT+CRSM Restricted SIM access                                 | 68  |
|      | 3.2.36.     | AT+CSQ Signal quality report                                  | 69  |
|      | 3.2.37.     | AT+VTD Tone duration.                                         | 69  |
|      | 3.2.38.     | AT+VTS DTMF and tone generation                               | 70  |
|      | 3.2.39.     | AT+CNUM Subscriber number                                     | 71  |
|      | 3.2.40.     | AT+CPOL Preferred operator list                               | 72  |
|      | 3.2.41.     | AT+COPN Read operator names                                   | 73  |
|      | 3.2.42.     | AT+CFUN Set phone functionality                               | 74  |
|      | 3.2.43.     | AT+CCLK Clock                                                 | 74  |
|      | 3.2.44.     | AT+CSIM Generic SIM access                                    | 75  |
|      | 3.2.45.     | AT+CALM Alert sound mode                                      | 76  |
|      | 3.2.46.     | AT+CRSL Ringer sound level                                    | 76  |
|      | 3.2.47.     | AT+CLVL Loud speaker volume level                             | 77  |
|      | 3.2.48.     | AT+CMUT Mute control                                          | 77  |
|      | 3.2.49.     | AT+CPUC Price per unit and currency table                     | 78  |
|      | 3.2.50.     | AT+CCWE Call meter maximum event                              | 79  |
|      | 3.2.51.     | AT+CBC Battery charge                                         | 80  |
|      | 3.2.52.     | AT+CUSD Unstructured supplementary service data               | 80  |
|      | 3.2.53.     | AT+CSSN Supplementary services notification                   | 81  |
|      | 3.2.54.     | AT+CSNS Single numbering scheme                               | 82  |
|      | 3.2.55.     | AT+CMOD Configure alternating mode calls                      | 83  |
| 4. A | T Comman    | ds according to TS27.005                                      | 85  |
| 4    | .1. Overvi  | ew of AT Commands according to 3GPP TS27.005                  | 85  |
| 4    | .2. Detaile | d descriptions of AT Commands according to 3GPP TS27.005      | 85  |
|      | 4.2.1.      | AT+CMGD Delete SMS message                                    | 85  |
|      | 4.2.2.      | AT+CMGF Select SMS message format                             | 86  |
|      | 4.2.3.      | AT+CMGL List SMS messages from preferred store                | 86  |
|      | 4.2.4.      | AT+CMGR Read SMS message                                      | 90  |
|      | 4.2.5.      | AT+CMGS Send SMS message                                      | 93  |
|      | 4.2.6.      | AT+CMGW Write SMS message to memory                           | 94  |
|      | 4.2.7.      | AT+CMSS Send SMS message from storage                         | 95  |
|      | 4.2.8.      | AT+CMGC Send SMS command                                      | 96  |
|      | 4.2.9.      | AT+CNMI New SMS message indications                           | 97  |
|      | 4.2.10.     | AT+CPMS Preferred SMS message storage                         | 99  |
|      | 4.2.11.     | AT+CRES Restore SMS settings                                  | 100 |
|      | 4.2.12.     | AT+CSAS Save SMS settings                                     | 101 |
|      | 4.2.13.     | AT+CSCA SMS service center address                            | 101 |
|      | 4.2.14.     | AT+CSCB Select cell broadcast SMS messages                    | 102 |
|      | 4.2.15.     | AT+CSDH Show SMS text mode parameters                         | 103 |
|      | 4.2.16.     | AT+CSMP Set SMS text mode parameters                          | 104 |
|      |             |                                                               |     |

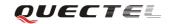

| 4.2.17.      | AT+CSMS Select message service                                      | 105  |
|--------------|---------------------------------------------------------------------|------|
| 5. AT Comman | nds for PS support                                                  | 107  |
| 5.1. Overvi  | ew of AT Commands for GPRS support                                  | 107  |
| 5.2. Detaile | ed descriptions of AT Commands for PS support                       | 107  |
| 5.2.1.       | AT+CGATT Attach to/detach from PS service                           | 107  |
| 5.2.2.       | AT+CGDCONT Define PDP context                                       | 108  |
| 5.2.3.       | AT+CGQMIN Quality of service profile (Minimum acceptable)           | 109  |
| 5.2.4.       | AT+CGQREQ Quality of service profile (Requested)                    | 110  |
| 5.2.5.       | AT+CGACT PDP context activate or deactivate                         | 111  |
| 5.2.6.       | AT+CGDATA Enter data state                                          | 112  |
| 5.2.7.       | AT+CGPADDR Show PDP address                                         | 112  |
| 5.2.8.       | AT+CGCLASS GPRS mobile station class(GPRS only)                     | 113  |
| 5.2.9.       | AT+CGEREP Control unsolicited PS event reporting                    | 114  |
| 5.2.10.      | AT+CGREG Network registration status                                | 115  |
| 5.2.11.      | AT+CGSMS Select service for MO SMS messages                         | 116  |
| 6. AT Comman | nds special for Quectel                                             | 117  |
| 6.1. Overvi  | ew                                                                  | 117  |
| 6.2. Detaile | ed descriptions of Commands                                         | 117  |
| 6.2.1.       | AT+QPOWD Power off                                                  | 117  |
| 6.2.2.       | AT+QMIC Change the microphone gain level                            | 117  |
| 6.2.3.       | AT+QADC Read ADC                                                    | 118  |
| 6.2.4.       | AT+QAUDCH Swap the audio channels                                   | 119  |
| 6.2.5.       | AT+QSCLK Configure slow clock                                       | 120  |
| 6.2.6.       | AT+QCCID Show ICCID                                                 | 120  |
| 6.2.7.       | AT+QMGDA Delete all SMS                                             | 121  |
| 6.2.8.       | AT+QEXTUNSOL Enable/disable proprietary unsolicited indications     | 121  |
| 6.2.9.       | AT+QNSTATUS Query WCDMA/GSM network status                          | 122  |
| 6.2.10.      | AT+QRAT Radio Access Technology Mode and GPRS/EDGE Status           | 123  |
| 6.2.11.      | AT+QPBSE Frequency Band select                                      | 124  |
| 6.2.12.      | AT+QEXTUNSOL Enable/disable proprietary unsolicited indications 错误! | 未定义书 |
| 签。           |                                                                     |      |
| 6.2.13.      | AT+QSRT Select ring tone                                            | 125  |
| 7. AT Comman | nds for TCPIP application toolkit                                   | 127  |
| 7.1. Overvi  | ew                                                                  | 127  |
| 7.2. Detaile | ed descriptions of Commands                                         | 128  |
| 7.2.1.       | AT+QIOPEN Start up TCP or UDP connection                            | 128  |
| 7.2.2.       | AT+QISEND Send data through TCP or UDP connection                   | 129  |
| 7.2.3.       | AT+QICLOSE Close TCP or UDP connection                              | 130  |
| 7.2.4.       | AT+QIDEACT Deactivate GPRS/CSD PDP context                          | 131  |
| 7.2.5.       | AT+QILPORT Set local port                                           | 131  |
| 7.2.6.       | AT+QIREGAPP Start TCPIP task and set APN, user name and password    | 132  |
| 7.2.7.       | AT+QIACT Bring up wireless connection with GPRS or CSD              | 133  |
| 7.2.8.       | AT+QILOCIP Get local IP address                                     | 133  |
| 7.2.9.       | AT+QISTAT Query current connection status                           | 134  |
| 7.2.10.      | AT+QIDNSCFG Configure domain name server                            | 135  |
| 7.2.11.      | AT+QIDNSGIP Query the IP address of given domain name               | 136  |
|              |                                                                     |      |

#### **U10 AT Commands Set**

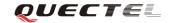

| 7.2.12.     | AT+QIDNSIP Connect with IP address or domain name server  | 136 |
|-------------|-----------------------------------------------------------|-----|
| 7.2.13.     | AT+QIHEAD Add an IP header when receiving data            | 137 |
| 7.2.14.     | AT+QIAUTOS Set auto sending timer                         | 138 |
| 7.2.15.     | AT+QIPROMPT Set prompt of '>' when sending data           | 138 |
| 7.2.16.     | AT+QISERVER Configure as server                           | 139 |
| 7.2.17.     | AT+QICSGP Select CSD or GPRS as the bearer                | 140 |
| 7.2.18.     | AT+QISRVC Choose connection                               | 141 |
| 7.2.19.     | AT+QISHOWRA Set whether to display the address of sender  | 142 |
| 7.2.20.     | AT+QISCON Save TCPIP application context                  | 142 |
| 7.2.21.     | AT+QIMODE Select TCPIP transfer mode                      | 144 |
| 7.2.22.     | AT+QITCFG Configure transparent transfer mode             | 145 |
| 7.2.23.     | AT+QISHOWPT Control whether to show the protocol type     | 145 |
| 7.2.24.     | AT+QIMUX Control whether to enable multiple TCPIP session | 146 |
| 7.2.25.     | AT+QISHOWLA Control whether to display local IP address   | 147 |
| 7.2.26.     | AT+QIFGCNT Select a context as foreground context         | 147 |
| 7.2.27.     | AT+QISACK Query the data information for sending          | 148 |
| 7.2.28.     | AT+QINDI Set the method to handle received TCP/IP data    | 149 |
| 7.2.29.     | AT+QIRD Retrieve the received TCP/IP data                 | 150 |
| 7.2.30.     | AT+QISDE Control whether to allow echo data for QISEND    | 151 |
| 7.2.31.     | AT+QPING Ping a remote server                             | 151 |
| 7.2.32.     | AT+QNTP Synchronize the local time via NTP                | 153 |
| 8. Appendix |                                                           | 155 |
| 8.1. Summa  | ary of CME ERROR Codes                                    | 155 |
| 8.2. Summa  | ary of CMS ERROR Codes                                    | 157 |
| 8.3. Summa  | ary of cause for extended error report                    | 161 |
| 8.3.1.      | Location ID for the extended error report                 | 161 |
| 8.3.2.      | Cause for protocol stack (PS) layer                       | 161 |
| 8.3.3.      | Internal cause for MM layer                               | 168 |
| 8.3.4.      | Cause for PPP/IP-Stack                                    | 169 |
| 8.4 Summs   | ary of URC                                                | 169 |

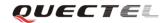

## 0. Revision history

| Revision | Date       | Author  | Description |
|----------|------------|---------|-------------|
| 1.0      | 2012-02-08 | Amon WU | Initial     |

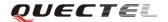

#### 1. Introduction

#### 1.1. Scope of the document

This document presents the AT Commands Set for Quectel cellular engine U10.

#### 1.2. Conventions and abbreviations

In this document, the WCDMA engines are referred to as the following terms:

- ME (Mobile Equipment)
- MS (Mobile Station)
- TA (Terminal Adapter)
- DCE (Data Communication Equipment)
- Facsimile DCE(FAX modem, FAX board)

In application, controlling device controls the WCDMA engine by sending AT Command via serial interface. The controlling devices are referred to as the following terms:

- TE (Terminal Equipment)
- DTE (Data Terminal Equipment)

#### 1.3. AT Command syntax

The "AT" or "at" prefix must be set at the beginning of each command line. To terminate a command line enter <CR>. Commands are usually followed by a response that includes "<CR><LF><response><CR><LF>". Throughout this document, only the responses are presented, "<CR><LF>" are omitted intentionally.

The AT Commands Set implemented by U10 is a combination of 3GPP TS27.005, 3GPP TS27.007 and ITU-T recommendation V.25ter and the AT Commands developed by Quectel.

All these AT Commands can be split into three categories syntactically: "basic", "S parameter", and "extended". They are listed as follows:

#### Basic syntax

These AT Commands have the format of "AT<x><n>", or "AT<x><n>", where "<x>"is the command, and "<n>"is/are the argument(s) for that command. An example of this is "ATE<n>", which tells the DCE whether received characters should be echoed back to the DTE according to the value of "<n>". "<n>" is optional and a default will be used if it is missing.

#### • S parameter syntax

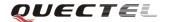

These AT Commands have the format of "ATS< n > = < m >", where "< n >" is the index of the S register to set, and "< m >" is the value to assign to it. "< m >" is optional; if it is missing, then a default value is assigned.

#### Extended syntax

These commands can operate in several modes, as the following table:

Table 1: Types of AT Commands and responses

| Test Command  | AT+< <i>x</i> >=?    | This command returns the list of parameters and value |
|---------------|----------------------|-------------------------------------------------------|
|               |                      | ranges set by the corresponding Write Command or      |
|               |                      | internal processes.                                   |
| Read Command  | AT+< <i>x</i> >?     | This command returns the currently set value of the   |
|               |                      | parameter or parameters.                              |
| Write Command | AT+ <x>=&lt;&gt;</x> | This command sets the user-definable parameter        |
|               |                      | values.                                               |
| Execution     | AT+ <x></x>          | This command reads non-variable parameters affected   |
| Command       |                      | by internal processes in the WCDMA engine             |

#### 1.3.1. Combining AT Commands on the same command line

You can enter several AT Commands on the same line. In this case, you do not need to type the "AT" or "at" prefix before every command. Instead, you only need type "AT" or "at" at the beginning of the command line. Please note that a semicolon is used as command delimiter.

The command line buffer can accept a maximum of 256 characters. If the input characters exceeded the maximum then no command will be executed and TA will return "**ERROR**".

#### 1.3.2. Entering successive AT Commands on separate lines

When you need to enter a series of AT Commands on separate lines, please note that you need to wait the final response (for example OK, CME error, CMS error) of the last AT command you entered before you enter the next AT command.

#### 1.4. Supported character sets

The U10 AT Command interface defaults to the **IRA** character set. The U10 supports the following character sets:

- GSM format
- UCS2
- HEX

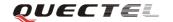

- IRA
- PCCP437
- 8859\_1

The character set can be configured and interrogated using the "AT+CSCS" command (TS27.007). The character set is defined in TS27.005. The character set affects transmission and reception of SMS and SMS Cell Broadcast Messages, the entry and display of phone book entries text field and SIM Application Toolkit alpha strings.

#### 1.5. Flow control

Flow control is very important for correct communication between the WCDMA engine and DTE. For example, in the case such as a data or FAX call, the sending device is transferring data faster than the receiving side is ready to accept. When the receiving buffer reaches its capacity, the receiving device should be capable to cause the sending device to pause until it catches up.

#### 1.5.1. Hardware flow control (RTS/CTS flow control)

Hardware flow control achieves the data flow control by controlling the RTS/CTS line. When the data transfer should be suspended, the CTS line is set inactive until the transfer from the receiving buffer has completed. When the receiving buffer is ready to receive more data, CTS goes active once again.

To achieve hardware flow control, ensure that the RTS/CTS lines are present on your application platform.

#### 1.6. Unsolicited Result Code

A URC is a report message sent from the ME to the TE. An unsolicited result code can either be delivered automatically when an event occurs, to reflect change in system state or as a result of a query the ME received before, often due to occurrences of errors in executing the queries. However, a URC is not issued as a direct response to an executed AT command. AT commands have their own implementations to validate inputs such as "**OK**" or "**ERROR**".

Typical URCs may be information about incoming calls, received SMS, changing temperature, status of the battery etc. A summary of URCs is listed in Appendix A.

When sending a URC, the ME activates its Ring Interrupt (Logic "l"), i.e. the line goes active low for a few milliseconds. If an event which delivers a URC coincides with the execution of an AT command, the URC will be output after command execution has completed.

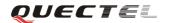

## 2. AT Commands according to V.25TER

These AT Commands are designed according to the ITU-T (International Telecommunication Union, Telecommunication sector) V.25ter document.

## 2.1. Overview of AT Commands according to V.25TER

| Command                                     | Description                                                       |  |
|---------------------------------------------|-------------------------------------------------------------------|--|
| A/                                          | Re-issues last AT Command given                                   |  |
| ATA                                         | Answer AN incoming call                                           |  |
| ATD Mobile Originated call to dial A number |                                                                   |  |
| ATD> <n></n>                                | Originate call to phone number in current memory                  |  |
| ATDL                                        | Redial last telephone number used                                 |  |
| ATE                                         | Set Command echo mode                                             |  |
| ATH                                         | Disconnect existing connection                                    |  |
| ATI                                         | Display product identification information                        |  |
| ATL                                         | Set monitor speaker loudness                                      |  |
| ATM                                         | Set monitor speaker mode                                          |  |
| +++                                         | Switch form data mode to command mode                             |  |
| ATO                                         | Switch from command mode to data mode                             |  |
| ATP                                         | Select pulse dialing                                              |  |
| ATQ                                         | Set result code presentation mode                                 |  |
| ATS0                                        | Set number of rings before automatically answering the call       |  |
| ATS3                                        | Set command line termination character                            |  |
| ATS4                                        | Set response formatting character                                 |  |
| ATS5                                        | Set command line editing character                                |  |
| ATS6                                        | Set pause before blind dialling                                   |  |
| ATS7                                        | Set number of seconds to wait for connection completion           |  |
| ATS8                                        | Set number of seconds to wait FOR comma dial modifier             |  |
| ATS10                                       | Set disconnect delay after indicating the absence of data carrier |  |
| ATT                                         | Select tone dialing                                               |  |
| ATV                                         | TA response format                                                |  |
| ATX                                         | Set connect result code format and monitor call progress          |  |
| ATZ                                         | Set all current parameters to user defined profile                |  |
| AT&C Set DCD function mode                  |                                                                   |  |
| AT&D                                        | Set DTR function mode                                             |  |
| AT&F                                        | Set all current parameters to manufacturer defaults               |  |
| AT&V                                        | Display current configuration                                     |  |
| AT&W                                        | Store current parameter to user defined profile                   |  |
| AT+DR                                       | V.42bis data compression reporting control                        |  |

U10\_ATC\_V1.0 - 11 -

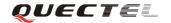

| AT+DS   | V.42bis data compression control                       |
|---------|--------------------------------------------------------|
| AT+GCAP | Request complete TA capabilities list                  |
| AT+GMI  | Request manufacture identification                     |
| AT+GMM  | Request TA model identification                        |
| AT+GMR  | Request TA revision identification of software release |
| AT+GOI  | Request global object identification                   |
| AT+GSN  | Request International mobile equipment identity (IMEI) |
| AT+ICF  | Set TE-TA control character framing                    |
| AT+IFC  | Set TE-TA local data flow control                      |
| AT+IPR  | Set TE-TA fixed local rate                             |

## 2.2. Detailed description of AT Commands according to V.25TER

## 2.2.1. A/Re-issues the last command given

| A/ Re-issues the last command given                          |                                |  |
|--------------------------------------------------------------|--------------------------------|--|
| Execution                                                    | Response                       |  |
| Command                                                      | Re-issues the previous command |  |
| A/ Note: It does not have to end with terminating character. |                                |  |
|                                                              | Parameter                      |  |
| Reference                                                    |                                |  |
| V.25ter                                                      |                                |  |

## 2.2.2. ATA Answer an incoming call

| ATA Answer an incoming call |                                                                      |  |
|-----------------------------|----------------------------------------------------------------------|--|
| Execution                   | Response                                                             |  |
| Command                     | TA sends off-hook to the remote station.                             |  |
| ATA                         | Note                                                                 |  |
|                             | Any additional commands on the same command line are ignored.        |  |
|                             | • This command may be aborted generally by receiving a character     |  |
|                             | during execution. The aborting is not possible during some states of |  |
|                             | connection establishment such as handshaking.                        |  |

U10\_ATC\_V1.0 - 12 -

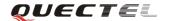

|           | Response in case of data call, if successfully connected                         |  |  |  |  |  |
|-----------|----------------------------------------------------------------------------------|--|--|--|--|--|
|           | CONNECT <text> TA switches to data mode.</text>                                  |  |  |  |  |  |
|           | Note: <text> output only if ATX<value> parameter setting with the</value></text> |  |  |  |  |  |
|           | <b><value></value></b> >0                                                        |  |  |  |  |  |
|           | When TA returns to command mode after call release                               |  |  |  |  |  |
|           | ОК                                                                               |  |  |  |  |  |
|           |                                                                                  |  |  |  |  |  |
|           | Response in case of voice call, if successfully connected                        |  |  |  |  |  |
|           | OK                                                                               |  |  |  |  |  |
|           |                                                                                  |  |  |  |  |  |
|           | Response if no connection                                                        |  |  |  |  |  |
|           | NO CARRIER                                                                       |  |  |  |  |  |
|           | D                                                                                |  |  |  |  |  |
|           | Parameter                                                                        |  |  |  |  |  |
| Reference | Note:                                                                            |  |  |  |  |  |
| V.25ter   | See also ATX.                                                                    |  |  |  |  |  |

## 2.2.3. ATD Mobile originated call to dial a number

| ATD Mobile originated call to dial a number                                              |                                                                                 |  |  |  |
|------------------------------------------------------------------------------------------|---------------------------------------------------------------------------------|--|--|--|
| Execution                                                                                | Response                                                                        |  |  |  |
| Command                                                                                  | This command can be used to set up outgoing voice, data or FAX calls. It        |  |  |  |
| ATD <n>[<mgsm< td=""><td>also serves to control supplementary services.</td></mgsm<></n> | also serves to control supplementary services.                                  |  |  |  |
| ][;]                                                                                     |                                                                                 |  |  |  |
|                                                                                          | Note: This command may be aborted generally by receiving an ATH                 |  |  |  |
|                                                                                          | command or a character during execution. The aborting is not possible           |  |  |  |
|                                                                                          | during some states of connection establishment such as handshaking.             |  |  |  |
|                                                                                          |                                                                                 |  |  |  |
|                                                                                          | If no dial tone and (parameter setting ATX2 or ATX4)                            |  |  |  |
|                                                                                          | NO DIALTONE                                                                     |  |  |  |
|                                                                                          |                                                                                 |  |  |  |
|                                                                                          | If busy and (parameter setting ATX3 or ATX4)                                    |  |  |  |
|                                                                                          | BUSY                                                                            |  |  |  |
|                                                                                          | If a compaction connect he actablished                                          |  |  |  |
|                                                                                          | If a connection cannot be established                                           |  |  |  |
|                                                                                          | NO CARRIER                                                                      |  |  |  |
|                                                                                          | If connection successful and non-voice call.                                    |  |  |  |
|                                                                                          | CONNECT <text> TA switches to data mode.</text>                                 |  |  |  |
|                                                                                          | Note: <text> can be output only if <value> &gt;0 in ATX command.</value></text> |  |  |  |
|                                                                                          |                                                                                 |  |  |  |
|                                                                                          | When TA returns to command mode after call release                              |  |  |  |

U10\_ATC\_V1.0 - 13 -

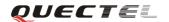

|           | 10                                                                                                    |                                                                                                    |                                                                                                    |  |  |
|-----------|----------------------------------------------------------------------------------------------------|----------------------------------------------------------------------------------------------------|----------------------------------------------------------------------------------------------------|--|--|
|           | OK                                                                                                    |                                                                                                    |                                                                                                    |  |  |
|           | If connection successful and voice call:                                                                                                    |                                                                                                    |                                                                                                    |  |  |
|           | ОК                                                                                                    |                                                                                                    |                                                                                                    |  |  |
|           | Parameter                                                                                                    |                                                                                                    |                                                                                                    |  |  |
|           | <n></n>                                                                                                    | _                                                                                                    | of dialing digits and optionally V.25ter modifiers                                                                                                    |  |  |
|           |                                                                                                    | dialing                                                                                                    | digits:                                                                                                    |  |  |
|           |                                                                                                    | 0-9, * ,                                                                                                    | #, +, A, B, C                                                                                                    |  |  |
|           |                                                                                                    | Follow                                                                                                    | ing V.25ter modifiers are ignored:                                                                                                    |  |  |
|           |                                                                                                    | ,(comn                                                                                                    | na), T, P, !, W, @                                                                                                    |  |  |
|           | Emergency call:                                                                                                    |                                                                                                    |                                                                                                    |  |  |
|           | <n></n>                                                                                                    | Standa                                                                                                    | rdized emergency number 112 (no SIM needed)                                                                                                    |  |  |
|           | <mgsm></mgsm>                                                                                                    | String                                                                                                    | of <b>GSM</b> modifiers:                                                                                                    |  |  |
|           |                                                                                                    | I                                                                                                    | Actives <b>CLIR</b> (Disables presentation of own number to called party)                                                                                                    |  |  |
|           |                                                                                                    | i                                                                                                    | Deactivates CLIR (Enable presentation of                                                                                                    |  |  |
|           |                                                                                                    |                                                                                                    | own number to called party)                                                                                                    |  |  |
|           |                                                                                                    | G                                                                                                    | Activates closed user group invocation for                                                                                                    |  |  |
|           |                                                                                                    |                                                                                                    | this call only                                                                                                    |  |  |
|           |                                                                                                    | g                                                                                                    | Deactivates closed user group invocation for                                                                                                    |  |  |
|           |                                                                                                    |                                                                                                    | this call only                                                                                                    |  |  |
|           |                                                                                                    | <;>                                                                                                    | Only required to set up voice call, return to command state                                                                                                    |  |  |
| Reference | Note:                                                                                                    |                                                                                                    |                                                                                                    |  |  |
| V.25ter   | <n> is defau *# codes se command mu</n>                                                                                                    | lt value font with Andress with the second second s | only if no *# code is within the dial string. or last number that can be dialed by ATDL. ATD are treated as voice calls. Therefore, the minated with a semicolon ";". for setting result code and call monitoring |  |  |
|           | Responses returned after dialing with ATD                                                                                                    |                                                                                                    |                                                                                                    |  |  |
|           | • For voice call two different responses mode can be determined. <b>TA</b> returns " <b>OK</b> " immediately either after dialing was completed or after |                                                                                                    |                                                                                                    |  |  |
|           | the call was established. The setting is controlled by <b>AT+COLP</b> .                                                                                  |                                                                                                    |                                                                                                    |  |  |
|           | Factory default is AT+COLP=0, which causes the TA returns "OK"                                                                                           |                                                                                                    |                                                                                                    |  |  |
|           | immediately                                                                                                    | after dia                                                                                                    | aling was completed, otherwise TA will returns                                                                                                    |  |  |
|           | "OK", "BUSY", "NO DIAL TONE", "NO CARRIER".                                                                                                    |                                                                                                    |                                                                                                    |  |  |
|           | Using <b>ATD</b> durin                                                                                                    | g an activ                                                                                                    | ve voice call:                                                                                                    |  |  |
|           | _                                                                                                    | _                                                                                                    | es a second voice call while there is already an                                                                                                    |  |  |
|           |                                                                                                    | _                                                                                                    | irst call will be automatically put on hold.                                                                                                    |  |  |
| I         |                                                                                                    |                                                                                                    | all calls can be easily checked at any time by                                                                                                    |  |  |

U10\_ATC\_V1.0 - 14 -

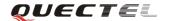

using the AT+CLCC command.

#### 2.2.4. ATD><n> Originate call to phone number in current memory

| ATD> <n> Origi</n> | nate call to phone number in current memory                                                                                                    |  |  |  |
|--------------------|----------------------------------------------------------------------------------------------------|--|--|--|
| Execution          | Response                                                                                                    |  |  |  |
| Command            | This command can be used to dial a phone number from current phone book                                                                                                    |  |  |  |
| ATD> <n>[;]</n>    | memory.                                                                                                    |  |  |  |
|                    | Note: This command may be aborted generally by receiving an ATH command or a character during execution. The aborting is not possible during some states of connection establishment such as handshaking. |  |  |  |
|                    | If error is related to <b>ME</b> functionality                                                                                                    |  |  |  |
|                    | +CME ERROR: <err></err>                                                                                                    |  |  |  |
|                    |                                                                                                    |  |  |  |
|                    | If no dial tone and (parameter setting ATX2 or ATX4) NO DIALTONE                                                                                                    |  |  |  |
|                    | If hyery and (managed a setting ATV2 on ATV4)                                                                                                    |  |  |  |
|                    | If busy and (parameter setting ATX3 or ATX4) BUSY                                                                                                    |  |  |  |
|                    | BUSI                                                                                                    |  |  |  |
|                    | If a connection cannot be established                                                                                                    |  |  |  |
|                    |                                                                                                    |  |  |  |
|                    | NO CARRIER                                                                                                    |  |  |  |
|                    | If connection successful and non-voice call.                                                                                                    |  |  |  |
|                    | CONNECT <text> TA switches to data mode.</text>                                                                                                    |  |  |  |
|                    | Note: <text> can be output only if <value> &gt;0 in ATX command.</value></text>                                                                                                    |  |  |  |
|                    |                                                                                                    |  |  |  |
|                    | When TA returns to command mode after call release                                                                                                    |  |  |  |
|                    | OK                                                                                                    |  |  |  |
|                    | If successfully connected and voice call                                                                                                    |  |  |  |
|                    | OK                                                                                                    |  |  |  |
|                    | Parameter                                                                                                    |  |  |  |
|                    | Integer type memory location should be in the range of                                                                                                    |  |  |  |
|                    | locations available in the memory used                                                                                                    |  |  |  |
|                    | Only required to set up voice call, return to command state                                                                                                    |  |  |  |
| Reference          | Note                                                                                                    |  |  |  |
| V.25ter            | Parameter "I" and "i" only if no *# code is within the dial string.                                                                                                    |  |  |  |
|                    | • *#codes sent with ATD are treated as voice calls. Therefore, the                                                                                                    |  |  |  |
|                    | command must be terminated with a semicolon ";".                                                                                                    |  |  |  |
|                    | See ATX command for setting result code and call monitoring                                                                                                    |  |  |  |
|                    | <u> </u>                                                                                                    |  |  |  |

U10\_ATC\_V1.0 - 15 -

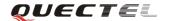

| Parameters. |  | Parameters. |
|-------------|--|-------------|
|-------------|--|-------------|

## 2.2.5. ATDL Redial last telephone number used

| ATDL Redial las | st used telephone number                                                        |  |  |  |
|-----------------|---------------------------------------------------------------------------------|--|--|--|
| Execution       | Response                                                                        |  |  |  |
| Command         | This command redials the last voice and data call number.                       |  |  |  |
| ATDL            | Note: This command may be aborted generally by receiving an ATH                 |  |  |  |
|                 | command or a character during execution. The aborting is not possible           |  |  |  |
|                 | during some states of connection establishment such as handshaking.             |  |  |  |
|                 | If error is related to <b>ME</b> functionality                                  |  |  |  |
|                 | +CME ERROR: <err></err>                                                         |  |  |  |
|                 |                                                                                 |  |  |  |
|                 | If no dial tone and (parameter setting ATX2 or ATX4)                            |  |  |  |
|                 | NO DIALTONE                                                                     |  |  |  |
|                 |                                                                                 |  |  |  |
|                 | If busy and (parameter setting ATX3 or ATX4)                                    |  |  |  |
|                 | BUSY                                                                            |  |  |  |
|                 |                                                                                 |  |  |  |
|                 | If a connection cannot be established                                           |  |  |  |
|                 | NO CARRIER                                                                      |  |  |  |
|                 |                                                                                 |  |  |  |
|                 | If connection successful and non-voice call.                                    |  |  |  |
|                 | CONNECT <text> TA switches to data mode.</text>                                 |  |  |  |
|                 |                                                                                 |  |  |  |
|                 | Note: <text> can be output only if <value> &gt;0 in ATX command.</value></text> |  |  |  |
|                 |                                                                                 |  |  |  |
|                 | When <b>TA</b> returns to command mode after call release                       |  |  |  |
|                 | OK                                                                              |  |  |  |
|                 | If successfully connected and voice call                                        |  |  |  |
|                 | OK                                                                              |  |  |  |
| Reference       | Note:                                                                           |  |  |  |
| V.25ter         | See ATX command for setting result code and call monitoring parameters.         |  |  |  |

#### 2.2.6. ATE Set command echo mode

| ATE Set command echo mode |                                                                          |  |  |
|---------------------------|--------------------------------------------------------------------------|--|--|
| Execution                 | Response                                                                 |  |  |
| Command                   | This setting determines whether or not the TA echoes characters received |  |  |

U10\_ATC\_V1.0 - 16 -

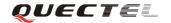

| ATE <value></value> | from TE du      | from TE during command state. |               |  |
|---------------------|-----------------|-------------------------------|---------------|--|
|                     | ОК              |                               |               |  |
|                     | Parameter       |                               |               |  |
|                     | <value></value> | 0                             | Echo mode off |  |
|                     |                 | <u>1</u>                      | Echo mode on  |  |
| Reference           |                 |                               |               |  |
| V.25ter             |                 |                               |               |  |

#### 2.2.7. ATH Disconnect existing connection

| ATH Disconnect existing connection |                                                                               |  |  |
|------------------------------------|-------------------------------------------------------------------------------|--|--|
| Execution                          | Response                                                                      |  |  |
| Command                            | Disconnect existing call by local TE from command line and terminate call     |  |  |
| ATH[n]                             | ОК                                                                            |  |  |
|                                    |                                                                               |  |  |
|                                    | Note: OK is issued after circuit 109(DCD) is turned off, if it was previously |  |  |
|                                    | on.                                                                           |  |  |
|                                    | Parameter                                                                     |  |  |
|                                    | <n> 0 Disconnect from line and terminate call</n>                             |  |  |
| Reference                          |                                                                               |  |  |
| V.25ter                            |                                                                               |  |  |

## 2.2.8. ATI Display product identification information

| ATI Display pro | oduct identification information   |  |  |  |
|-----------------|------------------------------------|--|--|--|
| Execution       | Response                           |  |  |  |
| Command         | TA issues product information text |  |  |  |
| ATI             |                                    |  |  |  |
|                 | Example:                           |  |  |  |
|                 | Quectel_Ltd                        |  |  |  |
|                 | Quectel_U10                        |  |  |  |
|                 | Revision: U10R01A01M1024           |  |  |  |
|                 |                                    |  |  |  |
|                 | OK                                 |  |  |  |
| Reference       |                                    |  |  |  |
| V.25ter         |                                    |  |  |  |

U10\_ATC\_V1.0 - 17 -

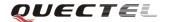

#### 2.2.9. ATL Set monitor speaker loudness

| ATL Set monitor speaker loudness |                 |            |                                           |
|----------------------------------|-----------------|------------|-------------------------------------------|
| Execution                        | Response        |            |                                           |
| Command                          | OK              |            |                                           |
| ATL <value></value>              | Parameter       |            |                                           |
|                                  | <value></value> | 0          | Low speaker volume                        |
|                                  |                 | 1          | Low speaker volume                        |
|                                  |                 | 2          | Medium speaker volume                     |
|                                  |                 | 3          | High speaker volume                       |
| Reference                        | Note:           |            |                                           |
| V.25ter                          | The two c       | commands   | ATL and ATM are implemented only for V.25 |
|                                  | compatibili     | ty reasons | and have no effect.                       |

## 2.2.10. ATM Set monitor speaker mode

| ATM Set Monitor Speaker Mode |                       |                                                   |
|------------------------------|-----------------------|---------------------------------------------------|
| Execution                    | Response              |                                                   |
| Command                      | OK                    |                                                   |
| ATM <value></value>          | Parameter             |                                                   |
|                              | <value> 0</value>     | Speaker is always off                             |
|                              | 1                     | Speaker is on until TA inform TE that carrier has |
|                              |                       | been detected                                     |
|                              | 2                     | Speaker is always on when TA is off-hook          |
| Reference                    | Note:                 |                                                   |
| V.25ter                      | The two commands      | ATL and ATM are implemented only for V.25         |
|                              | compatibility reasons | and have no effect.                               |

#### 2.2.11. +++ Switch from data mode to command mode

| +++ Switch from data mode to command mode |                                                                          |  |
|-------------------------------------------|--------------------------------------------------------------------------|--|
| Execution                                 | Response                                                                 |  |
| Command                                   | This command is only available during TA is in data mode, such as, a CSD |  |
| +++                                       | call, a GPRS connection and a transparent TCPIP connection. The "+++"    |  |
|                                           | character sequence causes the TA to cancel the data flow over the AT     |  |
|                                           | interface and switch to command mode. This allows you to enter AT        |  |
|                                           | command while maintaining the data connection with the remote server or, |  |
|                                           | accordingly, the GPRS connection.                                        |  |

U10\_ATC\_V1.0 - 18 -

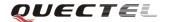

|           | ОК                                                                                                    |
|-----------|----------------------------------------------------------------------------------------------------|
|           | To prevent the "+++" escape sequence from being misinterpreted as data, the following sequence should be complied with:                      |
|           | 1. No characters entered for T1 time (0.5 seconds).                                                                                          |
|           | 2. "+++" characters entered with no characters in between. For CSD call or PPP online mode, the interval between two "+" MUST should be less |
|           | than 1 second and for a transparent TCPIP connection, the interval MUST should be less than 20 ms.                                           |
|           | 3. No characters entered for T1 time (0.5 seconds).                                                                                          |
|           | 4. Switch to command mode, otherwise go to step 1.                                                                                           |
| Reference | Note:                                                                                                    |
| V.25ter   | To return from command mode back to data or PPP online mode: Enter ATO.                                                                      |

#### 2.2.12. ATO Switch from command mode to data mode

| ATO Switch from | ATO Switch from command mode to data mode                             |  |  |  |  |
|-----------------|-----------------------------------------------------------------------|--|--|--|--|
| Execution       | Response                                                              |  |  |  |  |
| Command         | TA resumes the connection and switches back from command mode to data |  |  |  |  |
| ATO[n]          | mode.                                                                 |  |  |  |  |
|                 | If connection is not successfully resumed                             |  |  |  |  |
|                 | NO CARRIER                                                            |  |  |  |  |
|                 | else                                                                  |  |  |  |  |
|                 | TA returns to data mode from command mode CONNECT <text></text>       |  |  |  |  |
|                 | Note: $\langle text \rangle$ only if parameter setting $X > 0$ .      |  |  |  |  |
|                 | Parameter                                                             |  |  |  |  |
|                 | <n> 0 Switch from Command mode to data mode</n>                       |  |  |  |  |
| Reference       |                                                                       |  |  |  |  |
| V.25ter         |                                                                       |  |  |  |  |

## 2.2.13. ATP Select pulse dialing

| ATP Select pulse dialing |                         |  |
|--------------------------|-------------------------|--|
| Execution                | Response                |  |
| Command                  | ОК                      |  |
| ATP                      | Parameter               |  |
| Reference                | Note:                   |  |
| V.25ter                  | No effect in WCDMA/GSM. |  |

U10\_ATC\_V1.0 - 19 -

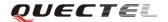

#### 2.2.14. ATQ Set result code presentation mode

| ATQ Set result code presentation mode |                                                                              |  |  |  |
|---------------------------------------|------------------------------------------------------------------------------|--|--|--|
| Execution                             | Response                                                                     |  |  |  |
| Command                               | This parameter setting determines whether or not the TA transmits any result |  |  |  |
| ATQ <n></n>                           | code to the TE. Information text transmitted in response is not affected by  |  |  |  |
|                                       | this setting.                                                                |  |  |  |
|                                       | If <b><n></n></b> =0:                                                        |  |  |  |
|                                       | ОК                                                                           |  |  |  |
|                                       | If <b><n></n></b> =1:                                                        |  |  |  |
|                                       | (none)                                                                       |  |  |  |
|                                       | Parameter                                                                    |  |  |  |
|                                       | $\langle n \rangle$ TA transmits result code                                 |  |  |  |
|                                       | 1 Result codes are suppressed and not transmitted                            |  |  |  |
| Reference                             |                                                                              |  |  |  |
| V.25ter                               |                                                                              |  |  |  |

## 2.2.15. ATS0 Set number of rings before automatically answering the call

| ATS0 Set number | ATS0 Set number of rings before automatically answering the call                 |  |  |
|-----------------|----------------------------------------------------------------------------------|--|--|
| Read Command    | Response                                                                         |  |  |
| ATS0?           | <n></n>                                                                          |  |  |
|                 |                                                                                  |  |  |
|                 | OK                                                                               |  |  |
| Write Command   | Response                                                                         |  |  |
| ATS0= <n></n>   | This parameter setting determines the number of rings before auto-answer.        |  |  |
|                 | ОК                                                                               |  |  |
|                 | Parameter                                                                        |  |  |
|                 | <n> 0 Automatic answering is disabled</n>                                        |  |  |
|                 | 1-255 Enable automatic answering on the ring number                              |  |  |
|                 | specified                                                                        |  |  |
| Reference       | Note:                                                                            |  |  |
| V.25ter         | If <n> is set too high, the calling party may hang up before the call can be</n> |  |  |
|                 | answered automatically.                                                          |  |  |

#### 2.2.16. ATS3 Set command line termination character

| ATS3 Set command line termination character |          |  |
|---------------------------------------------|----------|--|
| Read Command                                | Response |  |

U10\_ATC\_V1.0 - 20 -

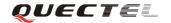

| ATS3?         | <n></n>                                                                   |  |  |
|---------------|---------------------------------------------------------------------------|--|--|
|               |                                                                           |  |  |
|               | ОК                                                                        |  |  |
| Write Command | Response                                                                  |  |  |
| ATS3= <n></n> | This parameter setting determines the character recognized by TA to       |  |  |
|               | terminate an incoming command line. The TA also returns this character in |  |  |
|               | output.                                                                   |  |  |
|               | OK                                                                        |  |  |
|               | Parameter                                                                 |  |  |
|               | <n> 0-<u>13</u>-127 Command line termination character</n>                |  |  |
| Reference     | Note:                                                                     |  |  |
| V.25ter       | Default $13 = CR$ .                                                       |  |  |

#### 2.2.17. ATS4 Set response formatting character

| ATS4 Set response formatting character |                                                                         |  |  |  |
|----------------------------------------|-------------------------------------------------------------------------|--|--|--|
| Read Command                           | Response                                                                |  |  |  |
| ATS4?                                  | <n></n>                                                                 |  |  |  |
|                                        |                                                                         |  |  |  |
|                                        | OK                                                                      |  |  |  |
| Write Command                          | Response                                                                |  |  |  |
| ATS4= <n></n>                          | This parameter setting determines the character generated by the TA for |  |  |  |
|                                        | result code and information text.                                       |  |  |  |
|                                        | ОК                                                                      |  |  |  |
|                                        | Parameter                                                               |  |  |  |
|                                        | <n> 0-<u>10</u>-127 Response formatting character</n>                   |  |  |  |
| Reference                              | Note:                                                                   |  |  |  |
| V.25ter                                | Default 10 = LF.                                                        |  |  |  |

## 2.2.18. ATS5 Set command line editing character

| ATS5 Set command line editing character |                                                                        |  |
|-----------------------------------------|------------------------------------------------------------------------|--|
| Read Command                            | Response                                                               |  |
| ATS5?                                   | <n></n>                                                                |  |
|                                         |                                                                        |  |
|                                         | OK                                                                     |  |
| Write Command                           | Response                                                               |  |
| ATS5= <n></n>                           | This parameter setting determines the character recognized by TA as a  |  |
|                                         | request to delete the immediately preceding character from the command |  |
|                                         | line                                                                   |  |

U10\_ATC\_V1.0 - 21 -

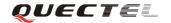

|           | OK                         |                  |                               |
|-----------|----------------------------|------------------|-------------------------------|
| Parameter |                            |                  |                               |
|           | <n></n>                    | 0- <u>8</u> -127 | Response formatting character |
| Reference | Note:                      |                  |                               |
| V.25ter   | $Default \ 8 = Backspace.$ |                  |                               |

#### 2.2.19. ATS6 Set pause before blind dialing

| ATS6 Set pause before blind dialing |                                                               |  |
|-------------------------------------|---------------------------------------------------------------|--|
| Read Command                        | Response                                                      |  |
| ATS6?                               | <n></n>                                                       |  |
|                                     |                                                               |  |
|                                     | OK                                                            |  |
| Write Command                       | Response                                                      |  |
| ATS6= <n></n>                       | ОК                                                            |  |
|                                     | Parameter                                                     |  |
|                                     | <n> 0-2-10 Number of seconds to wait before blind dialing</n> |  |
| Reference                           | Note:                                                         |  |
| V.25ter                             | No effect in WCDMA.                                           |  |

## 2.2.20. ATS7 Set number of seconds to wait for connection completion

| ATS7 Set number of seconds to wait for connection completion |                                                                            |  |  |  |  |
|--------------------------------------------------------------|----------------------------------------------------------------------------|--|--|--|--|
| Read Command                                                 | Response                                                                   |  |  |  |  |
| ATS7?                                                        | <n></n>                                                                    |  |  |  |  |
|                                                              |                                                                            |  |  |  |  |
|                                                              | ОК                                                                         |  |  |  |  |
| Write Command                                                | Response                                                                   |  |  |  |  |
| ATS7= <n></n>                                                | This parameter setting determines the amount of time to wait for the       |  |  |  |  |
|                                                              | connection completion in case of answering or originating a call.          |  |  |  |  |
|                                                              | OK                                                                         |  |  |  |  |
|                                                              | Parameter                                                                  |  |  |  |  |
|                                                              | <n> 1-60-255 Number of seconds to wait for connection completion</n>       |  |  |  |  |
| Reference                                                    | Note:                                                                      |  |  |  |  |
| V.25ter                                                      | • If called party has specified a high value for ATS0= <n>, call setup</n> |  |  |  |  |
|                                                              | may fail.                                                                  |  |  |  |  |
|                                                              | The correlation between ATS7 and ATS0 is important                         |  |  |  |  |
|                                                              | Example: Call may fail if ATS7=30 and ATS0=20.                             |  |  |  |  |
|                                                              | ATS7 is only applicable to data call.                                      |  |  |  |  |

U10\_ATC\_V1.0 - 22 -

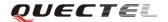

#### 2.2.21. ATS8 Set number of seconds to wait for comma dial modifier

| ATS8 Set number of seconds to wait for comma dial modifier |                                                          |  |  |
|------------------------------------------------------------|----------------------------------------------------------|--|--|
| Read Command                                               | Response                                                 |  |  |
| ATS8?                                                      | <n></n>                                                  |  |  |
|                                                            |                                                          |  |  |
|                                                            | OK                                                       |  |  |
| Write Command                                              | Response                                                 |  |  |
| ATS8= <n></n>                                              | OK                                                       |  |  |
|                                                            | Parameter                                                |  |  |
|                                                            | <n> 0 No pause when comma encountered in dial string</n> |  |  |
|                                                            | 1-255 Number of seconds to wait                          |  |  |
| Reference                                                  | Note:                                                    |  |  |
| V.25ter                                                    | No effect in WCDMA                                       |  |  |

## 2.2.22. ATS10 Set disconnect delay after indicating the absence of data carrier

| ATS10 Set disco | 10 Set disconnect delay after indicating the absence of data carrier          |  |  |  |  |
|-----------------|-------------------------------------------------------------------------------|--|--|--|--|
| Read Command    | Response                                                                      |  |  |  |  |
| ATS10?          | <n></n>                                                                       |  |  |  |  |
|                 |                                                                               |  |  |  |  |
|                 | OK                                                                            |  |  |  |  |
| Write Command   | Response                                                                      |  |  |  |  |
| ATS10= <n></n>  | This parameter setting determines the amount of time that the TA will         |  |  |  |  |
|                 | remain connected in absence of data carrier. If the data carrier is once more |  |  |  |  |
|                 | detected before disconnection, the TA remains connected.                      |  |  |  |  |
|                 | ОК                                                                            |  |  |  |  |
|                 | Parameter                                                                     |  |  |  |  |
|                 | <n> 1-<u>15</u>-254 Number of delay in 100 ms</n>                             |  |  |  |  |
| Reference       |                                                                               |  |  |  |  |
| V.25ter         |                                                                               |  |  |  |  |

#### 2.2.23. ATT Select tone dialing

| ATT Select tone dialing |           |  |
|-------------------------|-----------|--|
| Execution               | Response  |  |
| Command                 | OK        |  |
| ATT                     | Parameter |  |
| Reference               | Note:     |  |

U10\_ATC\_V1.0 - 23 -

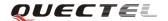

| V.25ter | No effect in WCDMA. |
|---------|---------------------|
|---------|---------------------|

#### 2.2.24. ATV TA response format

| ATV TA respons      | se format                                                                          |  |  |  |  |  |
|---------------------|------------------------------------------------------------------------------------|--|--|--|--|--|
| Execution           | Response                                                                           |  |  |  |  |  |
| Command             | This parameter setting determines the contents of the header and trailer           |  |  |  |  |  |
| ATV <value></value> | transmitted with result codes and information responses.                           |  |  |  |  |  |
|                     | When <b><value></value></b> =0                                                     |  |  |  |  |  |
|                     | 0                                                                                  |  |  |  |  |  |
|                     | When <b><value></value></b> =1                                                     |  |  |  |  |  |
|                     | ОК                                                                                 |  |  |  |  |  |
|                     | Parameter                                                                          |  |  |  |  |  |
|                     | <pre><value> 0 Information response: <text><cr><lf></lf></cr></text></value></pre> |  |  |  |  |  |
|                     | Short result code format: <numeric code=""><cr></cr></numeric>                     |  |  |  |  |  |
|                     | <u>1</u> Information response: <cr><lf><text><cr><lf></lf></cr></text></lf></cr>   |  |  |  |  |  |
|                     | Long result code format: <cr><lf><verbose< td=""></verbose<></lf></cr>             |  |  |  |  |  |
|                     | code> <cr><lf></lf></cr>                                                           |  |  |  |  |  |
|                     | The result codes, their numeric equivalents and brief descriptions of the use      |  |  |  |  |  |
|                     | of each are listed in the following table.                                         |  |  |  |  |  |
| Reference           |                                                                                    |  |  |  |  |  |
| V.25ter             |                                                                                    |  |  |  |  |  |

| ATV1        | ATV0 | Description                                            |  |
|-------------|------|--------------------------------------------------------|--|
| OK          | 0    | Acknowledges execution of a command                    |  |
| CONNECT     | 1    | A connection has been established; the DCE is moving   |  |
|             |      | from command state to online data state                |  |
| RING        | 2    | The DCE has detected an incoming call signal from      |  |
|             |      | network                                                |  |
| NO CARRIER  | 3    | The connection has been terminated or the attempt to   |  |
|             |      | establish a connection failed                          |  |
| ERROR       | 4    | Command not recognized, command line maximum           |  |
|             |      | length exceeded, parameter value invalid, or other     |  |
|             |      | problem with processing the command line               |  |
| NO DIALTONE | 6    | No dial tone detected                                  |  |
| BUSY        | 7    | Engaged (busy) signal detected                         |  |
| NO ANSWER   | 8    | "@" (Wait for Quiet Answer) dial modifier was used,    |  |
|             |      | but remote ringing followed by five seconds of silence |  |
|             |      | was not detected before expiration of the connection   |  |
|             |      | timer (S7)                                             |  |
| PROCEEDING  | 9    | An AT command is being processed                       |  |

U10\_ATC\_V1.0 - 24 -

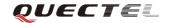

| CONNECT       | Manufacturer- | Same      | as       | CONNECT,             | but       | includes    |
|---------------|---------------|-----------|----------|----------------------|-----------|-------------|
| <text></text> | specific      | manufac   | turer-sp | ecific text that may | specify l | DTE speed,  |
|               |               | line spec | ed, erro | or control, data con | npressio  | n, or other |
|               |               | status    |          |                      |           |             |

#### 2.2.25. ATX Set CONNECT result code format and monitor call progress

| ATX Set CONN        | ECT result code format and monitor call progress                                      |  |  |  |  |
|---------------------|---------------------------------------------------------------------------------------|--|--|--|--|
| Execution           | Response                                                                              |  |  |  |  |
| Command             | This parameter setting determines whether or not the TA detected the                  |  |  |  |  |
| ATX <value></value> | presence of dial tone and busy signal and whether or not TA transmits                 |  |  |  |  |
|                     | particular result codes                                                               |  |  |  |  |
|                     | ОК                                                                                    |  |  |  |  |
|                     | Parameter                                                                             |  |  |  |  |
|                     | <b><value></value></b> 0 <b>CONNECT</b> result code only returned, dial tone and busy |  |  |  |  |
|                     | detection are both disabled                                                           |  |  |  |  |
|                     | 1 <b>CONNECT<text></text></b> result code only returned, dial tone and                |  |  |  |  |
|                     | busy detection are both disabled                                                      |  |  |  |  |
|                     | 2 <b>CONNECT<text></text></b> result code returned, dial tone detection               |  |  |  |  |
|                     | is enabled, busy detection is disabled                                                |  |  |  |  |
|                     | 3 <b>CONNECT<text></text></b> result code returned, dial tone detection               |  |  |  |  |
|                     | is disabled, busy detection is enabled                                                |  |  |  |  |
|                     | 4 <b>CONNECT<text></text></b> result code returned, dial tone and                     |  |  |  |  |
|                     | busy detection are both enabled                                                       |  |  |  |  |
| Reference           |                                                                                       |  |  |  |  |
| V.25ter             |                                                                                       |  |  |  |  |

## 2.2.26. ATZ Set all current parameters to user defined profile

| ATZ Set all current parameters to user defined profile |                                                                                   |  |  |  |  |
|--------------------------------------------------------|-----------------------------------------------------------------------------------|--|--|--|--|
| Execution                                              | Response                                                                          |  |  |  |  |
| Command                                                | TA sets all current parameters to the user defined profile.                       |  |  |  |  |
| ATZ[ <value>]</value>                                  | OK                                                                                |  |  |  |  |
|                                                        | Parameter                                                                         |  |  |  |  |
|                                                        | <value> 0 Reset to profile number 0</value>                                       |  |  |  |  |
| Reference                                              | Note:                                                                             |  |  |  |  |
| V.25ter                                                | The user defined profile is stored in non volatile memory.                        |  |  |  |  |
|                                                        | • If the user profile is invalid, it will default to the factory default profile. |  |  |  |  |
|                                                        | Any additional commands on the same command line are ignored.                     |  |  |  |  |

U10\_ATC\_V1.0 - 25 -

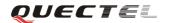

#### 2.2.27. AT&C Set DCD function mode

| AT&C Set DCD function mode |                                                                            |          |                                                     |  |
|----------------------------|----------------------------------------------------------------------------|----------|-----------------------------------------------------|--|
| Execution                  | Response                                                                   |          |                                                     |  |
| Command                    | This parameter determines how the state of circuit 109(DCD) relates to the |          |                                                     |  |
| AT&C[ <value>]</value>     | detection of received line signal from the distant end.                    |          |                                                     |  |
|                            | ОК                                                                         |          |                                                     |  |
|                            | Parameter                                                                  |          |                                                     |  |
|                            | <value></value>                                                            | 0        | DCD line is always ON                               |  |
|                            |                                                                            | <u>1</u> | DCD line is ON only in the presence of data carrier |  |
| Reference                  |                                                                            |          |                                                     |  |
| V.25ter                    |                                                                            |          |                                                     |  |

#### 2.2.28. AT&D Set DTR function mode

| AT&D Set DTR           | function mod    | le         |                                                 |  |  |
|------------------------|-----------------|------------|-------------------------------------------------|--|--|
| Execution              | Response        |            |                                                 |  |  |
| Command                | This paramet    | er determi | nes how the TA responds when circuit 108/2(DTR) |  |  |
| AT&D[ <value>]</value> | is changed fro  | om the ON  | to the OFF condition during data mode.          |  |  |
|                        | OK              |            |                                                 |  |  |
|                        | Parameter       |            |                                                 |  |  |
|                        | <value></value> | 0          | TA ignores status on DTR                        |  |  |
|                        |                 | 1          | ON->OFF on DTR: Change to Command mode          |  |  |
|                        |                 |            | with remaining the connected call               |  |  |
|                        |                 | 2          | ON->OFF on DTR: Disconnect data call, change    |  |  |
|                        |                 |            | to command mode. During state DTR = OFF         |  |  |
|                        |                 |            | auto-answer is off                              |  |  |
| Reference              |                 |            |                                                 |  |  |
| V.25ter                |                 |            |                                                 |  |  |

## 2.2.29. AT&F Set all current parameters to manufacturer defaults

| AT&F Set all current parameters to manufacturer defaults |                           |                                                |  |
|----------------------------------------------------------|---------------------------|------------------------------------------------|--|
| Execution                                                | Response                  |                                                |  |
| Command                                                  | TA sets all current pa    | arameters to the manufacturer defined profile. |  |
| AT&F[ <value>]</value>                                   | OK                        |                                                |  |
|                                                          | Parameter                 |                                                |  |
|                                                          | < <b>value</b> > <u>0</u> | Set all TA parameters to manufacturer defaults |  |
| Reference                                                |                           |                                                |  |

U10\_ATC\_V1.0 - 26 -

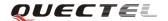

| V.25ter |  |
|---------|--|
|---------|--|

#### 2.2.30. AT&V Display current configuration

| AT&V Display current configuration |                                               |  |  |
|------------------------------------|-----------------------------------------------|--|--|
| Execution                          | Response                                      |  |  |
| Command                            | TA returns the current parameter setting      |  |  |
| AT&V[ <n>]</n>                     | <current configurations="" text=""></current> |  |  |
|                                    | OK                                            |  |  |
|                                    | Parameter                                     |  |  |
|                                    | <n> 0 Profile number</n>                      |  |  |
| Reference                          |                                               |  |  |
| V.25ter                            |                                               |  |  |

## 2.2.31. AT&W Store current parameter to user defined profile

| AT&W Store current parameter to user defined profile |                                                                     |  |  |
|------------------------------------------------------|---------------------------------------------------------------------|--|--|
| Execution                                            | Response                                                            |  |  |
| Command                                              | TA stores the current parameter setting in the user defined profile |  |  |
| AT&W[ <n>]</n>                                       | ОК                                                                  |  |  |
|                                                      | Parameter                                                           |  |  |
|                                                      | $\langle \mathbf{n} \rangle$ Profile number to store to             |  |  |
| Reference                                            | Note:                                                               |  |  |
| V.25ter                                              | The user defined profile is stored in non volatile memory.          |  |  |

#### 2.2.32. AT+DR V.42bis data compression reporting control

| AT+DR V.42bis data compression reporting control |                                                     |  |
|--------------------------------------------------|-----------------------------------------------------|--|
| Test Command                                     | Response                                            |  |
| AT+DR=?                                          | + <b>DR</b> : (list of supported < <b>value</b> >s) |  |
|                                                  |                                                     |  |
|                                                  | OK                                                  |  |
|                                                  | Parameter                                           |  |
|                                                  | See Write Command.                                  |  |
| Read Command                                     | Response                                            |  |
| AT+DR?                                           | +DR: <value></value>                                |  |
|                                                  |                                                     |  |
|                                                  | ОК                                                  |  |

U10\_ATC\_V1.0 - 27 -

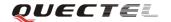

|                                                                                                    | Parameter                                                                    |  |  |
|----------------------------------------------------------------------------------------------------|------------------------------------------------------------------------------|--|--|
|                                                                                                    | See Write Command.                                                           |  |  |
| Write Command                                                                                                    | Response                                                                     |  |  |
| AT+DR=[ <value< th=""><th colspan="3">This parameter setting determines whether or not intermediate result code of</th></value<> | This parameter setting determines whether or not intermediate result code of |  |  |
| >]                                                                                                    | the current data compressing is reported by TA to TE after a connection is   |  |  |
|                                                                                                    | established.                                                                 |  |  |
|                                                                                                    | ОК                                                                           |  |  |
|                                                                                                    | Parameter                                                                    |  |  |
|                                                                                                    | <value> 0 Reporting disabled</value>                                         |  |  |
| Reference                                                                                                    |                                                                              |  |  |
| V.25ter                                                                                                    |                                                                              |  |  |

#### 2.2.33. AT+DS V.42bis data compression control

| AT+DS V.42bis da            | ta compressio                                                                                           | n control               |                                               |  |
|-----------------------------|----------------------------------------------------------------------------------------------------|-------------------------|-----------------------------------------------|--|
| Test Command                | Response                                                                                                |                         |                                               |  |
| AT+DS=?                     | + <b>DS</b> : (list of supported < <b>p0</b> >s), (list of supported < <b>n</b> >s), (list of supported |                         |                                               |  |
|                             | < <b>p1</b> >s), (list o                                                                                | of supported <          | <b>52</b> >s)                                 |  |
|                             |                                                                                                    |                         |                                               |  |
|                             | OK                                                                                                    |                         |                                               |  |
|                             | Parameter                                                                                               |                         |                                               |  |
|                             | See Write Cor                                                                                           | See Write Command.      |                                               |  |
| Read Command                | Response                                                                                                |                         |                                               |  |
| AT+DS?                      | +DS: <p0>,&lt;</p0>                                                                                     | n>, <p1>,<p2></p2></p1> | -                                             |  |
|                             |                                                                                                    |                         |                                               |  |
|                             | OK                                                                                                    |                         |                                               |  |
|                             | Parameter                                                                                               | Parameter               |                                               |  |
|                             | See Write Cor                                                                                           | nmand.                  |                                               |  |
| Write Command               | Response                                                                                                |                         |                                               |  |
| AT+DS=[ <p0>,[&lt;</p0>     | This parameter setting determines the possible data compression mode by                                 |                         |                                               |  |
| n>,[ <p1>,[<p2>]]</p2></p1> | TA at the compression negotiation with the remote TA after a call set up.                               |                         |                                               |  |
| ]]                          | OK                                                                                                    |                         |                                               |  |
|                             | Parameters                                                                                              | _                       |                                               |  |
|                             | <p0></p0>                                                                                               | 0                       | NONE                                          |  |
|                             | <n></n>                                                                                                 | 0                       | Allow negotiation of p0 down                  |  |
|                             |                                                                                                    | 1                       | Do not allow negotiation of p0 - disconnect   |  |
|                             | . 4.                                                                                                    | <b>512</b> 4006         | on difference                                 |  |
|                             | <p1></p1>                                                                                               | <u>512</u> -4096        | Dictionary size                               |  |
| D.C.                        | <p2></p2>                                                                                               | 6-250                   | Maximum string size (Default is 6)            |  |
| Reference                   | Note:                                                                                                   | 1 : 1 /                 | San Jacks and H                               |  |
| V.25ter                     |                                                                                                    | mand is only f          |                                               |  |
|                             | ■ WCDMA                                                                                                 | /GSM transmi            | its the data transparently. The remote TA may |  |

U10\_ATC\_V1.0 - 28 -

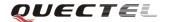

| • | support this compression.  This command must be used in conjunction with command $AT+CRLP$ to enable compression ( $+CRLP=X,X,X,X,1,X$ ). |
|---|----------------------------------------------------------------------------------------------------|
|   | to enable compression $(+CRLP=X,X,X,X,I,X)$ .                                                                                             |

#### 2.2.34. AT+GCAP Request complete TA capabilities list

| AT+GCAP Request complete TA capabilities list |                                                                  |                                               |                           |  |  |
|-----------------------------------------------|------------------------------------------------------------------|-----------------------------------------------|---------------------------|--|--|
| Test Command                                  | Response                                                         |                                               |                           |  |  |
| AT+GCAP=?                                     | ОК                                                               |                                               |                           |  |  |
|                                               | Parameter                                                        | Parameter                                     |                           |  |  |
|                                               |                                                                  |                                               |                           |  |  |
| Execution                                     | Response                                                         |                                               |                           |  |  |
| Command                                       | TA reports a                                                     | TA reports a list of additional capabilities. |                           |  |  |
| AT+GCAP                                       | +GCAP: <n< td=""><td colspan="3">+GCAP: <name>s</name></td></n<> | +GCAP: <name>s</name>                         |                           |  |  |
|                                               |                                                                  |                                               |                           |  |  |
|                                               | OK                                                               | ОК                                            |                           |  |  |
|                                               | Parameters                                                       |                                               |                           |  |  |
|                                               | <name></name>                                                    | +CGSM                                         | GSM function is supported |  |  |
|                                               |                                                                  | +FCLASS                                       | FAX function is supported |  |  |
| Reference                                     |                                                                  |                                               |                           |  |  |
| V.25ter                                       |                                                                  |                                               |                           |  |  |

## 2.2.35. AT+GMI Request manufacture identification

| AT+GMI Reque | st manufacture identification                                             |
|--------------|---------------------------------------------------------------------------|
| Test Command | Response                                                                  |
| AT+GMI=?     | ОК                                                                        |
|              | Parameter                                                                 |
| Execution    | TA reports one or more lines of information text which permit the user to |
| Command      | identify the manufacturer.                                                |
| AT+GMI       | Quectel_Ltd                                                               |
|              | Quectel_U10                                                               |
|              | Revision: MTK 1112                                                        |
|              | ок                                                                        |
|              | Parameter                                                                 |
|              |                                                                           |
| Reference    |                                                                           |
| V.25ter      |                                                                           |

U10\_ATC\_V1.0 - 29 -

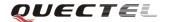

#### 2.2.36. AT+GMM Request TA model identification

| AT+GMM Requ  | nest TA model identification                                           |  |  |
|--------------|------------------------------------------------------------------------|--|--|
| Test Command | Response                                                               |  |  |
| AT+GMM=?     | OK                                                                     |  |  |
|              | Parameter                                                              |  |  |
|              |                                                                        |  |  |
| Execution    | TA returns product model identification text.                          |  |  |
| Command      | <model></model>                                                        |  |  |
| AT+GMM       |                                                                        |  |  |
|              | OK                                                                     |  |  |
|              | Parameter                                                              |  |  |
|              | <model> Product model identification text</model>                      |  |  |
| Reference    | Note:                                                                  |  |  |
| V.25ter      | For example in U10 wireless module, string "Quectel_U10" is displayed. |  |  |

#### 2.2.37. AT+GMR Request TA revision identification of software release

| AT+GMR Requ           | est TA revision identification of software release                        |  |  |
|-----------------------|---------------------------------------------------------------------------|--|--|
| Test Command AT+GMR=? | Response OK                                                               |  |  |
|                       | Parameter                                                                 |  |  |
| Execution             | TA reports one or more lines of information text which permit the user to |  |  |
| Command               | identify the revision of software release.                                |  |  |
| AT+GMR                | Revision: <revision></revision>                                           |  |  |
|                       |                                                                           |  |  |
|                       | ОК                                                                        |  |  |
|                       | Parameter                                                                 |  |  |
|                       | <revision> Revision of software release.</revision>                       |  |  |
| Reference             | Note:                                                                     |  |  |
| V.25ter               | For example in U10 wireless module, string " U10AR01A01M1024" is          |  |  |
|                       | displayed.                                                                |  |  |

#### 2.2.38. AT+GOI Request global object identification

| AT+GOI Request global object identification |          |  |
|---------------------------------------------|----------|--|
| Test Command                                | Response |  |
| AT+GOI=?                                    | ОК       |  |

U10\_ATC\_V1.0 - 30 -

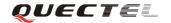

|           | Parameter                                                                  |  |  |  |
|-----------|----------------------------------------------------------------------------|--|--|--|
| Execution | Response                                                                   |  |  |  |
| Command   | TA reports one or more lines of information text which permit the user to  |  |  |  |
| AT+GOI    | identify the device, based on the ISO system for registering unique object |  |  |  |
|           | identifiers.                                                               |  |  |  |
|           | <object id=""></object>                                                    |  |  |  |
|           | ок                                                                         |  |  |  |
|           | Parameter                                                                  |  |  |  |
|           | <object id=""> Identifier of device type</object>                          |  |  |  |
|           | See X.208, 209 for the format of <b><object id="">.</object></b>           |  |  |  |
| Reference | Note:                                                                      |  |  |  |
| V.25ter   | For example in U10 wireless module, string "U10" is displayed.             |  |  |  |

## 2.2.39. AT+GSN Request International Mobile Equipment Identity (IMEI)

| AT+GSN Request International Mobile Equipment Identity (IMEI) |                                                                              |  |  |
|---------------------------------------------------------------|------------------------------------------------------------------------------|--|--|
| Test Command                                                  | Response                                                                     |  |  |
| AT+GSN=?                                                      | OK                                                                           |  |  |
|                                                               | Parameter                                                                    |  |  |
|                                                               |                                                                              |  |  |
| Execution                                                     | Response                                                                     |  |  |
| Command                                                       | TA reports the IMEI (International Mobile Equipment Identity) number in      |  |  |
| AT+GSN                                                        | information text which permit the user to identify the individual ME device. |  |  |
|                                                               | <sn></sn>                                                                    |  |  |
|                                                               |                                                                              |  |  |
|                                                               | OK                                                                           |  |  |
|                                                               | Parameter                                                                    |  |  |
|                                                               | <sn> IMEI of the telephone</sn>                                              |  |  |
| Reference                                                     | Note:                                                                        |  |  |
| V.25ter                                                       | The serial number (IMEI) is varied with the individual ME device.            |  |  |

#### 2.2.40. AT+ICF Set TE-TA control character framing

| AT+ICF Set TE-TA control character framing |                                                                                      |  |
|--------------------------------------------|--------------------------------------------------------------------------------------|--|
| Test Command                               | Response                                                                             |  |
| AT+ICF=?                                   | +ICF: (list of supported <format>s), (list of supported <parity>s)</parity></format> |  |
|                                            |                                                                                      |  |

U10\_ATC\_V1.0 - 31 -

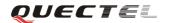

|                                                                                                    | OK                                                                       | OK         |                                                             |  |
|----------------------------------------------------------------------------------------------------|--------------------------------------------------------------------------|------------|-------------------------------------------------------------|--|
|                                                                                                    | Parameter                                                                |            |                                                             |  |
|                                                                                                    | See Write Command.                                                       |            |                                                             |  |
| Read Command                                                                                                    | Response                                                                 |            |                                                             |  |
| AT+ICF?                                                                                                    | +ICF: <format>,<parity></parity></format>                                |            |                                                             |  |
|                                                                                                    |                                                                          |            |                                                             |  |
|                                                                                                    | ок                                                                       |            |                                                             |  |
|                                                                                                    | Parameter                                                                |            |                                                             |  |
|                                                                                                    | See Write Command.                                                       |            |                                                             |  |
| Write Command                                                                                                    | Response                                                                 |            |                                                             |  |
| AT+ICF=[ <form< th=""><th colspan="3">This parameter setting determines the serial interface character framing</th></form<> | This parameter setting determines the serial interface character framing |            |                                                             |  |
| at>,[ <parity>]]</parity>                                                                                                   | format and parity received by TA from TE.  OK                            |            |                                                             |  |
|                                                                                                    |                                                                          |            |                                                             |  |
|                                                                                                    | Parameters                                                               |            |                                                             |  |
|                                                                                                    | <format></format>                                                        | 1          | 8 data 0 parity 2 stop                                      |  |
|                                                                                                    |                                                                          | 2          | 8 data 1 parity 1 stop                                      |  |
|                                                                                                    |                                                                          | <u>3</u>   | 8 data 0 parity 1 stop                                      |  |
|                                                                                                    |                                                                          | 4          | 7 data 0 parity 2 stop                                      |  |
|                                                                                                    |                                                                          | 5          | 7 data 1 parity 1 stop                                      |  |
|                                                                                                    |                                                                          | 6          | 7 data 0 parity 1 stop                                      |  |
|                                                                                                    | <pre><parity></parity></pre>                                             | 0          | Odd                                                         |  |
|                                                                                                    |                                                                          | 1          | Even                                                        |  |
|                                                                                                    |                                                                          | 2          | Mark (1)                                                    |  |
|                                                                                                    |                                                                          | <u>3</u>   | Space (0)                                                   |  |
| Reference                                                                                                    | Note:                                                                    |            |                                                             |  |
| V.25ter                                                                                                    | The con                                                                  | nmand is   | applied for command state.                                  |  |
|                                                                                                    | $\bullet$ The $< p$                                                      | arity> fic | eld is ignored if the < format > field specifies no parity. |  |

#### 2.2.41. AT+IFC Set TE-TA local data flow control

| AT+IFC Set TE-TA local data flow control |                                                                             |  |  |  |  |
|------------------------------------------|-----------------------------------------------------------------------------|--|--|--|--|
| Test Command                             | Response                                                                    |  |  |  |  |
| AT+IFC=?                                 | <b>+IFC:</b> (list of supported < <b>dce_by_dte</b> >s), (list of supported |  |  |  |  |
|                                          | <dte_by_dce>s)</dte_by_dce>                                                 |  |  |  |  |
|                                          |                                                                             |  |  |  |  |
|                                          | OK                                                                          |  |  |  |  |
|                                          | Parameter                                                                   |  |  |  |  |
|                                          | See Write Command.                                                          |  |  |  |  |
| Read Command                             | Response                                                                    |  |  |  |  |
| AT+IFC?                                  | +IFC: <dce_by_dte>,<dte_by_dce></dte_by_dce></dce_by_dte>                   |  |  |  |  |
|                                          |                                                                             |  |  |  |  |
|                                          | ОК                                                                          |  |  |  |  |

U10\_ATC\_V1.0 - 32 -

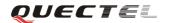

|                                                                                                    | Parameter                                                             |                                                   |  |
|----------------------------------------------------------------------------------------------------|-----------------------------------------------------------------------|---------------------------------------------------|--|
|                                                                                                    | See Write Command.                                                    |                                                   |  |
| Write Command                                                                                                    | Response                                                              |                                                   |  |
| AT+IFC= <dce_b< th=""><th colspan="3">This parameter setting determines the data flow control on the serial</th></dce_b<> | This parameter setting determines the data flow control on the serial |                                                   |  |
| y_dte>, <dte_by_< th=""><th>interface for data</th><th>mode.</th></dte_by_<>                                              | interface for data                                                    | mode.                                             |  |
| dce>                                                                                                    | ОК                                                                    |                                                   |  |
|                                                                                                    | Parameters                                                            |                                                   |  |
|                                                                                                    | <dce_by_dte> S</dce_by_dte>                                           | Specifies the method that will be used by TE when |  |
|                                                                                                    | 1                                                                     | receiving data from TA                            |  |
|                                                                                                    |                                                                       | 0 None                                            |  |
|                                                                                                    |                                                                       | 1 XON/XOFF, do not pass characters on to data     |  |
|                                                                                                    |                                                                       | stack                                             |  |
|                                                                                                    |                                                                       | 2 RTS flow control                                |  |
|                                                                                                    |                                                                       | 3 XON/XOFF, pass characters on to data stack      |  |
|                                                                                                    | <dte_by_dce></dte_by_dce>                                             | Specifies the method that will be used by TA when |  |
|                                                                                                    |                                                                       | receiving data from TE                            |  |
|                                                                                                    |                                                                       | 0 None                                            |  |
|                                                                                                    |                                                                       | 1 XON/XOFF                                        |  |
|                                                                                                    |                                                                       | 2 CTS flow control                                |  |
| Reference                                                                                                    | Note:                                                                 |                                                   |  |
| V.25ter                                                                                                    | This flow control                                                     | is applied for data mode.                         |  |

## 2.2.42. AT+IPR Set TE-TA fixed local rate

| AT+IPR Set TE-TA fixed local rate |                                                                              |  |  |  |
|-----------------------------------|------------------------------------------------------------------------------|--|--|--|
| Test Command                      | Response                                                                     |  |  |  |
| AT+IPR=?                          | +IPR: (list of supported auto detectable <rate>s),(list of supported</rate>  |  |  |  |
|                                   | fixed-only< <b>rate</b> >s)                                                  |  |  |  |
|                                   | ОК                                                                           |  |  |  |
|                                   | Parameter                                                                    |  |  |  |
|                                   | See Write Command.                                                           |  |  |  |
| Read Command                      | Response                                                                     |  |  |  |
| AT+IPR?                           | +IPR: <rate></rate>                                                          |  |  |  |
|                                   |                                                                              |  |  |  |
|                                   | OK                                                                           |  |  |  |
|                                   | Parameter                                                                    |  |  |  |
|                                   | See Write Command.                                                           |  |  |  |
| Write Command                     | Response                                                                     |  |  |  |
| AT+IPR= <rate></rate>             | This parameter setting determines the data rate of the TA on the serial      |  |  |  |
|                                   | interface. After the delivery of any result code associated with the current |  |  |  |
|                                   | command line, the rate of command takes effect.                              |  |  |  |

U10\_ATC\_V1.0 - 33 -

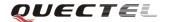

|           | ОК                               |                                                                   |  |  |
|-----------|----------------------------------|-------------------------------------------------------------------|--|--|
|           | Parameter                        |                                                                   |  |  |
|           | <rate></rate>                    | Baud rate per second                                              |  |  |
|           |                                  | <u>0</u> (Autobauding)                                            |  |  |
|           |                                  | 75                                                                |  |  |
|           |                                  | 150                                                               |  |  |
|           |                                  | 300                                                               |  |  |
|           |                                  | 600                                                               |  |  |
|           |                                  | 1200                                                              |  |  |
|           |                                  | 2400                                                              |  |  |
|           |                                  | 4800                                                              |  |  |
|           |                                  | 9600                                                              |  |  |
|           | 14400                            |                                                                   |  |  |
|           | 19200<br>28800<br>38400<br>57600 |                                                                   |  |  |
|           |                                  |                                                                   |  |  |
|           |                                  |                                                                   |  |  |
|           |                                  |                                                                   |  |  |
|           |                                  | 115200                                                            |  |  |
|           |                                  | 230400                                                            |  |  |
|           |                                  | 460800                                                            |  |  |
|           |                                  | 921600                                                            |  |  |
| Reference | Note:                            |                                                                   |  |  |
| V.25ter   | • The                            | default configuration of AT+IPR is autobauding enabled            |  |  |
|           | (A <b>7</b>                      | T+IPR=0).                                                         |  |  |
|           | • If o                           | s fixed baud rate is set, make sure that both TE (DTE, usually    |  |  |
|           | exte                             | ernal processor) and TA (DCE, Quectel WCDMA module) are           |  |  |
|           | con                              | figured to the same rate. If autobauding is enabled, the TA could |  |  |
|           |                                  | omatically recognize the baud rate currently used by the TE after |  |  |
|           | rec                              | eiving "AT" or "at" string.                                       |  |  |
|           | • The                            | value of AT+IPR cannot be restored with AT&F and ATZ, but it      |  |  |
|           | is s                             | till storable with $AT\&W$ and visible in $AT\&V$ .               |  |  |
|           |                                  | selected baud rate takes effect after the write commands are      |  |  |
|           | exe                              | cuted and acknowledged by " <b>OK</b> ".                          |  |  |

#### **2.2.42.1.** Autobauding

To take advantage of autobauding mode specific, attention must be paid to the following requirements:

- Autobauding synchronization between TE and TA
  - Ensure that TE and TA are correctly synchronized and the baud rate used by the TE is detected by the TA. To allow the baud rate to be synchronized simply use an "AT" or "at" string. This is necessary after customer activates autobauding or when customer starts up

U10\_ATC\_V1.0 - 34 -

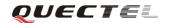

- the module with autobauding enabled.
- It is recommended to wait for 2 to 3 seconds before sending the first "AT" or "at" string after the module is started up with autobauding enabled. Otherwise undefined characters might be returned.
- Restriction on autobauding operation
  - The serial interface shall be used with 8 data bits, no parity and 1 stop bit (factory setting).
  - The command "A/" can't be used.
  - Only the string "AT" or "at" can be detected (either "AT" or "at").
  - URCs that may be issued before the TA detects a new baud rate by receiving the first AT character, and they will be sent at the previously detected baud rate.
  - If TE's baud rate is changed after TA has recognized the earlier baud rate, loss of synchronization between TE and TA would be encountered and an "AT" or "at" string must be re-sent by TE to regain synchronization on baud rate. To avoid undefined characters during baud rate resynchronization and the possible malfunction of resynchronization, it is not recommended to switch TE's baud rate when autobauding is enabled. Especially, this operation is forbidden in data mode.
- Autobauding and baud rate after restarting.
  - In the autobauding mode, the detected baud rate is not saved. Therefore, resynchronization is required after restarting the module.
  - Unless the baud rate is determined, an incoming CSD call can't be accepted. This must be taken into account when autobauding and auto-answer mode (ATS0  $\neq$  0) are enabled at the same time, especially if SIM PIN 1 authentication is done automatically and the setting ATS0  $\neq$  0 is stored to the user profile with AT&W.
  - Until the baud rate is synchronized, URCs after restarting will not be output when autobauding is enabled.
- Autobauding and Windows modem
  - The baud rate used by Windows modem can be detected while setting up a dial-up GPRS/CSD connection. However, some Windows modem drivers switch TE's baud rate to default value automatically after the GPRS call is terminated. In order to prevent no response to the Windows modem when it happens, it is not recommended to establish the dial-up GPRS/CSD connection in autobauding mode.
  - Based on the same considerations, it is also not recommended to establish the FAX connection in autobauding mode for PC FAX application, such as WinFax.

#### NOTE:

To assure reliable communication and avoid any problem caused by undetermined baud rate between DCE and DTE, it is strongly recommended to configure a fixed baud rate and save it instead of using autobauding after start-up.

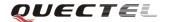

# 3. AT Commands according to TS27.007

# $\textbf{3.1. Overview of AT Commands according to 3GPP\,TS27.007}$

| Command | Description                                                        |  |  |
|---------|--------------------------------------------------------------------|--|--|
| AT+CACM | Accumulated call meter (ACM) reset or query                        |  |  |
| AT+CAMM | Accumulated call meter maximum (ACM MAX) set or query              |  |  |
| AT+CAOC | Advice of charge                                                   |  |  |
| AT+CBST | Select bearer service type                                         |  |  |
| AT+CCFC | Call forwarding number and condition control                       |  |  |
| AT+CCUG | Closed user group control                                          |  |  |
| AT+CCWA | Call waiting control                                               |  |  |
| AT+CEER | Extended error report                                              |  |  |
| AT+CGMI | Request manufacture identification                                 |  |  |
| AT+CGMM | Request model identification                                       |  |  |
| AT+CGMR | Request TA revision of software release                            |  |  |
| AT+CGSN | Request product serial number identification (identical with +GSN) |  |  |
| AT+CSCS | Select TE character set                                            |  |  |
| AT+CSTA | Select type of address                                             |  |  |
| AT+CHLD | Call hold and multiparty                                           |  |  |
| AT+CIMI | Request international mobile subscriber identity (IMSI)            |  |  |
| AT+CLCC | List current calls of ME                                           |  |  |
| AT+CLCK | Facility lock                                                      |  |  |
| AT+CLIP | Calling line identification presentation                           |  |  |
| AT+CLIR | Calling line identification restriction                            |  |  |
| AT+CMEE | Report mobile equipment error                                      |  |  |
| AT+COLP | Connected line identification presentation                         |  |  |
| AT+COPS | Operator selection                                                 |  |  |
| AT+CPAS | Mobile equipment activity status                                   |  |  |
| AT+CPBF | Find phonebook entries                                             |  |  |
| AT+CPBR | Read current phonebook entries                                     |  |  |
| AT+CPBS | Select phonebook memory storage                                    |  |  |
| AT+CPBW | Write phonebook entry                                              |  |  |
| AT+CPIN | Enter pin                                                          |  |  |
| AT+CPWD | Change password                                                    |  |  |
| AT+CR   | Service reporting control                                          |  |  |
| AT+CRC  | Set cellular result codes for incoming call indication             |  |  |
| AT+CREG | Network registration                                               |  |  |
| AT+CRLP | Select radio link protocol Parameter                               |  |  |
| AT+CRSM | Restricted SIM access                                              |  |  |

U10\_ATC\_V1.0 - 36 -

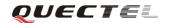

| AT+CSQ  | Signal quality report                   |  |  |
|---------|-----------------------------------------|--|--|
| AT+VTD  | Tone duration                           |  |  |
| AT+VTS  | DTMF and tone generation                |  |  |
| AT+CNUM | Subscriber number                       |  |  |
| AT+CPOL | Preferred operator list                 |  |  |
| AT+COPN | Read operator names                     |  |  |
| AT+CFUN | Set phone functionality                 |  |  |
| AT+CCLK | Clock                                   |  |  |
| AT+CSIM | Generic SIM access                      |  |  |
| AT+CALM | Alert sound mode                        |  |  |
| AT+CRSL | Ringer sound level                      |  |  |
| AT+CLVL | Loud speaker volume level               |  |  |
| AT+CMUT | Mute control                            |  |  |
| AT+CPUC | Price per unit and currency table       |  |  |
| AT+CCWE | Call meter maximum event                |  |  |
| AT+CBC  | Battery charge                          |  |  |
| AT+CUSD | Unstructured supplementary service data |  |  |
| AT+CSSN | Supplementary service notification      |  |  |
| AT+CSNS | Signal number scheme                    |  |  |
| AT+CMOD | Configure alternating mode calls        |  |  |

# 3.2. Detailed descriptions of AT Commands according to 3GPP TS27.007

### 3.2.1. AT+CACM Accumulated Call Meter (ACM) reset or query

| AT+CACM Accumulated Call Meter(ACM) reset or query |                                          |                                                      |  |
|----------------------------------------------------|------------------------------------------|------------------------------------------------------|--|
| Test Command                                       | Response                                 |                                                      |  |
| AT+CACM=?                                          | OK                                       |                                                      |  |
|                                                    | Parameter                                |                                                      |  |
| Read Command                                       | Response                                 |                                                      |  |
| AT+CACM?                                           | TA returns the current value of ACM.     |                                                      |  |
|                                                    | +CACM: <acm></acm>                       |                                                      |  |
|                                                    |                                          |                                                      |  |
|                                                    | OK                                       |                                                      |  |
|                                                    | If error is related to ME functionality: |                                                      |  |
|                                                    | +CME ERROR: <err></err>                  |                                                      |  |
|                                                    | Parameter                                |                                                      |  |
|                                                    | <acm></acm>                              | String type; three bytes of the current ACM value in |  |
|                                                    |                                          | hexa-decimal format (e.g. "00001E" indicates         |  |
|                                                    |                                          | decimal value 30)                                    |  |

U10\_ATC\_V1.0 - 37 -

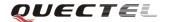

|                                                                            |                        | 000000 - FFFFFF                                   |
|----------------------------------------------------------------------------|------------------------|---------------------------------------------------|
| Write Command                                                              | Parameter              |                                                   |
| AT+CACM=[ <pa< th=""><th><passwd></passwd></th><th>String type:</th></pa<> | <passwd></passwd>      | String type:                                      |
| sswd>]                                                                     |                        | SIM PIN2                                          |
|                                                                            | Response               |                                                   |
|                                                                            | TA resets the advice   | ce of charge related Accumulated Call Meter (ACM) |
|                                                                            | value in SIM file I    | EF (ACM). ACM contains the total number of home   |
|                                                                            | units for both the cu  | arrent and preceding calls.                       |
|                                                                            | OK                     |                                                   |
|                                                                            | If error is related to | ME functionality:                                 |
|                                                                            | +CME ERROR: <          | err>                                              |
| Reference                                                                  |                        |                                                   |
| 3GPP TS27.007                                                              |                        |                                                   |

# 3.2.2. AT+CAMM Accumulated Call Meter maximum (ACM max) set or query

| AT+CAMM Accumulated Call Meter maximum (ACM max) set or query                                                     |                                                                     |                                                     |
|----------------------------------------------------------------------------------------------------|---------------------------------------------------------------------|-----------------------------------------------------|
| Test Command                                                                                                    | Response                                                            |                                                     |
| AT+CAMM=?                                                                                                    | ОК                                                                  |                                                     |
|                                                                                                    | Parameter                                                           |                                                     |
| Read Command                                                                                                    | Response                                                            |                                                     |
| AT+ CAMM?                                                                                                    | TA returns the cu                                                   | rrent value of ACM max.                             |
|                                                                                                    | +CAMM: <acm< th=""><th>max&gt;</th></acm<>                          | max>                                                |
|                                                                                                    |                                                                     |                                                     |
|                                                                                                    | OK                                                                  |                                                     |
|                                                                                                    | If error is related                                                 | to ME functionality:                                |
|                                                                                                    | +CME ERROR: <err></err>                                             |                                                     |
|                                                                                                    |                                                                     |                                                     |
|                                                                                                    | Parameters                                                          |                                                     |
|                                                                                                    | See Write Comm                                                      | and.                                                |
| Write Command                                                                                                    | Response                                                            |                                                     |
| AT+CAMM=[ <a< th=""><th colspan="2">TA sets the advice of charge related Accumulated Call Meter maximum</th></a<> | TA sets the advice of charge related Accumulated Call Meter maximum |                                                     |
| cmmax>[, <passw< th=""><th colspan="2">value in SIM file EF (ACM max). ACM max contains the maximum</th></passw<> | value in SIM file EF (ACM max). ACM max contains the maximum        |                                                     |
| d>]]                                                                                                    | number of home units allowed to be consumed by the subscriber.      |                                                     |
|                                                                                                    | OK                                                                  |                                                     |
|                                                                                                    | If error is related to ME functionality:                            |                                                     |
|                                                                                                    | +CME ERROR: <err></err>                                             |                                                     |
|                                                                                                    | Parameters                                                          |                                                     |
|                                                                                                    | <acmmax></acmmax>                                                   | String type; three bytes of the max. ACM value in   |
|                                                                                                    |                                                                     | hex-decimal format (e.g. "00001E" indicates decimal |
|                                                                                                    |                                                                     | value 30)                                           |
|                                                                                                    | 000000                                                              |                                                     |

U10\_ATC\_V1.0 - 38 -

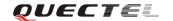

|               | Disable ACM max feature |                                          |  |
|---------------|-------------------------|------------------------------------------|--|
|               | 000001-FFFFFF           |                                          |  |
|               | <passwd></passwd>       | <pre><passwd> String type</passwd></pre> |  |
|               |                         | SIM PIN2                                 |  |
| Reference     |                         |                                          |  |
| 3GPP TS27.007 |                         |                                          |  |

# 3.2.3. AT+CAOC Advice of charge

| AT+CAOC Advi                                                                                                  | ce of charge                                                              |                                                           |  |
|----------------------------------------------------------------------------------------------------|---------------------------------------------------------------------------|-----------------------------------------------------------|--|
| Test Command                                                                                                  | Response                                                                  |                                                           |  |
| AT+CAOC=?                                                                                                    | +CAOC: (list of supported <mode>s)</mode>                                 |                                                           |  |
|                                                                                                    |                                                                           |                                                           |  |
|                                                                                                    | OK                                                                        |                                                           |  |
|                                                                                                    | Parameters                                                                |                                                           |  |
|                                                                                                    | See Write Cor                                                             | nmand.                                                    |  |
| Read Command                                                                                                  | Response                                                                  |                                                           |  |
| AT+CAOC?                                                                                                    | +CAOC: <m< th=""><th>ode&gt;</th></m<>                                    | ode>                                                      |  |
|                                                                                                    |                                                                           |                                                           |  |
|                                                                                                    | ОК                                                                        |                                                           |  |
|                                                                                                    | Parameters                                                                |                                                           |  |
|                                                                                                    | see Write Con                                                             | nmand                                                     |  |
| Write Command                                                                                                 | Response                                                                  |                                                           |  |
| AT+CAOC= <mo< th=""><th>TA sets the ad</th><th>vice of charge supplementary service function mode.</th></mo<> | TA sets the ad                                                            | vice of charge supplementary service function mode.       |  |
| de>                                                                                                    | If error is related to ME functionality:                                  |                                                           |  |
|                                                                                                    | +CME ERROR: <err></err>                                                   |                                                           |  |
|                                                                                                    | If <mode>=0, TA returns the current call meter value</mode>               |                                                           |  |
|                                                                                                    | +CAOC: <ccm></ccm>                                                        |                                                           |  |
|                                                                                                    |                                                                           |                                                           |  |
|                                                                                                    | ОК                                                                        |                                                           |  |
|                                                                                                    | If <mode>=1, TA deactivates the unsolicited reporting of CCM value</mode> |                                                           |  |
|                                                                                                    | OK                                                                        |                                                           |  |
|                                                                                                    |                                                                           | TA activates the unsolicited reporting of CCM value       |  |
|                                                                                                    | OK                                                                        |                                                           |  |
|                                                                                                    | Parameters                                                                |                                                           |  |
|                                                                                                    | <mode></mode>                                                             | 0 Query CCM value                                         |  |
|                                                                                                    |                                                                           | 1 Deactivate the unsolicited reporting of CCM value       |  |
|                                                                                                    |                                                                           | 2 Activate the unsolicited reporting of CCM value         |  |
|                                                                                                    | <ccm></ccm>                                                               | String type; three bytes of the current CCM value in      |  |
|                                                                                                    |                                                                           | hex-decimal format (e.g. "00001E" indicates decimal value |  |
|                                                                                                    | 30); bytes are similarly coded as ACM max value in the                    |                                                           |  |
|                                                                                                    |                                                                           | SIM                                                       |  |

U10\_ATC\_V1.0 - 39 -

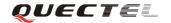

|               | 000000-FFFFFF |
|---------------|---------------|
| Reference     |               |
| 3GPP TS27.007 |               |

### 3.2.4. AT+CBST Select bearer service type

| AT+CBST Select                                                                                                    | ST Select bearer service type                                                          |  |  |
|----------------------------------------------------------------------------------------------------|----------------------------------------------------------------------------------------|--|--|
| Test Command                                                                                                    | Response                                                                               |  |  |
| AT+CBST=?                                                                                                    | +CBST: (list of supported <speed>s) ,(list of supported <name>s) ,(list</name></speed> |  |  |
|                                                                                                    | of supported <b><ce></ce></b> s)                                                       |  |  |
|                                                                                                    |                                                                                        |  |  |
|                                                                                                    | OK                                                                                     |  |  |
|                                                                                                    | Parameter                                                                              |  |  |
|                                                                                                    | See Write Command.                                                                     |  |  |
| Read Command                                                                                                    | Response                                                                               |  |  |
| AT+CBST?                                                                                                    | +CBST: <speed>,<name>,<ce></ce></name></speed>                                         |  |  |
|                                                                                                    |                                                                                        |  |  |
|                                                                                                    | OK                                                                                     |  |  |
|                                                                                                    | Parameter                                                                              |  |  |
|                                                                                                    | See Write Command.                                                                     |  |  |
| Write Command                                                                                                    | Response                                                                               |  |  |
| AT+CBST=[ <spe< th=""><th colspan="3">TA selects the bearer service <name> with data rate <speed>, and the</speed></name></th></spe<> | TA selects the bearer service <name> with data rate <speed>, and the</speed></name>    |  |  |
| ed>]                                                                                                    | connection element <b><ce></ce></b> to be used when data calls are originated.         |  |  |
| [, <name>[,<ce>]]</ce></name>                                                                                                    | OK                                                                                     |  |  |
| ]                                                                                                    |                                                                                        |  |  |
|                                                                                                    | Parameters                                                                             |  |  |
|                                                                                                    | <speed> 0 Autobauding</speed>                                                          |  |  |
|                                                                                                    | 4 2400 bps(V.22bis)                                                                    |  |  |
|                                                                                                    | 5 2400 bps(V.26ter)                                                                    |  |  |
|                                                                                                    | 6 4800 bps(V.32)                                                                       |  |  |
|                                                                                                    | <u>7</u> 9600 bps(V.32)                                                                |  |  |
|                                                                                                    | 12 9600 bps(V.34)                                                                      |  |  |
|                                                                                                    | 14 14400 bps(V.34)                                                                     |  |  |
|                                                                                                    | 68 2400 bps(V.110 or X.31 flag stuffing)                                               |  |  |
|                                                                                                    | 70 4800 bps(V.110 or X.31 flag stuffing)                                               |  |  |
|                                                                                                    | 71 9600 bps(V.110 or X.31 flag stuffing)                                               |  |  |
|                                                                                                    | 75 14400 bps(V.110 or X.31 flag stuffing)                                              |  |  |
|                                                                                                    | 134 64000 bps (multimedia)                                                             |  |  |
|                                                                                                    | <pre><name> 0 Data circuit asynchronous (UDIor 3.1kHzModem)</name></pre>               |  |  |
|                                                                                                    | 1 Data circuit synchronous (UDIor 3.1kHzModem)                                         |  |  |
|                                                                                                    | 4 Data circuit asynchronous(RDI)                                                       |  |  |
|                                                                                                    | <ce> 0 Transparent</ce>                                                                |  |  |

U10\_ATC\_V1.0 - 40 -

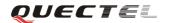

|               | 1 Non-transparent                                                    |
|---------------|----------------------------------------------------------------------|
| Reference     | Note:                                                                |
| 3GPP TS27.007 | 3GPP TS22.002 (GSM 02.02): lists the allowed combinations of the sub |
|               | parameters.                                                          |

# 3.2.5. AT+CCFC Call forwarding number and conditions control

| AT+CCFC Call                    | forwarding number and conditions control                                                            |  |  |
|---------------------------------|----------------------------------------------------------------------------------------------------|--|--|
| Test Command                    | Response                                                                                            |  |  |
| AT+CCFC=?                       | +CCFC: (list of supported <reads>)</reads>                                                          |  |  |
|                                 |                                                                                                    |  |  |
|                                 | OK                                                                                                  |  |  |
|                                 | Parameters                                                                                          |  |  |
|                                 | See Write Command.                                                                                  |  |  |
| Write Command                   | Response                                                                                            |  |  |
| AT+CCFC =                       | TA controls the call forwarding supplementary service. Registration,                                |  |  |
| <reads>, <mode></mode></reads>  | erasure, activation, deactivation, and status query are supported.                                  |  |  |
| [, <number> [,</number>         | Only ,< <b>reads</b> > and < <b>mode</b> > should be entered with mode (0-2,4)                      |  |  |
| <type> [,<class></class></type> | If <b><mode></mode></b> <>2 and command successful                                                  |  |  |
| [, <subaddr></subaddr>          | ОК                                                                                                  |  |  |
| [, <satype></satype>            | If <b><mode></mode></b> =2 and command successful (only in connection with <b><reads></reads></b> 0 |  |  |
| [,time]]]]]                     | -3)                                                                                                 |  |  |
|                                 | For registered call forwarding numbers:                                                             |  |  |
|                                 | +CCFC: <status>, <class1>[, <number>, <type></type></number></class1></status>                      |  |  |
|                                 | [, <subaddr>,<satype>[,<time>]]] [<cr><lf>+CCFC:]</lf></cr></time></satype></subaddr>               |  |  |
|                                 | OV                                                                                                  |  |  |
|                                 | OK                                                                                                  |  |  |
|                                 | If no call forwarding numbers are registered (and therefore all classes are                         |  |  |
|                                 | inactive):                                                                                          |  |  |
|                                 | +CCFC: <status>, <class></class></status>                                                           |  |  |
|                                 | OK                                                                                                  |  |  |
|                                 | where <b><status></status></b> =0 and <b><class></class></b> =15                                    |  |  |
|                                 | If error is related to ME functionality:                                                            |  |  |
|                                 | +CME ERROR: <err></err>                                                                             |  |  |
|                                 | Parameters                                                                                          |  |  |
|                                 | <reads> 0 Unconditional</reads>                                                                     |  |  |
|                                 | 1 Mobile busy                                                                                       |  |  |
|                                 | 2 No reply                                                                                          |  |  |
|                                 | 3 Not reachable                                                                                     |  |  |
|                                 | 4 All call forwarding (0-3)                                                                         |  |  |
|                                 | 5 All conditional call forwarding (1-3)                                                             |  |  |

U10\_ATC\_V1.0 - 41 -

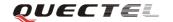

|               | <mode></mode>       | 0 Disable                                                               |
|---------------|---------------------|-------------------------------------------------------------------------|
|               |                     | 1 Enable                                                                |
|               |                     | 2 Query status                                                          |
|               |                     | 3 Registration                                                          |
|               |                     | 4 Erasure                                                               |
| .             | <number></number>   | Phone number in string type of forwarding address in format             |
|               |                     | specified by <b><type></type></b>                                       |
| .             | <type></type>       | Type of address in integer format; default value is 145 when            |
|               |                     | dialing string includes international access code character             |
|               |                     | "+", otherwise 129                                                      |
| .             | <subaddr></subaddr> | String type sub-address of format specified by <b><satype></satype></b> |
| .             | <satype></satype>   | Type of sub-address in integer                                          |
| .             | <class></class>     | 1 Voice                                                                 |
|               |                     | 2 Data                                                                  |
|               |                     | 4 FAX                                                                   |
|               |                     | 7 All telephony except SMS                                              |
|               |                     | 8 Short message service                                                 |
|               |                     | 16 Data circuit sync                                                    |
|               |                     | 32 Data circuit async                                                   |
|               | <time></time>       | 130 When "no reply" ( <b><reads></reads></b> =no reply) is enabled or   |
|               |                     | queried, this gives the time in seconds to wait                         |
|               |                     | before call is forwarded, default value is 20                           |
|               | <status></status>   | 0 Not active                                                            |
|               |                     | 1 Active                                                                |
| Reference     |                     |                                                                         |
| 3GPP TS27.007 |                     |                                                                         |

# 3.2.6. AT+CCUG Closed user group control

| AT+CCUG Clos                                                                               | ed user group control                                                       |  |
|--------------------------------------------------------------------------------------------|-----------------------------------------------------------------------------|--|
| Read Command                                                                               | Response                                                                    |  |
| AT+CCUG?                                                                                   | +CCUG: <n>,<index>,<info></info></index></n>                                |  |
|                                                                                            | ок                                                                          |  |
|                                                                                            | If error is related to ME functionality:                                    |  |
|                                                                                            | +CME ERROR: <err></err>                                                     |  |
|                                                                                            | Parameter                                                                   |  |
|                                                                                            | See Write Command.                                                          |  |
| Write Command                                                                              | TA sets the closed user group supplementary service parameters as a default |  |
| AT+CCUG=[ <n></n>                                                                          | adjustment for all following calls.                                         |  |
| ]                                                                                          | OK                                                                          |  |
| [, <index>[,<info< td=""><td>If error is related to ME functionality:</td></info<></index> | If error is related to ME functionality:                                    |  |

U10\_ATC\_V1.0 - 42 -

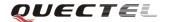

| >]]]          | +CME ERROR: <err></err> |            |                                               |
|---------------|-------------------------|------------|-----------------------------------------------|
|               | Parameters              |            |                                               |
|               | <n></n>                 | <u>0</u>   | Disable CUG                                   |
|               |                         | 1          | Enable CUG                                    |
|               | <index></index>         | <u>0</u> 9 | CUG index                                     |
|               |                         | 10         | No index (preferred CUG taken from subscriber |
|               |                         |            | data)                                         |
|               | <info></info>           | <u>0</u>   | Bo information                                |
|               |                         | 1          | Suppress OA (Outgoing Access)                 |
|               |                         | 2          | Suppress preferential CUG                     |
|               |                         | 3          | Suppress OA and preferential CUG              |
| Reference     |                         |            |                                               |
| 3GPP TS27.007 |                         |            |                                               |

# 3.2.7. AT+CCWA Call waiting control

| AT+CCWA Call waiting control                                                                                          |                                                                                                    |  |
|----------------------------------------------------------------------------------------------------|----------------------------------------------------------------------------------------------------|--|
| Read Command                                                                                                    | Response                                                                                                  |  |
| AT+CCWA?                                                                                                    | +CCWA: <n></n>                                                                                            |  |
|                                                                                                    |                                                                                                    |  |
|                                                                                                    | OK                                                                                                    |  |
| Test Command                                                                                                    | Response                                                                                                  |  |
| AT+CCWA=?                                                                                                    | +CCWA: (list of supported <n>s)</n>                                                                       |  |
|                                                                                                    |                                                                                                    |  |
|                                                                                                    | OK                                                                                                    |  |
| Write Command                                                                                                    | Response                                                                                                  |  |
| AT+CCWA=[ <n< td=""><td>TA controls the call waiting supplementary service. Activation, deactivation</td></n<>        | TA controls the call waiting supplementary service. Activation, deactivation                              |  |
| >]                                                                                                    | and status query are supported.                                                                           |  |
| [, <mode>[,<class< td=""><td colspan="2">If <b><mode></mode></b>&lt;&gt;2 and command successful</td></class<></mode> | If <b><mode></mode></b> <>2 and command successful                                                        |  |
| >]]]                                                                                                    | OK                                                                                                    |  |
|                                                                                                    | If <b><mode></mode></b> =2 and command successful                                                         |  |
|                                                                                                    | +CCWA: <status>,<class1>[<cr><lf>+CCWA:<status>,<class2>[]]</class2></status></lf></cr></class1></status> |  |
|                                                                                                    |                                                                                                    |  |
|                                                                                                    | ОК                                                                                                    |  |
|                                                                                                    |                                                                                                    |  |
|                                                                                                    | Note: <status>=0 should be returned only if service is not active for any</status>                        |  |
|                                                                                                    | <class> i.e. +CCWA: 0, 7 will be returned in this case.</class>                                           |  |
|                                                                                                    | When <mode>=2, all active call waiting classes will be reported. In this</mode>                           |  |
|                                                                                                    | mode, the command is enabled by pressing any key.                                                         |  |
|                                                                                                    | (IS IT NOTE)                                                                                              |  |
|                                                                                                    | If error is related to ME functionality:                                                                  |  |
|                                                                                                    | +CME ERROR: <err></err>                                                                                   |  |

U10\_ATC\_V1.0 - 43 -

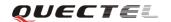

| Param                                                                                                    | eters                                                                    |                                                                       |  |
|----------------------------------------------------------------------------------------------------|--------------------------------------------------------------------------|-----------------------------------------------------------------------|--|
| <n></n>                                                                                                    | <u>0</u>                                                                 | Disable presentation of an unsolicited result code                    |  |
|                                                                                                    | 1                                                                        | Enable presentation of an unsolicited result code                     |  |
| <mode< th=""><th>e&gt; Wł</th><th>nen <mode> parameter is not given, network is not interrogated</mode></th></mode<> | e> Wł                                                                    | nen <mode> parameter is not given, network is not interrogated</mode> |  |
|                                                                                                    | 0                                                                        | Disable                                                               |  |
|                                                                                                    | 1                                                                        | Enable                                                                |  |
|                                                                                                    | 2                                                                        | Query status                                                          |  |
| <class< th=""><th>&gt; As</th><th>sum of integers, each integer represents a class of</th></class<>                  | > As                                                                     | sum of integers, each integer represents a class of                   |  |
|                                                                                                    | inf                                                                      | ormation                                                              |  |
|                                                                                                    | 1                                                                        | Voice (telephony)                                                     |  |
|                                                                                                    | 2                                                                        | Data (bearer service)                                                 |  |
|                                                                                                    | 4                                                                        | FAX(facsimile)                                                        |  |
|                                                                                                    | 16                                                                       | Data circuit sync                                                     |  |
|                                                                                                    | 32                                                                       | Data circuit async                                                    |  |
| <statu< th=""><th><b>s</b>&gt; 0</th><th>Disable</th></statu<>                                                       | <b>s</b> > 0                                                             | Disable                                                               |  |
|                                                                                                    | 1                                                                        | Enable                                                                |  |
| Unsoli                                                                                                    | cited r                                                                  | esult code                                                            |  |
| When                                                                                                    | the pro                                                                  | esentation call waiting at the TA is enabled (and call waiting is     |  |
|                                                                                                    |                                                                          | a terminating call set up has attempted during an established         |  |
| call, ar                                                                                                    | n unsol                                                                  | licited result code is returned:                                      |  |
| +CCV                                                                                                    | +CCWA: <number>,<type>,<class>[,<alpha>]</alpha></class></type></number> |                                                                       |  |
| Param                                                                                                    | eters                                                                    |                                                                       |  |
| <num< th=""><th>ber&gt;</th><th>Phone number in string type of calling address in format</th></num<>                 | ber>                                                                     | Phone number in string type of calling address in format              |  |
|                                                                                                    |                                                                          | specified by <type></type>                                            |  |
| <type:< th=""><th>&gt;</th><th>Type of address octet in integer format</th></type:<>                                 | >                                                                        | Type of address octet in integer format                               |  |
|                                                                                                    |                                                                          | 129 Unknown type (IDSN format number)                                 |  |
|                                                                                                    |                                                                          | 145 International number type (ISDN format)                           |  |
| <alpha< th=""><td>a&gt;</td><td>Optional string type alphanumeric representation of</td></alpha<>                    | a>                                                                       | Optional string type alphanumeric representation of                   |  |
|                                                                                                    |                                                                          | <number> corresponding to the entry found in phone book</number>      |  |
| Reference                                                                                                    |                                                                          |                                                                       |  |
| 3GPP TS27.007                                                                                                    |                                                                          |                                                                       |  |

# 3.2.8. AT+CEER Extended error report

| AT+CEER Extended error report |                                                                        |  |
|-------------------------------|------------------------------------------------------------------------|--|
| Test Command                  | Response                                                               |  |
| AT+CEER=?                     | OK                                                                     |  |
| Execution                     | Response                                                               |  |
| Command                       | TA returns an extended report of the reason for the last call release. |  |
| AT+CEER                       | +CEER: <locationid>,<cause></cause></locationid>                       |  |
|                               |                                                                        |  |
|                               | OK                                                                     |  |

U10\_ATC\_V1.0 - 44 -

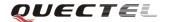

|               | Parameter                 |                                                        |
|---------------|---------------------------|--------------------------------------------------------|
|               | <locationid></locationid> | Location ID as number code. Location IDs are listed    |
|               |                           | in Section 8.3.1. Each ID is related with anther table |
|               |                           | that contains a list of <cause>s</cause>               |
|               | <cause></cause>           | Reason for last call release as number code. The       |
|               |                           | number codes are listed in several tables, sorted by   |
|               |                           | different categories. The tables can be found          |
|               |                           | proceeding from the Location ID given in Section       |
|               |                           | 8.3.2                                                  |
| Reference     |                           |                                                        |
| 3GPP TS27.007 |                           |                                                        |

# 3.2.9. AT+CGMI Request manufacturer identification

| AT+CGMI Requ  | est manufacturer identification              |
|---------------|----------------------------------------------|
| Test Command  | Response                                     |
| AT+CGMI=?     | OK                                           |
| Execution     | Response                                     |
| Command       | TA returns manufacturer identification text. |
| AT+CGMI       | Quectel_Ltd                                  |
|               | Quectel_U10                                  |
|               | Revision: MTK 1112                           |
|               |                                              |
|               | OK                                           |
|               | Parameter                                    |
|               |                                              |
| Reference     |                                              |
| 3GPP TS27.007 |                                              |

### 3.2.10. AT+CGMM Request model identification

| AT+CGMM Request model identification |                                               |  |
|--------------------------------------|-----------------------------------------------|--|
| Test Command                         | Response                                      |  |
| AT+CGMM=?                            | ОК                                            |  |
| Execution                            | Response                                      |  |
| Command                              | TA returns product model identification text. |  |
| AT+CGMM                              | <model></model>                               |  |
|                                      |                                               |  |
|                                      | OK                                            |  |
|                                      | Parameter                                     |  |

U10\_ATC\_V1.0 - 45 -

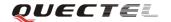

|               | <model></model> | Product model identification text                          |
|---------------|-----------------|------------------------------------------------------------|
| Reference     | Note:           |                                                            |
| 3GPP TS27.007 | For example     | in U10 wireless module, string "Quectel_U10" is displayed. |

### 3.2.11. AT+CGMR Request TA revision identification of software release

| AT+CGMR Request TA revision identification of software release |                                                                    |  |
|----------------------------------------------------------------|--------------------------------------------------------------------|--|
| Test Command                                                   | Response                                                           |  |
| AT+CGMR=?                                                      | OK                                                                 |  |
| Execution                                                      | Response                                                           |  |
| Command                                                        | TA returns product software version identification text.           |  |
| AT+CGMR                                                        | Revision: <revision></revision>                                    |  |
|                                                                |                                                                    |  |
|                                                                | OK                                                                 |  |
|                                                                | Parameter                                                          |  |
|                                                                | <revision> Product software version identification text</revision> |  |
| Reference                                                      | Note:                                                              |  |
| 3GPP TS27.007                                                  | For example in U10 wireless module, string " U10R01A01M1024" is    |  |
|                                                                | displayed.                                                         |  |

# 3.2.12. AT+CGSN Request product serial number identification (Identical with +GSN)

| AT+CGSN Request product serial number identification (Identical with +GSN) |           |  |
|----------------------------------------------------------------------------|-----------|--|
| Test Command                                                               | Response  |  |
| AT+CGSN=?                                                                  | OK        |  |
| Execution                                                                  | Response  |  |
| Command                                                                    | <sn></sn> |  |
| AT+CGSN                                                                    |           |  |
|                                                                            | OK        |  |
|                                                                            | Parameter |  |
|                                                                            | See +GSN. |  |
| Reference                                                                  |           |  |
| 3GPP TS27.007                                                              |           |  |

#### 3.2.13. AT+CSCS Select TE character set

| AT+CSCS Select TE character set |                                             |  |
|---------------------------------|---------------------------------------------|--|
| Test Command                    | Response                                    |  |
| AT+CSCS=?                       | +CSCS: (list of supported <chset>s)</chset> |  |

U10\_ATC\_V1.0 - 46 -

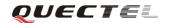

|                                                                                                    | OK                                                                         |           |                                   |  |
|----------------------------------------------------------------------------------------------------|----------------------------------------------------------------------------|-----------|-----------------------------------|--|
|                                                                                                    | Parameters                                                                 |           |                                   |  |
|                                                                                                    | <chset></chset>                                                            | "GSM"     | GSM default alphabet              |  |
|                                                                                                    |                                                                            | "HEX"     | Character strings consist only of |  |
|                                                                                                    |                                                                            |           | hexadecimal numbers from 00 to FF |  |
|                                                                                                    |                                                                            | "IRA"     | International reference alphabet  |  |
|                                                                                                    |                                                                            | "PCCP437" | PC character set Code             |  |
|                                                                                                    |                                                                            | "UCS2"    | UCS2 alphabet                     |  |
|                                                                                                    |                                                                            | "8859-1"  | ISO 8859 Latin 1 character set    |  |
| Read Command                                                                                                    | Response                                                                   |           |                                   |  |
| AT+CSCS?                                                                                                    | +CSCS: <chset></chset>                                                     |           |                                   |  |
|                                                                                                    |                                                                            |           |                                   |  |
|                                                                                                    | OK                                                                         |           |                                   |  |
|                                                                                                    | Parameter                                                                  |           |                                   |  |
|                                                                                                    | See Test Co                                                                | mmand.    |                                   |  |
| Write Command                                                                                                    | Response                                                                   |           |                                   |  |
| AT+CSCS= <chse< th=""><th colspan="4">Set character set <chset> which is used by the TE. The TA can then</chset></th></chse<> | Set character set <chset> which is used by the TE. The TA can then</chset> |           |                                   |  |
| t>                                                                                                    | convert character strings correctly between the TE and ME character sets.  |           |                                   |  |
|                                                                                                    | Parameter                                                                  |           |                                   |  |
|                                                                                                    | See Test Con                                                               | mmand.    |                                   |  |
| Reference                                                                                                    |                                                                            |           |                                   |  |
| 3GPP TS27.007                                                                                                    |                                                                            |           |                                   |  |

# 3.2.14. AT+CSTA Select type of address

| AT+CSTA Select | type of address                                                 |  |  |  |  |  |
|----------------|-----------------------------------------------------------------|--|--|--|--|--|
| Test Command   | Response                                                        |  |  |  |  |  |
| AT+CSTA=?      | +CSTA: (129,145, 161,)                                          |  |  |  |  |  |
|                |                                                                 |  |  |  |  |  |
|                | OK                                                              |  |  |  |  |  |
| Read Command   | Response                                                        |  |  |  |  |  |
| AT+CSTA?       | +CSTA: <type></type>                                            |  |  |  |  |  |
|                |                                                                 |  |  |  |  |  |
|                | OK                                                              |  |  |  |  |  |
|                | Parameter                                                       |  |  |  |  |  |
|                | < type > Current address type setting.                          |  |  |  |  |  |
| Reference      | Note:                                                           |  |  |  |  |  |
| 3GPP TS27.007  | The ATD command overrides this setting when a number is dialed. |  |  |  |  |  |
|                | • 129 Unknown type (IDSN format number)                         |  |  |  |  |  |
|                | • 161 National number type (IDSN format)                        |  |  |  |  |  |
|                | • 145 International number type (ISDN format )                  |  |  |  |  |  |

U10\_ATC\_V1.0

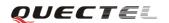

### 3.2.15. AT+CHLD Call hold and multiparty

| AT+CHLD Call      | hold and multiparty                                                         |  |  |  |
|-------------------|-----------------------------------------------------------------------------|--|--|--|
| Test Command      | Response                                                                    |  |  |  |
| AT+CHLD=?         | +CHLD: (list of supported < <b>n</b> >s)                                    |  |  |  |
|                   |                                                                             |  |  |  |
|                   | OK                                                                          |  |  |  |
| Write Command     | Response                                                                    |  |  |  |
| AT+CHLD=[ <n></n> | TA controls the supplementary services call hold, multiparty and explicit   |  |  |  |
| ]                 | call transfer. Calls can be put on hold, recovered, released, added to      |  |  |  |
|                   | conversation and transferred.                                               |  |  |  |
|                   | Note:                                                                       |  |  |  |
|                   | These supplementary services are only applicable to teleservice 11 (Speech: |  |  |  |
|                   | Telephony).                                                                 |  |  |  |
|                   |                                                                             |  |  |  |
|                   | ОК                                                                          |  |  |  |
|                   | If error is related to ME functionality:                                    |  |  |  |
|                   | +CME ERROR: <err></err>                                                     |  |  |  |
|                   | Parameter                                                                   |  |  |  |
|                   | <n>&gt; 0 Terminate all held calls or UDUB (User Determined User</n>        |  |  |  |
|                   | Busy) for a waiting call. If a call is waiting, terminate the               |  |  |  |
|                   | waiting call. Otherwise, terminate all held calls (if any).                 |  |  |  |
|                   | 1 Terminate all active calls (if any) and accept the other call             |  |  |  |
|                   | (waiting call or held call). It cannot terminate active call if             |  |  |  |
|                   | there is only one call.                                                     |  |  |  |
|                   | 1X Terminate the specific call number $X$ ( $X=1-7$ )( active,              |  |  |  |
|                   | waiting or held)                                                            |  |  |  |
|                   | 2 Place all active calls on hold (if any) and accept the other call         |  |  |  |
|                   | (waiting call or held call) as the active call                              |  |  |  |
|                   | 2X Place all active calls except call X (X= 1-7) on hold                    |  |  |  |
| Defense           | 3 Add the held call to the active calls                                     |  |  |  |
| Reference         |                                                                             |  |  |  |

### 3.2.16. AT+CIMI Request International Mobile Subscriber Identity (IMSI)

| AT+CIMI Request International Mobile Subscriber Identity(IMSI) |                                                                                 |  |  |  |  |
|----------------------------------------------------------------|---------------------------------------------------------------------------------|--|--|--|--|
| Test Command                                                   | Response                                                                        |  |  |  |  |
| AT+CIMI=?                                                      | ОК                                                                              |  |  |  |  |
|                                                                | Parameter                                                                       |  |  |  |  |
| Execution                                                      | Response                                                                        |  |  |  |  |
| Command                                                        | TA returns <imsi>for identifying the individual SIM which is attached to</imsi> |  |  |  |  |

U10\_ATC\_V1.0 - 48 -

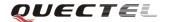

| AT+CIMI       | ME.                                                                    |
|---------------|------------------------------------------------------------------------|
|               | <imsi></imsi>                                                          |
|               |                                                                        |
|               | ОК                                                                     |
|               | If error is related to ME functionality:                               |
|               | +CME ERROR: <err></err>                                                |
|               | Parameter                                                              |
|               | <imsi> International Mobile Subscriber Identity (string without</imsi> |
|               | double quotes)                                                         |
| Reference     |                                                                        |
| 3GPP TS27.007 |                                                                        |

#### 3.2.17. AT+CLCC List current calls of ME

| AT+CLCC List c | urrent ca                                                                                     | lls of ME                                                                     |  |  |  |
|----------------|-----------------------------------------------------------------------------------------------|-------------------------------------------------------------------------------|--|--|--|
| Test Command   | Response                                                                                      |                                                                               |  |  |  |
| AT+CLCC=?      | OK                                                                                            | K                                                                             |  |  |  |
|                | Paramet                                                                                       | ers                                                                           |  |  |  |
| Execution      | Respons                                                                                       | e                                                                             |  |  |  |
| Command        | TA retur                                                                                      | ns a list of current calls of ME.                                             |  |  |  |
| AT+CLCC        | Note:                                                                                         |                                                                               |  |  |  |
|                | If comm                                                                                       | and succeeds but no calls are available, no information response              |  |  |  |
|                | is sent to                                                                                    | OTE.                                                                          |  |  |  |
|                | [+CLC0                                                                                        | C: <id1>,<dir>,<stat>,<mode>,<mpty>[,</mpty></mode></stat></dir></id1>        |  |  |  |
|                | <numbe< th=""><th>er&gt;,<type>[,''']]</type></th></numbe<>                                   | er>, <type>[,''']]</type>                                                     |  |  |  |
|                | [ <cr>&lt;</cr>                                                                               | LF>+CLCC: <id2>,<dir>,<stat>,<mode>,<mpty>[,</mpty></mode></stat></dir></id2> |  |  |  |
|                | <numbe< th=""><th colspan="4"><pre><number>,<type>[,''']]</type></number></pre></th></numbe<> | <pre><number>,<type>[,''']]</type></number></pre>                             |  |  |  |
|                | []]]                                                                                          |                                                                               |  |  |  |
|                |                                                                                               |                                                                               |  |  |  |
|                | OK                                                                                            | OK                                                                            |  |  |  |
|                | If error i                                                                                    | If error is related to ME functionality:                                      |  |  |  |
|                | +CME l                                                                                        | CME ERROR: <err></err>                                                        |  |  |  |
|                | Paramet                                                                                       | ers                                                                           |  |  |  |
|                | <id<i>x&gt;</id<i>                                                                            | Integer type; call identification number as described in                      |  |  |  |
|                |                                                                                               | TS22.030(GSM02.30) sub clause 4.5.5.1; this number can be                     |  |  |  |
|                |                                                                                               | used in +CHLD Command operations                                              |  |  |  |
|                | <dir></dir>                                                                                   | 0 Mobile originated (MO) call                                                 |  |  |  |
|                |                                                                                               | 1 Mobile terminated (MT) call                                                 |  |  |  |
|                | <stat></stat>                                                                                 | State of the call                                                             |  |  |  |
|                |                                                                                               | 0 Active                                                                      |  |  |  |
|                |                                                                                               | 1 Held                                                                        |  |  |  |

U10\_ATC\_V1.0 - 49 -

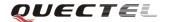

|               |                                                                                                    | 2   | Dialing (MO call)                                                       |
|---------------|----------------------------------------------------------------------------------------------------|-----|-------------------------------------------------------------------------|
|               |                                                                                                    | 3   | Alerting (MO call)                                                      |
|               |                                                                                                    | 4   | Incoming (MT call)                                                      |
|               |                                                                                                    | 5   | Waiting (MT call)                                                       |
|               | <mode></mode>                                                                                                    | Bea | arer/tele service:                                                      |
|               |                                                                                                    | 0   | Voice                                                                   |
|               |                                                                                                    | 1   | Data                                                                    |
|               |                                                                                                    | 2   | FAX                                                                     |
|               |                                                                                                    | 9   | Unknown                                                                 |
|               | <mpty></mpty>                                                                                                    | 0   | Call is not one of multiparty (conference) call parties                 |
|               |                                                                                                    | 1   | Call is one of multiparty (conference) call parties                     |
|               | <numbe< td=""><td>r&gt;</td><td>Phone number in string type in format specified by <b><type></type></b></td></numbe<> | r>  | Phone number in string type in format specified by <b><type></type></b> |
|               | <type></type>                                                                                                    |     | Type of address of octet in integer format;                             |
|               |                                                                                                    |     | 129 Unknown type(IDSN format number)                                    |
|               |                                                                                                    |     | 145 International number type(ISDN format)                              |
| Reference     |                                                                                                    |     |                                                                         |
| 3GPP TS27.007 |                                                                                                    |     |                                                                         |

### 3.2.18. AT+CLCK Facility lock

| AT+CLCK Facilit            | y lock                                                                                     |  |  |  |  |  |
|----------------------------|--------------------------------------------------------------------------------------------|--|--|--|--|--|
| Test Command               | Response                                                                                   |  |  |  |  |  |
| AT+CLCK=?                  | +CLCK: (list of supported <fac>s)</fac>                                                    |  |  |  |  |  |
|                            |                                                                                            |  |  |  |  |  |
|                            | OK                                                                                         |  |  |  |  |  |
|                            | Parameter                                                                                  |  |  |  |  |  |
|                            | See Write Command.                                                                         |  |  |  |  |  |
| Write Command              | Response                                                                                   |  |  |  |  |  |
| AT+CLCK =                  | This command is used to lock, unlock or interrogate a ME or a network                      |  |  |  |  |  |
| <fac>, <mode></mode></fac> | facility <b><fac></fac></b> . Password is normally needed to do such actions. When         |  |  |  |  |  |
| , <passwd></passwd>        | querying the status of a network service ( <b><mode></mode></b> =2) the response line for  |  |  |  |  |  |
| [, <class>]</class>        | 'not active' case ( <b><status></status></b> =0) should be returned only if service is not |  |  |  |  |  |
|                            | active for any <b><class></class></b> .                                                    |  |  |  |  |  |
|                            | If <b><mode></mode></b> <>2 and Command is successful                                      |  |  |  |  |  |
|                            | OK                                                                                         |  |  |  |  |  |
|                            | If <b><mode></mode></b> =2 and Command is successful                                       |  |  |  |  |  |
|                            | +CLCK: <status>[,<class1>[<cr><lf></lf></cr></class1></status>                             |  |  |  |  |  |
|                            | +CLCK: <status>, class2]]</status>                                                         |  |  |  |  |  |
|                            | ок                                                                                         |  |  |  |  |  |
|                            | Parameters                                                                                 |  |  |  |  |  |

U10\_ATC\_V1.0 - 50 -

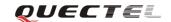

| do as                                         |                                              |                                                                                                   |
|-----------------------------------------------|----------------------------------------------|---------------------------------------------------------------------------------------------------|
| <fac></fac>                                   | IC!!                                         | CDM (1- d- CDM cond.) (CDM color macroscod in MC                                                  |
| 3                                             | C"                                           | SIM (lock SIM card) (SIM asks password in ME                                                      |
|                                               | Ο"                                           | power-up and when this lock command issued)                                                       |
| A                                             | .О"                                          | BAOC (Barr All Outgoing Calls) (refer to                                                          |
| ".                                            | NT!!                                         | TS22.088(GSM02.88) clause 1)                                                                      |
| C                                             | I"                                           | BOIC (Barr Outgoing International Calls) (refer to                                                |
| ".                                            | <b>\</b> \\\\\\\\\\\\\\\\\\\\\\\\\\\\\\\\\\\ | TS22.088(GSM02.88) clause 1)                                                                      |
| C                                             | X"                                           | BOIC-exHC (Barr Outgoing International Calls except to Home Country) (refer to TS22.088(GSM02.88) |
|                                               |                                              | clause 1)                                                                                         |
| "1                                            | AI"                                          | BAIC (Barr All Incoming Calls) (refer to                                                          |
|                                               |                                              | TS22.088(GSM02.88) clause 2)                                                                      |
| "]                                            | R"                                           | BIC-Roam (Barr Incoming Calls when Roaming                                                        |
|                                               |                                              | outside the home country) (refer                                                                  |
|                                               |                                              | toTS22.088(GSM02.88) clause 2)                                                                    |
| "/                                            | AB"                                          | All Barring services (refer to TS22.030(GSM02.30))                                                |
|                                               |                                              | (applicable only for <b><mode></mode></b> =0)                                                     |
| "                                             | AG"                                          | All out Going barring services (refer to                                                          |
|                                               |                                              | TS22.030(GSM02.30)) (applicable only for                                                          |
|                                               |                                              | <mode>=0)</mode>                                                                                  |
| "                                             | AC"                                          | All in Coming barring services (refer to                                                          |
|                                               |                                              | TS22.030(GSM02.30)) (applicable only for                                                          |
|                                               |                                              | <mode>=0)</mode>                                                                                  |
|                                               | "PF"                                         | Lock Phone to the very first SIM card                                                             |
|                                               | "PN"                                         | Network Personalization (refer to                                                                 |
|                                               |                                              | TS22.022(GSM02.22))                                                                               |
| ,                                             | "PU"                                         | Network subset Personalization (refer to                                                          |
|                                               |                                              | TS22.022(GSM02.22))                                                                               |
|                                               | "PP"                                         | Service Provider Personalization (refer to                                                        |
|                                               |                                              | TS22.022(GSM02.22))                                                                               |
|                                               | "PC"                                         | Corporate Personalization (refer to                                                               |
|                                               |                                              | TS22.022(GSM02.22))                                                                               |
| <mode></mode>                                 | 0                                            | Unlock                                                                                            |
|                                               | 1                                            | Lock                                                                                              |
| <u>, , , , , , , , , , , , , , , , , , , </u> | <u>2</u>                                     | Query status                                                                                      |
| <pre><passwd>]</passwd></pre>                 | Passwo                                       | ord                                                                                               |
| <class></class>                               | 1                                            | Voice                                                                                             |
| ,                                             | 2                                            | Data                                                                                              |
| 4                                             | 4                                            | FAX                                                                                               |
| ,                                             | 7                                            | All telephony except SMS (Default)                                                                |
| ;                                             | 8                                            | Short message service                                                                             |
| 10                                            | 6                                            | Data circuit sync                                                                                 |
| 32                                            | 2                                            | Data circuit async                                                                                |
| <status></status>                             | 0                                            | Off                                                                                               |

U10\_ATC\_V1.0 - 51 -

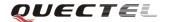

|               | - | On |  |
|---------------|---|----|--|
| Reference     |   |    |  |
| 3GPP TS27.007 |   |    |  |

### 3.2.19. AT+CLIP Calling line identification presentation

| AT+CLIP Callin     | g line identification presentation                                                                                                   |  |  |  |  |  |
|--------------------|----------------------------------------------------------------------------------------------------|--|--|--|--|--|
| Read Command       | Response                                                                                                    |  |  |  |  |  |
| AT+CLIP?           | +CLIP: <n>, <m></m></n>                                                                                                    |  |  |  |  |  |
|                    |                                                                                                    |  |  |  |  |  |
|                    | OK                                                                                                    |  |  |  |  |  |
|                    | If error is related to ME functionality:                                                                                             |  |  |  |  |  |
|                    | +CME ERROR: <err></err>                                                                                                    |  |  |  |  |  |
|                    | Parameters                                                                                                    |  |  |  |  |  |
|                    | See Write Command.                                                                                                    |  |  |  |  |  |
| Test Command       | Response                                                                                                    |  |  |  |  |  |
| AT+CLIP=?          | +CLIP: (list of supported <n>s)</n>                                                                                                  |  |  |  |  |  |
|                    |                                                                                                    |  |  |  |  |  |
|                    | ОК                                                                                                    |  |  |  |  |  |
|                    | Parameters                                                                                                    |  |  |  |  |  |
|                    | See Write Command.                                                                                                    |  |  |  |  |  |
| Write Command      | Response                                                                                                    |  |  |  |  |  |
| AT+CLIP=[ <n>]</n> | TA enables or disables the presentation of the calling line identity (CLI) at                                                        |  |  |  |  |  |
|                    | the TE. It has no effect on the execution of the supplementary service CLIP                                                          |  |  |  |  |  |
|                    | in the network.                                                                                                    |  |  |  |  |  |
|                    | ОК                                                                                                    |  |  |  |  |  |
|                    | If error is related to ME functionality:                                                                                             |  |  |  |  |  |
|                    | +CME ERROR: <err></err>                                                                                                    |  |  |  |  |  |
|                    | Parameters                                                                                                    |  |  |  |  |  |
|                    | <n> 0 Suppress unsolicited result codes</n>                                                                                          |  |  |  |  |  |
|                    | 1 Display unsolicited result codes                                                                                                   |  |  |  |  |  |
|                    | <m> 0 CLIP not provisioned</m>                                                                                                    |  |  |  |  |  |
|                    | 1 CLIP provisioned                                                                                                    |  |  |  |  |  |
|                    | 2 Unknown                                                                                                    |  |  |  |  |  |
|                    | Unsolicited result code  When the presentation of the CLI at the TE is enabled (and calling                                          |  |  |  |  |  |
|                    |                                                                                                    |  |  |  |  |  |
|                    | subscriber allows), an unsolicited result code is returned after every RING (or +CRING: <type>) at a mobile terminating call.</type> |  |  |  |  |  |
|                    |                                                                                                    |  |  |  |  |  |
|                    | +CLIP: <number>, <type>,''',,<alphaid>,<cli validity=""></cli></alphaid></type></number>                                             |  |  |  |  |  |
|                    | Parameters                                                                                                    |  |  |  |  |  |
|                    | <b>number&gt;</b> Phone number in string type of calling address in format                                                           |  |  |  |  |  |
|                    | i none number in suring type of canning address in format                                                                            |  |  |  |  |  |

U10\_ATC\_V1.0 - 52 -

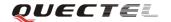

|               |                         | specified by <b><type></type></b>                              |  |
|---------------|-------------------------|----------------------------------------------------------------|--|
|               | <type></type>           | Type of address octet in integer format;                       |  |
|               |                         | 129 Unknown type (IDSN format number)                          |  |
|               |                         | 145 International number type (ISDN format )                   |  |
|               | <alphaid></alphaid>     | String type alphanumeric representation of < <b>number&gt;</b> |  |
|               |                         | corresponding to the entry found in phone book                 |  |
|               | <cli validity=""></cli> | 0 CLI valid                                                    |  |
|               |                         | 1 CLI has been withheld by the originator                      |  |
|               |                         | 2 CLI is not available due to interworking problems or         |  |
|               |                         | limitations of originating network                             |  |
| Reference     |                         |                                                                |  |
| 3GPP TS27.007 |                         |                                                                |  |

# 3.2.20. AT+CLIR Calling line identification restriction

| AT+CLIR Calling line identification restriction |                                                                                     |  |  |  |
|-------------------------------------------------|-------------------------------------------------------------------------------------|--|--|--|
| Read Command                                    | Response                                                                            |  |  |  |
| AT+CLIR?                                        | +CLIR: <n>, <m></m></n>                                                             |  |  |  |
|                                                 |                                                                                     |  |  |  |
|                                                 | OK                                                                                  |  |  |  |
|                                                 | If error is related to ME functionality:                                            |  |  |  |
|                                                 | +CME ERROR: <err></err>                                                             |  |  |  |
|                                                 | Parameters                                                                          |  |  |  |
|                                                 | See Write Command.                                                                  |  |  |  |
| Test Command                                    | Response                                                                            |  |  |  |
| AT+CLIR=?                                       | +CLIR: (list of supported <n>s)</n>                                                 |  |  |  |
|                                                 |                                                                                     |  |  |  |
|                                                 | OK                                                                                  |  |  |  |
| Write Command                                   | Response                                                                            |  |  |  |
| AT+CLIR=[ <n>]</n>                              | TA restricts or enables the presentation of the calling line identity (CLI) to      |  |  |  |
|                                                 | the called party when originating a call.                                           |  |  |  |
|                                                 | The command overrides the CLIR subscription (default is restricted or               |  |  |  |
|                                                 | allowed) when temporary mode is provisioned as a default adjustment for             |  |  |  |
|                                                 | all following outgoing calls. This adjustment can be revoked by using the           |  |  |  |
|                                                 | opposite Command.                                                                   |  |  |  |
|                                                 | OK                                                                                  |  |  |  |
|                                                 |                                                                                     |  |  |  |
|                                                 | If error is related to ME functionality:                                            |  |  |  |
|                                                 | +CME ERROR: <err></err>                                                             |  |  |  |
|                                                 | Parameters                                                                          |  |  |  |
|                                                 | <n> (Parameter sets the adjustment for outgoing calls):</n>                         |  |  |  |
|                                                 | $\underline{0}$ presentation indicator is used according to the subscription of the |  |  |  |

U10\_ATC\_V1.0 - 53 -

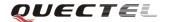

|               |                        | CLIR service                                                      |
|---------------|------------------------|-------------------------------------------------------------------|
|               | 1                      | CLIR invocation                                                   |
|               | 2                      | CLIR suppression                                                  |
|               | < <b>m</b> >(Pa        | rameter shows the subscriber CLIR service status in the network): |
|               | 0 CLIR not provisioned |                                                                   |
|               | 1                      | CLIR provisioned in permanent mode                                |
|               | 2                      | Unknown (e.g. no network, etc.)                                   |
|               | 3                      | CLIR temporary mode presentation restricted                       |
|               | 4                      | CLIR temporary mode presentation allowed                          |
| Reference     |                        |                                                                   |
| 3GPP TS27.007 |                        |                                                                   |

# 3.2.21. AT+CMEE Report mobile equipment error

| AT+CMEE Repo      | AT+CMEE Report mobile equipment error                                    |  |  |  |  |
|-------------------|--------------------------------------------------------------------------|--|--|--|--|
| Test Command      | Response                                                                 |  |  |  |  |
| AT+CMEE=?         | +CMEE: (list of supported < <b>n</b> >s)                                 |  |  |  |  |
|                   | ОК                                                                       |  |  |  |  |
|                   | Parameters                                                               |  |  |  |  |
|                   | See Write Command.                                                       |  |  |  |  |
| Read Command      | Response                                                                 |  |  |  |  |
| AT+CMEE?          | +CMEE: <n></n>                                                           |  |  |  |  |
|                   |                                                                          |  |  |  |  |
|                   | ок                                                                       |  |  |  |  |
|                   | Parameters                                                               |  |  |  |  |
|                   | See Write Command.                                                       |  |  |  |  |
| Write Command     | Response                                                                 |  |  |  |  |
| AT+CMEE=[ <n></n> | TA disables or enables the use of result code +CME ERROR: <err> as</err> |  |  |  |  |
| 1                 | an indication of an error related to the functionality of the ME.        |  |  |  |  |
|                   | OK                                                                       |  |  |  |  |
|                   | Parameters                                                               |  |  |  |  |
|                   | <n>&gt; 0 Disable result code</n>                                        |  |  |  |  |
|                   | 1 Enable result code and use numeric values                              |  |  |  |  |
|                   | 2 Enable result code and use verbose values                              |  |  |  |  |
| Reference         |                                                                          |  |  |  |  |
| 3GPP TS27.007     |                                                                          |  |  |  |  |

U10\_ATC\_V1.0 - 54 -

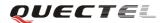

### 3.2.22. AT+COLP Connected line identification presentation

| AT+COLP Connected line identification presentation |                                                                                                    |  |  |  |  |  |
|----------------------------------------------------|----------------------------------------------------------------------------------------------------|--|--|--|--|--|
| Read Command                                       | Response                                                                                           |  |  |  |  |  |
| AT+COLP?                                           | +COLP: <n>,<m></m></n>                                                                             |  |  |  |  |  |
|                                                    |                                                                                                    |  |  |  |  |  |
|                                                    | ОК                                                                                                 |  |  |  |  |  |
|                                                    | If error is related to ME functionality:                                                           |  |  |  |  |  |
|                                                    | +CME ERROR: <err></err>                                                                            |  |  |  |  |  |
|                                                    | Parameters                                                                                         |  |  |  |  |  |
|                                                    | See Write Command                                                                                  |  |  |  |  |  |
| Test Command                                       | Response                                                                                           |  |  |  |  |  |
| AT+COLP=?                                          | +COLP: (list of supported <n>s)</n>                                                                |  |  |  |  |  |
|                                                    |                                                                                                    |  |  |  |  |  |
|                                                    | ОК                                                                                                 |  |  |  |  |  |
|                                                    | Parameters                                                                                         |  |  |  |  |  |
|                                                    | See Write Command.                                                                                 |  |  |  |  |  |
| Write Command                                      | Response                                                                                           |  |  |  |  |  |
| AT+COLP=[ <n></n>                                  | TA enables or disables the presentation of the COL (Connected Line) at the                         |  |  |  |  |  |
| ]                                                  | TE for a mobile originating a call. It has no effect on the execution of the                       |  |  |  |  |  |
|                                                    | supplementary service COLR in the network.                                                         |  |  |  |  |  |
|                                                    | Intermediate result code is returned from TA to TE before any +CR or                               |  |  |  |  |  |
|                                                    | V.25ter responses.                                                                                 |  |  |  |  |  |
|                                                    | OK                                                                                                 |  |  |  |  |  |
|                                                    | Parameters                                                                                         |  |  |  |  |  |
|                                                    | <n> (Parameter sets/shows the result code presentation status in the TA):</n>                      |  |  |  |  |  |
|                                                    | <u>0</u> Disable                                                                                   |  |  |  |  |  |
|                                                    | 1 Enable                                                                                           |  |  |  |  |  |
|                                                    | <b><m></m></b> (Parameter shows the subscriber COLP service status in the network):                |  |  |  |  |  |
|                                                    | 0 COLP not provisioned                                                                             |  |  |  |  |  |
| `                                                  | 1 COLP provisioned                                                                                 |  |  |  |  |  |
|                                                    | 2 Unknown (e.g. no network, etc.)                                                                  |  |  |  |  |  |
|                                                    | Intermediate result code                                                                           |  |  |  |  |  |
|                                                    | When enabled (and called subscriber allows), an intermediate result code is                        |  |  |  |  |  |
|                                                    | returned before any +CR or V.25ter responses:                                                      |  |  |  |  |  |
|                                                    | +COLP: <number>,<type>[,<subaddr>,<satype> [,<alpha>]]</alpha></satype></subaddr></type></number>  |  |  |  |  |  |
|                                                    | Parameters                                                                                         |  |  |  |  |  |
|                                                    | <number> Phone number in string type, format specified by <type></type></number>                   |  |  |  |  |  |
|                                                    | <type> Type of address octet in integer format</type>                                              |  |  |  |  |  |
|                                                    | 129 Unknown type(IDSN format number)                                                               |  |  |  |  |  |
|                                                    | 145 International number type(ISDN format)                                                         |  |  |  |  |  |
|                                                    | <b><subaddr></subaddr></b> String type sub-address of format specified by <b><satype></satype></b> |  |  |  |  |  |
|                                                    | <b><satype></satype></b> Type of sub-address octet in integer format (refer to                     |  |  |  |  |  |

U10\_ATC\_V1.0 - 55 -

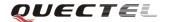

|               |                 | TS24.008(GSM04.08) sub clause 10.5.4.8)                           |
|---------------|-----------------|-------------------------------------------------------------------|
|               | <alpha></alpha> | Optional string type alphanumeric representation of               |
|               |                 | <number>, corresponding to the entry found in phone book</number> |
| Reference     |                 |                                                                   |
| 3GPP TS27.007 |                 |                                                                   |

### 3.2.23. AT+COPS Operator selection

| AT COPS O                                                                                                    | oton calcution                                                                          |  |  |  |  |  |
|----------------------------------------------------------------------------------------------------|-----------------------------------------------------------------------------------------|--|--|--|--|--|
|                                                                                                    | ator selection                                                                          |  |  |  |  |  |
| Test Command                                                                                                    | Response                                                                                |  |  |  |  |  |
| AT+COPS=?                                                                                                    | TA returns a list of quadruplets, each representing an operator present                 |  |  |  |  |  |
|                                                                                                    | the network. Any of the formats may be unavailable and should then be an                |  |  |  |  |  |
|                                                                                                    | empty field. The list of operators shall be in order: home network,                     |  |  |  |  |  |
|                                                                                                    | networks referenced in SIM and other networks.                                          |  |  |  |  |  |
|                                                                                                    | +COPS: (list of supported <stat>, long alphanumeric <oper>, short</oper></stat>         |  |  |  |  |  |
|                                                                                                    | alphanumeric <oper>, numeric <oper>[,<act>])s [,,(list of supported</act></oper></oper> |  |  |  |  |  |
|                                                                                                    | <mode>s),(list of supported <format>s)]</format></mode>                                 |  |  |  |  |  |
|                                                                                                    |                                                                                         |  |  |  |  |  |
|                                                                                                    | OK                                                                                      |  |  |  |  |  |
|                                                                                                    | If error is related to ME functionality:                                                |  |  |  |  |  |
|                                                                                                    | +CME ERROR: <err></err>                                                                 |  |  |  |  |  |
|                                                                                                    | Parameters                                                                              |  |  |  |  |  |
|                                                                                                    | See Write Command.                                                                      |  |  |  |  |  |
| Read Command                                                                                                    | Response                                                                                |  |  |  |  |  |
| AT+COPS?                                                                                                    | TA returns the current mode and the currently selected operator. If no                  |  |  |  |  |  |
|                                                                                                    | operator is selected, <b><format></format></b> and <b><oper></oper></b> are omitted.    |  |  |  |  |  |
|                                                                                                    | +COPS: <mode>[, <format>[, <oper>]]</oper></format></mode>                              |  |  |  |  |  |
|                                                                                                    |                                                                                         |  |  |  |  |  |
|                                                                                                    | ОК                                                                                      |  |  |  |  |  |
|                                                                                                    | If error is related to ME functionality:                                                |  |  |  |  |  |
|                                                                                                    | +CME ERROR: <err></err>                                                                 |  |  |  |  |  |
|                                                                                                    | Parameters                                                                              |  |  |  |  |  |
|                                                                                                    | See Write Command.                                                                      |  |  |  |  |  |
| Write Command                                                                                                    | Response                                                                                |  |  |  |  |  |
| AT+COPS =                                                                                                    | TA forces an attempt to select and register the GSM/WCDMA network                       |  |  |  |  |  |
| <mode>[,<forma< th=""><th colspan="3">operator. If the selected operator is not available, no other operator shall</th></forma<></mode>       | operator. If the selected operator is not available, no other operator shall            |  |  |  |  |  |
| t>[, <oper>[,<act< th=""><th colspan="3">be selected (except <b><mode></mode></b>=4). The format of selected operator name</th></act<></oper> | be selected (except <b><mode></mode></b> =4). The format of selected operator name      |  |  |  |  |  |
| >]]]                                                                                                    | shall apply to further read commands (+COPS?).                                          |  |  |  |  |  |
|                                                                                                    | , , ,                                                                                   |  |  |  |  |  |
|                                                                                                    | ОК                                                                                      |  |  |  |  |  |
|                                                                                                    | If error is related to ME functionality:                                                |  |  |  |  |  |
|                                                                                                    | +CME ERROR: <err></err>                                                                 |  |  |  |  |  |
|                                                                                                    | 1                                                                                       |  |  |  |  |  |

U10\_ATC\_V1.0 - 56 -

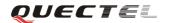

|               | Parameters        |        |                                                                       |
|---------------|-------------------|--------|-----------------------------------------------------------------------|
|               | <stat></stat>     | 0      | Unknown                                                               |
|               |                   | 1      | Operator available                                                    |
|               |                   | 2      | Operator current                                                      |
|               |                   | 3      | Operator forbidden                                                    |
|               | <oper></oper>     | Op     | erator in format as per <b><mode></mode></b>                          |
|               | <mode></mode>     | 0      | Automatic mode; <oper> field is ignored</oper>                        |
|               |                   | 1      | Manual operator selection; <oper> field shall be</oper>               |
|               |                   |        | present                                                               |
|               |                   | 2      | Manual deregister from network                                        |
|               |                   | 3      | Set only <b><format></format></b> (for read Command <b>+COPS?</b> ) – |
|               |                   |        | not shown in Read Command response                                    |
|               |                   | 4      | Manual/automatic selected; if manual selection fails,                 |
|               |                   |        | automatic mode ( <mode>=0) is entered</mode>                          |
|               | <format></format> | 0      | Long format alphanumeric <oper>;can be up to 16</oper>                |
|               |                   |        | characters long                                                       |
|               |                   | 1      | Short format alphanumeric <b><oper></oper></b>                        |
|               |                   | 2      | Numeric <oper>; GSM Location Area Identification</oper>               |
|               |                   |        | number                                                                |
|               | <act></act>       | 0      | GSM                                                                   |
|               |                   | 2      | UTRAN                                                                 |
| Reference     | Note:             |        |                                                                       |
| 3GPP TS27.007 | U10 does not      | t supp | port mode=2 or mode=4.                                                |

# 3.2.24. AT+CPAS Mobile equipment activity status

| AT+CPAS Mobil | S Mobile equipment activity status       |  |  |  |
|---------------|------------------------------------------|--|--|--|
| Test Command  | Response                                 |  |  |  |
| AT+CPAS=?     | +CPAS: (list of supported <pas>s)</pas>  |  |  |  |
|               |                                          |  |  |  |
|               | OK                                       |  |  |  |
|               | Parameter                                |  |  |  |
|               | See Execution Command.                   |  |  |  |
| Execution     | Response                                 |  |  |  |
| Command       | TA returns the activity status of ME.    |  |  |  |
| AT+CPAS       | +CPAS: <pas></pas>                       |  |  |  |
|               |                                          |  |  |  |
|               | OK                                       |  |  |  |
|               | If error is related to ME functionality: |  |  |  |
|               | +CME ERROR: <err></err>                  |  |  |  |
|               | Parameter                                |  |  |  |
|               | <pre><pas> 0 Ready</pas></pre>           |  |  |  |

U10\_ATC\_V1.0 - 57 -

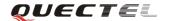

|               | 2 Unknown (ME is not guaranteed to respond to |                               |
|---------------|-----------------------------------------------|-------------------------------|
|               |                                               | instructions)                 |
|               | 3                                             | Ringing                       |
|               | 4                                             | Call in progress or call hold |
| Reference     |                                               |                               |
| 3GPP TS27.007 |                                               |                               |

# 3.2.25. AT+CPBF Find phonebook entries

| AT+CPBF Find                                                                                                    | phonebook en                                                                                  | atries                                                                       |  |  |  |  |  |  |
|----------------------------------------------------------------------------------------------------|-----------------------------------------------------------------------------------------------|------------------------------------------------------------------------------|--|--|--|--|--|--|
| Test Command                                                                                                    | Response                                                                                      |                                                                              |  |  |  |  |  |  |
| AT+CPBF=?                                                                                                    | +CPBF: maximum length of field <nlength>,maximum length of field</nlength>                    |                                                                              |  |  |  |  |  |  |
|                                                                                                    | <tl><td< th=""></td<></tl>                                                                    |                                                                              |  |  |  |  |  |  |
|                                                                                                    | O                                                                                             |                                                                              |  |  |  |  |  |  |
|                                                                                                    | OK                                                                                            |                                                                              |  |  |  |  |  |  |
|                                                                                                    | Parameters                                                                                    |                                                                              |  |  |  |  |  |  |
|                                                                                                    | See Write Co                                                                                  | mmand.                                                                       |  |  |  |  |  |  |
| Write Command                                                                                                    | Response                                                                                      |                                                                              |  |  |  |  |  |  |
| AT+CPBF=[ <fin< th=""><th>TA returns p</th><th>shone book entries (from the current phone book memory</th></fin<> | TA returns p                                                                                  | shone book entries (from the current phone book memory                       |  |  |  |  |  |  |
| dtext>]                                                                                                    | storage sele                                                                                  | cted with +CPBS) which contain alphanumeric string                           |  |  |  |  |  |  |
|                                                                                                    | <findtext>.</findtext>                                                                        |                                                                              |  |  |  |  |  |  |
|                                                                                                    | [+CPBF: <in< th=""><th>dex1&gt;, <number>,<type>, <text>[[]</text></type></number></th></in<> | dex1>, <number>,<type>, <text>[[]</text></type></number>                     |  |  |  |  |  |  |
|                                                                                                    | <cr><lf>+</lf></cr>                                                                           | -CBPF: <index2>,<number>,<type>,<text>]</text></type></number></index2>      |  |  |  |  |  |  |
|                                                                                                    |                                                                                               |                                                                              |  |  |  |  |  |  |
|                                                                                                    | OK                                                                                            |                                                                              |  |  |  |  |  |  |
|                                                                                                    | Parameters                                                                                    |                                                                              |  |  |  |  |  |  |
|                                                                                                    | <findtext></findtext>                                                                         | String type field of maximum length <b><tlength></tlength></b> in current TE |  |  |  |  |  |  |
|                                                                                                    |                                                                                               | character set specified by +CSCS.                                            |  |  |  |  |  |  |
|                                                                                                    | <index1></index1>                                                                             | Integer type values in the range of location numbers of phone                |  |  |  |  |  |  |
|                                                                                                    |                                                                                               | book memory                                                                  |  |  |  |  |  |  |
|                                                                                                    | <index2></index2>                                                                             | Integer type values in the range of location numbers of phone                |  |  |  |  |  |  |
|                                                                                                    |                                                                                               | book memory                                                                  |  |  |  |  |  |  |
|                                                                                                    | <number></number>                                                                             | Phone number in string type of format <b><type></type></b>                   |  |  |  |  |  |  |
|                                                                                                    |                                                                                               | <type> Type of address octet in integer format:</type>                       |  |  |  |  |  |  |
|                                                                                                    |                                                                                               | 129 Unknown type(IDSN format number)                                         |  |  |  |  |  |  |
|                                                                                                    |                                                                                               | 145 International number type(ISDN format)                                   |  |  |  |  |  |  |
|                                                                                                    | <text></text>                                                                                 | String type field of maximum length <b><tlength></tlength></b> in current TE |  |  |  |  |  |  |
|                                                                                                    |                                                                                               | character set specified by +CSCS.                                            |  |  |  |  |  |  |
|                                                                                                    | <nlength></nlength>                                                                           | Integer type value indicating the maximum length of field                    |  |  |  |  |  |  |
|                                                                                                    | 4141                                                                                          | <number></number>                                                            |  |  |  |  |  |  |
|                                                                                                    | <tlength></tlength>                                                                           | Integer type value indicating the maximum length of field                    |  |  |  |  |  |  |
|                                                                                                    |                                                                                               | <text></text>                                                                |  |  |  |  |  |  |

U10\_ATC\_V1.0 - 58 -

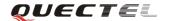

| Reference     |  |
|---------------|--|
| 3GPP TS27.007 |  |

### 3.2.26. AT+CPBR Read current phonebook entries

| AT+CPBR Read          | current phon                                                                                      | ebook entries                                                                                            |  |
|-----------------------|---------------------------------------------------------------------------------------------------|----------------------------------------------------------------------------------------------------|--|
| Test Command          | Response                                                                                          |                                                                                                    |  |
| AT+CPBR=?             | TA returns location range supported by the current storage as a compound                          |                                                                                                    |  |
|                       | value and the                                                                                     | maximum lengths of <number> and <text> fields.</text></number>                                           |  |
|                       | +CPBR: (list                                                                                      | of supported <b><index< b="">&gt;s), <b><nlength></nlength></b>, <b><tlength></tlength></b></index<></b> |  |
|                       |                                                                                                   |                                                                                                    |  |
|                       | OK                                                                                                |                                                                                                    |  |
|                       | Parameters                                                                                        |                                                                                                    |  |
|                       | <index></index>                                                                                   | Location number                                                                                          |  |
|                       | <nlength></nlength>                                                                               | Maximum length of phone number                                                                           |  |
|                       | <tlength></tlength>                                                                               | Maximum length of name for number                                                                        |  |
| Write Command         | Response                                                                                          |                                                                                                    |  |
| AT+CPBR=              | TA returns phone book entries in location number range <index1></index1>                          |                                                                                                    |  |
| <index1></index1>     | <pre><index2> from the current phone book memory storage selected with</index2></pre>             |                                                                                                    |  |
| [, <index2>]</index2> | +CPBS. If <index2> is left out, only location <index1> is returned.</index1></index2>             |                                                                                                    |  |
|                       | +CPBR: <index1>,<number>,<type>,<text>[<cr><lf>+CPBR:+C</lf></cr></text></type></number></index1> |                                                                                                    |  |
|                       | PBR: <index2>, <number>, <type>, <text>]</text></type></number></index2>                          |                                                                                                    |  |
|                       |                                                                                                   |                                                                                                    |  |
|                       | OK                                                                                                |                                                                                                    |  |
|                       | Parameters                                                                                        |                                                                                                    |  |
|                       | <index1></index1>                                                                                 | The first phone book record to read                                                                      |  |
|                       | <index2></index2>                                                                                 | The last phonebook record to read                                                                        |  |
|                       | <number></number>                                                                                 | Phone number                                                                                             |  |
|                       | <type></type>                                                                                     | Type of number                                                                                           |  |
|                       | <text></text>                                                                                     | Text name for phone number in current TE character set                                                   |  |
| D 0                   |                                                                                                   | specified by +CSCS                                                                                       |  |
| Reference             |                                                                                                   |                                                                                                    |  |
| 3GPP TS27.007         |                                                                                                   |                                                                                                    |  |

### 3.2.27. AT+CPBS Select phonebook memory storage

| AT+CPBS Select phonebook memory storage |                                                 |  |  |
|-----------------------------------------|-------------------------------------------------|--|--|
| Test Command                            | Response                                        |  |  |
| AT+CPBS=?                               | +CPBS: (list of supported <storage>s)</storage> |  |  |
|                                         |                                                 |  |  |

U10\_ATC\_V1.0 - 59 -

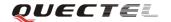

|                                                                                                    | OK                                                                           |                                                               |
|----------------------------------------------------------------------------------------------------|------------------------------------------------------------------------------|---------------------------------------------------------------|
|                                                                                                    | Parameters                                                                   |                                                               |
|                                                                                                    | See Write Co                                                                 | mmand.                                                        |
| Read Command                                                                                                    | Response                                                                     |                                                               |
| AT+CPBS?                                                                                                    | +CPBS: <sto< th=""><th>orage&gt;[,<used>,<total>]</total></used></th></sto<> | orage>[, <used>,<total>]</total></used>                       |
|                                                                                                    |                                                                              |                                                               |
|                                                                                                    | OK                                                                           |                                                               |
|                                                                                                    | Parameters                                                                   |                                                               |
|                                                                                                    | See Write Co                                                                 | mmand.                                                        |
| Write Command                                                                                                    | Response                                                                     |                                                               |
| AT+CPBS= <stor< th=""><th>TA selects co</th><th>urrent phone book memory storage, which is used by other</th></stor<> | TA selects co                                                                | urrent phone book memory storage, which is used by other      |
| age>                                                                                                    | phone book c                                                                 | ommands.                                                      |
|                                                                                                    | OK                                                                           |                                                               |
|                                                                                                    | Parameters                                                                   |                                                               |
|                                                                                                    | <storage></storage>                                                          | "MC" ME missed (unanswered) calls list                        |
|                                                                                                    |                                                                              | "RC" ME received calls list                                   |
|                                                                                                    |                                                                              | "DC" ME dialed calls list(+ <b>CPBW</b> may not be applicable |
|                                                                                                    |                                                                              | or this storage)(same as LD)                                  |
|                                                                                                    |                                                                              | "LA" Last Number All list (LND/LNM/LNR)                       |
|                                                                                                    |                                                                              | "ME" ME phonebook                                             |
|                                                                                                    |                                                                              | "BN" SIM barred dialed number                                 |
|                                                                                                    |                                                                              | "SD" SIM service dial number                                  |
|                                                                                                    |                                                                              | "VM" SIM voice mailbox                                        |
|                                                                                                    |                                                                              | "FD" SIM fix dialing-phone book                               |
|                                                                                                    |                                                                              | "LD" SIM last-dialing-phone book                              |
|                                                                                                    |                                                                              | "ON" SIM (or ME) own numbers (MSISDNs) list                   |
|                                                                                                    |                                                                              | "SM" SIM phonebook                                            |
|                                                                                                    | <used></used>                                                                | Integer type value indicating the total number of used        |
|                                                                                                    |                                                                              | locations in selected memory                                  |
|                                                                                                    | <total></total>                                                              | Integer type value indicating the total number of locations   |
|                                                                                                    |                                                                              | in selected memory                                            |
| Reference                                                                                                    |                                                                              |                                                               |
| 3GPP TS27.007                                                                                                    |                                                                              |                                                               |

### 3.2.28. AT+CPBW Write phonebook entry

| AT+CPBW Writ | AT+CPBW Write phonebook entry                                                             |  |  |
|--------------|-------------------------------------------------------------------------------------------|--|--|
| Test Command | Response                                                                                  |  |  |
| AT+CPBW=?    | TA returns location range supported by the current storage, the maximum                   |  |  |
|              | length of <number> field, supported number formats of the storage, and the</number>       |  |  |
|              | maximum length of <b><text></text></b> field.                                             |  |  |
|              | +CPBW: (The range of supported <index>s), <nlength>, (list of supported</nlength></index> |  |  |

U10\_ATC\_V1.0

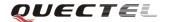

|                       | < <b>type</b> >s), < <b>tl</b> | ength>                                                  |                                                                            |                                            |  |
|-----------------------|--------------------------------|---------------------------------------------------------|----------------------------------------------------------------------------|--------------------------------------------|--|
|                       | ок                             |                                                         |                                                                            |                                            |  |
|                       | Parameters                     | Parameters                                              |                                                                            |                                            |  |
|                       | See Write Command.             |                                                         |                                                                            |                                            |  |
| Write Command         | Response                       |                                                         |                                                                            |                                            |  |
| AT+CPBW=              | TA writes pl                   | none book ent                                           | ry in location nun                                                         | nber <b><index></index></b> in the current |  |
| <index1></index1>     | phone book i                   | nemory storag                                           | e selected with +C                                                         | <b>PBS</b> . Entry fields written are      |  |
| [, <number>,</number> | phone numbe                    | er <b><number></number></b> (                           | in the format <b><type< b=""></type<></b>                                  | >) and text <text> associated</text>       |  |
| [ <type>,</type>      | with the num                   | ber. If those fi                                        | elds are omitted, pl                                                       | none book entry is deleted. If             |  |
| [ <text>]]]</text>    | <index> is le</index>          | eft out, but <b><n< b="">u</n<></b>                     | ımber> is given, er                                                        | ntry is written to the first free          |  |
|                       | location in th                 | e phone book.                                           |                                                                            |                                            |  |
|                       | OK                             |                                                         |                                                                            |                                            |  |
|                       | Parameters                     |                                                         |                                                                            |                                            |  |
|                       | <nlength></nlength>            | Maximum le                                              | ngth of phone numb                                                         | per                                        |  |
|                       | <tlength></tlength>            | Maximum le                                              | ngth of text for num                                                       | nber                                       |  |
|                       | <index></index>                | Location nur                                            | nber                                                                       |                                            |  |
|                       | <number></number>              | Phone numb                                              | er                                                                         |                                            |  |
|                       | <type></type>                  | Type of number                                          |                                                                            |                                            |  |
|                       |                                | 129 Unknown type(IDSN format number)                    |                                                                            |                                            |  |
|                       |                                | 145 International number type(ISDN format)              |                                                                            |                                            |  |
|                       | <text></text>                  | Text for pho                                            | ne number in curre                                                         | nt TE character set specified              |  |
|                       |                                | by <b>+CSCS</b>                                         |                                                                            |                                            |  |
|                       | Note:                          | The following                                           | ng characters in <te< th=""><th>ext&gt; must be entered via the</th></te<> | ext> must be entered via the               |  |
|                       |                                | escape seque                                            | ence:                                                                      |                                            |  |
|                       |                                | GSM char                                                | Seq. Seq.(hex)                                                             | Note                                       |  |
|                       |                                | 1                                                       | \5C 5C 35 43                                                               | (backslash)                                |  |
|                       |                                | " \22 5C 32 32 (string delimiter)                       |                                                                            |                                            |  |
|                       |                                | BSP \08 5C 30 38 (backspace)                            |                                                                            |                                            |  |
|                       |                                | NULL \00 5C 30 30 (GSM null)                            |                                                                            |                                            |  |
|                       |                                | '0' (GSM null) may cause problems for application layer |                                                                            |                                            |  |
|                       |                                | software who                                            | en reading string len                                                      | ngths                                      |  |
| Reference             |                                |                                                         |                                                                            |                                            |  |
| 3GPP TS27.007         |                                |                                                         |                                                                            |                                            |  |

### 3.2.29. AT+CPIN Enter PIN

| AT+CPIN Enter PIN |                    |  |
|-------------------|--------------------|--|
| Test Command      | Response           |  |
| AT+CPIN=?         | OK                 |  |
|                   | Parameter          |  |
|                   | See Write Command. |  |

U10\_ATC\_V1.0 - 61 -

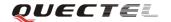

| Read Command               | Response                                                                                                    |                    |                                           |
|----------------------------|----------------------------------------------------------------------------------------------------|--------------------|-------------------------------------------|
| AT+CPIN?                   | TA returns an alphanumeric string indicating whether or not some passwo is required.                                                                         |                    |                                           |
|                            |                                                                                                    |                    |                                           |
|                            | +CPIN: <cod< th=""><th>le&gt;</th><th></th></cod<>                                                                                                    | le>                |                                           |
|                            |                                                                                                    |                    |                                           |
|                            | OK                                                                                                    |                    |                                           |
|                            | Parameter                                                                                                    |                    |                                           |
|                            |                                                                                                    | READY              | No further entry needed                   |
|                            |                                                                                                    | SIM PIN            | ME is waiting for SIM PIN                 |
|                            |                                                                                                    | SIM PUK            | ME is waiting for SIM PUK                 |
|                            |                                                                                                    | PH_SIM PIN         | ME is waiting for phone to SIM card       |
|                            |                                                                                                    |                    | (antitheft)                               |
|                            |                                                                                                    | PH_SIM PUK         | ME is waiting for SIM PUK (antitheft)     |
|                            |                                                                                                    | SIM PIN2           | PIN2, e.g. it is possible to edit the FDN |
|                            |                                                                                                    |                    | book only if preceding command was        |
|                            |                                                                                                    |                    | acknowledged with +CME ERROR:17           |
|                            |                                                                                                    | SIM PUK2           | Possible only if preceding command was    |
|                            |                                                                                                    |                    | acknowledged with error +CME              |
|                            |                                                                                                    |                    | ERROR: 18                                 |
| Write Command              | Response                                                                                                    |                    |                                           |
| AT+CPIN= <pin></pin>       | TA stores a password which is necessary before it can be operated (SIM                                                                                       |                    |                                           |
| [, <new pin="">]</new>     | PIN, SIM PUK, PH-SIM PIN, etc.). If the PIN is to be entered twice, the TA                                                                                   |                    |                                           |
|                            | shall automatically repeat the PIN. If no PIN request is pending, no action is                                                                               |                    |                                           |
|                            | taken and an error message, +CME ERROR, is returned to TE.                                                                                                   |                    |                                           |
|                            | If the PIN required is SIM PUK or SIM PUK2, the second pin is required.  This second pin, <new pin="">, is used to replace the old pin in the SIM.  OK</new> |                    |                                           |
|                            |                                                                                                    |                    |                                           |
|                            |                                                                                                    |                    |                                           |
|                            | Parameters                                                                                                    | G. :               | ,                                         |
|                            | <pin></pin>                                                                                                    | String type; passy |                                           |
|                            | <new pin=""></new>                                                                                                    |                    | e PIN required is SIM PUK or SIMPUK2:     |
| Deference                  |                                                                                                    | new password       |                                           |
| Reference<br>3GPP TS27.007 |                                                                                                    |                    |                                           |
| 301 F 1327.007             |                                                                                                    |                    |                                           |

### 3.2.30. AT+CPWD Change password

| AT+CPWD Change password |                                                                           |  |  |  |
|-------------------------|---------------------------------------------------------------------------|--|--|--|
| Test Command            | Response                                                                  |  |  |  |
| AT+CPWD=?               | TA returns a list of pairs which present the available facilities and the |  |  |  |
|                         | maximum length of their password.                                         |  |  |  |
|                         | +CPWD: (list of supported <fac>s, <pwdlength>s)</pwdlength></fac>         |  |  |  |
|                         |                                                                           |  |  |  |

U10\_ATC\_V1.0

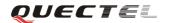

|                    | OK                      |                                                                   |
|--------------------|-------------------------|-------------------------------------------------------------------|
|                    | Parameters              |                                                                   |
|                    | <fac></fac>             | See Write Command, without "FD"                                   |
|                    | <pwdlength></pwdlength> | ·                                                                 |
| Write Command      | Response                | <i>c</i> , <i>c</i> 1                                             |
| AT+CPWD =          | -                       | password for the facility lock function.                          |
| <fac>,</fac>       |                         |                                                                   |
| <oldpwd>,</oldpwd> | OK                      |                                                                   |
| <newpwd></newpwd>  | Parameters              |                                                                   |
|                    | <fac></fac>             |                                                                   |
|                    | "SC"                    | SIM (lock SIM card) (SIM asks password in ME power-up             |
|                    |                         | and when this lock Command issued)                                |
|                    | "AO"                    | BAOC (Barr All Outgoing Calls) (refer to                          |
|                    |                         | TS22.088(GSM02.88) clause 1)                                      |
|                    | "OI"                    | BOIC (Barr Outgoing International Calls) (refer to                |
|                    |                         | TS22.088(GSM02.88) clause 1)                                      |
|                    | "OX"                    | BOIC-exHC (Barr Outgoing International Calls except to            |
|                    |                         | Home Country) (refer to TS22.088(GSM02.88) clause 1)              |
|                    | "AI"                    | BAIC (Barr All Incoming Calls) (refer to                          |
|                    |                         | TS22.088(GSM02.88) clause 2)                                      |
|                    | "IR"                    | BIC-Roam (Barr Incoming Calls when Roaming outside the            |
|                    |                         | home country) (refer to TS22.088(GSM02.88) clause 2)              |
|                    | "AB"                    | All Barring services (refer to TS22.030(GSM02.30))                |
|                    |                         | (applicable only for <b><mode></mode></b> =0)                     |
|                    | "AG"                    | All outgoing barring services (refer to                           |
|                    | "                       | TS22.030(GSM02.30)) (applicable only for <b><mode></mode></b> =0) |
|                    | "AC"                    | All incoming barring services (refer to                           |
|                    |                         | TS22.030(GSM02.30)) (applicable only for <b><mode></mode></b> =0) |
|                    |                         | "FD" SIM fixed dialing memory feature "P2" SIM PIN2               |
|                    | <oldpwd></oldpwd>       | Password specified for the facility from the user interface or    |
|                    | \olupwu>                | with command.                                                     |
|                    | <newpwd></newpwd>       | New password                                                      |
|                    | men pinus               | Tion passificial                                                  |
|                    |                         |                                                                   |

# 3.2.31. AT+CR Service reporting control

| AT+CR Service reporting control |                                         |  |
|---------------------------------|-----------------------------------------|--|
| Test Command                    | Response                                |  |
| AT+CR=?                         | +CR: (list of supported <mode>s)</mode> |  |
|                                 |                                         |  |
|                                 | ОК                                      |  |

U10\_ATC\_V1.0

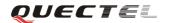

|                                                                                                    | Paramete                                                                    | er                           |                                                   |  |
|----------------------------------------------------------------------------------------------------|-----------------------------------------------------------------------------|------------------------------|---------------------------------------------------|--|
|                                                                                                    | See Write Command.                                                          |                              |                                                   |  |
| Read Command                                                                                                    | Response                                                                    |                              |                                                   |  |
| AT+CR?                                                                                                    | +CR: <1                                                                     | node>                        |                                                   |  |
|                                                                                                    |                                                                             |                              |                                                   |  |
|                                                                                                    | OK                                                                          |                              |                                                   |  |
|                                                                                                    | Paramete                                                                    | ers                          |                                                   |  |
|                                                                                                    | See Writ                                                                    | e Command.                   |                                                   |  |
| Write Command                                                                                                    | Respons                                                                     | e                            |                                                   |  |
| AT+CR=[ <mode< th=""><th>TA cont</th><th>rols whether or no</th><th>ot intermediate result code +CR: <serv> is</serv></th></mode<> | TA cont                                                                     | rols whether or no           | ot intermediate result code +CR: <serv> is</serv> |  |
| >]                                                                                                    | returned                                                                    | from the TA to the           | TE when a call is set up.                         |  |
|                                                                                                    | OK                                                                          |                              |                                                   |  |
|                                                                                                    | Paramete                                                                    | -                            |                                                   |  |
|                                                                                                    | <mode></mode>                                                               | _                            |                                                   |  |
|                                                                                                    |                                                                             | 1 Enable                     |                                                   |  |
|                                                                                                    | Intermediate result code                                                    |                              |                                                   |  |
|                                                                                                    | If it is enabled, an intermediate result code is transmitted at the point   |                              |                                                   |  |
|                                                                                                    | during connect negotiation at which the TA has determined which speed       |                              |                                                   |  |
|                                                                                                    | and quality of service will be used, before any error control or data       |                              |                                                   |  |
|                                                                                                    | compression reports are transmitted, and before any final result code (e.g. |                              |                                                   |  |
|                                                                                                    |                                                                             | <b>ECT</b> ) is transmitted. |                                                   |  |
|                                                                                                    | +CR: <s< th=""><th>erv&gt;</th><th></th></s<>                               | erv>                         |                                                   |  |
|                                                                                                    | Parameter                                                                   |                              |                                                   |  |
|                                                                                                    | <serv> ASYNC Asynchronous transparent</serv>                                |                              |                                                   |  |
|                                                                                                    |                                                                             | SYNC                         | Synchronous transparent                           |  |
|                                                                                                    |                                                                             | RELASYNC                     | Asynchronous non-transparent                      |  |
|                                                                                                    |                                                                             | REL SYNC                     | Synchronous non-transparent                       |  |
| Reference                                                                                                    |                                                                             |                              |                                                   |  |
| 3GPP TS27.007                                                                                                    |                                                                             |                              |                                                   |  |

# 3.2.32. AT+CRC Set cellular result codes for incoming call indication

| AT+CRC Set cellular result codes for incoming call indication |                                          |  |  |
|---------------------------------------------------------------|------------------------------------------|--|--|
| Test Command                                                  | Response                                 |  |  |
| AT+CRC=?                                                      | +CRC: (list of supported <mode>s)</mode> |  |  |
|                                                               |                                          |  |  |
|                                                               | OK                                       |  |  |
|                                                               | Parameters                               |  |  |
|                                                               | See Write Command.                       |  |  |
| Read Command                                                  | Response                                 |  |  |
| AT+CRC?                                                       | +CRC: <mode></mode>                      |  |  |
|                                                               |                                          |  |  |

U10\_ATC\_V1.0 - 64 -

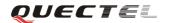

|                                                                                                    | ОК                                                                        |                          |                                          |  |
|----------------------------------------------------------------------------------------------------|---------------------------------------------------------------------------|--------------------------|------------------------------------------|--|
|                                                                                                    | Parameter                                                                 |                          |                                          |  |
|                                                                                                    | See Write Command.                                                        |                          |                                          |  |
| Write Command                                                                                                    | Response                                                                  | e                        |                                          |  |
| AT+CRC=[ <mod< th=""><th>TA cont</th><th>trols whether or</th><th>not the extended format of incoming call</th></mod<> | TA cont                                                                   | trols whether or         | not the extended format of incoming call |  |
| e>]                                                                                                    | indicatio                                                                 | n is used.               |                                          |  |
|                                                                                                    | OK                                                                        |                          |                                          |  |
|                                                                                                    | Paramete                                                                  | er                       |                                          |  |
|                                                                                                    | <mode></mode>                                                             | <u>0</u> Disable         | e extended format                        |  |
|                                                                                                    |                                                                           | 1 Enable extended format |                                          |  |
|                                                                                                    | Unsolici                                                                  | Unsolicited result code  |                                          |  |
|                                                                                                    | When it is enabled, an incoming call is indicated to the TE with          |                          |                                          |  |
|                                                                                                    | unsolicited result code +CRING: <type> instead of the normal RING.</type> |                          |                                          |  |
|                                                                                                    | Paramete                                                                  | Parameter                |                                          |  |
|                                                                                                    | <type></type>                                                             | ASYNC                    | Asynchronous transparent                 |  |
|                                                                                                    |                                                                           | SYNC                     | Synchronous transparent                  |  |
|                                                                                                    |                                                                           | RELASYNC                 | Asynchronous non-transparent             |  |
|                                                                                                    | REL SYNC Synchronous non-transparent FAX Facsimile                        |                          |                                          |  |
|                                                                                                    |                                                                           |                          |                                          |  |
|                                                                                                    |                                                                           | VOICE                    | Voice                                    |  |
| Reference                                                                                                    |                                                                           |                          |                                          |  |
| 3GPP TS27.007                                                                                                    |                                                                           |                          |                                          |  |

# 3.2.33. AT+CREG Network registration

| AT+CREG Netw | ork registration                                                                              |
|--------------|-----------------------------------------------------------------------------------------------|
| Test Command | Response                                                                                      |
| AT+CREG=?    | +CREG: (list of supported < <b>n</b> >s)                                                      |
|              | OK                                                                                            |
|              | Parameters                                                                                    |
|              | See Write Command.                                                                            |
| Read Command | Response                                                                                      |
| AT+CREG?     | TA returns the status of result code presentation and an integer <b><stat></stat></b>         |
|              | which shows whether the network has currently indicated the registration                      |
|              | of the ME. Location information elements <b><lac></lac></b> and <b><ci></ci></b> are returned |
|              | only when <b><n></n></b> =2 and ME is registered in the network.                              |
|              | +CREG: <n>,<stat>[,<lac>,<ci>[,Act]]</ci></lac></stat></n>                                    |
|              |                                                                                               |
|              | OK                                                                                            |
|              | If error is related to ME functionality:                                                      |

U10\_ATC\_V1.0 - 65 -

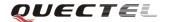

|                  | +CME ERROR: <err></err>                                                                                                    |                                                                                 |  |
|------------------|----------------------------------------------------------------------------------------------------|---------------------------------------------------------------------------------|--|
| Write Command    | Response                                                                                                    |                                                                                 |  |
| AT+CREG= <n></n> | TA controls the presentation of an unsolicited result code +CREG: <stat></stat>                                                |                                                                                 |  |
|                  | when $\langle \mathbf{n} \rangle = 1$ and there is a change in the ME network registration status.                             |                                                                                 |  |
|                  | OK                                                                                                    |                                                                                 |  |
|                  |                                                                                                    |                                                                                 |  |
|                  | Parameters                                                                                                    |                                                                                 |  |
|                  | <n></n>                                                                                                    | O Disable network registration unsolicited result code                          |  |
|                  |                                                                                                    | 1 Enable network registration unsolicited result code +CREG: <stat></stat>      |  |
|                  |                                                                                                    | 2 Enable network registration unsolicited result code with location information |  |
|                  | <stat></stat>                                                                                                    | Not registered, ME is not currently searching a new operator to register to     |  |
|                  |                                                                                                    | Registered, home network                                                        |  |
|                  |                                                                                                    | Not registered, but ME is currently searching a new operator to register to     |  |
|                  |                                                                                                    | 3 Registration denied                                                           |  |
|                  |                                                                                                    | 4 Unknown                                                                       |  |
|                  |                                                                                                    | 5 Registered, roaming                                                           |  |
|                  | <lac></lac>                                                                                                    | String type; two byte location area code in hexadecimal                         |  |
|                  |                                                                                                    | format                                                                          |  |
|                  | < ci >                                                                                                    | String type; two byte cell ID in hexadecimal format                             |  |
|                  | <act></act>                                                                                                    | 0 GSM                                                                           |  |
|                  |                                                                                                    | 2 UTRAN                                                                         |  |
|                  |                                                                                                    | 3 GSM w/EGPRS                                                                   |  |
|                  |                                                                                                    | 4 UTRAN w/HSDPA                                                                 |  |
|                  |                                                                                                    | 5 UTRAN w/HSUPA                                                                 |  |
|                  |                                                                                                    | 6 UTRAN w/HSDPA and HSUPA                                                       |  |
|                  | Unsolicited result code                                                                                                    |                                                                                 |  |
|                  | If <b><n></n></b> =1 and                                                                                                    | d there is a change in the ME network registration status                       |  |
|                  | +CREG: <stat> If <n>=2 and there is a change in the ME network registration status or a change of the network cell:</n></stat> |                                                                                 |  |
|                  |                                                                                                    |                                                                                 |  |
|                  |                                                                                                    |                                                                                 |  |
|                  | +CREG: <stat>[,<lac>,<ci>[,Act]]</ci></lac></stat>                                                                             |                                                                                 |  |
|                  | Parameters                                                                                                    |                                                                                 |  |
|                  | See Write Co                                                                                                    | ommand.                                                                         |  |
| Reference        |                                                                                                    |                                                                                 |  |
| 3GPP TS27.007    |                                                                                                    |                                                                                 |  |

U10\_ATC\_V1.0

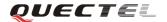

# 3.2.34. AT+CRLP Select radio link protocol parameter

| AT+CRLP Select                                                                                              | radio lin                      | k protoco         | l parameter                                                                 |
|----------------------------------------------------------------------------------------------------|--------------------------------|-------------------|-----------------------------------------------------------------------------|
| Test Command                                                                                                | Response                       | e                 |                                                                             |
| AT+CRLP=?                                                                                                   | TA retur                       | ns values         | supported. RLP (Radio Link Protocol) versions 0 and 1                       |
|                                                                                                    | share the                      | same par          | rameter set. TA returns only one line for this set (where                   |
|                                                                                                    | <verx> is not present).</verx> |                   |                                                                             |
|                                                                                                    | +CRLP:                         | (list of s        | supported <iws>s), (list of supported <mws>s), (list of</mws></iws>         |
|                                                                                                    | supporte                       | d < T1 > s).      | , (list of supported < <b>N2</b> >s), (list of supported < <b>ver1</b> >s), |
|                                                                                                    | (list of su                    | ipported <        | < <b>T4</b> >s)                                                             |
|                                                                                                    | ОК                             |                   |                                                                             |
|                                                                                                    | Paramete                       | ers               |                                                                             |
|                                                                                                    | See Writ                       | e Comma           | nd.                                                                         |
| Read Command                                                                                                | Response                       | e                 |                                                                             |
| AT+CRLP?                                                                                                    | TA retur                       | ns current        | settings for RLP version. RLP versions 0 and 1 share                        |
|                                                                                                    | the same                       | e paramet         | er set. TA returns only one line for this set (where                        |
|                                                                                                    |                                | s not pres        |                                                                             |
|                                                                                                    | +CRLP:                         | <iws>,&lt;1</iws> | mws>, <t1>,<n2>,<ver1>,<t4></t4></ver1></n2></t1>                           |
|                                                                                                    |                                |                   |                                                                             |
|                                                                                                    | OK                             |                   |                                                                             |
|                                                                                                    | Parameters                     |                   |                                                                             |
|                                                                                                    | See Writ                       | e Comma           | nd.                                                                         |
| Write Command                                                                                               | Response                       |                   |                                                                             |
| AT+CRLP=[ <iws< th=""><th></th><th></th><th>protocol (RLP) parameters used when non-transparent</th></iws<> |                                |                   | protocol (RLP) parameters used when non-transparent                         |
| >[, <mws>[,<t1>[</t1></mws>                                                                                 |                                | s are set u       | p.                                                                          |
| , <n2>[,<ver>[,<t< th=""><th colspan="3">ОК</th></t<></ver></n2>                                            | ОК                             |                   |                                                                             |
| <b>4</b> >]]]]]]                                                                                            | Paramete                       | ers               |                                                                             |
|                                                                                                    | <iws></iws>                    | 0-61              | Interworking window size (IWF to MS)                                        |
|                                                                                                    | <mws></mws>                    | 0-61              | Mobile window size(MS to IWF)                                               |
|                                                                                                    | <t1></t1>                      | 39-255            | Acknowledgment timer T1 in a unit of 10ms                                   |
|                                                                                                    | <n2></n2>                      | 1-255             | Retransmission attempts N2                                                  |
|                                                                                                    | <verx></verx>                  | RLP               | RLP version number in integer format. When                                  |
|                                                                                                    |                                |                   | version indication is not present it shall equal 0.                         |
|                                                                                                    | <t4></t4>                      | 3-255             | Re-sequencing period in integer format, in a unit of                        |
|                                                                                                    |                                |                   | 10 ms                                                                       |
| Reference                                                                                                   |                                |                   |                                                                             |
| 3GPP TS27.007                                                                                               |                                |                   |                                                                             |

U10\_ATC\_V1.0 - 67 -

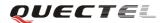

### 3.2.35. AT+CRSM Restricted SIM access

| AT+CRSM Restric                                                                                                    | eted SIM acces                                          | SS                                                                      |                                                                                                  |
|----------------------------------------------------------------------------------------------------|---------------------------------------------------------|-------------------------------------------------------------------------|--------------------------------------------------------------------------------------------------|
| Test Command                                                                                                    | Response                                                |                                                                         |                                                                                                  |
| AT+CRSM=?                                                                                                    | OK                                                      |                                                                         |                                                                                                  |
| Write Command                                                                                                    | Response                                                |                                                                         |                                                                                                  |
| AT+CRSM= <co< th=""><th>-</th><th>v1&gt;. <sw< th=""><th><sup>2</sup>&gt;[,<response>]</response></th></sw<></th></co<>       | -                                                       | v1>. <sw< th=""><th><sup>2</sup>&gt;[,<response>]</response></th></sw<> | <sup>2</sup> >[, <response>]</response>                                                          |
| mmand>[, <fileid< th=""><th>TORDIVI: S</th><th>,,,,,,,,,,,,,,,,,,,,,,,,,,,,,,,,,,,,,,,</th><th>z [, tesponses]</th></fileid<> | TORDIVI: S                                              | ,,,,,,,,,,,,,,,,,,,,,,,,,,,,,,,,,,,,,,,                                 | z [, tesponses]                                                                                  |
| >[, <p1>,<p2>,<p< th=""><th>OK / ERRO</th><th>R / +CM</th><th>E ERROR: <err></err></th></p<></p2></p1>                        | OK / ERRO                                               | R / +CM                                                                 | E ERROR: <err></err>                                                                             |
| 3>[, <data>]]]</data>                                                                                                    | Parameters                                              | IC / CIVI                                                               | Z ZMOM (CIT)                                                                                     |
| [                                                                                                    | <command/>                                              | 176                                                                     | READ BINARY                                                                                      |
|                                                                                                    |                                                         | 178                                                                     | READ RECORD                                                                                      |
|                                                                                                    |                                                         | 192                                                                     | GET RESPONSE                                                                                     |
|                                                                                                    |                                                         | 214                                                                     | UPDATE BINARY                                                                                    |
|                                                                                                    |                                                         | 220                                                                     | UPDATE RECORD                                                                                    |
|                                                                                                    |                                                         | 242                                                                     | STATUS                                                                                           |
|                                                                                                    |                                                         | All other                                                               | values are reserved; refer to TS51.011(GSM11.11).                                                |
|                                                                                                    | <fileid></fileid>                                       | Integer t                                                               | ype; this is the identifier for an elementary data file                                          |
|                                                                                                    |                                                         | on SIM.                                                                 | Mandatory for every Command except STATUS                                                        |
|                                                                                                    | <p1>,<p2>,&lt;</p2></p1>                                | <p3></p3>                                                               |                                                                                                  |
|                                                                                                    |                                                         | Integer t                                                               | ype; parameters passed on by the ME to the SIM.                                                  |
|                                                                                                    |                                                         | These p                                                                 | parameters are mandatory for every command,                                                      |
|                                                                                                    |                                                         | except .                                                                | GET RESPONSE and STATUS. The values are                                                          |
|                                                                                                    |                                                         | describe                                                                | d in TS51.011(GSM11.11)                                                                          |
|                                                                                                    | <data></data>                                           | Informat                                                                | ion which shall be written to the SIM (hexadecimal                                               |
|                                                                                                    |                                                         | characte                                                                | r format)                                                                                        |
|                                                                                                    | <sw1>, <sw2< th=""><th>2&gt;</th><th></th></sw2<></sw1> | 2>                                                                      |                                                                                                  |
|                                                                                                    |                                                         |                                                                         | ype; information from the SIM about the execution                                                |
|                                                                                                    |                                                         |                                                                         | ctual command. These parameters are delivered to                                                 |
|                                                                                                    |                                                         |                                                                         | n both cases, on successful or failed execution of the                                           |
|                                                                                                    |                                                         | comman                                                                  |                                                                                                  |
|                                                                                                    | <response></response>                                   | •                                                                       | e of a successful completion of the command                                                      |
|                                                                                                    |                                                         | -                                                                       | ly issued (hexadecimal character format). STATUS                                                 |
|                                                                                                    |                                                         |                                                                         | T RESPONSE return data, which gives information                                                  |
|                                                                                                    |                                                         |                                                                         | e current elementary data field. This information                                                |
|                                                                                                    |                                                         |                                                                         | the type of file and its size (refer to TS51.011                                                 |
|                                                                                                    |                                                         |                                                                         | .11)). After READ BINARY or READ RECORD                                                          |
|                                                                                                    |                                                         |                                                                         | d the requested data will be returned. The parameter eturned after a successful UPDATE BINARY or |
|                                                                                                    |                                                         |                                                                         | E RECORD command.                                                                                |
| Poforonos                                                                                                    |                                                         | UFDAII                                                                  | E RECORD Communic.                                                                               |
| Reference<br>3GPP TS27.007                                                                                                    |                                                         |                                                                         |                                                                                                  |
| 3GPP TS27.007<br>3GPP TS51.011                                                                                                |                                                         |                                                                         |                                                                                                  |
| JOPP 1331.011                                                                                                    |                                                         |                                                                         |                                                                                                  |

U10\_ATC\_V1.0 - 68 -

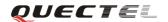

# 3.2.36. AT+CSQ Signal quality report

| AT+CSQ Signal | quality report                                                                      |  |  |
|---------------|-------------------------------------------------------------------------------------|--|--|
| Test Command  | Response                                                                            |  |  |
| AT+CSQ=?      | +CSQ: (list of supported <rssi>s),(list of supported <ber>s)</ber></rssi>           |  |  |
|               |                                                                                     |  |  |
|               | OK                                                                                  |  |  |
| Execution     | Response                                                                            |  |  |
| Command       | +CSQ: <rssi>,<ber></ber></rssi>                                                     |  |  |
| AT+CSQ        |                                                                                     |  |  |
|               | ОК                                                                                  |  |  |
|               | +CME ERROR: <err></err>                                                             |  |  |
|               | Execution Command returns received signal strength indication <rssi></rssi>         |  |  |
|               | and channel bit error rate <b><ber>&gt;</ber></b> from the ME. Test Command returns |  |  |
|               | values supported by the TA.                                                         |  |  |
|               | Parameters                                                                          |  |  |
|               | <rssi></rssi>                                                                       |  |  |
|               | 0 -113 dBm or less                                                                  |  |  |
|               | 1 -111 dBm                                                                          |  |  |
|               | 230 -10953 dBm                                                                      |  |  |
|               | 31 -51 dBm or greater                                                               |  |  |
|               | 99 Not known or not detectable                                                      |  |  |
|               | <b><ber></ber></b> (in percent):                                                    |  |  |
|               | 07 As RXQUAL values in the table in TS45.008                                        |  |  |
|               | (GSM05.08) subclause 8.2.4.                                                         |  |  |
|               | 99 Not known or not detectable                                                      |  |  |
| Reference     |                                                                                     |  |  |
| 3GPP TS27.007 |                                                                                     |  |  |

# 3.2.37. AT+VTD Tone duration

| AT+VTD Tone duration |                                    |  |
|----------------------|------------------------------------|--|
| Test Command         | Response                           |  |
| AT+VTD=?             | +VTD: (list of supported <n>s)</n> |  |
|                      |                                    |  |
|                      | OK                                 |  |
|                      | Parameters                         |  |
|                      | See Write Command.                 |  |
| Read Command         | Response                           |  |
| AT+VTD?              | +VTD: <n></n>                      |  |
|                      |                                    |  |

U10\_ATC\_V1.0 - 69 -

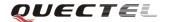

|                              | OK                                                                         |
|------------------------------|----------------------------------------------------------------------------|
|                              | Parameter                                                                  |
|                              | See Write Command.                                                         |
| Write Command                | Response                                                                   |
| $AT+VTD = \langle n \rangle$ | This command refers to an integer <n> that defines the length of tones</n> |
|                              | emitted as a result of the +VTS command. This does not affect the D        |
|                              | command.                                                                   |
|                              | OK                                                                         |
|                              | Parameter                                                                  |
|                              | <n> 1-255 Duration of the tone in 1/10 seconds</n>                         |
| Reference                    |                                                                            |
| 3GPP TS27.007                |                                                                            |

# **3.2.38.** AT+VTS DTMF and tone generation

| AT+VTS DTMF and tone generation |                                                                                       |  |
|---------------------------------|---------------------------------------------------------------------------------------|--|
| Test Command                    | Response                                                                              |  |
| AT+VTS=?                        | +VTS: (list of supported <dtmf>s), ,(list of supported <duration>s)</duration></dtmf> |  |
|                                 |                                                                                       |  |
|                                 | OK                                                                                    |  |
|                                 | Parameters                                                                            |  |
|                                 | See Write Command.                                                                    |  |

U10\_ATC\_V1.0 - 70 -

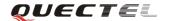

| Write Command                                                                                                    | Response                                                        |                                                          |  |
|----------------------------------------------------------------------------------------------------|-----------------------------------------------------------------|----------------------------------------------------------|--|
| AT+VTS= <dtmf-< th=""><th>This command al</th><th>llows the transmission of DTMF tones and arbitrary</th></dtmf-<> | This command al                                                 | llows the transmission of DTMF tones and arbitrary       |  |
| string>                                                                                                    | tones in voice mode. These tones may be used (for example) when |                                                          |  |
|                                                                                                    | announcing the start of a recording period.                     |                                                          |  |
|                                                                                                    |                                                                 |                                                          |  |
|                                                                                                    | Note: D is used only for dialing.                               |                                                          |  |
|                                                                                                    | OK                                                              |                                                          |  |
|                                                                                                    | If error is related to                                          | o ME functionality:                                      |  |
|                                                                                                    | +CME ERROR:                                                     | <err></err>                                              |  |
|                                                                                                    |                                                                 |                                                          |  |
|                                                                                                    | Parameters                                                      |                                                          |  |
|                                                                                                    | <dtmf-string></dtmf-string>                                     | It has a max length of 20 characters, must be            |  |
|                                                                                                    |                                                                 | entered between double quotes (" ") and consists of      |  |
|                                                                                                    |                                                                 | combinations of the following separated by commas.       |  |
|                                                                                                    |                                                                 | But a single character does not require quotes.          |  |
|                                                                                                    | 1) <b><dtmf></dtmf></b>                                         | A single ASCII characters in the set 0-9, #,*, A-D.      |  |
|                                                                                                    |                                                                 | This is interpreted as a sequence of DTMF tones          |  |
|                                                                                                    |                                                                 | whose duration is set by the <b>+VTD</b> command.        |  |
|                                                                                                    | 2) { <dtmf>, <dur< th=""><th>•</th></dur<></dtmf>               | •                                                        |  |
|                                                                                                    |                                                                 | duration is determined by <b><duration></duration></b> . |  |
|                                                                                                    | <duration></duration>                                           | Duration of the tone in 1/10 seconds range :1-255        |  |
|                                                                                                    |                                                                 |                                                          |  |
| Reference                                                                                                    |                                                                 |                                                          |  |
| 3GPP TS27.007                                                                                                    |                                                                 |                                                          |  |

# 3.2.39. AT+CNUM Subscriber number

| AT+CNUM Subs | criber number                                                                                                    |  |  |
|--------------|----------------------------------------------------------------------------------------------------|--|--|
| Test Command | Response                                                                                                    |  |  |
| AT+CNUM=?    | OK                                                                                                    |  |  |
| Execution    | Response                                                                                                    |  |  |
| Command      | +CNUM:                                                                                                    |  |  |
| AT+CNUM      | [ <alpha1>],<number1>,<type1>[,<speed>,<service>[,<itc>]]</itc></service></speed></type1></number1></alpha1>            |  |  |
|              | [ <cr><lf>+CNUM: [<alpha2>],<number2>,<type2>[,<speed>,<ser< td=""></ser<></speed></type2></number2></alpha2></lf></cr> |  |  |
|              | vice> [, <itc>]]</itc>                                                                                                  |  |  |
|              | []]                                                                                                    |  |  |
|              |                                                                                                    |  |  |
|              | OK                                                                                                    |  |  |
|              | +CME ERROR: <err></err>                                                                                                 |  |  |
|              | Parameters                                                                                                    |  |  |
|              | <alphax> Optional alphanumeric string associated with <numberx>;</numberx></alphax>                                     |  |  |

U10\_ATC\_V1.0 -71 -

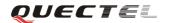

|               |                     | 1 1 1 11 1                                         |
|---------------|---------------------|----------------------------------------------------|
|               |                     | used character set should be the one selected with |
|               |                     | command. Select TE character set +CSCS             |
|               | <numberx></numberx> | Phone number in string type of format specified by |
|               |                     | <typex></typex>                                    |
|               | <typex></typex>     | Type of address octet in integer format (refer to  |
|               |                     | TS24.008(GSM04.08) sub clause 10.5.4.7)            |
|               | <speed></speed>     | As defined by the +CBST command                    |
|               | <service></service> | (Service related to the phone number: )            |
|               |                     | 0 Asynchronous modem                               |
|               |                     | 1 Synchronous modem                                |
|               |                     | 2 PAD Access (asynchronous)                        |
|               |                     | 3 Packet Access (synchronous)                      |
|               |                     | 4 Voice                                            |
|               |                     | 5 FAX                                              |
|               | <itc></itc>         | (Information transfer capability)                  |
|               |                     | 0 3.1 kHz                                          |
|               |                     | 1 UDI                                              |
| Reference     |                     |                                                    |
| 3GPP TS27.007 |                     |                                                    |

# 3.2.40. AT+CPOL Preferred operator list

| AT+CPOL Prefe | rred operator list                                                                                                    |  |  |
|---------------|----------------------------------------------------------------------------------------------------|--|--|
| Test Command  | Response                                                                                                    |  |  |
| AT+CPOL=?     | +CPOL: (list of supported <index>s),(list of supported <format>s)</format></index>                                               |  |  |
|               | ОК                                                                                                    |  |  |
|               | Parameters                                                                                                    |  |  |
|               | See Write Command.                                                                                                    |  |  |
| Read Command  | Response                                                                                                    |  |  |
| AT+CPOL?      | +CPOL:                                                                                                    |  |  |
|               | <pre><index1>,<format>,<oper1>[,<gsm_act1>,<gsm_compact_act1>,&lt;</gsm_compact_act1></gsm_act1></oper1></format></index1></pre> |  |  |
|               | UTRAN_Act1>]                                                                                                    |  |  |
|               | [ <cr><lf>+CPOL:</lf></cr>                                                                                                    |  |  |
|               | <pre><index2>,<format>,<oper2>[,<gsm_act2>,<gsm_compact_act2>,&lt;</gsm_compact_act2></gsm_act2></oper2></format></index2></pre> |  |  |
|               | UTRAN_Act2>]                                                                                                    |  |  |
|               | []]                                                                                                    |  |  |
|               |                                                                                                    |  |  |
|               | ок                                                                                                    |  |  |
|               | +CME ERROR: <err></err>                                                                                                    |  |  |
|               | Parameters                                                                                                    |  |  |
|               | See Write Command.                                                                                                    |  |  |

U10\_ATC\_V1.0 - 72 -

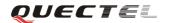

| Write Command                                                                                                    | Response                                                                              |                                                                     |  |
|----------------------------------------------------------------------------------------------------|---------------------------------------------------------------------------------------|---------------------------------------------------------------------|--|
| AT+CPOL= <ind< th=""><th colspan="3">+CME ERROR: <err></err></th></ind<>                                                | +CME ERROR: <err></err>                                                               |                                                                     |  |
| ex>[, <format>[,&lt;</format>                                                                                           | Parameters                                                                            |                                                                     |  |
| oper>[ <gsm_ac< th=""><th><indexn> I</indexn></th><th>Integer type: order number of operator in SIM</th></gsm_ac<>      | <indexn> I</indexn>                                                                   | Integer type: order number of operator in SIM                       |  |
| t1>, <gsm_comp< th=""><th></th><th>preferred operator list</th></gsm_comp<>                                             |                                                                                       | preferred operator list                                             |  |
| act_Act1>, <utr< th=""><th><b><format></format></b> 0</th><th>Long format alphanumeric <b><oper></oper></b></th></utr<> | <b><format></format></b> 0                                                            | Long format alphanumeric <b><oper></oper></b>                       |  |
| AN_Act1>]]]                                                                                                    | 1                                                                                     | Short format alphanumeric <b><oper></oper></b>                      |  |
|                                                                                                    | 2                                                                                     | Numeric <b><oper></oper></b>                                        |  |
|                                                                                                    | <opern> Str</opern>                                                                   | ing type: <b><format></format></b> indicates either alphanumeric or |  |
|                                                                                                    | nu                                                                                    | meric format is used (see +COPS command)                            |  |
|                                                                                                    | <gsm_actn></gsm_actn>                                                                 | GSM access Technology                                               |  |
|                                                                                                    | 0                                                                                     | Access Technology not selected                                      |  |
|                                                                                                    | 1                                                                                     | Access Technology selected                                          |  |
|                                                                                                    | <gsm_compact_< th=""><th>_Actn&gt; GSM compact access Technology</th></gsm_compact_<> | _Actn> GSM compact access Technology                                |  |
|                                                                                                    | 0                                                                                     | Access Technology not selected                                      |  |
|                                                                                                    | 1                                                                                     | Access Technology selected                                          |  |
|                                                                                                    | <utran_actn></utran_actn>                                                             | UTRAN access Technology                                             |  |
|                                                                                                    | 0                                                                                     | Access Technology not selected                                      |  |
|                                                                                                    | 1                                                                                     | Access Technology selected                                          |  |
| Reference                                                                                                    | Note:                                                                                 |                                                                     |  |
| 3GPP TS27.007                                                                                                    | Some SIM cards a                                                                      | lo not support Write command.                                       |  |

# 3.2.41. AT+COPN Read operator names

| AT+COPN Read  | operator names                                                     |                                                        |
|---------------|--------------------------------------------------------------------|--------------------------------------------------------|
| Test Command  | Response                                                           |                                                        |
| AT+COPN=?     | ОК                                                                 |                                                        |
| Execution     | Response                                                           |                                                        |
| Command       | +COPN: <nume< td=""><td>ric1&gt;,<alpha1></alpha1></td></nume<>    | ric1>, <alpha1></alpha1>                               |
| AT+COPN       | [ <cr><lf>+COPN: <numeric2>,<alpha2></alpha2></numeric2></lf></cr> |                                                        |
|               | []]                                                                |                                                        |
|               |                                                                    |                                                        |
|               | OK                                                                 |                                                        |
|               | +CME ERROR                                                         | : <err></err>                                          |
|               | Parameters                                                         |                                                        |
|               | <numericn></numericn>                                              | String type: operator in numeric format (see +COPS)    |
|               | <alphan></alphan>                                                  | String type: operator in long alphanumeric format (see |
|               |                                                                    | +COPS)                                                 |
| Reference     |                                                                    |                                                        |
| 3GPP TS27.007 |                                                                    |                                                        |

U10\_ATC\_V1.0 -73 -

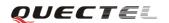

# 3.2.42. AT+CFUN Set phone functionality

| AT+CFUN Set pl                                      | hone function                                                             | ality |                                                                                                    |
|-----------------------------------------------------|---------------------------------------------------------------------------|-------|----------------------------------------------------------------------------------------------------|
| Test Command                                        | Response                                                                  |       |                                                                                                    |
| AT+CFUN=?                                           | +CFUN: (list of supported <fun>s), (list of supported <rst>s)</rst></fun> |       |                                                                                                    |
|                                                     |                                                                           |       |                                                                                                    |
|                                                     | OK                                                                        |       |                                                                                                    |
|                                                     | +CME ERR                                                                  | OR: < | <err></err>                                                                                                    |
|                                                     | Parameters                                                                |       |                                                                                                    |
|                                                     | See Write Co                                                              | mmar  | nd.                                                                                                    |
| Read Command                                        | Response                                                                  |       |                                                                                                    |
| AT+CFUN?                                            | +CFUN: <fu< th=""><th>ın&gt;</th><th></th></fu<>                          | ın>   |                                                                                                    |
|                                                     |                                                                           |       |                                                                                                    |
|                                                     | OK                                                                        |       |                                                                                                    |
|                                                     | +CME ERR                                                                  | OR: < | <err></err>                                                                                                    |
|                                                     | Parameters                                                                |       |                                                                                                    |
|                                                     | See Write Co                                                              | mmar  | nd.                                                                                                    |
| Write Command                                       | Response                                                                  |       |                                                                                                    |
| AT+CFUN= <fun< th=""><th colspan="3">OK</th></fun<> | OK                                                                        |       |                                                                                                    |
| >, [ <rst>]</rst>                                   | +CME ERR                                                                  | OR: < | <err></err>                                                                                                    |
|                                                     | Parameters                                                                |       |                                                                                                    |
|                                                     | <fun></fun>                                                               | 0     | Minimum functionality                                                                                                  |
|                                                     |                                                                           | 1     | Full functionality (Default)                                                                                           |
|                                                     |                                                                           | 4     | Disable phone in both transmitting and receiving RF                                                                    |
|                                                     | emets.                                                                    | 0     | circuits                                                                                                    |
|                                                     | <rst></rst>                                                               | U     | Do not reset the ME before setting it to <fun> power level. This is default when &lt;<b>rst</b>&gt; is not given</fun> |
|                                                     |                                                                           | 1     | Reset the ME before setting it to <b>(fun)</b> power level                                                             |
| Reference                                           |                                                                           | 1     | Reset the ML before setting it to Tunz power level                                                                     |
| 3GPP TS27.007                                       |                                                                           |       |                                                                                                    |
| 3011 1027.007                                       |                                                                           |       |                                                                                                    |

# 3.2.43. AT+CCLK Clock

| AT+CCLK Clock |                      |  |
|---------------|----------------------|--|
| Test Command  | Response             |  |
| AT+CCLK=?     | OK                   |  |
|               | Parameters           |  |
|               |                      |  |
| Read Command  | Response             |  |
| AT+CCLK?      | +CCLK: <time></time> |  |
|               |                      |  |

U10\_ATC\_V1.0 - 74 -

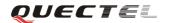

|                                                  | ОК            |                                                                     |
|--------------------------------------------------|---------------|---------------------------------------------------------------------|
|                                                  | +CME ERRO     | OR: <err></err>                                                     |
|                                                  |               |                                                                     |
|                                                  | Parameter     |                                                                     |
|                                                  | See Write Con | mmand.                                                              |
| Write Command                                    | Response      |                                                                     |
| AT+CCLK= <tim< th=""><th>OK</th><th></th></tim<> | OK            |                                                                     |
| e>                                               | +CME ERRO     | OR: <err></err>                                                     |
|                                                  | Parameter     |                                                                     |
|                                                  | <time></time> | String type value; format is "yy/MM/dd,hh:mm:ss±zz",                |
|                                                  |               | where characters indicate year (two last digits), month,            |
|                                                  |               | day, hour, minutes, seconds and time zone (indicates the            |
|                                                  |               | difference, expressed in quarters of an hour, between the           |
|                                                  |               | local time and GMT; range -48+48). E.g. May 6 <sup>th</sup> , 1994, |
|                                                  |               | 22:10:00 GMT+2 hours equals to "94/05/06,22:10:00+08"               |
| Reference                                        |               |                                                                     |
| 3GPP TS27.007                                    |               |                                                                     |

# 3.2.44. AT+CSIM Generic SIM access

| AT+CSIM Gener                                                                                           | ric SIM access                                                     |                                                        |
|----------------------------------------------------------------------------------------------------|--------------------------------------------------------------------|--------------------------------------------------------|
| Test Command                                                                                            | Response                                                           |                                                        |
| AT+CSIM=?                                                                                               | OK                                                                 |                                                        |
|                                                                                                    | Parameter                                                          |                                                        |
|                                                                                                    |                                                                    |                                                        |
| Write Command                                                                                           | Response                                                           |                                                        |
| AT+CSIM= <ope< th=""><th>+CSIM: <con< th=""><th>nmand&gt;,<response></response></th></con<></th></ope<> | +CSIM: <con< th=""><th>nmand&gt;,<response></response></th></con<> | nmand>, <response></response>                          |
| ration>, <file_ind< th=""><th></th><th></th></file_ind<>                                                |                                                                    |                                                        |
| ex>, <offset>,<rec< th=""><th>ОК</th><th></th></rec<></offset>                                          | ОК                                                                 |                                                        |
| ord_id>, <length></length>                                                                              | ERROR                                                              |                                                        |
| , <data></data>                                                                                         | Parameters                                                         |                                                        |
|                                                                                                    | <operation></operation>                                            | 0 Read operation                                       |
|                                                                                                    |                                                                    | 1 Write operation                                      |
|                                                                                                    | <file_index></file_index>                                          | Integer type: SIM elementary file ID                   |
|                                                                                                    | <offset></offset>                                                  | Integer type: offset for reading and writing SIM       |
|                                                                                                    | <length></length>                                                  | Integer type: length of parameter                      |
|                                                                                                    | <data></data>                                                      | String type: hex format: parameter is sent or received |
|                                                                                                    |                                                                    | from the ME to the SIM                                 |
| Reference                                                                                               |                                                                    |                                                        |
| 3GPP TS27.007                                                                                           |                                                                    |                                                        |

U10\_ATC\_V1.0 - 75 -

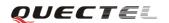

#### 3.2.45. AT+CALM Alert sound mode

| AT+CALM Alert                         | AT+CALM Alert sound mode                         |  |  |  |
|---------------------------------------|--------------------------------------------------|--|--|--|
| Test Command                          | Response                                         |  |  |  |
| AT+CALM=?                             | +CALM: (list of supported <mode>s)</mode>        |  |  |  |
|                                       |                                                  |  |  |  |
|                                       | ОК                                               |  |  |  |
|                                       | +CME ERROR: <err></err>                          |  |  |  |
|                                       | Parameter                                        |  |  |  |
|                                       | See Write Command.                               |  |  |  |
| Read Command                          | Response                                         |  |  |  |
| AT+CALM?                              | +CALM: <mode></mode>                             |  |  |  |
|                                       |                                                  |  |  |  |
|                                       | OK                                               |  |  |  |
|                                       | +CME ERROR: <err></err>                          |  |  |  |
|                                       | Parameter                                        |  |  |  |
|                                       | See Write Command.                               |  |  |  |
| Write Command                         | Response                                         |  |  |  |
| AT+CALM= <mo< th=""><th>ОК</th></mo<> | ОК                                               |  |  |  |
| de>                                   | +CME ERROR: <err></err>                          |  |  |  |
|                                       | Parameter                                        |  |  |  |
|                                       | <mode> 0 Normal mode</mode>                      |  |  |  |
|                                       | 1 Silent mode (all sounds from ME are prevented) |  |  |  |
| Reference                             |                                                  |  |  |  |
| 3GPP TS27.007                         |                                                  |  |  |  |

### 3.2.46. AT+CRSL Ringer sound level

| AT+CRSL Ringer sound level |                                             |  |
|----------------------------|---------------------------------------------|--|
| Test Command               | Response                                    |  |
| AT+CRSL=?                  | +CRSL: (list of supported <level>s)</level> |  |
|                            |                                             |  |
|                            | OK                                          |  |
|                            | +CME ERROR: <err></err>                     |  |
|                            | Parameter                                   |  |
|                            | See Write Command.                          |  |
| Read Command               | Response                                    |  |
| AT+CRSL?                   | +CRSL: <level></level>                      |  |
|                            |                                             |  |
|                            | OK                                          |  |
|                            | +CME ERROR: <err></err>                     |  |

U10\_ATC\_V1.0 - 76 -

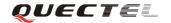

|                                                                            | Parameter                                                                            |  |  |
|----------------------------------------------------------------------------|--------------------------------------------------------------------------------------|--|--|
|                                                                            | See Write Command.                                                                   |  |  |
| Write Command                                                              | Response                                                                             |  |  |
| AT+CRSL= <leve< td=""><td colspan="3">+CME ERROR: <err></err></td></leve<> | +CME ERROR: <err></err>                                                              |  |  |
| l>                                                                         | Parameter                                                                            |  |  |
|                                                                            | <b><li>level&gt;</li></b> Integer type value(0-100) with manufacturer specific range |  |  |
|                                                                            | (Smallest value represents the lowest sound level)                                   |  |  |
| Reference                                                                  |                                                                                      |  |  |
| 3GPP TS27.007                                                              |                                                                                      |  |  |

#### 3.2.47. AT+CLVL Loud speaker volume level

| AT+CLVL Loud speaker volume level                              |                                                                                       |  |  |
|----------------------------------------------------------------|---------------------------------------------------------------------------------------|--|--|
| Test Command                                                   | Response                                                                              |  |  |
| AT+CLVL=?                                                      | +CLVL: (list of supported < level>s)                                                  |  |  |
|                                                                |                                                                                       |  |  |
|                                                                | OK                                                                                    |  |  |
|                                                                | +CME ERROR: <err></err>                                                               |  |  |
|                                                                | Parameter                                                                             |  |  |
|                                                                | See Write Command.                                                                    |  |  |
| Read Command                                                   | Response                                                                              |  |  |
| AT+CLVL?                                                       | +CLVL: <level></level>                                                                |  |  |
|                                                                |                                                                                       |  |  |
|                                                                | ОК                                                                                    |  |  |
|                                                                | +CME ERROR: <err></err>                                                               |  |  |
|                                                                | Parameter                                                                             |  |  |
|                                                                | See Write Command                                                                     |  |  |
| Write Command                                                  | Response                                                                              |  |  |
| AT+CLVL= <leve< th=""><th>+CME ERROR: <err></err></th></leve<> | +CME ERROR: <err></err>                                                               |  |  |
| l>                                                             | Parameter                                                                             |  |  |
|                                                                | <pre><level> Integer type value(0-100) with manufacturer specific range</level></pre> |  |  |
|                                                                | (Smallest value represents the lowest sound level)                                    |  |  |
| Reference                                                      |                                                                                       |  |  |
| 3GPP TS27.007                                                  |                                                                                       |  |  |

### 3.2.48. AT+CMUT Mute control

| AT+CMUT Mute control |                                     |  |  |  |
|----------------------|-------------------------------------|--|--|--|
| Test Command         | Response                            |  |  |  |
| AT+CMUT=?            | +CMUT: (list of supported <n>s)</n> |  |  |  |

U10\_ATC\_V1.0 - 77 -

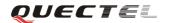

|                  | ОК                            |  |  |  |
|------------------|-------------------------------|--|--|--|
|                  | Parameter                     |  |  |  |
|                  | See Write Command.            |  |  |  |
| Read Command     | Response                      |  |  |  |
| AT+CMUT?         | +CMUT: <n></n>                |  |  |  |
|                  |                               |  |  |  |
|                  | OK                            |  |  |  |
|                  | +CME ERROR: <err></err>       |  |  |  |
|                  | Parameter                     |  |  |  |
|                  | See Write Command.            |  |  |  |
| Write Command    | Response                      |  |  |  |
| AT+CMUT= <n></n> | +CME ERROR: <err></err>       |  |  |  |
|                  | Parameter                     |  |  |  |
|                  | <n>&gt; <u>0</u> Mute off</n> |  |  |  |
|                  | 1 Mute on                     |  |  |  |
| Reference        |                               |  |  |  |
| 3GPP TS27.007    |                               |  |  |  |

# 3.2.49. AT+CPUC Price per unit and currency table

| AT+CPUC Price                                                            | per unit and currency table                                 |                                                       |  |
|--------------------------------------------------------------------------|-------------------------------------------------------------|-------------------------------------------------------|--|
| Test Command                                                             | Response                                                    |                                                       |  |
| AT+CPUC=?                                                                | OK                                                          |                                                       |  |
|                                                                          | Parameters                                                  |                                                       |  |
|                                                                          | See Write Comma                                             | nd.                                                   |  |
| Read Command                                                             | Response                                                    |                                                       |  |
| AT+CPUC?                                                                 | +CPUC: <curren< th=""><th>cy&gt;,<ppu></ppu></th></curren<> | cy>, <ppu></ppu>                                      |  |
|                                                                          |                                                             |                                                       |  |
|                                                                          | OK                                                          |                                                       |  |
|                                                                          | +CME ERROR: <err></err>                                     |                                                       |  |
|                                                                          | Parameters                                                  |                                                       |  |
|                                                                          | See Write Command.                                          |                                                       |  |
| Write Command                                                            | Response                                                    |                                                       |  |
| AT+CPUC= <cur< th=""><th colspan="3">+CME ERROR: <err></err></th></cur<> | +CME ERROR: <err></err>                                     |                                                       |  |
| rency>, <ppu>[,&lt;</ppu>                                                | Parameters                                                  |                                                       |  |
| passwd>]                                                                 | <currency></currency>                                       | String type; three-character currency code (e.g.      |  |
|                                                                          |                                                             | "GBP", "DEM"); character set as specified by          |  |
|                                                                          |                                                             | command select TE character set +CSCS                 |  |
|                                                                          | <ppu></ppu>                                                 | String type; price per unit; dot is used as a decimal |  |
|                                                                          |                                                             | Separator (e.g. "2.66")                               |  |

U10\_ATC\_V1.0 - 78 -

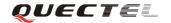

|               | <passwd></passwd> | String type; SIM PIN2 |  |
|---------------|-------------------|-----------------------|--|
| Reference     |                   |                       |  |
| 3GPP TS27.007 |                   |                       |  |

#### 3.2.50. AT+CCWE Call meter maximum event

| AT+CCWE Call                         | meter maximum event                                             |  |  |  |  |
|--------------------------------------|-----------------------------------------------------------------|--|--|--|--|
| Test Command                         | Response                                                        |  |  |  |  |
| AT+CCWE=?                            | +CCWE: (list of supported <mode>s)</mode>                       |  |  |  |  |
|                                      |                                                                 |  |  |  |  |
|                                      | ОК                                                              |  |  |  |  |
|                                      | +CME ERROR: <err></err>                                         |  |  |  |  |
|                                      | Parameter                                                       |  |  |  |  |
|                                      | See Write Command.                                              |  |  |  |  |
| Read Command                         | Response                                                        |  |  |  |  |
| AT+CCWE?                             | +CCWE: <mode></mode>                                            |  |  |  |  |
|                                      |                                                                 |  |  |  |  |
|                                      | OK                                                              |  |  |  |  |
|                                      | +CME ERROR: <err></err>                                         |  |  |  |  |
|                                      | Parameter                                                       |  |  |  |  |
|                                      | See Write Command.                                              |  |  |  |  |
| Write Command                        | Response                                                        |  |  |  |  |
| AT+CCWE=[ <m< th=""><th>OK</th></m<> | OK                                                              |  |  |  |  |
| ode>]                                | +CME ERROR: <err></err>                                         |  |  |  |  |
|                                      | Parameter                                                       |  |  |  |  |
|                                      | <mode> 0 Disable call meter warning event</mode>                |  |  |  |  |
|                                      | 1 Enable call meter warning event                               |  |  |  |  |
|                                      | Unsolicited result codes supported:                             |  |  |  |  |
|                                      | +CCWV Shortly before the ACM (Accumulated Call Meter)           |  |  |  |  |
|                                      | maximum value is reached, an unsolicited result code            |  |  |  |  |
|                                      | +CCWV will be sent, if enabled by this command. The             |  |  |  |  |
|                                      | warning is issued approximately when 5 seconds call time        |  |  |  |  |
|                                      | remains. It is also issued when starting a call if less than 5s |  |  |  |  |
|                                      | call time remains.                                              |  |  |  |  |
| Reference                            |                                                                 |  |  |  |  |
| 3GPP TS27.007                        |                                                                 |  |  |  |  |

U10\_ATC\_V1.0 - 79 -

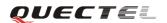

#### 3.2.51. AT+CBC Battery charge

| AT+CBC Batter | y charge                                                                                                 |                                                      |  |
|---------------|----------------------------------------------------------------------------------------------------|------------------------------------------------------|--|
| Test Command  | Response                                                                                                 |                                                      |  |
| AT+CBC=?      | + <b>CBC:</b> (list of supported < <b>bcs</b> >s),(list of supported < <b>bcl</b> >s),( <b>voltage</b> ) |                                                      |  |
|               |                                                                                                    |                                                      |  |
|               | OK                                                                                                    |                                                      |  |
|               | Parameters                                                                                               |                                                      |  |
|               | See Execution                                                                                            | n Command.                                           |  |
| Execution     | Response                                                                                                 |                                                      |  |
| Command       | +CBC: < bcs >, < bcl >, <voltage></voltage>                                                              |                                                      |  |
| AT+CBC        |                                                                                                    |                                                      |  |
|               | ОК                                                                                                    |                                                      |  |
|               | +CME ERROR: <err></err>                                                                                  |                                                      |  |
|               | Parameters                                                                                               |                                                      |  |
|               | <b><bcs></bcs></b> Charge status                                                                         |                                                      |  |
|               | 0 ME is not charging                                                                                     |                                                      |  |
|               |                                                                                                    | 1 ME is charging                                     |  |
|               |                                                                                                    | 2 Charging has finished                              |  |
|               | <bcl></bcl>                                                                                              | Battery connection level                             |  |
|               |                                                                                                    | 1100 battery has 1-100 percent of capacity remaining |  |
|               |                                                                                                    | vent                                                 |  |
|               | <voltage></voltage>                                                                                      | Battery voltage(mV)                                  |  |
| Reference     | Note:                                                                                                    |                                                      |  |
| 3GPP TS27.007 | This command is supported when hardware is dependent and only used                                       |                                                      |  |
|               | when battery                                                                                             | is set to vibrator.                                  |  |

# 3.2.52. AT+CUSD Unstructured supplementary service data

| AT+ CUSD Unstru | AT+ CUSD Unstructured supplementary service data |  |  |
|-----------------|--------------------------------------------------|--|--|
| Test Command    | Response                                         |  |  |
| AT+CUSD=?       | + <b>CUSD:</b> (< <b>n</b> >s)                   |  |  |
|                 |                                                  |  |  |
|                 | OK                                               |  |  |
|                 | Parameter                                        |  |  |
|                 | See Write Command.                               |  |  |
| Read Command    | Response                                         |  |  |
| AT+CUSD?        | +CUSD: <n></n>                                   |  |  |
|                 |                                                  |  |  |
|                 | OK                                               |  |  |

U10\_ATC\_V1.0 - 80 -

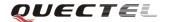

|                               | Parameter   |                                                                 |  |  |  |
|-------------------------------|-------------|-----------------------------------------------------------------|--|--|--|
|                               | See Wr      | See Write Command.                                              |  |  |  |
| Write Command                 | Respon      | se                                                              |  |  |  |
| AT+CUSD=[ <n></n>             | OK          |                                                                 |  |  |  |
| [, <str>[,<dcs>]]</dcs></str> | ERRO        | R                                                               |  |  |  |
|                               | Parame      | ters                                                            |  |  |  |
|                               | <n></n>     | A numeric parameter which indicates control of the              |  |  |  |
|                               |             | unstructured supplementary service data                         |  |  |  |
|                               |             | 0 Disable the result code presentation in the TA                |  |  |  |
|                               |             | 1 Enable the result code presentation in the TA                 |  |  |  |
|                               |             | 2 Cancel session (not applicable to read command response)      |  |  |  |
|                               | <str></str> | String type USSD-string                                         |  |  |  |
|                               | <dcs></dcs> | Cell Broadcast Data Coding Scheme in integer format (default 0) |  |  |  |
| Reference                     |             |                                                                 |  |  |  |
| 3GPP TS23.038                 |             |                                                                 |  |  |  |

# 3.2.53. AT+CSSN Supplementary services notification

| AT+CSSN Notifie    | cation for Supplementary services                                           |  |  |
|--------------------|-----------------------------------------------------------------------------|--|--|
| Test Command       | Response                                                                    |  |  |
| AT+CSSN=?          | +CSSN: (list of supported < <b>n</b> >s), (list of supported < <b>m</b> >s) |  |  |
|                    |                                                                             |  |  |
|                    | OK                                                                          |  |  |
|                    | Parameters                                                                  |  |  |
|                    | See Write Command.                                                          |  |  |
| Read Command       | Response                                                                    |  |  |
| AT+CSSN?           | +CSSN: <n>,<m></m></n>                                                      |  |  |
|                    |                                                                             |  |  |
|                    | OK                                                                          |  |  |
|                    | Parameters                                                                  |  |  |
|                    | See Write Command.                                                          |  |  |
| Write Command      | Response                                                                    |  |  |
| AT+CSSN=[ <n>[</n> | OK                                                                          |  |  |
| , <m>]]</m>        | ERROR                                                                       |  |  |
|                    | Parameters                                                                  |  |  |
|                    | <n> A numeric parameter which indicates whether to show the</n>             |  |  |
|                    | +CSSI: <code1>[,<index>] result code presentation status</index></code1>    |  |  |
|                    | after a mobile originated call is set up                                    |  |  |
|                    | 0 Disable                                                                   |  |  |
|                    | 1 Enable                                                                    |  |  |
|                    | <b><m></m></b> A numeric parameter which indicates whether to show the      |  |  |
|                    | +CSSU: <code2> result code presentation status during a</code2>             |  |  |

U10\_ATC\_V1.0 - 81 -

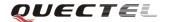

|           |                 | mobile terminated call setup or during a call, or when a |                                                          |
|-----------|-----------------|----------------------------------------------------------|----------------------------------------------------------|
|           |                 | forwa                                                    | ard check supplementary service notification is          |
|           |                 | recei                                                    | ved.                                                     |
|           |                 | 0                                                        | Disable                                                  |
|           |                 | 1                                                        | Enable                                                   |
|           | <code1></code1> | 0                                                        | Unconditional call forwarding is active                  |
|           |                 | 1                                                        | Some of the conditional call forwarding are active       |
|           |                 | 2                                                        | Call has been forwarded                                  |
|           |                 | 3                                                        | Call is waiting                                          |
|           |                 | 4                                                        | This is a CUG call (also <b><index></index></b> present) |
|           |                 | 5                                                        | Outgoing calls are barred                                |
|           |                 | 6                                                        | Incoming calls are barred                                |
|           |                 | 7                                                        | CLIR suppression rejected                                |
|           | <index></index> | Close                                                    | ed user group index                                      |
|           | <code2></code2> | 0                                                        | This is a forwarded call                                 |
| Reference |                 |                                                          |                                                          |

# 3.2.54. AT+CSNS Single numbering scheme

| AT+CSNS Single                                  | numbering sche                                     | me                                  |  |  |  |
|-------------------------------------------------|----------------------------------------------------|-------------------------------------|--|--|--|
| Test Command AT+CSNS =?                         | Response +CSNS: (list of supported <mode>s)</mode> |                                     |  |  |  |
|                                                 | OK                                                 |                                     |  |  |  |
|                                                 | Parameter                                          |                                     |  |  |  |
| Read Command                                    | Response                                           |                                     |  |  |  |
| AT+CSNS?                                        | +CSNS: <mode< th=""><th>2&gt;</th></mode<>         | 2>                                  |  |  |  |
|                                                 | ок                                                 |                                     |  |  |  |
|                                                 | Parameter                                          |                                     |  |  |  |
| Write Command                                   | Response                                           |                                     |  |  |  |
| AT+CSNS=[ <mo< th=""><th>OK</th><th></th></mo<> | OK                                                 |                                     |  |  |  |
| de>]                                            | ERROR                                              |                                     |  |  |  |
|                                                 | Parameter                                          |                                     |  |  |  |
|                                                 | <mode></mode>                                      |                                     |  |  |  |
|                                                 | <u>0</u> V                                         | Voice                               |  |  |  |
|                                                 |                                                    | Alternating voice/FAX, voice first  |  |  |  |
|                                                 |                                                    | FAX                                 |  |  |  |
|                                                 |                                                    | Alternating voice/data, voice first |  |  |  |
|                                                 |                                                    | Data                                |  |  |  |
|                                                 | 5 A                                                | Alternating voice/FAX, FAX first    |  |  |  |

U10\_ATC\_V1.0 - 82 -

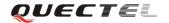

|           | 6 | Alternating voice/data, data first |
|-----------|---|------------------------------------|
|           | 7 | Voice followed by data             |
| Reference |   |                                    |

# 3.2.55. AT+CMOD Configure alternating mode calls

| AT+CMOD Configure alternating mode calls      |                  |                          |  |  |  |
|-----------------------------------------------|------------------|--------------------------|--|--|--|
| Test Command                                  | Response         |                          |  |  |  |
| AT+CMOD =?                                    | + <b>CMOD:</b> ( | (0-3)                    |  |  |  |
|                                               |                  |                          |  |  |  |
|                                               | OK               |                          |  |  |  |
|                                               | Parameter        |                          |  |  |  |
|                                               |                  |                          |  |  |  |
| Write Command                                 | Response         |                          |  |  |  |
| AT+CMOD=[ <m< th=""><th>OK</th><th></th></m<> | OK               |                          |  |  |  |
| ode>]                                         | ERROR            |                          |  |  |  |
|                                               | Parameter        |                          |  |  |  |
|                                               | <mode></mode>    | 0 Single mode            |  |  |  |
|                                               |                  | 1 Alternating voice/FAX  |  |  |  |
|                                               |                  | 2 Alternating voice/data |  |  |  |
|                                               |                  | 3 Voice followed by data |  |  |  |
| Reference                                     |                  |                          |  |  |  |

U10\_ATC\_V1.0 - 83 -

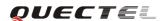

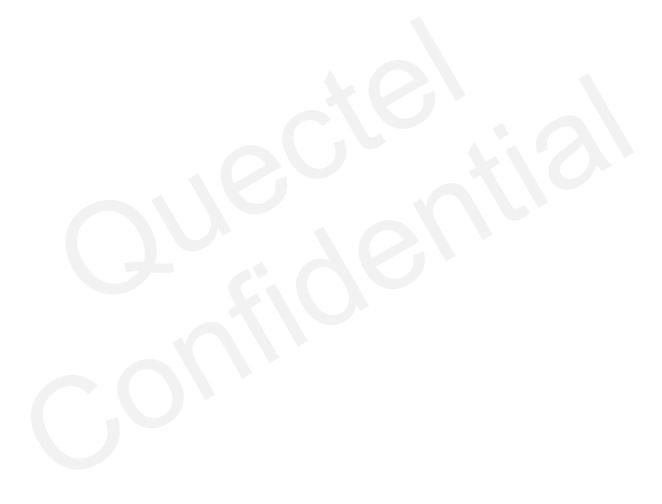

U10\_ATC\_V1.0 - 84 -

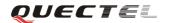

# 4. AT Commands according to TS27.005

The TS27.007 (GSM07.05) commands aim to perform SMS and CBS related operations. Quectel wireless modules support both text and PDU modes.

#### 4.1. Overview of AT Commands according to 3GPP TS27.005

| Command | Description                           |
|---------|---------------------------------------|
| AT+CMGD | Delete SMS message                    |
| AT+CMGF | Select SMS message format             |
| AT+CMGL | List SMS message from preferred store |
| AT+CMGR | Read SMS message                      |
| AT+CMGS | Send SMS message                      |
| AT+CMGW | Write SMS message to memory           |
| AT+CMSS | Send SMS message from storage         |
| AT+CMGC | Send SMS command                      |
| AT+CNMI | New SMS message indication            |
| AT+CPMS | Preferred SMS message storage         |
| AT+CRES | Restore SMS settings                  |
| AT+CSAS | Save SMS settings                     |
| AT+CSCA | SMS service center address            |
| AT+CSCB | Select cell broadcast SMS messages    |
| AT+CSDH | Show SMS text mode parameters         |
| AT+CSMP | Set SMS text mode parameters          |
| AT+CSMS | Select message service                |

# 4.2. Detailed descriptions of AT Commands according to 3GPP TS27.005

#### 4.2.1. AT+CMGD Delete SMS message

| AT+CMGD Delete SMS Message                                                                                  |                                                                          |  |  |
|----------------------------------------------------------------------------------------------------|--------------------------------------------------------------------------|--|--|
| Read Command                                                                                                | Response                                                                 |  |  |
| AT+CMGD=?                                                                                                   | +CMGD: (Range of SMS on SIM card can be deleted)                         |  |  |
|                                                                                                    | ОК                                                                       |  |  |
| Write Command                                                                                               | Response                                                                 |  |  |
| AT+CMGD= <in< td=""><td>TA deletes message from preferred message storage <mem1> location</mem1></td></in<> | TA deletes message from preferred message storage <mem1> location</mem1> |  |  |
| dex>                                                                                                    | <index>.</index>                                                         |  |  |
|                                                                                                    | OK                                                                       |  |  |

U10\_ATC\_V1.0 - 85 -

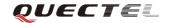

|               | ERROR                   |                                                                       |  |  |  |  |
|---------------|-------------------------|-----------------------------------------------------------------------|--|--|--|--|
|               | If error is rela        | If error is related to ME functionality:                              |  |  |  |  |
|               | +CMS ERROR: <err></err> |                                                                       |  |  |  |  |
|               | Parameter               |                                                                       |  |  |  |  |
|               | <index></index>         | <b>index&gt;</b> Integer type; value in the range of location numbers |  |  |  |  |
|               |                         | supported by the associated memory                                    |  |  |  |  |
| Reference     |                         |                                                                       |  |  |  |  |
| 3GPP TS27.005 |                         |                                                                       |  |  |  |  |

# 4.2.2. AT+CMGF Select SMS message format

| AT+CMGF Select SMS message format                                                                           |                                                                           |  |  |  |  |
|----------------------------------------------------------------------------------------------------|---------------------------------------------------------------------------|--|--|--|--|
| Read Command                                                                                                | Response                                                                  |  |  |  |  |
| AT+CMGF?                                                                                                    | +CMGF: <mode></mode>                                                      |  |  |  |  |
|                                                                                                    |                                                                           |  |  |  |  |
|                                                                                                    | OK                                                                        |  |  |  |  |
|                                                                                                    | Parameter                                                                 |  |  |  |  |
|                                                                                                    | See Write Command.                                                        |  |  |  |  |
| Test Command                                                                                                | Response                                                                  |  |  |  |  |
| AT+CMGF=?                                                                                                   | +CMGF: (list of supported <mode>s)</mode>                                 |  |  |  |  |
|                                                                                                    |                                                                           |  |  |  |  |
|                                                                                                    | OK                                                                        |  |  |  |  |
| Write Command                                                                                               | Response                                                                  |  |  |  |  |
| AT+CMGF=[ <m< th=""><th>TA sets parameter to denote which kind of I/O format of messages is used.</th></m<> | TA sets parameter to denote which kind of I/O format of messages is used. |  |  |  |  |
| ode>]                                                                                                    | OK                                                                        |  |  |  |  |
|                                                                                                    | Parameter                                                                 |  |  |  |  |
|                                                                                                    | <mode> 0 PDU mode</mode>                                                  |  |  |  |  |
|                                                                                                    | 1 Text mode                                                               |  |  |  |  |
| Reference                                                                                                   |                                                                           |  |  |  |  |
| 3GPP TS27.005                                                                                               |                                                                           |  |  |  |  |

# 4.2.3. AT+CMGL List SMS messages from preferred store

| AT+CMGL List SMS messages from preferred store |                                           |  |  |  |  |
|------------------------------------------------|-------------------------------------------|--|--|--|--|
| Test Command                                   | Response                                  |  |  |  |  |
| AT+CMGL=?                                      | +CMGL: (list of supported <stat>s)</stat> |  |  |  |  |
|                                                |                                           |  |  |  |  |
|                                                | OK                                        |  |  |  |  |
|                                                | Parameters                                |  |  |  |  |
|                                                | See Write Command.                        |  |  |  |  |

U10\_ATC\_V1.0 - 86 -

U10\_ATC\_V1.0

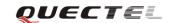

- 87 -

| Write Command                                     | Daramata                                                                                                    | are                                                                                                    |                                                                                                    |                                                                                           |  |  |
|---------------------------------------------------|----------------------------------------------------------------------------------------------------|----------------------------------------------------------------------------------------------------|----------------------------------------------------------------------------------------------------|-------------------------------------------------------------------------------------------|--|--|
|                                                   | Parameters                                                                                                    |                                                                                                    |                                                                                                    |                                                                                           |  |  |
| AT+CMGL= <sta< th=""><th colspan="5"></th></sta<> |                                                                                                    |                                                                                                    |                                                                                                    |                                                                                           |  |  |
| t>[, <mode>]</mode>                               | <stat></stat>                                                                                                    |                                                                                                    |                                                                                                    | C .                                                                                       |  |  |
|                                                   |                                                                                                    | "REC READ"                                                                                                    |                                                                                                    | Received read messages                                                                    |  |  |
|                                                   |                                                                                                    | "STO UNSENT"                                                                                                    |                                                                                                    | Č                                                                                         |  |  |
|                                                   |                                                                                                    | "STO SENT"                                                                                                    |                                                                                                    | Stored sent messages                                                                      |  |  |
|                                                   |                                                                                                    | "ALL"                                                                                                    |                                                                                                    | All messages                                                                              |  |  |
|                                                   | <mode></mode>                                                                                                    | <u>0</u>                                                                                                    | Normal(                                                                                                    |                                                                                           |  |  |
|                                                   |                                                                                                    | 1                                                                                                    | Do not cl                                                                                                    | hange status of the specified SMS record                                                  |  |  |
|                                                   | 2) If PDU                                                                                                    | J mode:                                                                                                    |                                                                                                    |                                                                                           |  |  |
|                                                   | <stat></stat>                                                                                                    | 0                                                                                                    | Received                                                                                                    | l unread messages                                                                         |  |  |
|                                                   |                                                                                                    | 1                                                                                                    | Received                                                                                                    | l read messages                                                                           |  |  |
|                                                   |                                                                                                    | 2                                                                                                    | Stored un                                                                                                    | nsent messages                                                                            |  |  |
|                                                   |                                                                                                    | 3                                                                                                    | Stored se                                                                                                    | ent messages                                                                              |  |  |
|                                                   |                                                                                                    | 4                                                                                                    | All mess                                                                                                    | ages                                                                                      |  |  |
|                                                   | <mode></mode>                                                                                                    | <u>0</u>                                                                                                    | Normal(                                                                                                    | default)                                                                                  |  |  |
|                                                   |                                                                                                    | 1                                                                                                    | Do not cl                                                                                                    | hange status of the specified SMS record                                                  |  |  |
|                                                   | Response                                                                                                    | e                                                                                                    |                                                                                                    |                                                                                           |  |  |
|                                                   | TA retur                                                                                                    | ns messa                                                                                                    | iges with                                                                                                    | status value <stat> from message storage</stat>                                           |  |  |
|                                                   | <mem1></mem1>                                                                                                    | to the Tl                                                                                                    | E. If statu                                                                                                    | s of the message is 'received unread', status in                                          |  |  |
|                                                   | the storag                                                                                                    | ge changes                                                                                                    | s to 'receiv                                                                                                    | ved read'.                                                                                |  |  |
|                                                   |                                                                                                    |                                                                                                    |                                                                                                    |                                                                                           |  |  |
|                                                   | 1) If text mode (+CMGF=1) and Command successful:                                                                                          |                                                                                                    |                                                                                                    |                                                                                           |  |  |
|                                                   | for SMS-SUBMITs and/or SMS-DELIVERs:                                                                                                    |                                                                                                    |                                                                                                    |                                                                                           |  |  |
|                                                   | +CMGL                                                                                                    | :                                                                                                    |                                                                                                    |                                                                                           |  |  |
|                                                   | <index>.</index>                                                                                                    | <stat>,&lt;0</stat>                                                                                                    | oa/da>,[ <a< th=""><th>alpha&gt;],[<scts>][,<tooa toda="">,<length>]<cr< th=""></cr<></length></tooa></scts></th></a<>         | alpha>],[ <scts>][,<tooa toda="">,<length>]<cr< th=""></cr<></length></tooa></scts>       |  |  |
|                                                   | > <lf>&lt;</lf>                                                                                                    | data>[ <c< th=""><th>R&gt;<lf></lf></th><th></th></c<>                                                                               | R> <lf></lf>                                                                                                    |                                                                                           |  |  |
|                                                   | +CMGL                                                                                                    | +CMGL:                                                                                                    |                                                                                                    |                                                                                           |  |  |
|                                                   | <index>,<stat>,<da oa="">,[<alpha>],[<scts>][,<tooa toda="">,<length>]<cr< th=""></cr<></length></tooa></scts></alpha></da></stat></index> |                                                                                                    |                                                                                                    |                                                                                           |  |  |
|                                                   | > <lf><data>[]]</data></lf>                                                                                                    |                                                                                                    |                                                                                                    |                                                                                           |  |  |
|                                                   | for SMS-                                                                                                    | STATUS-                                                                                                    | REPORTS                                                                                                    | s:                                                                                        |  |  |
|                                                   | +CMGL                                                                                                    |                                                                                                    |                                                                                                    |                                                                                           |  |  |
|                                                   |                                                                                                    |                                                                                                    | o>. <mr>.</mr>                                                                                                    | [ <ra>],[<tora>],<scts>,<dt>,<st>[<cr><lf< th=""></lf<></cr></st></dt></scts></tora></ra> |  |  |
|                                                   | >                                                                                                    |                                                                                                    |                                                                                                    |                                                                                           |  |  |
|                                                   | +CMGL:                                                                                                    |                                                                                                    |                                                                                                    |                                                                                           |  |  |
|                                                   | <index>,<stat>,<fo>,<mr>,[<ra>],[<tora>],<scts>,<dt>,<st>[]]</st></dt></scts></tora></ra></mr></fo></stat></index>                         |                                                                                                    |                                                                                                    |                                                                                           |  |  |
|                                                   |                                                                                                    |                                                                                                    |                                                                                                    |                                                                                           |  |  |
|                                                   | for SMS-COMMANDs:<br>+CMGL: <index>,<stat>,<fo>,<ct>[<cr><lf></lf></cr></ct></fo></stat></index>                                           |                                                                                                    |                                                                                                    |                                                                                           |  |  |
|                                                   |                                                                                                    |                                                                                                    |                                                                                                    | fo>, <ct>[]]</ct>                                                                         |  |  |
|                                                   | for CBM                                                                                                    |                                                                                                    | ,                                                                                                    | - y Eai                                                                                   |  |  |
|                                                   |                                                                                                    | •                                                                                                    | . <stat>.<s< th=""><th>n&gt;,<mid>,<page>,<pages><cr><lf><data< th=""></data<></lf></cr></pages></page></mid></th></s<></stat> | n>, <mid>,<page>,<pages><cr><lf><data< th=""></data<></lf></cr></pages></page></mid>      |  |  |
|                                                   |                                                                                                    |                                                                                                    | ,                                                                                                    | , amur, spuger, spuger sour surr suatu                                                    |  |  |
|                                                   | +CMGL                                                                                                    | >[ <cr><lf></lf></cr>                                                                                                    |                                                                                                    |                                                                                           |  |  |
|                                                   |                                                                                                    |                                                                                                    | n> /mid>                                                                                                    | chages chages CRVIF data [ ]]                                                             |  |  |
|                                                   | <muex>,</muex>                                                                                                    | , <siat>,<s< th=""><th>m&gt;,<ma></ma></th><th>&gt;,<page>,<pages><cr><lf><data>[]]</data></lf></cr></pages></page></th></s<></siat> | m>, <ma></ma>                                                                                                    | >, <page>,<pages><cr><lf><data>[]]</data></lf></cr></pages></page>                        |  |  |

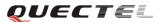

| U10 AT Commands Set                                                                                                    | POLL I = =                                                                                                    |
|----------------------------------------------------------------------------------------------------|----------------------------------------------------------------------------------------------------|
|                                                                                                    |                                                                                                    |
| ОК                                                                                                    |                                                                                                    |
|                                                                                                    |                                                                                                    |
| 2) If PDU m                                                                                                    | ode (+CMGF=0) and Command successful:                                                                                                    |
| +CMGL: <ii< th=""><th>ndex&gt;,<stat>,[<alpha>],<length><cr><lf><pdu><cr><l< th=""></l<></cr></pdu></lf></cr></length></alpha></stat></th></ii<> | ndex>, <stat>,[<alpha>],<length><cr><lf><pdu><cr><l< th=""></l<></cr></pdu></lf></cr></length></alpha></stat>                                                                                                    |
| F>                                                                                                    | The state of the state of the s |
|                                                                                                    | index>, <stat>,[alpha],<length><cr><lf><pdu>[]]</pdu></lf></cr></length></stat>                                                                                                    |
| OK                                                                                                    | index/,\Stat/,[aipina],\length/\CK/\Di/\pdu/[]]                                                                                                    |
|                                                                                                    |                                                                                                    |
| 2)If amon is                                                                                                    | soloted to ME for otionality.                                                                                                    |
|                                                                                                    | related to ME functionality:                                                                                                    |
| +CMS ERR                                                                                                    | OK: <err></err>                                                                                                    |
| Parameters                                                                                                    |                                                                                                    |
| <alpha></alpha>                                                                                                    | String type alphanumeric representation of <b><da></da></b> or <b><oa></oa></b>                                                                                                    |
|                                                                                                    | corresponding to the entry found in MT phonebook;                                                                                                    |
|                                                                                                    | implementation of this feature is manufacturer specific; the                                                                                                    |
|                                                                                                    | character set to be used should be the one selected by the                                                                                                    |
|                                                                                                    | command +CSCS (see definition of this command in TS                                                                                                    |
|                                                                                                    | 07.07)                                                                                                    |
| <da></da>                                                                                                    | TS23.040(GSM03.40)TP-Destination-Address                                                                                                    |
|                                                                                                    | Address-Value field in string format; BCD numbers (or                                                                                                    |
|                                                                                                    | GSM default alphabet characters) are converted to characters                                                                                                    |
|                                                                                                    | of the currently selected TE character set (refer to command                                                                                                    |
|                                                                                                    | +CSCS in TS 07.07); type of address given by <toda></toda>                                                                                                    |
| <data></data>                                                                                                    | In the case of SMS: TS23.040(GSM03.40) TP-User-Data in                                                                                                    |
|                                                                                                    | text mode responses; format:                                                                                                    |
|                                                                                                    | - if <b>des</b> indicates that TS23.038(GSM03.38) default                                                                                                    |
|                                                                                                    |                                                                                                    |
|                                                                                                    | 1                                                                                                    |
|                                                                                                    | TS23.040(GSM03.40) TPUser-Data-Header-Indication is not                                                                                                    |
|                                                                                                    | set:                                                                                                    |
|                                                                                                    | - if TE character set other than "HEX" (refer to Command                                                                                                    |
|                                                                                                    | Select TE character set +CSCS in TS07.07):ME/TA converts                                                                                                    |
|                                                                                                    | GSM alphabet into current TE character set according to                                                                                                    |
|                                                                                                    | rules of Annex A                                                                                                    |
|                                                                                                    | - if TE character set is "HEX": ME/TA converts each 7-bit                                                                                                    |
|                                                                                                    | character of GSM alphabet into two IRA character long                                                                                                    |
|                                                                                                    | hexadecimal number (e.g. character P (GSM 23) is presented                                                                                                    |
|                                                                                                    | as 17 (IRA 49 and 55))                                                                                                    |
|                                                                                                    | - if <b><dcs></dcs></b> indicates that 8-bit or UCS2 data coding scheme is                                                                                                    |
|                                                                                                    | used, or <b><fo></fo></b> indicates that TS23.040(GSM03.40)                                                                                                    |
|                                                                                                    | TP-User-Data-Header-Indication is set: ME/TA converts                                                                                                    |
|                                                                                                    | each 8-bit octet into two IRA character long hexadecimal                                                                                                    |
|                                                                                                    | number (e.g. octet with integer value 42 is presented to TE                                                                                                    |
|                                                                                                    | as two characters 2A (IRA 50 and 65))                                                                                                    |
|                                                                                                    | In the case of CBS: TS23.041(GSM03.41) CBM Content of                                                                                                    |
| 1                                                                                                    |                                                                                                    |

U10\_ATC\_V1.0 - 88 -

Message in text mode responses; format:

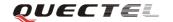

|              | 1                                                                                                    |                                                                                     |
|--------------|----------------------------------------------------------------------------------------------------|-------------------------------------------------------------------------------------|
|              |                                                                                                    | - if <b><dcs></dcs></b> indicates that TS23.038(GSM03.38) default                   |
|              |                                                                                                    | alphabet is used:                                                                   |
|              |                                                                                                    | - if TE character set other than "HEX" (refer to Command                            |
|              |                                                                                                    | +CSCS in TS07.07): ME/TA converts GSM alphabet into                                 |
|              |                                                                                                    | current TE character set according to rules of Annex A                              |
|              |                                                                                                    | - if TE character set is "HEX": ME/TA converts each 7-bit                           |
|              |                                                                                                    | character of GSM alphabet into two IRA character long                               |
|              |                                                                                                    | hexadecimal number                                                                  |
|              |                                                                                                    | - if <b><dcs></dcs></b> indicates that 8-bit or UCS2 data coding scheme is          |
|              |                                                                                                    | used: ME/TA converts each 8-bit octet into two IRA                                  |
|              |                                                                                                    | character long hexadecimal number                                                   |
|              | <length></length>                                                                                                    | Integer type value indicating in the text mode (+CMGF=1)                            |
|              |                                                                                                    | the length of the message body <b><data></data></b> (or <b><cdata></cdata></b> ) in |
|              |                                                                                                    | characters; or in PDU mode (+CMGF=0), the length of the                             |
|              |                                                                                                    | actual TP data unit in octets (i.e. the RP layer SMSC address                       |
|              |                                                                                                    | octets are not counted in the length)                                               |
|              | <index></index>                                                                                                    | Integer type; value in the range of location numbers                                |
|              | 12202012                                                                                                    | supported by the associated memory                                                  |
|              | <0a>                                                                                                    | TS23.040(GSM03.40)TP-Originating-Address                                            |
|              | 1000                                                                                                    | Address-Value field in string format; BCD numbers (or                               |
|              |                                                                                                    | GSM default alphabet characters) are converted to characters                        |
|              |                                                                                                    | of the currently selected TE character set (refer to command                        |
|              |                                                                                                    | +CSCS in TS 07.07); type of address given by <tooa></tooa>                          |
|              | <pdu></pdu>                                                                                                    | In the case of SMS: TS24.011(GSM04.11) SC address                                   |
|              | puus                                                                                                    | followed by TS23.040(GSM03.40) TPDU in hexadecimal                                  |
|              |                                                                                                    | format: ME/TA converts each octet of TP data unit into two                          |
|              |                                                                                                    | IRA character long hexadecimal number (e.g. octet with                              |
|              |                                                                                                    | integer value 42 is presented to TE as two characters 2A                            |
|              |                                                                                                    | (IRA 50 and 65)). In the case of CBS: TS23.041                                      |
|              |                                                                                                    | (GSM03.41) TPDU in hexadecimal format.                                              |
|              | <scts></scts>                                                                                                    | TS23.040(GSM03.40) TP-Service-Center-Time-Stamp in                                  |
|              | The contract of the contract of the contract o | time-string format (refer to <b><dt></dt></b> )                                     |
|              | <toda></toda>                                                                                                    | TS24.011(GSM04.11)TP-Destination-Address                                            |
|              |                                                                                                    | Type-of-Address octet in integer format (when first character                       |
|              |                                                                                                    | of <b><da></da></b> is + (IRA 43) default is 145, otherwise default is              |
|              |                                                                                                    | 129)                                                                                |
|              | <tooa></tooa>                                                                                                    | TS24.011(GSM04.11)TP-Originating-Address                                            |
|              |                                                                                                    | Type-of-Address octet in integer format (refer to <b><toda></toda></b> )            |
| Reference    |                                                                                                    | )                                                                                   |
| 3GPP TS27.00 |                                                                                                    |                                                                                     |
| 1. 2.2. 1.00 | <u> </u>                                                                                                    |                                                                                     |

U10\_ATC\_V1.0 - 89 -

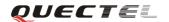

# 4.2.4. AT+CMGR Read SMS message

| AT+CMGR Rea                                                                                                    | d SMS messa                                                                                             | ge                                                                                                    |  |  |  |  |  |
|----------------------------------------------------------------------------------------------------|----------------------------------------------------------------------------------------------------|----------------------------------------------------------------------------------------------------|--|--|--|--|--|
| Test Command                                                                                                    | Response                                                                                                |                                                                                                    |  |  |  |  |  |
| AT+CMGR=?                                                                                                    | OK                                                                                                    |                                                                                                    |  |  |  |  |  |
| Write Command                                                                                                   | Parameters                                                                                              |                                                                                                    |  |  |  |  |  |
| AT+CMGR= <in< th=""><th><index></index></th><th>Integer type; value in the range of location numbers</th></in<> | <index></index>                                                                                         | Integer type; value in the range of location numbers                                                               |  |  |  |  |  |
| dex>[, <mode>]</mode>                                                                                           |                                                                                                    | supported by the associated memory                                                                                 |  |  |  |  |  |
|                                                                                                    | <mode></mode>                                                                                           | 0 Normal                                                                                                    |  |  |  |  |  |
|                                                                                                    |                                                                                                    | 1 Do Not change status of the specified SMS record                                                                 |  |  |  |  |  |
|                                                                                                    | Response                                                                                                |                                                                                                    |  |  |  |  |  |
|                                                                                                    | TA returns S                                                                                            | SMS message with location value <index> from message</index>                                                       |  |  |  |  |  |
|                                                                                                    | storage <mei< th=""><th>n1&gt; to the TE. If status of the message is 'received unread',</th></mei<>    | n1> to the TE. If status of the message is 'received unread',                                                      |  |  |  |  |  |
|                                                                                                    | status in the s                                                                                         | torage changes to 'received read'.                                                                                 |  |  |  |  |  |
|                                                                                                    | 1) If text mod                                                                                          | e (+CMGF=1) and command is executed successfully:                                                                  |  |  |  |  |  |
|                                                                                                    | for SMS-DEI                                                                                             | LIVER:                                                                                                    |  |  |  |  |  |
|                                                                                                    | +CMGR:                                                                                                  |                                                                                                    |  |  |  |  |  |
|                                                                                                    | <stat>,<oa>,</oa></stat>                                                                                | [ <alpha>],<scts>[,<tooa>,<fo>,<pid>,<dcs>,<sca>,<tosca>,&lt;</tosca></sca></dcs></pid></fo></tooa></scts></alpha> |  |  |  |  |  |
|                                                                                                    | length>] <cr< th=""><th>&lt;&gt;LF&gt;<data></data></th></cr<>                                          | <>LF> <data></data>                                                                                                |  |  |  |  |  |
|                                                                                                    | for SMS-SUI                                                                                             | BMIT:                                                                                                    |  |  |  |  |  |
|                                                                                                    | +CMGR:                                                                                                  |                                                                                                    |  |  |  |  |  |
|                                                                                                    | <stat>,<da>,</da></stat>                                                                                | [ <alpha>][,<toda>,<fo>,<pid>,<dcs>,[<vp>],<sca>,<tosca>,</tosca></sca></vp></dcs></pid></fo></toda></alpha>       |  |  |  |  |  |
|                                                                                                    | <length>]<cr><lf><data></data></lf></cr></length>                                                       |                                                                                                    |  |  |  |  |  |
|                                                                                                    | for SMS-STATUS-REPORTs:                                                                                 |                                                                                                    |  |  |  |  |  |
|                                                                                                    | +CMGR: <stat>,<fo>,<mr>,[<ra>],[<tora>],<scts>,<dt>,<st></st></dt></scts></tora></ra></mr></fo></stat>  |                                                                                                    |  |  |  |  |  |
|                                                                                                    | for SMS-COMMANDs:                                                                                       |                                                                                                    |  |  |  |  |  |
|                                                                                                    | +CMGR:                                                                                                  |                                                                                                    |  |  |  |  |  |
|                                                                                                    |                                                                                                    | <ct>[,<pid>,[<mn>],[<da>],[<toda>],<length><cr><lf><c< th=""></c<></lf></cr></length></toda></da></mn></pid></ct>  |  |  |  |  |  |
|                                                                                                    | data>]                                                                                                  |                                                                                                    |  |  |  |  |  |
|                                                                                                    | for CBM storage:                                                                                        |                                                                                                    |  |  |  |  |  |
|                                                                                                    |                                                                                                    | tat>, <sn>,<mid>,<dcs>,<page>,<pages><cr><lf><data></data></lf></cr></pages></page></dcs></mid></sn>               |  |  |  |  |  |
|                                                                                                    | *                                                                                                    | ode (+CMGF=0) and Command successful:                                                                              |  |  |  |  |  |
|                                                                                                    | +CMGR: <s< th=""><th>tat&gt;,[<alpha>],<length><cr><lf><pdu></pdu></lf></cr></length></alpha></th></s<> | tat>,[ <alpha>],<length><cr><lf><pdu></pdu></lf></cr></length></alpha>                                             |  |  |  |  |  |
|                                                                                                    | 0.77                                                                                                    |                                                                                                    |  |  |  |  |  |
|                                                                                                    | OK                                                                                                    |                                                                                                    |  |  |  |  |  |
|                                                                                                    |                                                                                                    | 3) If error is related to ME functionality:                                                                        |  |  |  |  |  |
|                                                                                                    | +CMS ERROR: <err></err>                                                                                 |                                                                                                    |  |  |  |  |  |
|                                                                                                    | Parameters                                                                                              | String true alphanymonia nannasantation of cdox on cox                                                             |  |  |  |  |  |
|                                                                                                    | <alpha></alpha>                                                                                         | String type alphanumeric representation of <b><da></da></b> or <b><oa></oa></b>                                    |  |  |  |  |  |
|                                                                                                    |                                                                                                    | corresponding to the entry found in MT phonebook;                                                                  |  |  |  |  |  |
|                                                                                                    | <do></do>                                                                                               | implementation of this feature is manufacturer specific                                                            |  |  |  |  |  |
|                                                                                                    | <da></da>                                                                                               | TS23.040(GSM03.40) TP-Destination-Address                                                                          |  |  |  |  |  |
|                                                                                                    |                                                                                                    | Address-Value field in string format; BCD numbers (or                                                              |  |  |  |  |  |

U10\_ATC\_V1.0

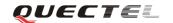

| GSM default alphabet characters) are cor                    | nverted to characters      |
|-------------------------------------------------------------|----------------------------|
| of the currently selected TE character set                  | (specified by              |
| +CSCS in TS 07.07); type of address giv                     | en by <b><toda></toda></b> |
| <data> In the case of SMS: TS23.040(GSM03.4</data>          | -                          |
| text mode responses; format:                                | ,                          |
| - if <b><dcs< b="">&gt; indicates that TS23.038(</dcs<></b> | GSM03 38) default          |
| alphabet is used and <b><fo></fo></b>                       | indicates that             |
| TS23.040(GSM03.40) TPUser-Data-Hea                          |                            |
| l                                                           | der-marcanon is not        |
| set:                                                        | / C /                      |
| - if TE character set other than "HEX"                      | · ·                        |
| select TE character set +CSCS in T                          | · ·                        |
| converts GSM alphabet into current                          | TE character set           |
| according to rules of Annex A                               |                            |
| - if TE character set is "HEX": ME/TA                       |                            |
| character of GSM alphabet into two                          | _                          |
| hexadecimal number (e.g. character P (G                     | SM 23) is presented        |
| as 17 (IRA 49 and 55))                                      |                            |
| - if <b><dcs></dcs></b> indicates that 8-bit or UCS2 da     |                            |
|                                                             | S23.040(GSM03.40)          |
| TP-User-Data-Header-Indication is set                       | : ME/TA converts           |
| each 8-bit octet into two IRA characte                      |                            |
| number (e.g. octet with integer value 42                    | 2 is presented to TE       |
| as two characters 2A (IRA 50 and 65))                       |                            |
|                                                             |                            |
| In the case of CBS: TS23.041(GSM03.4                        | 1) CBM Content of          |
| Message in text mode responses; format:                     |                            |
| - if <b>dcs</b> indicates that TS23.038(                    | GSM03.38) default          |
| alphabet is used:                                           |                            |
| - if TE character set other than "HEX                       | X" (refer command          |
| +CSCS in TS07.07): ME/TA converts                           | GSM alphabet into          |
| current TE character set according to rule                  | es of Annex A              |
| - if TE character set is "HEX": ME/TA                       | converts each 7-bit        |
| character of GSM alphabet into two                          | IRA character long         |
| hexadecimal number                                          |                            |
| - if <b><dcs></dcs></b> indicates that 8-bit or UCS2 da     | ata coding scheme is       |
| used: ME/TA converts each 8-bit or                          | ctet into two IRA          |
| character long hexadecimal number                           |                            |
| <dcs> Depending on the command</dcs>                        | or result code:            |
| TS23.038(GSM03.38) SMS Data Codin                           | ng Scheme (default         |
| 0), or Cell Broadcast Data Coding Schem                     | ne in integer format       |
| <fo> Depending on the command or result</fo>                | code: first octet of       |
| TS23.040(GSM03.40) SMS-DELIVE                               | R, SMS-SUBMIT              |
| (default 17), SMS-STATUS-REPORT, or                         | r SMS-COMMAND              |
| (default 2) in integer format                               |                            |

U10\_ATC\_V1.0 - 91 -

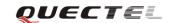

| Integer type value indicating in the text mode (+CMC) the length of the message body <data> (or <cdata (+cmgf="0)," (i.e.="" acceptage="" actual="" are="" characters;="" counted="" data="" in="" layer="" length="" length)<="" mode="" not="" octets="" or="" p="" pdu="" rp="" smsc="" the="" tp="" unit=""> <mid><mid><mid>&lt;<mi><mid><mid><mid><mid< th=""><th>is) in of the ddress integer</th></mid<></mid></mid></mid></mi></mid></mid></mid></cdata></data>                                                                                                    | is) in of the ddress integer |
|----------------------------------------------------------------------------------------------------|------------------------------|
| characters; or in PDU mode (+CMGF=0), the length actual TP data unit in octets (i.e. the RP layer SMSC accepted octets are not counted in the length) <mid> <mid> <mid> <mid> <mid> <mid> <mid> <mid> <mid> <mid> <mid> <mid> <mid> <mid> <mid> <mid> <mid> <mid> <mid> <mid> <mid> <mid> <mid> <mid> <mid> <mid> <mid> <mid> <mid> <mid> <mid> <mid> <mid> <mid> <mid> <mid> <mid> <mid> <mid <mid=""> <mid> <mid> <mid> <mid> <mid> <mid> <mid> <mid> <mid> <mid> <mid> <mid> <mid> <mid> <mid> <mid> <mid> <mid> <mid> <mid> <mid> <mid> <mid> <mid> <mid> <mid> <mid> <mid> <mid> <mid> <mid <mid=""> <mid> <mid> <mid> <mid> <mid> <mid> <mid> <mid> <mid> <mid <mid=""> <mid> <mid> <m< th=""><th>of the ddress nteger</th></m<></mid></mid>                                                   | of the ddress nteger         |
| actual TP data unit in octets (i.e. the RP layer SMSC acceptance octets are not counted in the length) <mid> <mid> <mid< th=""><th>ddress<br/>nteger</th></mid<></mid></mid> | ddress<br>nteger             |
| octets are not counted in the length) <mid> TS23.041(GSM03.41) CBM Message Identifier in in format  <oa> TS23.040(GSM03.40)TP-Originating-Address Address-Value field in string format; BCD number GSM default alphabet characters) are converted characters.</oa></mid>                                                                                                    | nteger                       |
| <mid> TS23.041(GSM03.41) CBM Message Identifier in in format <oa> TS23.040(GSM03.40)TP-Originating-Address Address-Value field in string format; BCD number GSM default alphabet characters) are converted characters.</oa></mid>                                                                                                    | rs (or                       |
| format <oa> TS23.040(GSM03.40)TP-Originating-Address  Address-Value field in string format; BCD number  GSM default alphabet characters) are converted characters.</oa>                                                                                                    | rs (or                       |
| <oa> TS23.040(GSM03.40)TP-Originating-Address Address-Value field in string format; BCD number GSM default alphabet characters) are converted characters</oa>                                                                                                    |                              |
| Address-Value field in string format; BCD number GSM default alphabet characters) are converted charact                                                                                                    |                              |
| GSM default alphabet characters) are converted charact                                                                                                    |                              |
| _ · · · · · · · · · · · · · · · · · · ·                                                                                                    | ers of I                     |
| the assumently colored TD -bt                                                                                                    |                              |
| the currently selected TE character set (specified by +0                                                                                                    | CSCS                         |
| in TS 07.07); type of address given by <b><tooa></tooa></b>                                                                                                    |                              |
| <pre><pdu> In the case of SMS: TS24.011(GSM04.11) SC ac</pdu></pre>                                                                                                    | ldress                       |
| followed by TS23.040(GSM03.40) TPDU in hexade                                                                                                    | cimal                        |
| format: ME/TA converts each octet of TP data unit int                                                                                                    | o two                        |
| IRA character long hexadecimal number (e.g. octet                                                                                                    | with                         |
| integer value 42 is presented to TE as two characte                                                                                                    | rs 2A                        |
| (IRA 50 and 65)).                                                                                                    |                              |
| In the case of CBS: TS23.041(GSM03.41) TPD                                                                                                    | U in                         |
| hexadecimal format.                                                                                                    |                              |
| <pre><pid><pid> TS23.040(GSM03.40) TP-Protocol-Identifier in in</pid></pid></pre>                                                                                                    | ıteger                       |
| format (default is 0)                                                                                                    |                              |
| <sca> TS24.011(GSM04.11) RP SC address Address-Value fi</sca>                                                                                                    | eld in                       |
| string format; BCD numbers (or GSM default alp                                                                                                    | habet                        |
| characters) are converted to characters of the cur                                                                                                    | rently                       |
| selected TE character set (specified by +CSCS in TS 0                                                                                                    | 7.07);                       |
| type of address given by <b><tosca></tosca></b>                                                                                                    |                              |
| <scts> TS23.040(GSM03.40) TP-Service-Centre-Time-Stam</scts>                                                                                                    | p in                         |
| time-string format (refer to <b><dt></dt></b> )                                                                                                    |                              |
| <stat> 0 "REC UNREAD" Received unread messages</stat>                                                                                                    |                              |
| 1 "REC READ" Received read messages                                                                                                    |                              |
| 2 "STO UNSENT" Stored unsent messages                                                                                                    |                              |
| 3 "STO SENT" Stored sent messages                                                                                                    |                              |
| 4 "ALL" All messages                                                                                                    |                              |
| <toda> TS24.011(GSM04.11)TP-Destination-Address</toda>                                                                                                    |                              |
| Type-of-Address octet in integer format (when first cha                                                                                                    | racter                       |
| of <b><da></da></b> is + (IRA 43) default value is 145, otherwise d                                                                                                    |                              |
| is 129)                                                                                                    |                              |
| <tooa> TS24.011(GSM04.11)TP-Originating-Address</tooa>                                                                                                    |                              |
| Type-of-Address octet in integer format (default re                                                                                                    | fer to                       |
| <toda>)</toda>                                                                                                    |                              |
| <tosca> TS24.011(GSM04.11) RP SC address Type-of-Address</tosca>                                                                                                    | octet                        |
| in integer format (default refer to <b><toda></toda></b> )                                                                                                    |                              |
| <pre><vp> Depending on SMS-SUBMIT <fo> se</fo></vp></pre>                                                                                                    | etting:                      |

U10\_ATC\_V1.0

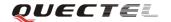

|               | TS23.040(GSM03.40) TP-Validity-Period either in integer                    |
|---------------|----------------------------------------------------------------------------|
|               | format (default 167) or in time-string format (refer to <b><dt></dt></b> ) |
| Reference     |                                                                            |
| 3GPP TS27.005 |                                                                            |

#### 4.2.5. AT+CMGS Send SMS message

| AT+CMGS Send                                                                                              | l SMS message                                                                          | e                                                                                   |  |
|----------------------------------------------------------------------------------------------------|----------------------------------------------------------------------------------------|-------------------------------------------------------------------------------------|--|
| Test Command                                                                                              | Response                                                                               |                                                                                     |  |
| AT+CMGS=?                                                                                                 | OK                                                                                     |                                                                                     |  |
| Write Command                                                                                             | Parameters                                                                             |                                                                                     |  |
| 1) If text mode                                                                                           | <da></da>                                                                              | TS23.040(GSM03.40) TP-Destination-Address                                           |  |
| (+CMGF=1):                                                                                                |                                                                                        | Address-Value field in string format; BCD numbers (or                               |  |
| +CMGS= <da>[,</da>                                                                                        |                                                                                        | GSM default alphabet characters) are converted to characters                        |  |
| <toda>]<cr></cr></toda>                                                                                   |                                                                                        | of the currently selected TE character set (specified by                            |  |
| text is entered                                                                                           |                                                                                        | +CSCS in TS 07.07); type of address given by <toda></toda>                          |  |
| <ctrl-z esc=""></ctrl-z>                                                                                  | <toda></toda>                                                                          | TS24.011(GSM04.11) TP-Destination-Address                                           |  |
| ESC quits without                                                                                         |                                                                                        | Type-of-Address octet in integer format (when first character                       |  |
| sending                                                                                                   |                                                                                        | of <b><da></da></b> is + (IRA 43) default is 145, otherwise default is              |  |
|                                                                                                    |                                                                                        | 129)                                                                                |  |
| 2) If PDU mode                                                                                            | <length></length>                                                                      | Integer type value indicating in the text mode (+CMGF=1)                            |  |
| (+CMGF=0):                                                                                                |                                                                                        | the length of the message body <b><data></data></b> (or <b><cdata></cdata></b> ) in |  |
| +CMGS= <length< th=""><th></th><th>characters; or in PDU mode (+CMGF=0), the length of the</th></length<> |                                                                                        | characters; or in PDU mode (+CMGF=0), the length of the                             |  |
| > <cr></cr>                                                                                               |                                                                                        | actual TP data unit in octets (i.e. the RP layer SMSC address                       |  |
| PDU is given                                                                                              |                                                                                        | octets are not counted in the length)                                               |  |
| <ctrl-z esc=""></ctrl-z>                                                                                  | Response                                                                               |                                                                                     |  |
|                                                                                                    | TA sends me                                                                            | ssage from a TE to the network (SMS-SUBMIT). Message                                |  |
|                                                                                                    | reference value <b><mr></mr></b> is returned to the TE on successful message delivery. |                                                                                     |  |
|                                                                                                    | Optionally (when +CSMS <service> value is 1 and network supports)</service>            |                                                                                     |  |
|                                                                                                    | <scts> is return</scts>                                                                | rned. Values can be used to identify message upon unsolicited                       |  |
|                                                                                                    | delivery status                                                                        | report result code.                                                                 |  |
|                                                                                                    | 1) If text mode                                                                        | e(+CMGF=1) and sending successful:                                                  |  |
|                                                                                                    | +CMGS: <m< th=""><th>r&gt;</th></m<>                                                   | r>                                                                                  |  |
|                                                                                                    | OK                                                                                     |                                                                                     |  |
|                                                                                                    | 2) If PDU mode(+ <b>CMGF=0</b> ) and sending successful:                               |                                                                                     |  |
|                                                                                                    | +CMGS: <m< th=""><th>r&gt;</th></m<>                                                   | r>                                                                                  |  |
|                                                                                                    | OK                                                                                     |                                                                                     |  |
|                                                                                                    |                                                                                        | lated to ME functionality:                                                          |  |
|                                                                                                    | +CMS ERRO                                                                              | ·                                                                                   |  |
|                                                                                                    |                                                                                        |                                                                                     |  |
| ļ.                                                                                                    |                                                                                        |                                                                                     |  |

U10\_ATC\_V1.0 - 93 -

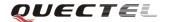

|               | Paramet   | Parameter                                                 |  |  |
|---------------|-----------|-----------------------------------------------------------|--|--|
|               | <mr></mr> | TS23.040(GSM03.40) TP-Message-Reference in integer format |  |  |
| Reference     |           |                                                           |  |  |
| 3GPP TS27.005 |           |                                                           |  |  |

### 4.2.6. AT+CMGW Write SMS message to memory

| AT+CMGW Wr                                                                                                    | ite SMS messa                                             | nge to memory                                                             |  |
|----------------------------------------------------------------------------------------------------|-----------------------------------------------------------|---------------------------------------------------------------------------|--|
| Test Command                                                                                                    | Response                                                  |                                                                           |  |
| AT+CMGW=?                                                                                                    | OK                                                        |                                                                           |  |
| Write Command                                                                                                    | Response                                                  |                                                                           |  |
| 1) If text mode                                                                                                    | TA transmits                                              | SMS message (either SMS-DELIVER or SMS-SUBMIT)                            |  |
| (+CMGF=1):                                                                                                    | from TE to n                                              | nemory storage <mem2>. Memory location <index> of the</index></mem2>      |  |
| AT+CMGW=<0                                                                                                    | stored messag                                             | e is returned. By default message status will be set to 'stored           |  |
| a/da>[, <tooa td="" tod<=""><td>unsent', but pa</td><td>rameter <b><stat></stat></b> also allows other status values to be given.</td></tooa> | unsent', but pa                                           | rameter <b><stat></stat></b> also allows other status values to be given. |  |
| a>[, <stat>]]</stat>                                                                                                    |                                                           |                                                                           |  |
| <cr> text is</cr>                                                                                                    | If writing is su                                          | accessful:                                                                |  |
| entered                                                                                                    | +CMGW: <iı< td=""><td>ndex&gt;</td></iı<>                 | ndex>                                                                     |  |
| <ctrl-z esc=""></ctrl-z>                                                                                                    |                                                           |                                                                           |  |
| <esc> quits</esc>                                                                                                    | OK                                                        |                                                                           |  |
| without sending                                                                                                    | If error is related to ME functionality:                  |                                                                           |  |
|                                                                                                    | +CMS ERROR: <err></err>                                   |                                                                           |  |
| 2) If PDU mode                                                                                                    | Parameters                                                |                                                                           |  |
| (+CMGF=0):                                                                                                    | <0a>                                                      | TS23.040(GSM03.40)TP-Originating-Address                                  |  |
| AT+CMGW= <le< td=""><td></td><td>Address-Value field in string format; BCD numbers (or</td></le<>                                             |                                                           | Address-Value field in string format; BCD numbers (or                     |  |
| ngth>[, <stat>]<c< td=""><td></td><td>GSM default alphabet characters) are converted to characters</td></c<></stat>                           |                                                           | GSM default alphabet characters) are converted to characters              |  |
| R>                                                                                                    | of the currently selected TE character set (specified by  |                                                                           |  |
| PDU is given                                                                                                    | +CSCS in TS 07.07);type of address given by <tooa></tooa> |                                                                           |  |
| <ctrl-z esc=""></ctrl-z>                                                                                                    | <da></da>                                                 | TS23.040(GSM03.40)TP-Destination-Address                                  |  |
|                                                                                                    |                                                           | Address-Value field in string format; BCD numbers (or                     |  |
|                                                                                                    |                                                           | GSM default alphabet characters) are converted to characters              |  |
|                                                                                                    |                                                           | of the currently selected TE character set (specified by                  |  |
|                                                                                                    |                                                           | +CSCS in TS 07.07); type of address given by <toda></toda>                |  |
|                                                                                                    | <tooa></tooa>                                             | TS24.011(GSM04.11)TP-Originating-Address                                  |  |
|                                                                                                    |                                                           | Type-of-Address octet in integer format (default refer                    |  |
|                                                                                                    |                                                           | <toda>)</toda>                                                            |  |
|                                                                                                    | <toda></toda>                                             | TS24.011(GSM04.11)TP-Destination-Address                                  |  |
|                                                                                                    |                                                           | Type-of-Address octet in integer format (when first character             |  |
|                                                                                                    |                                                           | of <b><da></da></b> is + (IRA 43) default is 145, otherwise default is    |  |
|                                                                                                    |                                                           | 129)                                                                      |  |
|                                                                                                    |                                                           | 129 Unknown type(IDSN format number)                                      |  |
|                                                                                                    |                                                           | 145 International number type(ISDN format )                               |  |

U10\_ATC\_V1.0 - 94 -

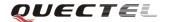

|               | <length></length> | Integer type value indicating in the text mode (+CMGF=1)             |
|---------------|-------------------|----------------------------------------------------------------------|
|               |                   | the length of the message body <data> (or <cdata>) in</cdata></data> |
|               |                   | characters; or in PDU mode (+CMGF=0), the length of the              |
|               |                   | actual TP data unit in octets (i.e. the RP layer SMSC address        |
|               |                   | octets are not counted in the length)                                |
|               | <pdu></pdu>       | In the case of SMS: TS24.011(GSM04.11) SC address                    |
|               |                   | followed by TS23.040(GSM03.40) TPDU in hexadecimal                   |
|               |                   | format: ME/TA converts each octet of TP data unit into two           |
|               |                   | IRA character long hexadecimal number (e.g. octet with               |
|               |                   | integer value 42 is presented to TE as two characters 2A             |
|               |                   | (IRA 50 and 65)).                                                    |
|               |                   | In the case of CBS: TS23.041 (GSM03.41) TPDU in                      |
|               |                   | hexadecimal format.                                                  |
|               | <index></index>   | Index of message in selected storage <mem2></mem2>                   |
| Reference     |                   |                                                                      |
| 3GPP TS27.005 |                   |                                                                      |

# 4.2.7. AT+CMSS Send SMS message from storage

| AT+CMSS Send                                                                                                    | SMS message from storage                                                         |  |  |  |
|----------------------------------------------------------------------------------------------------|----------------------------------------------------------------------------------|--|--|--|
| Test Command                                                                                                    | Response                                                                         |  |  |  |
| AT+CMSS=?                                                                                                    | OK                                                                               |  |  |  |
| Write Command                                                                                                    | Response                                                                         |  |  |  |
| AT+CMSS= <ind< th=""><th>TA sends message with location value <index> from message storage</index></th></ind<>                  | TA sends message with location value <index> from message storage</index>        |  |  |  |
| ex>[, <da>[,<toda< th=""><th><mem2> to the network (SMS-SUBMIT). If new recipient address <da> is</da></mem2></th></toda<></da> | <mem2> to the network (SMS-SUBMIT). If new recipient address <da> is</da></mem2> |  |  |  |
| >]]                                                                                                    | given, it shall be used instead of the one stored with the message. Reference    |  |  |  |
|                                                                                                    | value <mr> is returned to the TE on successful message delivery. Values</mr>     |  |  |  |
|                                                                                                    | can be used to identify message upon unsolicited delivery status report          |  |  |  |
|                                                                                                    | result code.                                                                     |  |  |  |
|                                                                                                    | 1) If text mode(+CMGF=1) and sending successful:                                 |  |  |  |
|                                                                                                    | +CMSS: <mr> [,<scts>]</scts></mr>                                                |  |  |  |
|                                                                                                    |                                                                                  |  |  |  |
|                                                                                                    | ОК                                                                               |  |  |  |
|                                                                                                    | 2) If PDU mode(+CMGF=0) and sending successful;                                  |  |  |  |
|                                                                                                    | +CMSS: <mr> [,<ackpdu>]</ackpdu></mr>                                            |  |  |  |
|                                                                                                    |                                                                                  |  |  |  |
|                                                                                                    | OK                                                                               |  |  |  |
|                                                                                                    | 3) If error is related to ME functionality:                                      |  |  |  |
|                                                                                                    | +CMS ERROR: <err></err>                                                          |  |  |  |
|                                                                                                    | Parameters                                                                       |  |  |  |
|                                                                                                    | <index> Integer type; value in the range of location numbers</index>             |  |  |  |
|                                                                                                    | supported by the associated memory                                               |  |  |  |

U10\_ATC\_V1.0

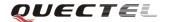

|               | <da></da>     | TS23.040(GSM03.40)TP-Destination-Address                        |
|---------------|---------------|-----------------------------------------------------------------|
|               |               | Address-Value field in string format; BCD numbers (or           |
|               |               | GSM default alphabet characters) are converted to characters    |
|               |               | of the currently selected TE character set (specified by        |
|               |               | +CSCS in TS 07.07); type of address given by <toda></toda>      |
|               | <toda></toda> | TS24.011(GSM04.11)TP-Destination-Address                        |
|               |               | Type-of-Address octet in integer format (when first character   |
|               |               | of <da> is + (IRA 43) default is 145, otherwise default is</da> |
|               |               | 129)                                                            |
|               | <mr></mr>     | TS23.040(GSM03.40) TP-Message-Reference in integer              |
|               |               | format                                                          |
| Reference     |               |                                                                 |
| 3GPP TS27.005 |               |                                                                 |

# 4.2.8. AT+CMGC Send SMS command

| AT+CMGC Sen                                                                                               | AT+CMGC Send SMS command |                                                                        |  |
|----------------------------------------------------------------------------------------------------|--------------------------|------------------------------------------------------------------------|--|
| Test Command                                                                                              | Response                 |                                                                        |  |
| AT+CMGC=?                                                                                                 | OK                       |                                                                        |  |
| Write Command                                                                                             | Parameters               |                                                                        |  |
| 1) If text mode                                                                                           | <fo></fo>                | First octet of TS23.040(GSM03.40) SMS-COMMAND                          |  |
| (+CMGF=1):                                                                                                |                          | (default 2) in integer format                                          |  |
| AT+CMGC= <fo< td=""><td><ct></ct></td><td>TS23.040(GSM03.40) TP-Command-Type in integer format</td></fo<> | <ct></ct>                | TS23.040(GSM03.40) TP-Command-Type in integer format                   |  |
| >[, <ct><pid>,<m< td=""><td></td><td>(default 0)</td></m<></pid></ct>                                     |                          | (default 0)                                                            |  |
| n>, <da>,<toda>]</toda></da>                                                                              | <pid></pid>              | TS23.040(GSM03.40) TP-Protocol-Identifier in integer                   |  |
| <cr></cr>                                                                                                 |                          | format (default 0)                                                     |  |
| text is entered                                                                                           | <mn></mn>                | TS23.040(GSM03.40) TP-Message-Number in integer                        |  |
| <ctrl-z esc=""></ctrl-z>                                                                                  |                          | format                                                                 |  |
| ESC quits without                                                                                         | <da></da>                | TS23.040(GSM03.40) TP-Destination-Address                              |  |
| sending                                                                                                   |                          | Address-Value field in string format; BCD numbers (or                  |  |
|                                                                                                    |                          | GSM default alphabet characters) are converted to characters           |  |
| 2) If PDU mode                                                                                            |                          | of the currently selected TE character set (specified by               |  |
| ( <b>+CMGF</b> =0):                                                                                       |                          | +CSCS in TS 07.07); type of address given by <toda></toda>             |  |
| AT+CMGC= <len< td=""><td><toda></toda></td><td>TS24.011(GSM04.11) TP-Destination-Address</td></len<>      | <toda></toda>            | TS24.011(GSM04.11) TP-Destination-Address                              |  |
| gth> <cr></cr>                                                                                            |                          | Type-of-Address octet in integer format (when first character          |  |
| PDU is given                                                                                              |                          | of <b><da></da></b> is + (IRA 43) default is 145, otherwise default is |  |
| <ctrl-z esc=""></ctrl-z>                                                                                  |                          | 129)                                                                   |  |
|                                                                                                    |                          | 129 Unknown type(IDSN format number)                                   |  |
|                                                                                                    |                          | 145 International number type(ISDN format)                             |  |
|                                                                                                    | <length></length>        | Integer type value indicating in PDU mode (+CMGF=0),                   |  |
|                                                                                                    |                          | the length of the actual TP data unit in octets (i.e. the RP           |  |
|                                                                                                    |                          | layer SMSC address octets are not counted in the length)               |  |

U10\_ATC\_V1.0 - 96 -

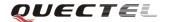

|               | Response                                                                   |
|---------------|----------------------------------------------------------------------------|
|               | TA transmits $SMS$ command message from a $TE$ to the network              |
|               | (SMS-COMMAND). Message reference value $<\!mr\!>$ is returned to the TE    |
|               | on successful message delivery. Value can be used to identify message upon |
|               | unsolicited delivery status report result code.                            |
|               | 1) If text mode(+CMGF=1) and sending successful:                           |
|               | +CMGC: <mr> [,<scts>]</scts></mr>                                          |
|               |                                                                            |
|               | OK                                                                         |
|               | 2) If PDU mode(+CMGF=0) and sending successful:                            |
|               | +CMGC: <mr> [,<ackpdu>]</ackpdu></mr>                                      |
|               |                                                                            |
|               | OK                                                                         |
|               | 3) If error is related to ME functionality:                                |
|               | +CMS ERROR: <err></err>                                                    |
|               | Parameters                                                                 |
|               | <mr> TS23.040(GSM03.40) TP-Message-Reference in integer format</mr>        |
| Reference     |                                                                            |
| 3GPP TS27.005 |                                                                            |

# 4.2.9. AT+CNMI New SMS message indications

| AT+CNMI New                                                                                                    | SMS message indications                                                                                       |  |  |  |
|----------------------------------------------------------------------------------------------------|----------------------------------------------------------------------------------------------------|--|--|--|
| Test Command                                                                                                    | Response                                                                                                    |  |  |  |
| AT+CNMI=?                                                                                                    | +CNMI: (list of supported <mode>s),(list of supported <mt>s),(list of</mt></mode>                             |  |  |  |
|                                                                                                    | supported <b><bm></bm></b> s),(list of supported <b><ds></ds></b> s),(list of supported <b><bfr></bfr></b> s) |  |  |  |
|                                                                                                    |                                                                                                    |  |  |  |
|                                                                                                    | OK                                                                                                    |  |  |  |
|                                                                                                    | Parameters                                                                                                    |  |  |  |
|                                                                                                    | See Write Command.                                                                                            |  |  |  |
| Read Command                                                                                                    | Response                                                                                                    |  |  |  |
| AT+CNMI?                                                                                                    | +CNMI: <mode>,<mt>,<bm>,<ds>,<bfr></bfr></ds></bm></mt></mode>                                                |  |  |  |
|                                                                                                    |                                                                                                    |  |  |  |
|                                                                                                    | OK                                                                                                    |  |  |  |
|                                                                                                    | Parameters                                                                                                    |  |  |  |
|                                                                                                    | See Write Command.                                                                                            |  |  |  |
| Write Command                                                                                                    | Response                                                                                                    |  |  |  |
| AT+CNMI=[ <m< th=""><th>TA selects the procedure on how the received new messages from the</th></m<>                   | TA selects the procedure on how the received new messages from the                                            |  |  |  |
| ode>[, <mt>[,<b< th=""><th>network are indicated to the TE when TE is active, e.g. DTR signal is ON. If</th></b<></mt> | network are indicated to the TE when TE is active, e.g. DTR signal is ON. If                                  |  |  |  |
| m>                                                                                                    | TE is inactive (e.g. DTR signal is OFF), message receiving should be done                                     |  |  |  |
| [, <ds>[,<bfr>]]]]]</bfr></ds>                                                                                         | as specified in TS23.038 (GSM03.38).                                                                          |  |  |  |
|                                                                                                    |                                                                                                    |  |  |  |

U10\_ATC\_V1.0

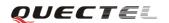

| • |   | 7 |
|---|---|---|
| • | М | K |

If error is related to ME functionality:

#### **ERROR**

#### **Parameters**

#### <mode> 0 Buffer unsolicited result codes in the TA. If TA result code buffer is full, indications can be buffered in some other place or the oldest indications may be discarded and replaced with

the new received indications.

- 1 Discard indication and reject new received message unsolicited result codes when TA-TE link is reserved (e.g. in on-line data mode). Otherwise forward them directly to the TE.
- Buffer unsolicited result codes in the TA when TA-TE link is reserved (e.g. in on-line data mode) and flush them to the TE after reservation. Otherwise forward them directly to the TE.
- Forward unsolicited result codes directly to the TE. TA-TE 3 link specific inband technique used to embed result codes and data when TA is in on-line data mode.

<mt> (The rules for storing received SMS depend on its data coding scheme (refer to TS23.038(GSM03.38)), preferred memory storage (+CPMS) setting and this value):

- No SMS-DELIVER indications are routed to the TE.
- If SMS-DELIVER is stored into ME/TA, indication of the memory location is routed to the TE by using unsolicited result code: +CMTI: <mem>,<index>
- SMS-DELIVERs (except class 2) are routed directly to the TE using unsolicited result code: +CMT:

[<alpha>],<length><CR><LF><pdu> (PDU mode enabled) or +CMT: <oa>, [<alpha>],<scts> [,<tooa>,<fo>,<pid>,<dcs>,<sca>,<tosca>,<length>]<CR>

<LF><data>

- (text mode enabled; about parameters in italics, refer to Command Show Text Mode Parameters +CSDH). Class 2 messages result in indication as defined in <mt>=1.
- Class 3 SMS-DELIVERs are routed directly to TE by using unsolicited result codes defined in <mt>=2. Messages of other classes result in indication as defined in <mt>=1.

<br/>bm> (The rules for storing received CBMs depend on its data coding scheme (refer to TS23.038(GSM03.38)), the setting of Select CBM Types (+**CSCB**) and this value):

- No CBM indications are routed to the TE.
- New CBMs are routed directly to the TE by using unsolicited result code: +CBM: <length><CR><LF><pdu> (PDU mode enabled) or

U10\_ATC\_V1.0

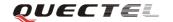

| +CBM: <sn>,<mid>,<dcs>,<page>,<pages><cr><lf><data></data></lf></cr></pages></page></dcs></mid></sn>                                                                                                    |               | T                       |                                                                                                    |                                                                                                |
|----------------------------------------------------------------------------------------------------|---------------|-------------------------|----------------------------------------------------------------------------------------------------|------------------------------------------------------------------------------------------------|
| (Text mode enabled).  3 Class 3 CBMs are routed directly to TE by using unsolicited result codes defined in<br>supported, messages of other classes result in indication as defined in<br>defined in<br>ds> 0 No SMS-STATUS-REPORTs are routed to the TE.  1 SMS-STATUS-REPORTs are routed to the TE by using unsolicited result code: +CDS:<br>  clength> <cr><lf><qdu> (PDU mode enabled) or +CDS: <br/>   fo&gt;,<mr>,[<ra>],[<tora>],<scts>,<dt>,<st> (Text mode enabled) <br/>   command is flushed to the TE when <mode> 13 is entered (OK response shall be given before flushing the codes).  Unsolicited result code +CMTI: <mem>,<index> Indicate the new message has been received +CMTI: <mem>,<index> Indicate the new message is output</index></mem></index></mem></mode></st></dt></scts></tora></ra></mr></qdu></lf></cr>                                                                                                    |               |                         |                                                                                                    | +CBM:                                                                                          |
| 3 Class 3 CBMs are routed directly to TE by using unsolicited result codes defined in<br>supported, messages of other classes result in indication as defined in<br>defined in<br>ds> 0 No SMS-STATUS-REPORTs are routed to the TE.<br>1 SMS-STATUS-REPORTs are routed to the TE by using unsolicited result code: +CDS:<br>  clength> <cr><lf><pdu> (PDU mode enabled) or +CDS:<br/>   cfo&gt;,<mr>,[<ra>],[],<scts>,<dt>,<st> (Text mode enabled)   command is flushed to the TE when <mode> 13 is entered (OK response shall be given before flushing the codes).   Unsolicited result code +CMTI: <mem>,<index> Indicate the new message has been received +CMTI: <a href="mailto:calpha">+CMTI: <a href="mailto:calpha">-(cR)</a></a> Indicate the new message is output</index></mem></mode></st></dt></scts></ra></mr></pdu></lf></cr>                                                                                                    |               |                         |                                                                                                    | <sn>,<mid>,<dcs>,<page>,<pages><cr><lf><data></data></lf></cr></pages></page></dcs></mid></sn> |
| result codes defined in<br>supported, messages of other classes result in indication as defined in<br>defined in<br>defined in indication as defined to the TE by using unsolicited result code: +CDS:<br><br>dength> <cr><lf><pdu> (PDU mode enabled) or +CDS: <br/> defo&gt;,<mr>,[<ra>,[<ra>],[<tora>],<scts>,<dt>&gt;,<dt>&gt;,<st><br/> (Text mode enabled) or +CDS: <br/> denabled) <br/> <br/> denabled) <br/> <br/> denabled in this command is flushed to the TE when <mode> 13 is entered (OK response shall be given before flushing the codes). <br/> Unsolicited result code <br/> +CMTI: <mem>,<index> Indicate the new message has been received +CMT: [<alpha>],<length><cr><lf><pdu> Short message is output</pdu></lf></cr></length></alpha></index></mem></mode></st></dt></dt></scts></tora></ra></ra></mr></pdu></lf></cr>                                                                                                    |               |                         |                                                                                                    | (Text mode enabled).                                                                           |
| supported, messages of other classes result in indication as defined in<br>ds> 0 No SMS-STATUS-REPORTs are routed to the TE.<br>1 SMS-STATUS-REPORTs are routed to the TE by using unsolicited result code: +CDS:<br>  clength> <cr><lf><pdu> (PDU mode enabled) or +CDS:<br/>   cfo&gt;,<mr>,[<ra>],[<tora>],<scts>,<dt>,<st> (Text mode enabled)   command is flushed to the TE when <mode> 13 is entered (OK response shall be given before flushing the codes).   Unsolicited result code<br/>   +CMTI: <mem>,<index> Indicate the new message has been received +CMT: [<alpha>],<length><cr><lf><pdu> Short message is output</pdu></lf></cr></length></alpha></index></mem></mode></st></dt></scts></tora></ra></mr></pdu></lf></cr>                                                                                                    |               |                         | 3                                                                                                    | Class 3 CBMs are routed directly to TE by using unsolicited                                    |
| defined in<br>ds> 0 No SMS-STATUS-REPORTs are routed to the TE.  1 SMS-STATUS-REPORTs are routed to the TE by using unsolicited result code: +CDS:                                                                                                    |               |                         |                                                                                                    | result codes defined in <b><bm></bm></b> =2. If CBM storage is                                 |
| <ds> 0 No SMS-STATUS-REPORTs are routed to the TE. 1 SMS-STATUS-REPORTs are routed to the TE by using unsolicited result code: +CDS: <le></le></ds>                                                                                                    |               |                         |                                                                                                    | supported, messages of other classes result in indication as                                   |
| 1 SMS-STATUS-REPORTs are routed to the TE by using unsolicited result code: +CDS: <pre></pre>                                                                                                    |               |                         |                                                                                                    | defined in <b><bm></bm></b> =1.                                                                |
| unsolicited result code: +CDS: <pre></pre>                                                                                                    |               | <ds></ds>               | 0                                                                                                    | No SMS-STATUS-REPORTs are routed to the TE.                                                    |
| <pre><length><cr><lf><pdu> (PDU mode enabled) or +CDS:</pdu></lf></cr></length></pre>                                                                                                    |               |                         | 1                                                                                                    | SMS-STATUS-REPORTs are routed to the TE by using                                               |
| <pre></pre>                                                                                                    |               |                         |                                                                                                    | unsolicited result code: +CDS:                                                                 |
| enabled)<br><br><b< td=""><td></td><td></td><td></td><td><pre><length><cr><lf><pdu> (PDU mode enabled) or +CDS:</pdu></lf></cr></length></pre></td></b<> |               |                         |                                                                                                    | <pre><length><cr><lf><pdu> (PDU mode enabled) or +CDS:</pdu></lf></cr></length></pre>          |
| <b><br/>offr&gt;</b> 0 TA buffer of unsolicited result codes defined in this command is flushed to the TE when <b><mode></mode></b> 13 is entered (OK response shall be given before flushing the codes). Unsolicited result code <b>+CMTI: <mem>,<index></index></mem></b> Indicate the new message has been received <b>+CMT: [<alpha>],<length><cr><lf><pdu> Short message is output</pdu></lf></cr></length></alpha></b>                                                                                                    |               |                         |                                                                                                    | <fo>,<mr>,[<ra>],[<tora>],<scts>,<dt>,<st> (Text mode</st></dt></scts></tora></ra></mr></fo>   |
| command is flushed to the TE when <mode> 13 is entered (OK response shall be given before flushing the codes).  Unsolicited result code +CMTI: <mem>,<index> Indicate the new message has been received +CMT: [<alpha>],<length><cr><lf><pdu> Short message is output</pdu></lf></cr></length></alpha></index></mem></mode>                                                                                                    |               |                         |                                                                                                    | enabled)                                                                                       |
| (OK response shall be given before flushing the codes).  Unsolicited result code +CMTI: <mem>,<index> Indicate the new message has been received +CMT: [<alpha>],<length><cr><lf><pdu> Short message is output</pdu></lf></cr></length></alpha></index></mem>                                                                                                    |               | <br>bfr>                | 0                                                                                                    | TA buffer of unsolicited result codes defined in this                                          |
| Unsolicited result code +CMTI: <mem>,<index> Indicate the new message has been received +CMT: [<alpha>],<length><cr><lf><pdu> Short message is output</pdu></lf></cr></length></alpha></index></mem>                                                                                                    |               |                         |                                                                                                    | command is flushed to the TE when <mode> 13 is entered</mode>                                  |
| +CMTI: <mem>,<index> Indicate the new message has been received +CMT: [<alpha>],<length><cr><lf><pdu> Short message is output</pdu></lf></cr></length></alpha></index></mem>                                                                                                    |               |                         |                                                                                                    | ( <b>OK</b> response shall be given before flushing the codes).                                |
| +CMT: [ <alpha>],<length><cr><lf><pdu> Short message is output</pdu></lf></cr></length></alpha>                                                                                                    |               | Unsolicited result code |                                                                                                    |                                                                                                |
|                                                                                                    |               | +CMT                    | [: <m< td=""><td>em&gt;,<index> Indicate the new message has been received</index></td></m<>                  | em>, <index> Indicate the new message has been received</index>                                |
| diagnostic                                                                                                    |               | +CMT:                   | [ <al]< td=""><td>pha&gt;],<length><cr><lf><pdu> Short message is output</pdu></lf></cr></length></td></al]<> | pha>], <length><cr><lf><pdu> Short message is output</pdu></lf></cr></length>                  |
| directly                                                                                                    |               |                         |                                                                                                    | directly                                                                                       |
| +CBM: <length><cr><lf><pdu> Cell broadcast message is output</pdu></lf></cr></length>                                                                                                    |               | +CBM:                   | <le><len< li=""></len<></le>                                                                                  | gth> <cr><lf><pdu> Cell broadcast message is output</pdu></lf></cr>                            |
| directly                                                                                                    |               |                         |                                                                                                    | directly                                                                                       |
| Reference                                                                                                    | Reference     |                         |                                                                                                    |                                                                                                |
| 2CDD TS27 005                                                                                                    | 3GPP TS27.005 |                         |                                                                                                    |                                                                                                |

### 4.2.10. AT+CPMS Preferred SMS message storage

| AT+CPMS Preferred SMS message storage |                                                                                                    |  |  |
|---------------------------------------|----------------------------------------------------------------------------------------------------|--|--|
| Read Command                          | Response                                                                                                    |  |  |
| AT+CPMS?                              | +CPMS:                                                                                                    |  |  |
|                                       | <mem1>,<used1>,<total1>,<mem2>,<used2>,<total2>,<mem3>,<used3< td=""></used3<></mem3></total2></used2></mem2></total1></used1></mem1> |  |  |
|                                       | >, <total3></total3>                                                                                                    |  |  |
|                                       | ок                                                                                                    |  |  |
|                                       | If error is related to ME functionality:                                                                                              |  |  |
|                                       | ERROR                                                                                                    |  |  |
|                                       | Parameters                                                                                                    |  |  |
|                                       | See Write Command.                                                                                                    |  |  |
| Test Command                          | Response                                                                                                    |  |  |
| AT+CPMS=?                             | +CPMS: (list of supported <mem1>s),(list of supported <mem2>s) ,(list of</mem2></mem1>                                                |  |  |
|                                       | supported <mem3>s)</mem3>                                                                                                    |  |  |
|                                       |                                                                                                    |  |  |

U10\_ATC\_V1.0 - 99 -

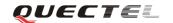

|                  | ОК                                                                                                    |                                                                                              |  |
|------------------|----------------------------------------------------------------------------------------------------|----------------------------------------------------------------------------------------------|--|
|                  | Parameters                                                                                                    |                                                                                              |  |
|                  | See Write Command.                                                                                                    |                                                                                              |  |
| Write Command    | Response                                                                                                    |                                                                                              |  |
| AT+CPMS=         | TA selects m                                                                                                    | nemory storages <mem1>, <mem2> and <mem3> to be used</mem3></mem2></mem1>                    |  |
| [ <mem1></mem1>  | for reading, v                                                                                                    | writing, etc.                                                                                |  |
| , <mem2></mem2>  | +CPMS: <us< th=""><th>sed1&gt;,<total1>,<used2>,<total2>,<used3>,<total3></total3></used3></total2></used2></total1></th></us<> | sed1>, <total1>,<used2>,<total2>,<used3>,<total3></total3></used3></total2></used2></total1> |  |
| , <mem3>]</mem3> |                                                                                                    |                                                                                              |  |
|                  | OK                                                                                                    |                                                                                              |  |
|                  | If error is rela                                                                                                    | ated to ME functionality:                                                                    |  |
|                  | ERROR                                                                                                    |                                                                                              |  |
|                  | Parameters                                                                                                    |                                                                                              |  |
|                  | <mem1></mem1>                                                                                                    | Messages to be read and deleted from this memory storage                                     |  |
|                  | "SM"                                                                                                    | SIM message storage                                                                          |  |
|                  | "ME"                                                                                                    | Mobile Equipment message storage                                                             |  |
|                  | "MT"                                                                                                    | Sum of "SM" and "ME" storages                                                                |  |
|                  | <mem2></mem2>                                                                                                    | Messages will be written and sent to this memory storage                                     |  |
|                  | "SM"                                                                                                    | SIM message storage                                                                          |  |
|                  | "ME"                                                                                                    | Mobile Equipment message storage                                                             |  |
|                  | "MT"                                                                                                    | Sum of "SM" and "ME" storages                                                                |  |
|                  | <mem3></mem3>                                                                                                    | Received messages will be placed in this memory storage if                                   |  |
|                  |                                                                                                    | routing to PC is not set ("+CNMI")                                                           |  |
|                  | "SM"                                                                                                    | SIM message storage                                                                          |  |
|                  | "ME"                                                                                                    | Mobile Equipment message storage                                                             |  |
|                  | "MT"                                                                                                    | Sum of "SM" and "ME" storages                                                                |  |
|                  | <usedx></usedx>                                                                                                    | Integer type; Number of messages currently in <memx></memx>                                  |  |
|                  | <totalx></totalx>                                                                                                    | Integer type; Number of messages storable in <memx></memx>                                   |  |
| Reference        |                                                                                                    |                                                                                              |  |
| 3GPP TS27.005    |                                                                                                    |                                                                                              |  |

# 4.2.11. AT+CRES Restore SMS settings

| AT+CRES Restore SMS settings                                                                              |                                                                             |  |
|----------------------------------------------------------------------------------------------------|-----------------------------------------------------------------------------|--|
| Test Command                                                                                              | Response                                                                    |  |
| AT+CRES=?                                                                                                 | +CRES: (list of supported <profile>s)</profile>                             |  |
|                                                                                                    |                                                                             |  |
|                                                                                                    | OK                                                                          |  |
| Write Command                                                                                             | Response                                                                    |  |
| AT+CRES=[ <pr< td=""><td>TA restores SMS settings from non-volatile memory to active memory. A</td></pr<> | TA restores SMS settings from non-volatile memory to active memory. A       |  |
| ofile>]                                                                                                   | TA can contain several profiles of settings. Settings specified in commands |  |
|                                                                                                    | service centre address +CSCA, set message parameters +CSMP and select       |  |
|                                                                                                    | cell broadcast message types +CSCB (if implemented) are restored. Certain   |  |

U10\_ATC\_V1.0 - 100 -

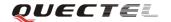

|               | settings may not be supported by the storage (e.g. SIM SMS parameters)                                                           |  |
|---------------|----------------------------------------------------------------------------------------------------|--|
|               | and therefore cannot be restored.                                                                                                |  |
|               | OK                                                                                                    |  |
|               | If error is related to ME functionality:                                                                                         |  |
|               | ERROR                                                                                                    |  |
|               | Parameter                                                                                                    |  |
|               | <pre><pre><pre><pre><pre>orofile&gt;0-3</pre></pre> Manufacturer specific profile number where settings are to</pre></pre></pre> |  |
|               | be stored                                                                                                    |  |
| Reference     |                                                                                                    |  |
| 3GPP TS27.005 |                                                                                                    |  |

# 4.2.12. AT+CSAS Save SMS settings

| AT+CSAS Save SMS settings                                                                                                   |                                                                                                    |  |  |
|----------------------------------------------------------------------------------------------------|----------------------------------------------------------------------------------------------------|--|--|
| Test Command                                                                                                    | Response                                                                                                    |  |  |
| AT+CSAS=?                                                                                                    | +CSAS: (list of supported <profile>s)</profile>                                                                                    |  |  |
|                                                                                                    |                                                                                                    |  |  |
|                                                                                                    | OK                                                                                                    |  |  |
| Write Command                                                                                                    | Response                                                                                                    |  |  |
| AT+CSAS=[ <pro< th=""><th colspan="2">TA saves active message service settings to non-volatile memory. A TA can</th></pro<> | TA saves active message service settings to non-volatile memory. A TA can                                                          |  |  |
| file>]                                                                                                    | contain several profiles of settings. Settings specified in commands service                                                       |  |  |
|                                                                                                    | centre address +CSCA, Set Message Parameters +CSMP and Select cell                                                                 |  |  |
|                                                                                                    | broadcast message Types +CSCB (if implemented) are saved. Certain                                                                  |  |  |
|                                                                                                    | settings may not be supported by the storage (e.g. SIM SMS parameters)                                                             |  |  |
|                                                                                                    | and therefore cannot be saved                                                                                                    |  |  |
|                                                                                                    | ОК                                                                                                    |  |  |
|                                                                                                    | If error is related to ME functionality:                                                                                           |  |  |
|                                                                                                    | ERROR                                                                                                    |  |  |
|                                                                                                    | Parameter                                                                                                    |  |  |
|                                                                                                    | <pre><pre><pre><pre><pre><pre>&lt; 0-3 Manufacturer specific profile number where settings are</pre></pre></pre></pre></pre></pre> |  |  |
|                                                                                                    | to be stored                                                                                                    |  |  |
| Reference                                                                                                    |                                                                                                    |  |  |
| 3GPP TS27.005                                                                                                    |                                                                                                    |  |  |

#### 4.2.13. AT+CSCA SMS service center address

| AT+CSCA SMS service center address |                                    |  |
|------------------------------------|------------------------------------|--|
| Read Command                       | Response                           |  |
| AT+CSCA?                           | +CSCA: <sca>,<tosca></tosca></sca> |  |
|                                    |                                    |  |

U10\_ATC\_V1.0 - 101 -

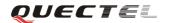

|                               | OK                                                                  |                                                               |  |
|-------------------------------|---------------------------------------------------------------------|---------------------------------------------------------------|--|
|                               | Parameters                                                          |                                                               |  |
|                               | See Write Command.                                                  |                                                               |  |
| Test Command                  | Response                                                            |                                                               |  |
| AT+CSCA=?                     | OK                                                                  |                                                               |  |
| Write Command                 | Response                                                            |                                                               |  |
| AT+CSCA =                     | TA updates th                                                       | ne SMSC address, through which mobile originated SMS are      |  |
| <sca>[,<tosca>]</tosca></sca> | transmitted. In                                                     | n text mode, setting is used by sending and writing commands. |  |
|                               | In PDU mode                                                         | e, setting is used by the same commands, but only when the    |  |
|                               | length of the SMSC address coded into <b>parameter</b> equals zero. |                                                               |  |
|                               | Note:                                                               |                                                               |  |
|                               | The Command writes the parameters in NON-VOLATILE memory.           |                                                               |  |
|                               | OK                                                                  |                                                               |  |
|                               | If error is related to ME functionality:                            |                                                               |  |
|                               | +CME ERROR: <err></err>                                             |                                                               |  |
|                               | Parameters                                                          |                                                               |  |
|                               | <sca></sca>                                                         | TS24.011(GSM04.11) RP SC address Address-Value field in       |  |
|                               |                                                                     | string format; BCD numbers (or GSM default alphabet           |  |
|                               |                                                                     | characters) are converted to characters of the currently      |  |
|                               |                                                                     | selected TE character set (specified by +CSCS in TS 07.07);   |  |
|                               |                                                                     | type of address given by <b><tosca></tosca></b>               |  |
|                               | < tosca>                                                            | Service center address format TS24.011(GSM04.11) RP SC        |  |
|                               |                                                                     | Type-of-Address octet in integer format (Default refer to     |  |
|                               |                                                                     | <toda>)</toda>                                                |  |
| Reference                     |                                                                     |                                                               |  |
| 3GPP TS27.005                 |                                                                     |                                                               |  |

# 4.2.14. AT+CSCB Select cell broadcast SMS messages

| AT+CSCB Select cell broadcast SMS messages |                                                  |  |
|--------------------------------------------|--------------------------------------------------|--|
| Read Command                               | Response                                         |  |
| AT+CSCB?                                   | +CSCB: <mode>,<mids>,<dcss></dcss></mids></mode> |  |
|                                            |                                                  |  |
|                                            | OK                                               |  |
|                                            | Parameters                                       |  |
|                                            | See Write Command.                               |  |
| Test Command                               | Response                                         |  |
| AT+CSCB=?                                  | +CSCB: (list of supported <mode>s)</mode>        |  |
|                                            |                                                  |  |
|                                            | ОК                                               |  |
|                                            | Parameters                                       |  |
|                                            | See Write Command.                               |  |

U10\_ATC\_V1.0 - 102 -

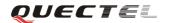

| Write Command             | Response                                                     |                                                                                                    |
|---------------------------|--------------------------------------------------------------|----------------------------------------------------------------------------------------------------|
|                           | •                                                            |                                                                                                    |
| AT+CSCB=                  | TA selects which types of CBMs are to be received by the ME. |                                                                                                    |
| <mode>[,mids&gt;[,</mode> | Note:                                                        |                                                                                                    |
| <dcss>]]</dcss>           | The Command writes the parameters in NON-VOLATILE memory.    |                                                                                                    |
|                           | OK                                                           |                                                                                                    |
|                           | If error is related to ME functionality:                     |                                                                                                    |
|                           | +CMS ERROR: <err></err>                                      |                                                                                                    |
|                           | Parameters                                                   |                                                                                                    |
|                           | <mode></mode>                                                | 0 Message types specified in <mids> and <dcss> are accepted</dcss></mids>                                                                               |
|                           |                                                              | 1 Message types specified in <mids> and <dcss> are not accepted</dcss></mids>                                                                           |
|                           | <mids></mids>                                                | String type; all different possible combinations of CBM message identifiers (refer to <mid>) (default is empty string); e.g. "0,1,5,320-478,922".</mid> |
|                           | <dcss></dcss>                                                | String type; all different possible combinations of CBM data coding schemes (refer to <b><dcs></dcs></b> ) (default is empty string); e.g. "0-3,5"      |
| Reference                 |                                                              |                                                                                                    |
| 3GPP TS27.005             |                                                              |                                                                                                    |

# **4.2.15.** AT+CSDH Show SMS text mode parameters

| AT+CSDH Show                                                                                                | v SMS text mode parameters                                              |  |  |
|----------------------------------------------------------------------------------------------------|-------------------------------------------------------------------------|--|--|
| Read Command                                                                                                | Response                                                                |  |  |
| AT+CSDH?                                                                                                    | +CSDH: <show></show>                                                    |  |  |
|                                                                                                    |                                                                         |  |  |
|                                                                                                    | ОК                                                                      |  |  |
|                                                                                                    | Parameters                                                              |  |  |
|                                                                                                    | See Write Command.                                                      |  |  |
| Test Command                                                                                                | Response                                                                |  |  |
| AT+CSDH=?                                                                                                   | +CSDH: (list of supported <show>s)</show>                               |  |  |
|                                                                                                    |                                                                         |  |  |
|                                                                                                    | OK                                                                      |  |  |
|                                                                                                    | Parameter                                                               |  |  |
|                                                                                                    | See Write Command.                                                      |  |  |
| Write Command                                                                                               | Response                                                                |  |  |
| AT+CSDH=[ <sh< th=""><th>TA determines whether detailed header information is shown in text mode</th></sh<> | TA determines whether detailed header information is shown in text mode |  |  |
| ow>]                                                                                                    | result codes.                                                           |  |  |
|                                                                                                    | OK                                                                      |  |  |
|                                                                                                    | Parameter                                                               |  |  |

U10\_ATC\_V1.0 - 103 -

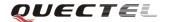

|               | <show> 0 Do not show header values defined in commands +CSCA</show>                               |  |  |
|---------------|---------------------------------------------------------------------------------------------------|--|--|
|               | and +CSMP ( <sca>, <tosca>, <fo>, <vp>, <pid> and <dcs>) nor</dcs></pid></vp></fo></tosca></sca>  |  |  |
|               | <li><length>, <toda> or <tooa> in +CMT, +CMGL, +CMGR result codes for</tooa></toda></length></li> |  |  |
|               | SMS-DELIVERs and SMS-SUBMITs in text mode                                                         |  |  |
|               | 1 Show the values in result codes                                                                 |  |  |
| Reference     |                                                                                                   |  |  |
| 3GPP TS27.005 |                                                                                                   |  |  |

# **4.2.16.** AT+CSMP Set SMS text mode parameters

| AT+CSMP Set SMS text mode parameters                                                                                               |                                                                                 |                                                                                       |  |
|----------------------------------------------------------------------------------------------------|---------------------------------------------------------------------------------|---------------------------------------------------------------------------------------|--|
| Read Command                                                                                                    | Response                                                                        |                                                                                       |  |
| AT+CSMP?                                                                                                    | +CSMP: <fo>,<vp>,<pid>,<dcs></dcs></pid></vp></fo>                              |                                                                                       |  |
|                                                                                                    |                                                                                 |                                                                                       |  |
|                                                                                                    | OK                                                                              |                                                                                       |  |
|                                                                                                    | Parameters                                                                      |                                                                                       |  |
|                                                                                                    | See Write Command.                                                              |                                                                                       |  |
| Test Command                                                                                                    | Response                                                                        |                                                                                       |  |
| AT+CSMP=?                                                                                                    | +CSMP: (lis                                                                     | st of supported <b><fo></fo></b> s), (list of supported <b><vp></vp></b> s), (list of |  |
|                                                                                                    | supported <pre>supported</pre>                                                  | id>s), (list of supported < <b>dcs</b> >s)                                            |  |
|                                                                                                    |                                                                                 |                                                                                       |  |
|                                                                                                    | OK                                                                              |                                                                                       |  |
|                                                                                                    | Parameters                                                                      |                                                                                       |  |
|                                                                                                    | See Write Co                                                                    | mmand.                                                                                |  |
| Write Command                                                                                                    | Response                                                                        |                                                                                       |  |
| AT+CSMP=[ <fo< th=""><th colspan="3">TA selects values for additional parameters needed when SM is sent to the</th></fo<>          | TA selects values for additional parameters needed when SM is sent to the       |                                                                                       |  |
| >[ <vp>[,pid&gt;[,<d< th=""><th colspan="2">network or placed in a storage when text mode is selected (+CMGF=1). It</th></d<></vp> | network or placed in a storage when text mode is selected (+CMGF=1). It         |                                                                                       |  |
| cs>]]]]                                                                                                    | is possible to set the validity period starting from when the SM is received    |                                                                                       |  |
|                                                                                                    | by the SMSC ( <b>vp</b> > is in range 0 255) or define the absolute time of the |                                                                                       |  |
|                                                                                                    | validity period termination ( <b>vp</b> > is a string).                         |                                                                                       |  |
|                                                                                                    |                                                                                 |                                                                                       |  |
|                                                                                                    | Note:                                                                           |                                                                                       |  |
|                                                                                                    |                                                                                 | d writes the parameters in NON-VOLATILE memory.                                       |  |
|                                                                                                    | OK                                                                              |                                                                                       |  |
|                                                                                                    | Parameters                                                                      |                                                                                       |  |
|                                                                                                    | <fo></fo>                                                                       | Depending on the Command or result code: first octet of                               |  |
|                                                                                                    |                                                                                 | TS23.040(GSM03.40) SMS-DELIVER, SMS-SUBMIT                                            |  |
|                                                                                                    |                                                                                 | (default is 17), SMS-STATUS-REPORT, or                                                |  |
|                                                                                                    |                                                                                 | SMS-COMMAND (default is 2) in integer format. SMS                                     |  |
|                                                                                                    |                                                                                 | status report is supported under text mode if <b><fo></fo></b> is set to 49           |  |
|                                                                                                    | <vp></vp>                                                                       | Depending on SMS-SUBMIT <b><fo></fo></b> setting:                                     |  |
|                                                                                                    |                                                                                 | TS23.040(GSM03.40) TP-Validity-Period either in integer                               |  |

U10\_ATC\_V1.0 - 104 -

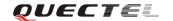

|               | <pid><pid>&lt;</pid></pid> | format (default 167) or in time-string format (refer to <b><dt></dt></b> ) TS23.040(GSM03.40) TP-Protocol-Identifier in integer format (default is 0) TS23.038(GSM03.38) SMS Data Coding Scheme in Integer format |
|---------------|----------------------------|----------------------------------------------------------------------------------------------------|
| Reference     |                            |                                                                                                    |
| 3GPP TS27.005 |                            |                                                                                                    |

# 4.2.17. AT+CSMS Select message service

| AT+CSMS Sele        | ct message se                                            | rvice       |                                               |  |  |  |  |
|---------------------|----------------------------------------------------------|-------------|-----------------------------------------------|--|--|--|--|
| Read Command        | Response                                                 |             |                                               |  |  |  |  |
| AT+CSMS?            | +CSMS: <service>,<mt>,<mo>,<bm></bm></mo></mt></service> |             |                                               |  |  |  |  |
|                     |                                                          |             |                                               |  |  |  |  |
|                     | ОК                                                       |             |                                               |  |  |  |  |
|                     | Parameters                                               |             |                                               |  |  |  |  |
|                     | See Write Co                                             | omma        | nd.                                           |  |  |  |  |
| Test Command        | Response                                                 |             |                                               |  |  |  |  |
| AT+CSMS=?           | +CSMS: (list of supported <service>s)</service>          |             |                                               |  |  |  |  |
|                     |                                                          |             |                                               |  |  |  |  |
|                     | OK                                                       |             |                                               |  |  |  |  |
|                     | Parameters                                               |             |                                               |  |  |  |  |
|                     | See Write Command.                                       |             |                                               |  |  |  |  |
| Write Command       | Response                                                 |             |                                               |  |  |  |  |
| AT+CSMS=            | +CSMS: <mt>,<mo>,<bm></bm></mo></mt>                     |             |                                               |  |  |  |  |
| <service></service> |                                                          |             |                                               |  |  |  |  |
|                     | OK                                                       |             |                                               |  |  |  |  |
|                     |                                                          |             | o ME functionality:                           |  |  |  |  |
|                     | +CMS ERR                                                 | <err></err> |                                               |  |  |  |  |
|                     | Parameters                                               |             |                                               |  |  |  |  |
|                     | <service></service>                                      | 0           | TS23.040 and TS23.041 (the syntax of SMS AT   |  |  |  |  |
|                     |                                                          |             | commands is compatible with TS07.05 Phase 2)  |  |  |  |  |
|                     |                                                          | 1           | TS23.040 and TS23.041 (the syntax of SMS AT   |  |  |  |  |
|                     |                                                          |             | commands is compatible with TS07.05 Phase 2+) |  |  |  |  |
|                     | <mt></mt>                                                |             | Mobile Terminated Messages:                   |  |  |  |  |
|                     |                                                          | 0           | Type not supported                            |  |  |  |  |
|                     |                                                          | 1           | Type supported                                |  |  |  |  |
|                     | <mo></mo>                                                |             | bile Originated Messages:                     |  |  |  |  |
|                     |                                                          | 0           | Type not supported                            |  |  |  |  |
|                     |                                                          | 1           | Type supported                                |  |  |  |  |
|                     | <bm></bm>                                                |             | padcast Type Messages:                        |  |  |  |  |
|                     |                                                          | 0           | Type not supported                            |  |  |  |  |

U10\_ATC\_V1.0 - 105 -

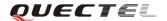

|  | 1 Type supported |
|--|------------------|
|  | 1 Type supported |

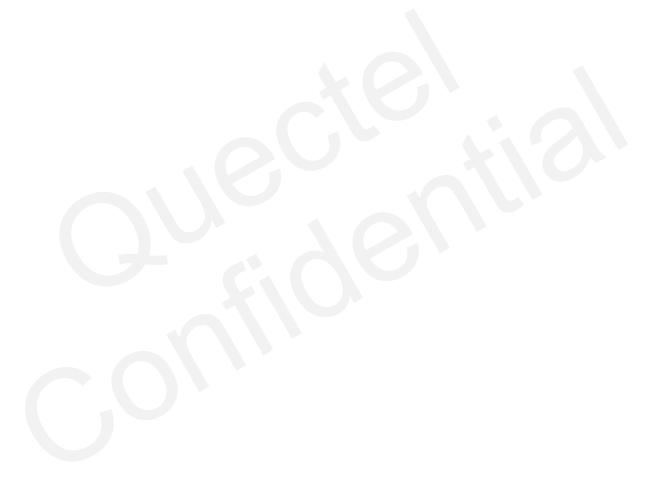

U10\_ATC\_V1.0 - 106 -

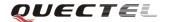

# 5. AT Commands for PS support

# **5.1.** Overview of AT Commands for PS support

| Command    | Description                                     |  |  |
|------------|-------------------------------------------------|--|--|
| AT+CGATT   | Attach To/detach from PS service                |  |  |
| AT+CGDCONT | Define PDP context                              |  |  |
| AT+CGQMIN  | Quality of service profile (minimum acceptable) |  |  |
| AT+CGQREQ  | Quality of service profile (requested)          |  |  |
| AT+CGACT   | PDP context activate or deactivate              |  |  |
| AT+CGDATA  | Enter data status                               |  |  |
| AT+CGPADDR | Show PDP address                                |  |  |
| AT+CGCLASS | GPRS mobile station class                       |  |  |
| AT+CGEREP  | Control unsolicited GPRS event reporting        |  |  |
| AT+CGREG   | Network registration status                     |  |  |
| AT+CGSMS   | Select service for MO SMS message               |  |  |

# 5.2. Detailed descriptions of AT Commands for PS support

#### 5.2.1. AT+CGATT Attach to/detach from PS service

| AT+CGATT Attach to/detach from PS service          |                                              |  |  |  |  |
|----------------------------------------------------|----------------------------------------------|--|--|--|--|
| Test Command                                       | Response                                     |  |  |  |  |
| AT+CGATT=?                                         | +CGATT: (list of supported <state>s)</state> |  |  |  |  |
|                                                    |                                              |  |  |  |  |
|                                                    | ок                                           |  |  |  |  |
|                                                    | Parameter                                    |  |  |  |  |
|                                                    | See Write Command.                           |  |  |  |  |
| Read Command                                       | Response                                     |  |  |  |  |
| AT+CGATT?                                          | +CGATT: <state></state>                      |  |  |  |  |
|                                                    |                                              |  |  |  |  |
|                                                    | OK                                           |  |  |  |  |
|                                                    | Parameter                                    |  |  |  |  |
|                                                    | See Write Command.                           |  |  |  |  |
| Write Command                                      | Response                                     |  |  |  |  |
| AT+CGATT= <st< th=""><th colspan="3">OK</th></st<> | OK                                           |  |  |  |  |
| ate>                                               | If error is related to ME functionality:     |  |  |  |  |
|                                                    | +CME ERROR: <err></err>                      |  |  |  |  |
|                                                    | Parameter:                                   |  |  |  |  |

U10\_ATC\_V1.0 - 107 -

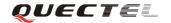

|                            | <state></state> | Indicates the state of PS attachment  0 Detached  1 Attached  Other values are reserved and will result in an ERROR response to the Write Command |
|----------------------------|-----------------|----------------------------------------------------------------------------------------------------|
| Reference<br>3GPP TS27.007 |                 | response to the write Command                                                                                                    |

#### **5.2.2.** AT+CGDCONT Define PDP context

| AT+CGDCONT                                                                                                    | Define PDP context                                                                                                    |       |  |
|----------------------------------------------------------------------------------------------------|----------------------------------------------------------------------------------------------------|-------|--|
| Test Command                                                                                                    | Response                                                                                                    |       |  |
| AT+CGDCONT                                                                                                    | +CGDCONT: (range of supported <cid>s), <pdp_type>, <apn>,</apn></pdp_type></cid>                                                                                                    |       |  |
| =?                                                                                                    | < <b>PDP_addr</b> >, (list of supported < <b>data_comp</b> >s), (list of supported < <b>data_comp</b> >s), (list of supported < <b>data_comp</b> ). |       |  |
|                                                                                                    | <head_comp>s)</head_comp>                                                                                                    |       |  |
|                                                                                                    |                                                                                                    |       |  |
|                                                                                                    | ОК                                                                                                    |       |  |
|                                                                                                    | Parameters                                                                                                    |       |  |
|                                                                                                    | See Write Command.                                                                                                    |       |  |
| Read Command                                                                                                    | Response                                                                                                    |       |  |
| AT+CGDCONT                                                                                                    | +CGDCONT:                                                                                                    |       |  |
| ?                                                                                                    | <cid>,<pdp_type>,<apn>,<pdp_addr>,<data_comp>,<head_comp< th=""><th>p&gt;</th></head_comp<></data_comp></pdp_addr></apn></pdp_type></cid>                                                                                                    | p>    |  |
|                                                                                                    | <cr><lf>+CGDCONT:</lf></cr>                                                                                                    |       |  |
|                                                                                                    | <cid>,<pdp_type>,<apn>,<pdp_addr>,<data_comp>,<head_comp< th=""><th>p&gt;</th></head_comp<></data_comp></pdp_addr></apn></pdp_type></cid>                                                                                                    | p>    |  |
|                                                                                                    |                                                                                                    |       |  |
|                                                                                                    |                                                                                                    |       |  |
|                                                                                                    | ОК                                                                                                    |       |  |
|                                                                                                    | Parameters                                                                                                    |       |  |
|                                                                                                    | See Write Command.                                                                                                    |       |  |
| Write Command                                                                                                    | Response                                                                                                    |       |  |
| AT+CGDCONT                                                                                                    | ОК                                                                                                    |       |  |
| = <cid>[,<pdp_ty< th=""><th>ERROR</th><th></th></pdp_ty<></cid>                                                        | ERROR                                                                                                    |       |  |
| pe>,[APN>[, <pd< th=""><th>Parameters</th><th></th></pd<>                                                              | Parameters                                                                                                    |       |  |
| P_addr>[, <d_co< th=""><th><b><cid></cid></b> (PDP Context Identifier) a numeric parameter w</th><th>hich</th></d_co<> | <b><cid></cid></b> (PDP Context Identifier) a numeric parameter w                                                                                                    | hich  |  |
| mp>[, <h_comp>]</h_comp>                                                                                               | specifies a particular PDP context definition. The paran                                                                                                    | neter |  |
| ]]]]]                                                                                                    | is local to the TE-MT interface and is used in other                                                                                                    | PDP   |  |
|                                                                                                    | context-related commands. The range of permitted va                                                                                                    | alues |  |
|                                                                                                    | (minimum value=1) is returned by the test form of                                                                                                    | the   |  |
|                                                                                                    | command.                                                                                                    |       |  |
|                                                                                                    | <pdp_type> (Packet Data Protocol type) a string parameter w</pdp_type>                                                                                                    |       |  |
|                                                                                                    | specifies the type of packet data protocol                                                                                                    |       |  |
|                                                                                                    | ITU-T/CCITT X.25 layer 3 IP Internet Protocol (IETF)                                                                                                    | STD   |  |

U10\_ATC\_V1.0 - 108 -

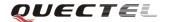

| 5) OSPIH Internet Hosted Octet Stream Protocol PPP Point        |
|-----------------------------------------------------------------|
| to Point Protocol (IETF STD 51)                                 |
| (Access Point Name) a string parameter that is a logical        |
| name that is used to select the GGSN or the external packet     |
| data network. If the value is null or omitted, then the         |
| subscription value will be requested.                           |
| addr> A string parameter identifies the MT in the address space |
| applicable to the PDP. If the value is null or omitted, then a  |
| value may be provided by the TE during the PDP startup          |
| procedure or, failing that, a dynamic address will be           |
| requested. The allocated address may be read using the          |
| +CGPADDR command.                                               |
| A numeric parameter that controls PDP data compression          |
| 0 off (default if value is omitted)                             |
| Other values are reserved                                       |
| A numeric parameter that controls PDP header compression        |
| 0 off (default if value is omitted)                             |
| Other values are reserved                                       |
|                                                                 |
|                                                                 |
| 1                                                               |

# **5.2.3.** AT+CGQMIN Quality of service profile (Minimum acceptable)

| AT+CGQMIN Quality of service profile (Minimum acceptable) |                                                                                                    |  |  |
|-----------------------------------------------------------|----------------------------------------------------------------------------------------------------|--|--|
| Test Command                                              | Response                                                                                                 |  |  |
| AT+CGQMIN=?                                               | +CGQMIN: <pdp_type>, (list of supported <pre>precedence&gt;s), (list of</pre></pdp_type>                 |  |  |
|                                                           | supported <delay>s), (list of supported <reliability>s), (list of supported</reliability></delay>        |  |  |
|                                                           | <pre><peak>s), (list of supported <mean>s)</mean></peak></pre>                                           |  |  |
|                                                           | OK                                                                                                    |  |  |
|                                                           | Parameters                                                                                               |  |  |
|                                                           | See Write Command.                                                                                       |  |  |
| Read Command                                              | Response                                                                                                 |  |  |
| AT+CGQMIN?                                                | +CGQMIN: <cid>,<pre>,<delay>,<reliability>,<peak>,<mean></mean></peak></reliability></delay></pre></cid> |  |  |
|                                                           | <cr><lf>+CGQMIN:</lf></cr>                                                                               |  |  |
|                                                           | <cid>,<pre>,<pre><cid>,<pre>,<mean></mean></pre></cid></pre></pre></cid>                                 |  |  |
|                                                           | <b></b>                                                                                                  |  |  |
|                                                           |                                                                                                    |  |  |
|                                                           | OK                                                                                                    |  |  |
|                                                           | Parameters                                                                                               |  |  |
|                                                           | See Write Command.                                                                                       |  |  |
| Write Command                                             | Response                                                                                                 |  |  |
| AT+CGQMIN=<                                               | OK                                                                                                    |  |  |

U10\_ATC\_V1.0 - 109 -

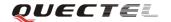

| cid>[, <precedenc< th=""><th colspan="3">If error is related to ME functionality:</th></precedenc<> | If error is related to ME functionality:                                                                                                    |                                                                         |  |  |  |
|----------------------------------------------------------------------------------------------------|----------------------------------------------------------------------------------------------------|-------------------------------------------------------------------------|--|--|--|
| e>[, <delay>[,<rel< th=""><th colspan="3">+CME ERROR: <err></err></th></rel<></delay>               | +CME ERROR: <err></err>                                                                                                    |                                                                         |  |  |  |
| iability>[, <peak></peak>                                                                           | Parameters                                                                                                    |                                                                         |  |  |  |
| [, <mean>]]]]]</mean>                                                                               | <cid></cid>                                                                                                    | A numeric parameter which specifies a particular PDP                    |  |  |  |
|                                                                                                    |                                                                                                    | context definition (see +CGDCONT command)                               |  |  |  |
|                                                                                                    | The following parameter are defined in TS23.060(GSM03.60)                                                                                                    |                                                                         |  |  |  |
|                                                                                                    | <pre><pre><pre><pre><pre><pre>&lt; A numeric parameter which specifies the precedence class</pre> <delay> A numeric parameter which specifies the delay class</delay></pre></pre></pre></pre></pre> |                                                                         |  |  |  |
|                                                                                                    | <reliability> A numeric parameter which specifies the reliability class</reliability>                                                                                                    |                                                                         |  |  |  |
|                                                                                                    | <peak></peak>                                                                                                    | <b>peak&gt;</b> A numeric parameter which specifies the peak throughput |  |  |  |
|                                                                                                    | class                                                                                                    |                                                                         |  |  |  |
|                                                                                                    | <mean></mean>                                                                                                    | A numeric parameter which specifies the mean throughput                 |  |  |  |
|                                                                                                    |                                                                                                    | class                                                                   |  |  |  |
| Reference                                                                                           |                                                                                                    |                                                                         |  |  |  |
| 3GPP TS27.007                                                                                       |                                                                                                    |                                                                         |  |  |  |

## 5.2.4. AT+CGQREQ Quality of service profile (Requested)

| AT+CGQREQ (                                                                                           | Quality of service profile (Requested)                                                                                                    |  |  |
|----------------------------------------------------------------------------------------------------|----------------------------------------------------------------------------------------------------|--|--|
| Test Command                                                                                          | Response                                                                                                    |  |  |
| AT+CGQREQ=?                                                                                           | +CGQREQ: <pdp_type>, (list of supported <pre>precedence&gt;s), (list of</pre></pdp_type>                                                                                                    |  |  |
|                                                                                                    | supported <delay>s), (list of supported <reliability>s), (list of supported</reliability></delay>                                                                                                    |  |  |
|                                                                                                    | <pre><peak>s), (list of supported <mean>s)</mean></peak></pre>                                                                                                    |  |  |
|                                                                                                    |                                                                                                    |  |  |
|                                                                                                    | OK                                                                                                    |  |  |
|                                                                                                    | Parameters                                                                                                    |  |  |
|                                                                                                    | See Write Command.                                                                                                    |  |  |
| Read Command                                                                                          | Response                                                                                                    |  |  |
| AT+CGQREQ?                                                                                            | +CGQREQ: <cid>,<pre>,<pre>,<pr< th=""></pr<></pre></pre></cid> |  |  |
|                                                                                                    | <cr><lf>+CGQMIN:</lf></cr>                                                                                                    |  |  |
|                                                                                                    | <cid>,<pre><cid>,<pre>&lt;,<delay>,<reliability>,<peak>,<mean></mean></peak></reliability></delay></pre></cid></pre></cid>                                                                                                    |  |  |
|                                                                                                    | <b></b>                                                                                                    |  |  |
|                                                                                                    |                                                                                                    |  |  |
|                                                                                                    | OK                                                                                                    |  |  |
|                                                                                                    | Parameters                                                                                                    |  |  |
|                                                                                                    | See Write Command.                                                                                                    |  |  |
| Write Command                                                                                         | Response                                                                                                    |  |  |
| AT+CGQREQ=                                                                                            | OK                                                                                                    |  |  |
| <cid>[,<precede< th=""><th colspan="2">If error is related to ME functionality:</th></precede<></cid> | If error is related to ME functionality:                                                                                                    |  |  |
| nce>[, <delay>[,&lt;</delay>                                                                          | +CME ERROR: <err></err>                                                                                                    |  |  |
| reliability>[, <pea< th=""><th>Parameters</th></pea<>                                                 | Parameters                                                                                                    |  |  |

U10\_ATC\_V1.0 - 110 -

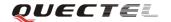

| k>[, <mean>]]]]]</mean> | <cid> A numeric parameter which specifies a particular PDP</cid>                         |                                                           |  |
|-------------------------|------------------------------------------------------------------------------------------|-----------------------------------------------------------|--|
|                         |                                                                                          | context definition (see +CGDCONT command)                 |  |
|                         |                                                                                          |                                                           |  |
|                         | The following parameter are defined in TS23.060(GSM03.60)                                |                                                           |  |
|                         | <pre><pre><pre><pre><pre><pre><pre><pre></pre></pre></pre></pre></pre></pre></pre></pre> | A numeric parameter which specifies the precedence class  |  |
|                         | <delay></delay>                                                                          | A numeric parameter which specifies the delay class       |  |
|                         | <reliability></reliability>                                                              | A numeric parameter which specifies the reliability class |  |
|                         | <peak></peak>                                                                            | A numeric parameter which specifies the peak throughput   |  |
|                         |                                                                                          | class                                                     |  |
|                         | <mean></mean>                                                                            | A numeric parameter which specifies the mean throughput   |  |
|                         |                                                                                          | class                                                     |  |
| Reference               |                                                                                          |                                                           |  |
| 3GPP TS27.007           |                                                                                          |                                                           |  |

# 5.2.5. AT+CGACT PDP context activate or deactivate

| AT+CGACT Ac                                        | tivate or deactivate PDP context                                                         |  |  |
|----------------------------------------------------|------------------------------------------------------------------------------------------|--|--|
| Test Command                                       | Response                                                                                 |  |  |
| AT+CGACT=?                                         | +CGACT: (list of supported <state>s)</state>                                             |  |  |
|                                                    |                                                                                          |  |  |
|                                                    | OK                                                                                       |  |  |
|                                                    | Parameter                                                                                |  |  |
|                                                    | See Write Command.                                                                       |  |  |
| Read Command                                       | Response                                                                                 |  |  |
| AT+CGACT?                                          | +CGACT: <cid>,<state>[<cr><lf>+CGACT:<cid><state>]</state></cid></lf></cr></state></cid> |  |  |
|                                                    |                                                                                          |  |  |
|                                                    | ОК                                                                                       |  |  |
| Write Command                                      | Response                                                                                 |  |  |
| AT+CGACT= <st< th=""><th colspan="3">ОК</th></st<> | ОК                                                                                       |  |  |
| ate>, <cid></cid>                                  | NO CARRIER                                                                               |  |  |
|                                                    | If error is related to ME functionality:                                                 |  |  |
|                                                    | +CME ERROR: <err></err>                                                                  |  |  |
|                                                    | Parameters                                                                               |  |  |
|                                                    | <b><state></state></b> Indicates the state of PDP context activation                     |  |  |
|                                                    | 0 Deactivated                                                                            |  |  |
|                                                    | 1 Activated                                                                              |  |  |
|                                                    | Other values are reserved and will result in an ERROR                                    |  |  |
|                                                    | response to the Write Command.                                                           |  |  |
|                                                    | <b><cid></cid></b> A numeric parameter which specifies a particular PDP                  |  |  |
|                                                    | context definition (see +CGDCONT command)                                                |  |  |
| Reference                                          | Note:                                                                                    |  |  |
| 3GPP TS27.007                                      | If context is deactivated successfully, NO CARRIER is returned.                          |  |  |

U10\_ATC\_V1.0 - 111 -

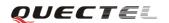

### 5.2.6. AT+CGDATA Enter data state

| AT+CGDATA Enter data state                                        |                                                                  |                                                              |  |
|-------------------------------------------------------------------|------------------------------------------------------------------|--------------------------------------------------------------|--|
| Test Command                                                      | Response                                                         |                                                              |  |
| AT+CGDATA=?                                                       | +CGDATA: li                                                      | ist of supported < <b>L2P</b> >s                             |  |
|                                                                   |                                                                  |                                                              |  |
|                                                                   | OK                                                               |                                                              |  |
|                                                                   | Parameter                                                        |                                                              |  |
|                                                                   | See Write Con                                                    | nmand.                                                       |  |
| Write Command                                                     | Response                                                         |                                                              |  |
| AT+CGDATA=<                                                       | OK                                                               |                                                              |  |
| L2P>[, <cid>[,<ci< th=""><th>NO CARRIE</th><th>R</th></ci<></cid> | NO CARRIE                                                        | R                                                            |  |
| d>[,]]]                                                           | If error is related to ME functionality:                         |                                                              |  |
|                                                                   | +CME ERROR: <err></err>                                          |                                                              |  |
|                                                                   | Parameters                                                       |                                                              |  |
|                                                                   | <l2p></l2p>                                                      | A string parameter that indicates the layer 2 protocol to be |  |
|                                                                   | used between the TE and MT:                                      |                                                              |  |
|                                                                   | PPP – Point to Point protocol for a PDP such as IP               |                                                              |  |
|                                                                   | Other values are not supported and will result in an             |                                                              |  |
|                                                                   | ERROR response to the execution command                          |                                                              |  |
|                                                                   | <cid> A numeric parameter which specifies a particular PDP</cid> |                                                              |  |
|                                                                   |                                                                  | context definition (see +CGDCONT command)                    |  |
| Reference                                                         |                                                                  |                                                              |  |
| 3GPP TS27.007                                                     |                                                                  |                                                              |  |

#### 5.2.7. AT+CGPADDR Show PDP address

| AT+CGPADDR    | Show PDP address                                                 |  |  |
|---------------|------------------------------------------------------------------|--|--|
| Test Command  | Response                                                         |  |  |
| AT+CGPADDR=   | +CGPADDR: (list of defined <cid>s)</cid>                         |  |  |
| ?             |                                                                  |  |  |
|               | ОК                                                               |  |  |
|               | Parameter                                                        |  |  |
|               | See Write Command.                                               |  |  |
| Write Command | Response                                                         |  |  |
| AT+CGPADDR=   | +CGPADDR: <cid>,<pdp_addr></pdp_addr></cid>                      |  |  |
| <cid></cid>   |                                                                  |  |  |
|               | OK                                                               |  |  |
|               | ERROR                                                            |  |  |
|               | Parameters                                                       |  |  |
|               | <cid> A numeric parameter which specifies a particular PDP</cid> |  |  |

U10\_ATC\_V1.0 - 112 -

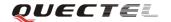

|               | <pdp_addr></pdp_addr>                                                   | context definition (see +CGDCONT command)  A string that identifies the MT in the address space applicable to the PDP. The address may be static or dynamic. For a static address, it will be the one set by the +CGDCONT command when the context was defined. For a dynamic address it will be the one assigned during the last PDP context activation that used the context definition referred to <cid>. <pdp_ address=""> is omitted if none is available</pdp_></cid> |
|---------------|-------------------------------------------------------------------------|----------------------------------------------------------------------------------------------------|
| Reference     | Note:                                                                   |                                                                                                    |
| 3GPP TS27.007 | This command dictates the behavior of PPP in the ME but not that of any |                                                                                                    |
|               | other GPRS-enabled foreground layer, e.g. browser.                      |                                                                                                    |

### **5.2.8.** AT+CGCLASS GPRS mobile station class(GPRS only)

| AT+CGCLASS      | GPRS mobile s                                                                   | tation class    |                                       |  |
|-----------------|---------------------------------------------------------------------------------|-----------------|---------------------------------------|--|
| Test Command    | Response                                                                        |                 |                                       |  |
| AT+CGCLASS=     | +CGCLASS: (list of supported <class>s)</class>                                  |                 |                                       |  |
| ?               | regeliass.                                                                      | inst of suppo   | 100 (005525)                          |  |
| ·               | OK                                                                              |                 |                                       |  |
|                 | Parameter                                                                       |                 |                                       |  |
|                 | See Write Com                                                                   | mand.           |                                       |  |
| Read Command    | Response                                                                        |                 |                                       |  |
| AT+CGCLASS?     | +CGCLASS: <                                                                     | <class></class> |                                       |  |
|                 |                                                                                 |                 |                                       |  |
|                 | ОК                                                                              |                 |                                       |  |
|                 | Parameter                                                                       |                 |                                       |  |
|                 | See Write Com                                                                   | mand.           |                                       |  |
| Write Command   | Response                                                                        |                 |                                       |  |
| AT+CGCLASS=     | OK                                                                              |                 |                                       |  |
| <class></class> | ERROR                                                                           |                 |                                       |  |
|                 | If error is related to ME functionality:                                        |                 |                                       |  |
|                 | +CME ERROR: <err></err>                                                         |                 |                                       |  |
|                 |                                                                                 |                 |                                       |  |
|                 | Parameter                                                                       |                 |                                       |  |
|                 | <b><class></class></b> A string parameter which indicates the GPRS mobile class |                 |                                       |  |
|                 | ( Functionality in descending order )                                           |                 |                                       |  |
|                 |                                                                                 | "B"             | Class B                               |  |
|                 |                                                                                 | "CG"            | Class C in GPRS only mode             |  |
|                 |                                                                                 | "CC"            | Class C in circuit switched only mode |  |
| Reference       |                                                                                 |                 |                                       |  |
| 3GPP TS27.007   |                                                                                 |                 |                                       |  |

U10\_ATC\_V1.0 - 113 -

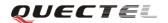

### 5.2.9. AT+CGEREP Control unsolicited PS event reporting

| AT+CGEREP C   | ontrol unsolicited PS event reporting                                      |
|---------------|----------------------------------------------------------------------------|
| Test Command  | Response                                                                   |
| AT+CGEREP=?   | +CGEREP: (list of supported <mode>s)</mode>                                |
|               |                                                                            |
|               | ОК                                                                         |
|               | Parameter                                                                  |
|               | See Write Command.                                                         |
| Read Command  | Response                                                                   |
| AT+CGEREP?    | +CGEREP: <mode></mode>                                                     |
|               | O.V.                                                                       |
|               | ОК                                                                         |
|               | Parameter                                                                  |
|               | See Write Command.                                                         |
| Write Command | Response                                                                   |
| AT+CGEREP=<   | OK                                                                         |
| mode>         | ERROR                                                                      |
| mode          | Parameter                                                                  |
|               | <b>mode&gt;</b> 0 Buffer unsolicited result codes in the MT; if MT result  |
|               | code buffer is full, the oldest ones can be discarded. No                  |
|               | codes are forwarded to the TE.                                             |
|               | 1 Discard unsolicited result codes when MT-TE link is                      |
|               | reserved (e.g. in on-line data mode); otherwise forward                    |
|               | them directly to the TE                                                    |
|               |                                                                            |
|               | Unsolicited Result Codes supported:                                        |
|               | +CGEV: NW DEACT <pdp_type>, <pdp_addr>[,<cid>]</cid></pdp_addr></pdp_type> |
|               | +CGEV: ME DEACT <pdp_type>, <pdp_addr>[,<cid>]</cid></pdp_addr></pdp_type> |
| 1             | +CGEV: NW DETACH                                                           |
|               | +CGEV: ME CLASS <class></class>                                            |
|               | Parameters                                                                 |
|               | <pdp_type> Packet Data Protocol type (see +CGDCONT command)</pdp_type>     |
|               | <pdp_addr> Packet Data Protocol address (see +CGDCONT command)</pdp_addr>  |
|               | <cid> Context ID (see +CGDCONT command)</cid>                              |
|               | <class> GPRS mobile class (see +CGCLASS command)</class>                   |
| Reference     |                                                                            |
| 3GPP TS27.007 |                                                                            |

U10\_ATC\_V1.0 - 114 -

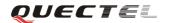

## **5.2.10.** AT+CGREG Network registration status

| AT+CGREG Network registration status |                                           |          |                                                      |
|--------------------------------------|-------------------------------------------|----------|------------------------------------------------------|
| Test Command                         | Response                                  |          |                                                      |
| AT+CGREG=?                           | +CGREG: (list of supported < <b>n</b> >s) |          | f supported < <b>n</b> >s)                           |
|                                      |                                           |          |                                                      |
|                                      | OK                                        |          |                                                      |
|                                      | Parameter                                 |          |                                                      |
|                                      | See Write Command.                        |          |                                                      |
| Read Command                         | Response                                  |          |                                                      |
| AT+CGREG?                            | +CGREG: <                                 | n>,<     | stat>[, <lac>,<ci>[,Act]]</ci></lac>                 |
|                                      |                                           |          |                                                      |
|                                      | OK                                        |          |                                                      |
|                                      | +CME ERR                                  | OR:      | <err></err>                                          |
|                                      | Parameter                                 |          |                                                      |
|                                      | See Write Co                              | mma      | nd.                                                  |
| Write Command                        | Response                                  |          |                                                      |
| AT+CGREG=[<                          | OK                                        |          |                                                      |
| n>]                                  |                                           |          | o ME functionality:                                  |
|                                      | +CME ERR                                  | OR:      | <err></err>                                          |
|                                      | Parameter                                 |          |                                                      |
|                                      | Parameters                                |          |                                                      |
|                                      | <n></n>                                   | 0        | Disable network registration unsolicited result code |
|                                      |                                           | 1        | Enable network registration unsolicited result code  |
|                                      |                                           |          | +CGREG: <stat></stat>                                |
|                                      |                                           | 2        | Enable network registration unsolicited result code  |
|                                      |                                           |          | h location information                               |
|                                      | <stat></stat>                             | 0        | Not registered, ME is not currently searching a new  |
|                                      |                                           |          | operator to register to                              |
|                                      |                                           | 1        | Registered, home network                             |
|                                      |                                           | 2        | Not registered, but ME is currently searching a new  |
|                                      |                                           |          | operator to register to                              |
|                                      |                                           | 3        | Registration denied                                  |
|                                      |                                           | 4        | Unknown                                              |
|                                      | A                                         | 5        | Registered, roaming                                  |
|                                      | <lac></lac>                               |          | ing type; two byte location area code in hexadecimal |
|                                      | _ a! >                                    |          | mat                                                  |
|                                      | < ci > < Act>                             | 0        | ing type; two byte cell ID in hexadecimal format GSM |
|                                      | ALL                                       | 2        | UTRAN                                                |
|                                      |                                           | 3        | GSM w/EGPRS                                          |
|                                      |                                           | <i>3</i> | UTRAN w/HSDPA                                        |
|                                      |                                           | 5        | UTRAN w/HSDPA<br>UTRAN w/HSUPA                       |
|                                      |                                           | 3        | UTRAIN W/DSUFA                                       |

U10\_ATC\_V1.0 - 115 -

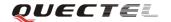

|               | 6 UTRAN w/HSDPA and HSUPA                               |
|---------------|---------------------------------------------------------|
| Reference     | Note:                                                   |
| 3GPP TS27.007 | For parameter state, option 0 and 1 are supported only. |

### 5.2.11. AT+CGSMS Select service for MO SMS messages

| AT+CGSMS Sel                                      | lect service for MO SMS messages                                                      |  |  |
|---------------------------------------------------|---------------------------------------------------------------------------------------|--|--|
| Test Command                                      | Response                                                                              |  |  |
| AT+CGSMS=?                                        | +CGSMS: (list of currently available <service>s)</service>                            |  |  |
|                                                   |                                                                                       |  |  |
|                                                   | ОК                                                                                    |  |  |
|                                                   | Parameter                                                                             |  |  |
|                                                   | See Write Command.                                                                    |  |  |
| Read Command                                      | Response                                                                              |  |  |
| AT+CGSMS?                                         | +CGSMS: <service></service>                                                           |  |  |
|                                                   |                                                                                       |  |  |
|                                                   | ОК                                                                                    |  |  |
|                                                   | Parameter                                                                             |  |  |
|                                                   | See Write Command.                                                                    |  |  |
| Write Command                                     | Response                                                                              |  |  |
| AT+CGSMS=[ <s< td=""><td colspan="2">ОК</td></s<> | ОК                                                                                    |  |  |
| ervice>]                                          | If error is related to ME functionality:                                              |  |  |
|                                                   | +CME ERROR: <err></err>                                                               |  |  |
|                                                   | Parameter                                                                             |  |  |
|                                                   | <b><service></service></b> A numeric parameter which indicates the service or service |  |  |
|                                                   | preference to be used                                                                 |  |  |
|                                                   | 0 Packet Domain                                                                       |  |  |
|                                                   | 1 Circuit switched                                                                    |  |  |
|                                                   | 2 Packet Domain preferred (use circuit switched if                                    |  |  |
|                                                   | GPRS not available)                                                                   |  |  |
|                                                   | 3 Circuit switched preferred (use Packet Domain if                                    |  |  |
|                                                   | circuit switched not available)                                                       |  |  |
| Reference                                         | Note:                                                                                 |  |  |
| 3GPP TS27.007                                     | The circuit switched service route is the default method.                             |  |  |

U10\_ATC\_V1.0 - 116 -

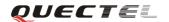

# 6. AT Commands special for Quectel

### **6.1.** Overview

| Command      | Description                                       |  |
|--------------|---------------------------------------------------|--|
| AT+QPOWD     | Power off                                         |  |
| AT+QMIC      | Change the microphone gain level                  |  |
| AT+QADC      | Read ADC                                          |  |
| AT+QAUDCH    | Swap the audio channels                           |  |
| AT+QEADC     | Read ADC2                                         |  |
| AT+QSCLK     | Configure chow clock                              |  |
| AT+QCCID     | Show ICCID                                        |  |
| AT+QMGDA     | Delete all SMS                                    |  |
| AT+QEXTUNSOL | Enable/disable propriety unsolicited indications  |  |
| AT+QNSTATUS  | Query GSM network status                          |  |
| AT+QRAT      | Radio Access Technology Mode and GPRS/EDGE Status |  |
| AT+QPBSE     | Frequency Band select                             |  |
| AT+QSRT      | Select ring tone                                  |  |

## **6.2. Detailed descriptions of Commands**

### 6.2.1. AT+QPOWD Power off

| AT+QPOWD Pow  | er off    |   |                                        |
|---------------|-----------|---|----------------------------------------|
| Write Command | Response  |   |                                        |
| AT+QPOWD =    | Parameter |   |                                        |
| <n></n>       | <n></n>   | 0 | Urgent Power off ( Do not send out URC |
|               |           |   | "NORMAL POWER DOWN")                   |
|               |           | 1 | Normal power off (Send out URC         |
|               |           |   | "NORMAL POWER DOWN")                   |
| Reference     |           |   |                                        |

### **6.2.2.** AT+QMIC Change the microphone gain level

| AT+QMIC Change the microphone gain level |                                                                     |  |
|------------------------------------------|---------------------------------------------------------------------|--|
| Test Command                             | Response                                                            |  |
| AT+QMIC=?                                | +QMIC: (list of supported <channel>s), (list of supported</channel> |  |

U10\_ATC\_V1.0 - 117 -

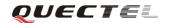

|                          | <gainlevel>s)</gainlevel>                                            |  |  |
|--------------------------|----------------------------------------------------------------------|--|--|
|                          | ОК                                                                   |  |  |
|                          | Parameters                                                           |  |  |
|                          | See Write Command.                                                   |  |  |
| Read Command             | Response                                                             |  |  |
| AT+QMIC?                 | + QMIC: < gainlevel(Normal_Mic) >, < gainlevel(Headset_Mic)> ,       |  |  |
|                          | <pre><gainlevel(loudspeaker_mic)></gainlevel(loudspeaker_mic)></pre> |  |  |
|                          |                                                                      |  |  |
|                          | OK                                                                   |  |  |
|                          | Parameters                                                           |  |  |
|                          | See Write Command.                                                   |  |  |
| Write Command            | Response:                                                            |  |  |
| AT+QMIC=                 | OK                                                                   |  |  |
| <channel>,&lt;</channel> | ERROR                                                                |  |  |
| gainlevel>               | Parameters                                                           |  |  |
|                          | <b><channel></channel></b> 0 Normal microphone                       |  |  |
|                          | 1 Headset microphone                                                 |  |  |
|                          | 2 Loudspeaker microphone                                             |  |  |
|                          | <b><gainlevel></gainlevel></b> Range is 0 - 15                       |  |  |
| Reference                |                                                                      |  |  |

## 6.2.3. AT+QADC Read ADC1

| AT+QADC Rea  | ad ADC                                                                                                    |  |  |
|--------------|----------------------------------------------------------------------------------------------------|--|--|
| Test Command | Response:                                                                                                  |  |  |
| AT+QADC=?    | <b>+QADC:</b> (list of supported <b><status></status></b> s), (list of supported <b><value></value></b> s) |  |  |
|              | ОК                                                                                                    |  |  |
|              | Parameters                                                                                                 |  |  |
|              | See Read Command.                                                                                          |  |  |
| Read Command | Response                                                                                                   |  |  |
| AT+ QADC?    | +QADC: <status>,<value></value></status>                                                                   |  |  |
|              |                                                                                                    |  |  |
|              | OK                                                                                                    |  |  |
|              | Parameters                                                                                                 |  |  |
|              | <status> 0 Fail</status>                                                                                   |  |  |
|              | 1 Success                                                                                                  |  |  |
|              | <value> Range is 0 - 2800</value>                                                                          |  |  |

U10\_ATC\_V1.0 - 118 -

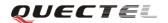

### **6.2.4.** AT+QAUDCH Swap the audio channels

| AT+QAUDCH Swap the audio channels |                                                    |  |  |
|-----------------------------------|----------------------------------------------------|--|--|
| Test Command                      | Response                                           |  |  |
| AT+QAUDCH=                        | +QAUDCH: (0 = NORMAL_AUDIO, 1 = HEADSET_AUDIO, 2 = |  |  |
| ?                                 | LOUDSPEAKER_AUDIO, 3 = AUTO)                       |  |  |
|                                   | OK                                                 |  |  |
|                                   | Parameter                                          |  |  |
|                                   | See Write Command.                                 |  |  |
| Read Command                      | Response                                           |  |  |
| AT+QAUDCH?                        | +QAUDCH: <n></n>                                   |  |  |
|                                   |                                                    |  |  |
|                                   | OK                                                 |  |  |
|                                   | Parameter                                          |  |  |
|                                   | See Write Command                                  |  |  |
| Write Command                     | Response                                           |  |  |
| AT+QAUDCH=[                       | ОК                                                 |  |  |
| <n>]</n>                          | +CME ERROR: <err></err>                            |  |  |
|                                   | Parameter                                          |  |  |
|                                   | <n> Normal audio channel(default)</n>              |  |  |
|                                   | 1 Headset audio channel                            |  |  |
|                                   | 2 Loudspeaker audio                                |  |  |
|                                   | 3 Auto                                             |  |  |
| Reference                         |                                                    |  |  |

## 6.2.5. AT+QEADC Read ADC2

| AT+QEADC Read ADC2 |                                                                                      |  |
|--------------------|--------------------------------------------------------------------------------------|--|
| Test Command       | Response:                                                                            |  |
| AT+QEADC=?         | +QEADC: (list of supported <status>s), (list of supported <value>s)</value></status> |  |
|                    |                                                                                      |  |
|                    | OK                                                                                   |  |
|                    | Parameters                                                                           |  |
|                    | See Read Command.                                                                    |  |
| Read Command       | Response                                                                             |  |
| AT+ QEADC?         | +QEADC: <status>,<value></value></status>                                            |  |
|                    |                                                                                      |  |
|                    | OK                                                                                   |  |

U10\_ATC\_V1.0 - 119 -

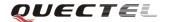

| Parameters        |                   |
|-------------------|-------------------|
| <status></status> | 0 Fail            |
|                   | 1 Success         |
| <value></value>   | Range is 0 - 2800 |

## 6.2.6. AT+QSCLK Configure slow clock

| AT+ QSCLK Co  | onfigure slow clock          |
|---------------|------------------------------|
| Test Command  | Response                     |
| AT+QSCLK=?    | +QSCLK: (0,1)                |
|               |                              |
|               | OK                           |
|               | Parameter                    |
|               | See Write Command.           |
| Read Command  | Response                     |
| AT+QSCLK?     | +QSCLK: <n></n>              |
|               |                              |
|               | ОК                           |
|               | Parameter                    |
|               | See Write Command            |
| Write Command | Response                     |
| AT+QSCLK      | ОК                           |
| = <n></n>     | ERROR                        |
|               | Parameter                    |
|               | <n> 0 Disable slow clock</n> |
|               | 1 Enable slow clock          |
| Reference     |                              |

## 6.2.7. AT+QCCID Show ICCID

| AT+QCCID Sho | AT+QCCID Show ICCID                  |  |  |  |  |
|--------------|--------------------------------------|--|--|--|--|
| Test Command | Response                             |  |  |  |  |
| AT+QCCID =?  | ОК                                   |  |  |  |  |
| Execution    | Response                             |  |  |  |  |
| Command      | ccid data [ex. 898600810906F8048812] |  |  |  |  |
| AT+ QCCID    |                                      |  |  |  |  |
|              | OK                                   |  |  |  |  |
|              | Parameter                            |  |  |  |  |
|              |                                      |  |  |  |  |

U10\_ATC\_V1.0 - 120 -

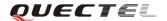

| Reference |
|-----------|
|-----------|

### 6.2.8. AT+QMGDA Delete all SMS

| AT+QMGDA De                                   | Delete all SMS                                              |  |  |  |  |
|-----------------------------------------------|-------------------------------------------------------------|--|--|--|--|
| Test Command                                  | Response                                                    |  |  |  |  |
| AT+QMGDA=?                                    | <b>+QMGDA:</b> (listed of supported <b><type></type></b> s) |  |  |  |  |
|                                               | • • • • • • • • • • • • • • • • • • •                       |  |  |  |  |
|                                               | OK                                                          |  |  |  |  |
|                                               | +CMS ERROR: <err></err>                                     |  |  |  |  |
|                                               | Parameter                                                   |  |  |  |  |
|                                               | See Write Command.                                          |  |  |  |  |
| Write Command                                 | Response                                                    |  |  |  |  |
| AT+QMGDA= <t< th=""><th>OK</th><th></th></t<> | OK                                                          |  |  |  |  |
| ype>                                          | ERROR                                                       |  |  |  |  |
|                                               | +CMS ERROR: <err></err>                                     |  |  |  |  |
|                                               | Parameter                                                   |  |  |  |  |
|                                               | 1) If text mode:                                            |  |  |  |  |
|                                               | "DEL READ" Delete all read messages                         |  |  |  |  |
|                                               | "DEL UNREAD" Delete all unread messages                     |  |  |  |  |
|                                               | "DEL SENT" Delete all sent SMS                              |  |  |  |  |
|                                               | "DEL UNSENT" Delete all unsent SMS                          |  |  |  |  |
|                                               | "DEL INBOX" Delete all received SMS                         |  |  |  |  |
|                                               | "DEL ALL" Delete all SMS                                    |  |  |  |  |
|                                               | 1) If PDU mode:                                             |  |  |  |  |
|                                               | 1 Delete all read messages                                  |  |  |  |  |
|                                               | 2 Delete all unread messages                                |  |  |  |  |
|                                               | 3 Delete all sent SMS                                       |  |  |  |  |
|                                               | 4 Delete all unsent SMS                                     |  |  |  |  |
|                                               | 5 Delete all received SMS                                   |  |  |  |  |
|                                               | 6 Delete all SMS                                            |  |  |  |  |
| Reference                                     |                                                             |  |  |  |  |

### 6.2.9. AT+QEXTUNSOL Enable/disable proprietary unsolicited indications

| AT+QEXTUNSOL Enable/disable proprietary unsolicited indications |                                                     |  |  |  |
|-----------------------------------------------------------------|-----------------------------------------------------|--|--|--|
| Test Command                                                    | Response                                            |  |  |  |
| AT+QEXTUNS                                                      | +QEXTUNSOL:(list of supported <exunsol>s)</exunsol> |  |  |  |
| OL =?                                                           |                                                     |  |  |  |
|                                                                 | ОК                                                  |  |  |  |

U10\_ATC\_V1.0 - 121 -

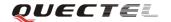

|                               | Parameters          |              |                                                                |  |  |  |
|-------------------------------|---------------------|--------------|----------------------------------------------------------------|--|--|--|
|                               | See Write Command.  |              |                                                                |  |  |  |
| Write Command                 |                     | ommanu       | ·-                                                             |  |  |  |
| Write Command                 | Response            |              |                                                                |  |  |  |
| AT+QEXTUNS                    | OK                  |              |                                                                |  |  |  |
| OL= <exunsol> ,&lt;</exunsol> | ERROR               |              |                                                                |  |  |  |
| mode>                         | Parameters          |              |                                                                |  |  |  |
|                               | <exunsol></exunsol> | String docum | type. Values currently reserved by the present                 |  |  |  |
|                               |                     | "SQ"         | Signal Quality Report. Displays signal strength and            |  |  |  |
|                               |                     | ٥٧           | channel bit error rate (similar to <b>AT+CSQ</b> ) in form     |  |  |  |
|                               |                     |              | +CSQN: <rssi>, <ber>when values change.</ber></rssi>           |  |  |  |
|                               |                     | "UR"         | Unsolicited result code. Produces an unsolicited               |  |  |  |
|                               |                     | OR           | indication following particular call state                     |  |  |  |
|                               |                     |              | transitions. Multiple notifications may occur for              |  |  |  |
|                               |                     |              | the same transition +QGURC: <event>. Where</event>             |  |  |  |
|                               |                     |              | <event> describes the current call state:</event>              |  |  |  |
|                               |                     |              | <pre><event>:</event></pre>                                    |  |  |  |
|                               |                     |              | 0 Terminated active call, at least one held call               |  |  |  |
|                               |                     |              | remaining                                                      |  |  |  |
|                               |                     |              | 1 Attempt to make an Mobile Originated call                    |  |  |  |
|                               |                     |              | 2 Mobile Originated Call has failed for some                   |  |  |  |
|                               |                     |              | reason                                                         |  |  |  |
|                               |                     |              | 3 Mobile Originated call is ringing                            |  |  |  |
|                               |                     |              | 4 Mobile Terminated call is queued (Call waiting)              |  |  |  |
|                               |                     |              | 5 Mobile Originated Call now connected                         |  |  |  |
|                               |                     |              | 6 Mobile Originated or Mobile Terminated call has disconnected |  |  |  |
|                               |                     |              | 7 Mobile Originated or Mobile Terminated call                  |  |  |  |
|                               |                     |              | hung up.                                                       |  |  |  |
|                               |                     |              | 8 Mobile Originated call to non-emergency number               |  |  |  |
|                               |                     |              | in emergency mode                                              |  |  |  |
|                               |                     |              | 9 No answer for mobile Originated call                         |  |  |  |
|                               |                     |              | 10 Remote number busy for Mobile Originated call               |  |  |  |
|                               | <mode></mode>       | 0            | Disable                                                        |  |  |  |
|                               |                     | 1            | Enable                                                         |  |  |  |
|                               |                     | 2            | Query                                                          |  |  |  |
| Reference                     |                     |              |                                                                |  |  |  |
| 1                             |                     |              |                                                                |  |  |  |

#### **6.2.10.** AT+QNSTATUS Query WCDMA/GSM network status

| AT+QNSTATUS  | Query GSM network status |  |
|--------------|--------------------------|--|
| Test Command | Response                 |  |

U10\_ATC\_V1.0 - 122 -

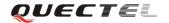

| AT+QNSTATUS |                                          |                                   |                                      |  |
|-------------|------------------------------------------|-----------------------------------|--------------------------------------|--|
| =?          | OK                                       |                                   |                                      |  |
| Execution   | Response                                 |                                   |                                      |  |
| Command     | +QNSTATU                                 | J <b>S: <stat< b="">ı</stat<></b> | us>                                  |  |
| AT+QNSTATUS |                                          |                                   |                                      |  |
|             | OK                                       |                                   |                                      |  |
|             |                                          |                                   |                                      |  |
|             | If error is related to ME functionality: |                                   |                                      |  |
|             | +CME ERROR: <err></err>                  |                                   |                                      |  |
|             | Parameter                                |                                   |                                      |  |
|             | <status></status>                        | 255                               | Not ready to retrieve network status |  |
|             |                                          | 0                                 | Work in normal state                 |  |
|             |                                          | 1                                 | No available cell                    |  |
|             |                                          | 2                                 | Only limited service is available    |  |
| Reference   |                                          |                                   |                                      |  |

## 6.2.11. AT+QRAT Radio Access Technology Mode and GPRS/EDGE Status

| AT+QRAT Set an                                          | AT+QRAT Set and get Radio Access Technology Mode and GPRS/EDGE Status                                   |             |                                               |  |
|---------------------------------------------------------|----------------------------------------------------------------------------------------------------|-------------|-----------------------------------------------|--|
| Test Command                                            | Response                                                                                                |             |                                               |  |
| AT+QRAT=?                                               | +QRAT: (0,2,255),(0,1),(0-2,255)                                                                        |             |                                               |  |
|                                                         |                                                                                                    |             |                                               |  |
|                                                         | OK                                                                                                    |             |                                               |  |
|                                                         | Parameter                                                                                               |             |                                               |  |
|                                                         | See Write Comma                                                                                         | nd          |                                               |  |
| Read Command                                            | Response                                                                                                |             |                                               |  |
| AT+QRAT?                                                | +QRAT: <curren< th=""><th>t RAT&gt;</th><th>,<gprs status="">,<rat mode=""></rat></gprs></th></curren<> | t RAT>      | , <gprs status="">,<rat mode=""></rat></gprs> |  |
|                                                         |                                                                                                    |             |                                               |  |
|                                                         | OK                                                                                                    |             |                                               |  |
|                                                         | Parameter                                                                                               |             |                                               |  |
|                                                         | See Write Command.                                                                                      |             |                                               |  |
| Write Command                                           | Response                                                                                                |             |                                               |  |
| AT+QRAT= <ra< th=""><th colspan="3">OK/ERROR</th></ra<> | OK/ERROR                                                                                                |             |                                               |  |
| T mode>                                                 | If error is related to ME functionality:                                                                |             |                                               |  |
|                                                         | +CME ERROR:                                                                                             | <err></err> |                                               |  |
|                                                         | Parameter                                                                                               |             |                                               |  |
|                                                         | <pre><current rat=""> RAT of current PLMN</current></pre>                                               |             |                                               |  |
|                                                         | 0 GSM                                                                                                   |             |                                               |  |
|                                                         | 2 UMTS                                                                                                  |             |                                               |  |
|                                                         |                                                                                                    | 255         | Unknown                                       |  |
|                                                         | <gprs status=""> 0 GPRS</gprs>                                                                          |             |                                               |  |
|                                                         |                                                                                                    | 1           | EDGE                                          |  |

U10\_ATC\_V1.0 - 123 -

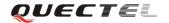

|           | <rat mode=""></rat> | RAT mode setting of MS |            |
|-----------|---------------------|------------------------|------------|
|           |                     | 0                      | GSM only   |
|           |                     | 1                      | WCDMA only |
|           |                     | <u>2</u>               | Auto       |
|           |                     | 255                    | Unknown    |
| Reference |                     |                        |            |

## **6.2.12.** AT+QPBSE Frequency Band select

| AT+QPBSE Free                                                                               | quency Band selec                                                        | t                       |                                                             |  |
|---------------------------------------------------------------------------------------------|--------------------------------------------------------------------------|-------------------------|-------------------------------------------------------------|--|
| Test Command                                                                                | Response                                                                 |                         |                                                             |  |
| AT+QPBSE =?                                                                                 | +QPBSE: <gsm _band="">,<umts_band></umts_band></gsm>                     |                         |                                                             |  |
|                                                                                             |                                                                          |                         |                                                             |  |
|                                                                                             | OK                                                                       |                         |                                                             |  |
|                                                                                             | Parameter                                                                |                         |                                                             |  |
|                                                                                             | See Write Command                                                        |                         |                                                             |  |
| Read Command                                                                                | Response                                                                 |                         |                                                             |  |
| AT+QPBSE?                                                                                   | +QPBSE: <gsm< th=""><th>_band&gt;,&lt;</th><th>umts_band&gt;</th></gsm<> | _band>,<                | umts_band>                                                  |  |
|                                                                                             |                                                                          |                         |                                                             |  |
|                                                                                             | OK                                                                       |                         |                                                             |  |
|                                                                                             | Parameter                                                                |                         |                                                             |  |
|                                                                                             | See Write Comm                                                           | and.                    |                                                             |  |
| Write Command                                                                               | Response                                                                 |                         |                                                             |  |
| AT+QPBSE =                                                                                  | OK/ERROR                                                                 | OK/ERROR                |                                                             |  |
| <gsm< th=""><th></th><th></th><th></th></gsm<>                                              |                                                                          |                         |                                                             |  |
| _band>, <umts_b< th=""><th>If error is related</th><th></th><th>ectionality:</th></umts_b<> | If error is related                                                      |                         | ectionality:                                                |  |
| and>                                                                                        |                                                                          | +CME ERROR: <err></err> |                                                             |  |
|                                                                                             | Parameter                                                                |                         |                                                             |  |
|                                                                                             | <gsm_band></gsm_band>                                                    | Bit 1                   | EGSM900                                                     |  |
|                                                                                             |                                                                          | Bit 3                   | DCS1800                                                     |  |
|                                                                                             |                                                                          | Bit 4                   | PCS1900                                                     |  |
|                                                                                             |                                                                          | Bit 7                   | GSM850                                                      |  |
|                                                                                             |                                                                          | 0xFF                    | Auto select, select all                                     |  |
|                                                                                             | <umts band=""></umts>                                                    | support<br>bit 0        | ed frequency band UMTS BAND I:                              |  |
|                                                                                             | _                                                                        | OIL U<br>CDMA-IM        |                                                             |  |
|                                                                                             | · · ·                                                                    | Bit 1                   | UMTS BAND II: WCDMA-PCS-1900                                |  |
|                                                                                             |                                                                          | Bit 1                   | UMTS BAND III: WCDMA-PCS-1900 UMTS BAND III: WCDMA-DCS-1800 |  |
|                                                                                             |                                                                          | Bit 3                   | UMTS BAND IV: WCDMA-AWS-1700                                |  |
|                                                                                             |                                                                          | bit 4                   | UMTS BAND V: WCDMA-CLR-850                                  |  |
|                                                                                             |                                                                          | Bit 5                   | UMTS BAND VI: WCDMA-800                                     |  |
|                                                                                             |                                                                          | Bit 6                   | UMTS BAND VII: WCDMA- IMT-E-2600                            |  |

U10\_ATC\_V1.0 - 124 -

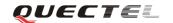

|           | Bit 7 UMTS BAND VIII: WCDMA-GSM-900                                     |  |  |  |  |
|-----------|-------------------------------------------------------------------------|--|--|--|--|
|           | bit 8 UMTS BAND IX: WCDMA-1800                                          |  |  |  |  |
|           | Bit 9 UMTS BAND X: WCDMA-1700                                           |  |  |  |  |
|           | 0xFFFF Auto select, select all                                          |  |  |  |  |
|           | supported frequency band                                                |  |  |  |  |
| Reference | Notes:                                                                  |  |  |  |  |
|           | • This command is not allowed to set each band mode, GSM or UMTS,       |  |  |  |  |
|           | as 0. Said AT+QPBSE= <gsm_band>,0or</gsm_band>                          |  |  |  |  |
|           | $AT+QPBSE=0, $                                                          |  |  |  |  |
|           | • If the band mode is not supported, this command will just ignore the  |  |  |  |  |
|           | setting                                                                 |  |  |  |  |
|           | User should reboot the module to let the setting become effective       |  |  |  |  |
|           | • If we get 0 in the certain field using AT+QPBSE=?, it means that this |  |  |  |  |
|           | field is not supported.                                                 |  |  |  |  |
|           |                                                                         |  |  |  |  |
|           | Examples:                                                               |  |  |  |  |
|           | Set Auto Band                                                           |  |  |  |  |
|           | AT+QPBSE=255, 65535                                                     |  |  |  |  |
|           | OK                                                                      |  |  |  |  |
|           | Set EURO Band (GSM-900/DCS-1800/WCDMA-IMT-2000)                         |  |  |  |  |
|           | AT+QPBSE=10, 1                                                          |  |  |  |  |
|           | OK                                                                      |  |  |  |  |

# 6.2.13. AT+QSRT Select ring tone

| AT+QSRT Selec                                       | AT+QSRT Select ring tone                       |  |  |
|-----------------------------------------------------|------------------------------------------------|--|--|
| Test Command                                        | Response                                       |  |  |
| AT+QSRT=?                                           | +QSRT: (1-10)                                  |  |  |
|                                                     |                                                |  |  |
|                                                     | OK                                             |  |  |
| Read Command                                        | Response                                       |  |  |
| AT+QSRT?                                            | +QSRT: <tone></tone>                           |  |  |
|                                                     |                                                |  |  |
|                                                     | OK                                             |  |  |
| Write Command                                       | Response                                       |  |  |
| AT+QSRT= <ton< td=""><td colspan="3">OK</td></ton<> | OK                                             |  |  |
| e>                                                  |                                                |  |  |
|                                                     | If error is related to ME functionality:       |  |  |
|                                                     | +CME ERROR: <err></err>                        |  |  |
|                                                     | Parameter                                      |  |  |
|                                                     | <tone> 110 Id of the selected ring tone</tone> |  |  |
| Reference                                           |                                                |  |  |

U10\_ATC\_V1.0 - 125 -

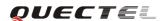

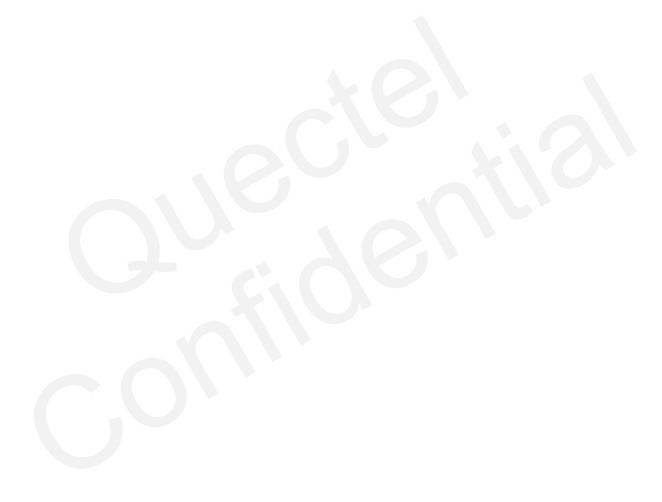

U10\_ATC\_V1.0 - 126 -

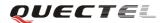

# 7. AT Commands for TCPIP application toolkit

### 7.1. Overview

| Command     | Description                                       |  |  |
|-------------|---------------------------------------------------|--|--|
| AT+QIOPEN   | Start up TCP or UDP connection                    |  |  |
| AT+QISEND   | Send data through TCP or UDP connection           |  |  |
| AT+QICLOSE  | Close TCP or UDP connection                       |  |  |
| AT+QIDEACT  | Deactivate GPRS/CSD PDP context                   |  |  |
| AT+QILPORT  | Set local port                                    |  |  |
| AT+QIREGAPP | Start TCPIP task and set APN, user name, password |  |  |
| AT+QIACT    | Bring up wireless connection with GPRS or CSD     |  |  |
| AT+QILOCIP  | Get local IP address                              |  |  |
| AT+QISTAT   | Query current connection status                   |  |  |
| AT+QIDNSCFG | Configure domain name server                      |  |  |
| AT+QIDNSGIP | Query the IP address of given domain name         |  |  |
| AT+QIDNSIP  | Connect with IP address or domain name sever      |  |  |
| AT+QIHEAD   | Add an IP header when receiving data              |  |  |
| AT+QIAUTOS  | Set auto sending timer                            |  |  |
| AT+QIPROMPT | Set prompt of '>' when sending data               |  |  |
| AT+QISERVER | Configure as server                               |  |  |
| AT+QICSGP   | Select CSD Or GPRS as the bearer                  |  |  |
| AT+QISRVC   | Choose connection                                 |  |  |
| AT+QISHOWRA | Set Whether to display the address of sender      |  |  |
| AT+QISCON   | Save TCPIP Application context                    |  |  |
| AT+QIMODE   | Select TCPIP transferring mode                    |  |  |
| AT+QITCFG   | Configure transparent transferring mode           |  |  |
| AT+QISHOWPT | Control whether to show the Protocol type         |  |  |
| AT+QIMUX    | Control whether to enable multiple TCPIP session  |  |  |
| AT+QISHOWLA | Control whether to display local IP address       |  |  |
| AT+QIFGCNT  | Select a context as foreground context            |  |  |
| AT+QISACK   | Query the data information for sending            |  |  |
| AT+QINDI    | Set the method to handle received TCP/IP data     |  |  |
| AT+QIRD     | Retrieve the received TCP/IP data                 |  |  |
| AT+QISDE    | Control whether to allow echo data for QISEND     |  |  |
| AT+QPING    | Ping a remote server                              |  |  |
| AT+QNTP     | Synchronize the local time via NTP                |  |  |

U10\_ATC\_V1.0 - 127 -

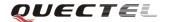

## 7.2. Detailed descriptions of Commands

## 7.2.1. AT+QIOPEN Start up TCP or UDP connection

| AT+QIOPEN Start up TCP or UDP connection             |                                                                                             |                                                                                         |  |
|------------------------------------------------------|---------------------------------------------------------------------------------------------|-----------------------------------------------------------------------------------------|--|
| Test Command                                         | Response                                                                                    |                                                                                         |  |
| AT+QIOPEN=?                                          | +QIOPEN: (list of supported <mode>),(IP address range),(port range)</mode>                  |                                                                                         |  |
|                                                      | <pre><cr><lf>+QIOPEN: (list of supported <mode>),(domain name),(port</mode></lf></cr></pre> |                                                                                         |  |
|                                                      | range)                                                                                      |                                                                                         |  |
|                                                      |                                                                                             |                                                                                         |  |
|                                                      | OK                                                                                          |                                                                                         |  |
|                                                      | Parameters                                                                                  |                                                                                         |  |
|                                                      | See Write Comman                                                                            | nd                                                                                      |  |
| Write Command                                        | Response                                                                                    |                                                                                         |  |
| AT+QIOPEN=[<                                         | If format is right, r                                                                       | espond                                                                                  |  |
| index>,] <mode>,</mode>                              | OK                                                                                          |                                                                                         |  |
| <ip< th=""><th>Otherwise respond</th><th></th></ip<> | Otherwise respond                                                                           |                                                                                         |  |
| address>/ <domai< th=""><th></th><th></th></domai<>  |                                                                                             |                                                                                         |  |
| n name>, <port></port>                               |                                                                                             | etion is successful, respond                                                            |  |
|                                                      | [ <index>,] CONNECT OK</index>                                                              |                                                                                         |  |
|                                                      | Otherwise respond                                                                           |                                                                                         |  |
|                                                      | [ <index>,] CONNECT FAIL</index>                                                            |                                                                                         |  |
|                                                      | Parameters                                                                                  |                                                                                         |  |
|                                                      | <index></index>                                                                             | A numeric indicates which socket opens the                                              |  |
|                                                      |                                                                                             | connection. This parameter is necessary only if                                         |  |
|                                                      |                                                                                             | AT+QIMUX was set as 1 (refer to AT+QIMUX).                                              |  |
|                                                      |                                                                                             | When AT+QIMUX was set as 0, the parameter MUST                                          |  |
|                                                      |                                                                                             | be omitted.                                                                             |  |
|                                                      | <mode></mode>                                                                               | A string parameter which indicates the connection type "TCP" Establish a TCP connection |  |
|                                                      |                                                                                             |                                                                                         |  |
|                                                      | dD addwags                                                                                  | "UDP" Establish a UDP connection                                                        |  |
|                                                      | <ip address=""></ip>                                                                        | A string parameter that gives the address of the remote server in dotted decimal style. |  |
|                                                      | <port></port>                                                                               | The port of the remote server                                                           |  |
|                                                      | <domain name=""></domain>                                                                   | A string parameter which represents the domain name                                     |  |
|                                                      |                                                                                             | address of the remote server.                                                           |  |
| Reference                                            | Note:                                                                                       | <u> </u>                                                                                |  |
|                                                      |                                                                                             | nd is allowed to establish a TCP/UDP connection only                                    |  |
|                                                      | when the state is IP INITIAL or IP STATUS or IP CLOSE. So it is                             |                                                                                         |  |
|                                                      | necessary to process "AT+QIDEACT" or "AT+QICLOSE" before                                    |                                                                                         |  |
|                                                      | establishing a TCP/UDP connection with this command when the                                |                                                                                         |  |
|                                                      |                                                                                             | P INITIAL or IP STATUS or IP CLOSE.                                                     |  |

U10\_ATC\_V1.0 - 128 -

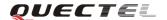

• If AT+QIMUX was set as 0 and the current state is CONNECT OK which means the connection channel is used, it will reply "ALREADY CONNECT" after issuing the Write command.

#### 7.2.2. AT+QISEND Send data through TCP or UDP connection

| AT+QISEND Se               | nd data through TCP or UDP connection                                                  |  |  |  |
|----------------------------|----------------------------------------------------------------------------------------|--|--|--|
| Test Command               | Response                                                                               |  |  |  |
| AT+QISEND=?                | +QISEND= <length></length>                                                             |  |  |  |
|                            |                                                                                        |  |  |  |
|                            | OK                                                                                     |  |  |  |
| Execution                  | Response                                                                               |  |  |  |
| Command                    | This command is used to send changeable length data.                                   |  |  |  |
| AT+QISEND                  | If connection is not established or disconnected:                                      |  |  |  |
| response"> ", then         | ERROR                                                                                  |  |  |  |
| type data to send,         | If sending succeeds:                                                                   |  |  |  |
| tap CTRL+Z to              | SEND OK                                                                                |  |  |  |
| send, tap ESC to           | If sending fails:                                                                      |  |  |  |
| cancel the                 | SEND FAIL                                                                              |  |  |  |
| operation                  |                                                                                        |  |  |  |
|                            | Note:                                                                                  |  |  |  |
|                            | This command is used to send data on the TCP or UDP connection                         |  |  |  |
|                            | that has been established already. Ctrl+Z is used as a termination                     |  |  |  |
|                            | symbol. ESC is used to cancel sending data.                                            |  |  |  |
|                            | • The maximum length of the data to input at a time is 1460.                           |  |  |  |
|                            | • This command is invalid when QIMUX is 1 (refer to $AT+QIMUX$ ).                      |  |  |  |
| Write Command              | Response                                                                               |  |  |  |
| AT+QISEND=[<               | This command is used to send fixed length data or send data on the given               |  |  |  |
| index>,] <length></length> | socket (defined by <b><index></index></b> ).                                           |  |  |  |
|                            | If connection is not established or disconnected:                                      |  |  |  |
|                            | ERROR                                                                                  |  |  |  |
|                            | If sending succeeds:                                                                   |  |  |  |
|                            | SEND OK                                                                                |  |  |  |
|                            | If sending fails:                                                                      |  |  |  |
|                            | SEND FAIL                                                                              |  |  |  |
|                            |                                                                                        |  |  |  |
|                            | Parameter                                                                              |  |  |  |
|                            | <b>index&gt;</b> The index of the socket for sending data. This parameter is           |  |  |  |
|                            | necessary only if <b>AT+QIMUX</b> was set as 1 (refer to                               |  |  |  |
|                            | AT+QIMUX). When AT+QIMUX was set as 0, the                                             |  |  |  |
|                            | parameter MUST be omitted                                                              |  |  |  |
|                            | <pre><length> A numeric parameter which indicates the length of sending</length></pre> |  |  |  |

U10\_ATC\_V1.0 - 129 -

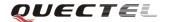

|           | data, it MUST be less than 1460.                                           |  |  |
|-----------|----------------------------------------------------------------------------|--|--|
| Reference | Note:                                                                      |  |  |
|           | • There are at most 1460 bytes that can be sent each time.                 |  |  |
|           | • Only send data at the status of established connection, otherwise        |  |  |
|           | respond <b>ERROR</b> .                                                     |  |  |
|           | • <b>SEND OK</b> means the data have been put into the send window to send |  |  |
|           | rather than it has received the ACK message for the data from the          |  |  |
|           | remote node. To check whether the data has been sent to the remote         |  |  |
|           | note, it is necessary to execute the command AT+QISACK to query.           |  |  |

## 7.2.3. AT+QICLOSE Close TCP or UDP connection

| AT+QICLOSE      | Close TCP or UDP connection                                          |  |  |
|-----------------|----------------------------------------------------------------------|--|--|
| Test Command    | Response                                                             |  |  |
| AT+QICLOSE=     | ОК                                                                   |  |  |
| ?               |                                                                      |  |  |
| Execution       | Response                                                             |  |  |
| Command         | If close succeeds:                                                   |  |  |
| AT+QICLOSE      | CLOSE OK                                                             |  |  |
|                 | If close fails:                                                      |  |  |
|                 | ERROR                                                                |  |  |
|                 | Note:                                                                |  |  |
|                 | • If QISRVC is 1 (please refer to AT+QISRVC) and QIMUX is 0 (please  |  |  |
|                 | refer to AT+QIMUX), this command will close the connection in which  |  |  |
|                 | the module is used as a client.                                      |  |  |
|                 | • If QISRVC is 1 and QIMUX is 1, it will return <b>ERROR</b> .       |  |  |
|                 | • If QISRVC is 2 and QIMUX equals 0 and the module is used as a      |  |  |
|                 | server and some clients have been connected in it, this command will |  |  |
|                 | close the connection between the module and the remote client.       |  |  |
|                 | • If QISRVC is 2 and QIMUX is 0 and the module is in listening state |  |  |
|                 | without any client, this command will cause the module quit the      |  |  |
|                 | listening state.                                                     |  |  |
|                 | • If QISRVC is 2 and QIMUX is 1 and the module is used as a server,  |  |  |
|                 | this command will close all the income connection and cause the      |  |  |
|                 | module quit the listening state.                                     |  |  |
| Write Command   | Response                                                             |  |  |
| AT+QICLOSE=     | If close succeeds:                                                   |  |  |
| <index></index> | <index>, CLOSE OK</index>                                            |  |  |
|                 | If close fails:                                                      |  |  |
|                 | ERROR                                                                |  |  |
|                 | Note:                                                                |  |  |
|                 | This command is valid only if QIMUX is 1                             |  |  |

U10\_ATC\_V1.0 - 130 -

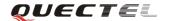

|           | • If QISRVC is 1 and QIMUX is 1, this command will close the                 |
|-----------|------------------------------------------------------------------------------|
|           | corresponding connection according to <index> and the module is used</index> |
|           | as a client in the connection.                                               |
|           | If QISRVC is 2 and QIMUX is 1, this command will close the                   |
|           | incoming connection according to <index>.</index>                            |
| Reference | Note:                                                                        |
|           | If QISRVC is 1 and QIMUX is 0, AT+QICLOSE only close connection              |
|           | when the status is CONNECTING or CONNECT OK, otherwise respond               |
|           | ERROR. After closing the connection, the status is IP CLOSE.                 |

### 7.2.4. AT+QIDEACT Deactivate GPRS/CSD PDP context

| AT+QIDEACT Deactivate GPRS/CSD PDP context |                                                                         |  |
|--------------------------------------------|-------------------------------------------------------------------------|--|
| Test Command                               | Response                                                                |  |
| AT+QIDEACT=                                | ОК                                                                      |  |
| ?                                          |                                                                         |  |
| Execution                                  | Response                                                                |  |
| Command                                    | If close succeeds:                                                      |  |
| AT+QIDEACT                                 | DEACT OK                                                                |  |
|                                            | If close fails:                                                         |  |
|                                            | ERROR                                                                   |  |
|                                            |                                                                         |  |
|                                            | Note:                                                                   |  |
|                                            | Except at the status of IP INITIAL, you can deactivate GPRS/CSD and PDP |  |
|                                            | context by AT+QIDEACT. After closing the connection, the status becomes |  |
|                                            | to IP INITIAL.                                                          |  |
| Reference                                  |                                                                         |  |

## 7.2.5. AT+QILPORT Set local port

| AT+QILPORT Set local port |                                              |  |  |
|---------------------------|----------------------------------------------|--|--|
| Test Command              | Response                                     |  |  |
| AT+QILPORT=               | +QILPORT: (list of supported <port>s)</port> |  |  |
| ?                         |                                              |  |  |
|                           | OK                                           |  |  |
|                           | Parameter                                    |  |  |
|                           | See Write Command.                           |  |  |
| Read Command              | Response                                     |  |  |
| AT+QILPORT?               | <mode>: <port></port></mode>                 |  |  |

U10\_ATC\_V1.0 - 131 -

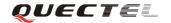

|                             | <cr><lf< th=""><th>&gt;<mode>:</mode></th><th><port></port></th></lf<></cr> | > <mode>:</mode> | <port></port>                                      |
|-----------------------------|-----------------------------------------------------------------------------|------------------|----------------------------------------------------|
|                             | OK                                                                          |                  |                                                    |
|                             | Parameter                                                                   |                  |                                                    |
|                             | See Write                                                                   | Command.         |                                                    |
| Write Command               | Response                                                                    |                  |                                                    |
| AT+QILPORT=                 | OK                                                                          |                  |                                                    |
| <mode>,<port></port></mode> | ERROR                                                                       |                  |                                                    |
|                             | Parameters                                                                  |                  |                                                    |
|                             | <mode></mode>                                                               | A string pa      | arameter which indicates the connection type       |
|                             |                                                                             | "TCP"            | TCP local port                                     |
|                             |                                                                             | "UDP"            | UDP local port                                     |
|                             | <port></port>                                                               | 0-65535          | A numeric parameter which indicates the local port |
| Reference                   | Note:                                                                       |                  |                                                    |
|                             | This comm                                                                   | and is used      | to set the port for listening.                     |

## 7.2.6. AT+QIREGAPP Start TCPIP task and set APN, user name and password

| AT+QIREGAPP                                                                                                    | Start TCPII                                                                                        | P task and set APN, user name and password                  |  |
|----------------------------------------------------------------------------------------------------|----------------------------------------------------------------------------------------------------|-------------------------------------------------------------|--|
| Test Command                                                                                                    | Response                                                                                           |                                                             |  |
| AT+QIREGAPP                                                                                                    | +QIREGAPP: "APN","USER","PWD"                                                                      |                                                             |  |
| =?                                                                                                    |                                                                                                    |                                                             |  |
|                                                                                                    | OK                                                                                                 |                                                             |  |
| Read Command                                                                                                    | Response                                                                                           |                                                             |  |
| AT+QIREGAPP                                                                                                    | +QIREGAP                                                                                           | PP: <apn>,<user name="">,<password></password></user></apn> |  |
| ?                                                                                                    |                                                                                                    |                                                             |  |
|                                                                                                    | OK                                                                                                 |                                                             |  |
|                                                                                                    | Parameters                                                                                         |                                                             |  |
|                                                                                                    | See Write Co                                                                                       | ommand.                                                     |  |
| Write Command                                                                                                    | Response                                                                                           |                                                             |  |
| AT+QIREGAPP                                                                                                    | OK                                                                                                 |                                                             |  |
| = <apn>,<user< th=""><th>ERROR</th><th></th></user<></apn>                                                           | ERROR                                                                                              |                                                             |  |
| name>,<                                                                                                    | Parameters                                                                                         |                                                             |  |
| password>[, <rat< th=""><th><apn></apn></th><th>A string parameter which indicates the GPRS access point</th></rat<> | <apn></apn>                                                                                        | A string parameter which indicates the GPRS access point    |  |
| e>]                                                                                                    |                                                                                                    | name or the call number of CSD                              |  |
|                                                                                                    | <user name<="" th=""><th>&gt;A string parameter which indicates the GPRS/CSD user name</th></user> | >A string parameter which indicates the GPRS/CSD user name  |  |
|                                                                                                    | <pre><password></password></pre>                                                                   | A string parameter which indicates the GPRS/CSD password    |  |
|                                                                                                    | <rate></rate>                                                                                      | The speed of data transmit for CSD                          |  |
| Execution                                                                                                    | Response                                                                                           |                                                             |  |
| Command                                                                                                    | OK                                                                                                 |                                                             |  |
| AT+QIREGAPP                                                                                                    | ERROR                                                                                              |                                                             |  |
| Reference                                                                                                    | Note:                                                                                              |                                                             |  |

U10\_ATC\_V1.0 - 132 -

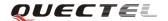

| • | The Write command and Execution command of this command is valid     |
|---|----------------------------------------------------------------------|
|   | only at the status of IP INITIAL. After operating this command, the  |
|   | status will become to IP START.                                      |
| • | The value of QICSGP (please refer to $AT+QICSGP$ ) defines what kind |
|   | of bearer (GPRS or CSD) the parameters are used for.                 |

### 7.2.7. AT+QIACT Bring up wireless connection with GPRS or CSD

| AT+QIACT  | Bri | ng up wireless connection with GPRS or CSD                               |
|-----------|-----|--------------------------------------------------------------------------|
| Execution |     | Response                                                                 |
| Command   |     | ОК                                                                       |
| AT+QIACT  |     | ERROR                                                                    |
| Reference |     | Note:                                                                    |
|           |     | AT+QIACT only activates GPRS/CSD context at the status of IP START.      |
|           |     | After operating this command, the status will become to IP CONFIG. If TA |
|           |     | accepts the activated operation, the status will become to IP IND; after |
|           |     | GPRS/CSD context is activated successfully, the status will become to IP |
|           |     | GPRSACT, respond <b>OK</b> , otherwise respond <b>ERROR</b> .            |

### 7.2.8. AT+QILOCIP Get local IP address

| AT+QILOCIP ( | Get local IP address                                                             |  |
|--------------|----------------------------------------------------------------------------------|--|
| Read Command | Response                                                                         |  |
| AT+QILOCIP?  | ОК                                                                               |  |
| Execution    | Response                                                                         |  |
| Command      | <ip address=""></ip>                                                             |  |
| AT+QILOCIP   | ERROR                                                                            |  |
|              |                                                                                  |  |
|              | Parameter                                                                        |  |
|              | <b>IP address&gt;</b> A string parameter which indicates the IP address assigned |  |
|              | from GPRS or CSD network                                                         |  |
| Reference    | Note:                                                                            |  |
|              | Only at the following status: IP GPRSACT, IP STATUS, TCP/UDP                     |  |
|              | CONNECTING, CONNECT OK, IP CLOSE can get local IP address by                     |  |
|              | AT+QILOCIP, otherwise respond ERROR. And if the status before                    |  |
|              | executing the command is IP GPRSACT, the status will become to IP                |  |
|              | STATUS after the command is enabled.                                             |  |

U10\_ATC\_V1.0 - 133 -

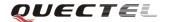

### **7.2.9.** AT+QISTAT Query current connection status

| AT+QISTAT Qu | ery current co                                     | onnection status                                                                                       |                                                       |
|--------------|----------------------------------------------------|----------------------------------------------------------------------------------------------------|-------------------------------------------------------|
| Test Command | Response                                           |                                                                                                    |                                                       |
| AT+QISTAT=?  | OK                                                 |                                                                                                    |                                                       |
| Execution    | Response                                           |                                                                                                    |                                                       |
| Command      | OK                                                 |                                                                                                    |                                                       |
| AT+QISTAT    |                                                    |                                                                                                    |                                                       |
|              | STATE: <sta< th=""><th>te&gt;</th><th></th></sta<> | te>                                                                                                    |                                                       |
|              |                                                    |                                                                                                    |                                                       |
|              | Or                                                 |                                                                                                    |                                                       |
|              | List of (+QIS                                      | TAT: <index>, <m< th=""><th>ode&gt;, <addr>, <port><cr><lf>)</lf></cr></port></addr></th></m<></index> | ode>, <addr>, <port><cr><lf>)</lf></cr></port></addr> |
|              | OV                                                 |                                                                                                    |                                                       |
|              | OK                                                 |                                                                                                    |                                                       |
|              | Parameter                                          |                                                                                                    |                                                       |
|              | <state></state>                                    | A string parameter                                                                                     | to indicate the status of the connection.             |
|              | State                                              | "IP INITIAL"                                                                                           | The TCPIP stack is in idle state.                     |
|              |                                                    | "IP START"                                                                                             | The TCPIP stack has been registered.                  |
|              |                                                    | "IP CONFIG"                                                                                            | It has been start-up to activate                      |
|              |                                                    |                                                                                                    | GPRS/CSD context.                                     |
|              |                                                    | "IP IND"                                                                                               | It is activating GPRS/CSD context.                    |
|              |                                                    | "IP GPRSACT"                                                                                           | GPRS/CSD context has been activated                   |
|              |                                                    |                                                                                                    | successfully.                                         |
|              |                                                    | "IP STATUS"                                                                                            | The local IP address has been gotten by               |
|              |                                                    |                                                                                                    | the command AT+QILOCIP.                               |
|              |                                                    | "TCP CONNECTI                                                                                          | NG"                                                   |
|              |                                                    |                                                                                                    | It is trying to establish a TCP connection.           |
|              |                                                    | "UDP CONNECT                                                                                           |                                                       |
|              |                                                    |                                                                                                    | It is trying to establish a UDP connection.           |
|              |                                                    | "IP CLOSE"                                                                                             | The TCP/UDP connection has been closed.               |
|              |                                                    | "CONNECT OK"                                                                                           | The TCP/UDP connection has been                       |
|              |                                                    | 001111201 011                                                                                          | established successfully.                             |
|              |                                                    | "PDP DEACT"                                                                                            | GPRS/CSD context was deactivated                      |
|              |                                                    |                                                                                                    | because of unknown reason.                            |
|              |                                                    |                                                                                                    |                                                       |
|              |                                                    | If ATV was set to                                                                                      | 0 by the command <b>ATV0</b> , the TCPIP              |
|              |                                                    | stack gives the foll                                                                                   | owing numeric to indicate the former                  |
|              |                                                    | status.                                                                                                |                                                       |
|              |                                                    | 0 "IP INITIAL"                                                                                         |                                                       |
|              |                                                    | 1 "IP START"                                                                                           |                                                       |
|              |                                                    | 2 "IP CONFIG"                                                                                          |                                                       |

U10\_ATC\_V1.0 - 134 -

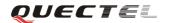

|           |                 | 3 "IP IND"                                                  |
|-----------|-----------------|-------------------------------------------------------------|
|           |                 | 4 "IP GPRSACT"                                              |
|           |                 | 5 "IP STATUS"                                               |
|           |                 | 6 "TCP CONNECTING" or "UDP CONNECTING"                      |
|           |                 | 7 "IP CLOSE"                                                |
|           |                 | 8 "CONNECT OK"                                              |
|           |                 | 9 "PDP DEACT"                                               |
|           | <index></index> | The index of the connection, the range is (0-5)             |
|           | <mode></mode>   | The type of the connection                                  |
|           |                 | "TCP" TCP connection                                        |
|           |                 | "UDP" UDP connection                                        |
|           | <addr></addr>   | The IP address of the remote                                |
|           | <port></port>   | The port of the remote                                      |
|           | Note:           |                                                             |
|           |                 | tyle of response displays when QIMUX=0, and the later style |
|           |                 | isplays when QIMUX=1.                                       |
| Reference | J               |                                                             |

## 7.2.10. AT+QIDNSCFG Configure domain name server

| AT+QIDNSCFG                                                       | Configure dom                                                         | ain name server                                          |
|-------------------------------------------------------------------|-----------------------------------------------------------------------|----------------------------------------------------------|
| Test Command                                                      | Response                                                              |                                                          |
| AT+QIDNSCFG                                                       | OK                                                                    |                                                          |
| =?                                                                |                                                                       |                                                          |
| Read command                                                      | Response                                                              |                                                          |
| AT+QIDNSCFG                                                       | PrimaryDns: <                                                         | pri_dns>                                                 |
| ?                                                                 | <b>SecondaryDns</b> :                                                 | <sec_dns></sec_dns>                                      |
|                                                                   |                                                                       |                                                          |
|                                                                   | OK                                                                    |                                                          |
| Write Command                                                     | Response                                                              |                                                          |
| AT+QIDNSCFG                                                       | OK                                                                    |                                                          |
| = <pri_dns>[,<sec< th=""><th>ERROR</th><th></th></sec<></pri_dns> | ERROR                                                                 |                                                          |
| _dns>]                                                            | Parameters                                                            |                                                          |
|                                                                   | <pri_dns></pri_dns>                                                   | A string parameter which indicates the IP address of the |
|                                                                   |                                                                       | primary domain name server                               |
|                                                                   | <sec_dns></sec_dns>                                                   | A string parameter which indicates the IP address of the |
|                                                                   |                                                                       | secondary domain name server                             |
| Reference                                                         | Note:                                                                 |                                                          |
|                                                                   | Because TA will negotiate to get the DNS server from GPRS/CSD network |                                                          |
|                                                                   | automatically when activating GPRS/CSD context, it is STRONGLY        |                                                          |
|                                                                   | suggested to co                                                       | onfigure the DNS server at the status of IP GPRSACT, IP  |

U10\_ATC\_V1.0 - 135 -

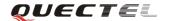

|  | STATUS, CO | ONNECT OK and IF | CLOSE if it is necessa | ry. |
|--|------------|------------------|------------------------|-----|
|--|------------|------------------|------------------------|-----|

### 7.2.11. AT+QIDNSGIP Query the IP address of given domain name

| AT+QIDNSGIP               | Query the IP address      | of given domain name                              |
|---------------------------|---------------------------|---------------------------------------------------|
| Test Command              | Response                  |                                                   |
| AT+QIDNSGIP=              | ОК                        |                                                   |
| ?                         |                           |                                                   |
| Write Command             | Response                  |                                                   |
| AT+QIDNSGIP=              | OK                        |                                                   |
| <domain name=""></domain> | or                        |                                                   |
|                           | ERROR                     |                                                   |
|                           | If succeeds, return:      |                                                   |
|                           | <ip address=""></ip>      |                                                   |
|                           | If fails, return:         |                                                   |
|                           | ERROR: <err></err>        |                                                   |
|                           | STATE: <state></state>    |                                                   |
|                           |                           |                                                   |
|                           | Parameters                |                                                   |
|                           | <domain name=""></domain> | A string parameter which indicates the domain     |
|                           |                           | name                                              |
|                           | <ip address=""></ip>      | A string parameter which indicates the IP address |
|                           |                           | corresponding to the domain name                  |
|                           | <err></err>               | A numeric parameter which indicates the error     |
|                           |                           | code                                              |
|                           |                           | 1 DNS not Authorization                           |
|                           |                           | 2 Invalid parameter                               |
|                           |                           | 3 Network error                                   |
|                           |                           | 4 No server                                       |
|                           |                           | 5 Time out                                        |
|                           |                           | 6 No configuration                                |
|                           |                           | 7 No memory                                       |
|                           |                           | 8 Unknown error                                   |
|                           | <state></state>           | Please refer to AT+QISTAT                         |
| Reference                 |                           |                                                   |

### 7.2.12. AT+QIDNSIP Connect with IP address or domain name server

| AT+QIDNSIP   | C | onnect with IP address or domain name server |
|--------------|---|----------------------------------------------|
| Test Command |   | Response                                     |

U10\_ATC\_V1.0 - 136 -

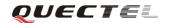

| AT+QIDNSIP=?  | +QIDNSIP: (list of supported <mode>s)</mode>                                   |
|---------------|--------------------------------------------------------------------------------|
|               | ок                                                                             |
|               | Parameter                                                                      |
|               | See Write Command.                                                             |
| Read Command  | Response                                                                       |
| AT+QIDNSIP?   | +QIDNSIP: <mode></mode>                                                        |
|               |                                                                                |
|               | ОК                                                                             |
|               | Parameter                                                                      |
|               | See Write Command.                                                             |
| Write Command | Response                                                                       |
| AT+QIDNSIP=<  | ОК                                                                             |
| mode>         | ERROR                                                                          |
|               | Parameter                                                                      |
|               | <b><mode></mode></b> A numeric parameter indicates which kind of server format |
|               | is used when establishing the connection: IP address server                    |
|               | or domain name server                                                          |
|               | <u>0</u> The address of the remote server is a dotted decimal                  |
|               | IP address                                                                     |
|               | 1 The address of the remote server is a domain name                            |
| Reference     |                                                                                |

# 7.2.13. AT+QIHEAD Add an IP header when receiving data

| AT+QIHEAD A   | dd an IP header when receiving data         |
|---------------|---------------------------------------------|
| Test Command  | Response                                    |
| AT+QIHEAD=?   | +QIHEAD: (list of supported <mode>s)</mode> |
|               |                                             |
|               | OK                                          |
|               | Parameter                                   |
|               | See Write Command.                          |
| Read Command  | Response                                    |
| AT+QIHEAD?    | +QIHEAD: <mode></mode>                      |
|               |                                             |
|               | OK                                          |
|               | Parameter                                   |
|               | See Write Command.                          |
| Write Command | Response                                    |
| AT+QIHEAD=<   | OK                                          |
| mode>         | ERROR                                       |
|               | Parameter                                   |

U10\_ATC\_V1.0 - 137 -

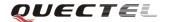

|           | <mode></mode> | node> A numeric parameter which indicates whether add an IP |  |
|-----------|---------------|-------------------------------------------------------------|--|
|           |               | header before received data or not.                         |  |
|           |               | 0 DO Not add IP header                                      |  |
|           |               | 1 Add a header before the received data, and the format     |  |
|           |               | is "IPD(data length):"                                      |  |
| Reference |               |                                                             |  |

## 7.2.14. AT+QIAUTOS Set auto sending timer

| AT+QIAUTOS                  | AT+QIAUTOS Set auto sending timer                                           |  |  |  |
|-----------------------------|-----------------------------------------------------------------------------|--|--|--|
| Test Command                | Response                                                                    |  |  |  |
| AT+QIAUTOS=                 | +QIAUTOS: (list of supported <mode>s)</mode>                                |  |  |  |
| ?                           |                                                                             |  |  |  |
|                             | ОК                                                                          |  |  |  |
|                             | Parameter                                                                   |  |  |  |
|                             | See Write Command.                                                          |  |  |  |
| Read Command                | Response                                                                    |  |  |  |
| AT+QIAUTOS?                 | +QIAUTOS: <mode></mode>                                                     |  |  |  |
|                             |                                                                             |  |  |  |
|                             | ОК                                                                          |  |  |  |
| Write Command               | Response                                                                    |  |  |  |
| AT+QIAUTOS=                 | ОК                                                                          |  |  |  |
| <mode>,<time></time></mode> | ERROR                                                                       |  |  |  |
|                             | Parameters                                                                  |  |  |  |
|                             | <mode> A numeric parameter which indicates whether or not to set</mode>     |  |  |  |
|                             | timer when sending data                                                     |  |  |  |
|                             | <ul> <li><u>0</u> DO Not set timer for data sending</li> </ul>              |  |  |  |
|                             | 1 Set timer for data sending                                                |  |  |  |
|                             | <b><time></time></b> A numeric parameter which indicates a time in seconds. |  |  |  |
|                             | After the time expires since <b>AT+QISEND</b> , the input data              |  |  |  |
|                             | will be sent automatically.                                                 |  |  |  |
| Reference                   |                                                                             |  |  |  |

### 7.2.15. AT+QIPROMPT Set prompt of '>' when sending data

| AT+QIPROMPT  | Set prompt of '>' when sending data    |
|--------------|----------------------------------------|
| Test Command | Response                               |
| AT+QIPROMPT  | +QIPROMPT: ( <send prompt="">s)</send> |
| =?           |                                        |
|              | OK                                     |

U10\_ATC\_V1.0 - 138 -

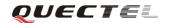

|                                                | Parameter                                               |                                                       |
|------------------------------------------------|---------------------------------------------------------|-------------------------------------------------------|
|                                                | See Write Command.                                      |                                                       |
| Read Command                                   | Response                                                |                                                       |
| AT+QIPROMPT                                    | +QIPROMPT: <send ]<="" th=""><th>prompt&gt;</th></send> | prompt>                                               |
| ?                                              |                                                         |                                                       |
|                                                | OK                                                      |                                                       |
|                                                | Parameter                                               |                                                       |
|                                                | See Write Command                                       |                                                       |
| Write Command                                  | Response                                                |                                                       |
| AT+QIPROMPT                                    | ОК                                                      |                                                       |
| = <send< th=""><th>ERROR</th><th></th></send<> | ERROR                                                   |                                                       |
| prompt>                                        | Parameter                                               |                                                       |
|                                                | <send prompt=""></send>                                 | A numeric parameter which indicates whether or        |
|                                                |                                                         | not to echo prompt ">" after issuing <b>AT+QISEND</b> |
|                                                |                                                         | Command                                               |
|                                                | 0                                                       | No prompt ">" and show "SEND OK" when                 |
|                                                |                                                         | sending successes.                                    |
|                                                | <u>1</u>                                                | Echo prompt ">" and show "SEND OK" when               |
|                                                |                                                         | sending successes.                                    |
|                                                | 2                                                       | No prompt and not show "SEND OK" when                 |
|                                                |                                                         | sending successes.                                    |
| Reference                                      |                                                         |                                                       |

## 7.2.16. AT+QISERVER Configure as server

| AT+QISERVER  | Configure as                                    | server            |                                                |
|--------------|-------------------------------------------------|-------------------|------------------------------------------------|
| Read Command | Response                                        |                   |                                                |
| AT+QISERVER  | +QISERVEI                                       | R: <mode>,</mode> | <num></num>                                    |
| ?            |                                                 |                   |                                                |
|              | OK                                              |                   |                                                |
|              | Parameter                                       |                   |                                                |
|              | <mode></mode>                                   | 0                 | NOT configured as server                       |
|              |                                                 | 1                 | Configured as server                           |
|              | <num></num>                                     | The numb          | er of clients that have been connected in. The |
|              |                                                 | range is 1        | -5.                                            |
| Execution    | Response                                        |                   |                                                |
| Command      | OK                                              |                   |                                                |
| AT+QISERVER  | ERROR                                           |                   |                                                |
|              | If configured as server successfully, return:   |                   |                                                |
|              | SERVER OK                                       |                   |                                                |
|              | If configured as server unsuccessfully, return: |                   |                                                |
|              | CONNECT FAIL                                    |                   |                                                |

U10\_ATC\_V1.0 - 139 -

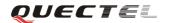

|                               | Note:                                                              |  |
|-------------------------------|--------------------------------------------------------------------|--|
|                               | This command configures the module as a TCP server and the maximum |  |
|                               | allowed client is 1.                                               |  |
| Write Command                 | Response                                                           |  |
| AT+QISERVER                   | ОК                                                                 |  |
| = <type>[,<max>]</max></type> | ERROR                                                              |  |
|                               | If configured as server successes, return:                         |  |
|                               | SERVER OK                                                          |  |
|                               | If configured as server fails, return:                             |  |
|                               | CONNECT FAIL                                                       |  |
|                               | Parameter                                                          |  |
|                               | <b><type></type></b> A numeric indicates the type of the server    |  |
|                               | 0 TCP server                                                       |  |
|                               | 1 UDP server                                                       |  |
|                               | <b>The maximum number of clients allowed to connect in. The</b>    |  |
|                               | default value is 1. The range is 1-5.                              |  |
|                               |                                                                    |  |
|                               | Note:                                                              |  |
|                               | The parameter <max> is excluded when QIMUX is 0.</max>             |  |
| Reference                     |                                                                    |  |

## 7.2.17. AT+QICSGP Select CSD or GPRS as the bearer

| AT+QICSGP Select CSD or GPRS as the bearer |                                        |  |  |
|--------------------------------------------|----------------------------------------|--|--|
| Test Command                               | Response                               |  |  |
| AT+QICSGP=?                                | +QICSGP:0-CSD,DIALNUMBER,USER          |  |  |
|                                            | NAME,PASSWORD,RATE(0,3)                |  |  |
|                                            | +QICSGP: 1-GPRS,APN,USER NAME,PASSWORD |  |  |
|                                            |                                        |  |  |
|                                            | OK                                     |  |  |
|                                            | Parameters                             |  |  |
|                                            | See Write Command.                     |  |  |
| Read Command                               | Response                               |  |  |
| AT+QICSGP?                                 | +QICSGP: <mode></mode>                 |  |  |
|                                            |                                        |  |  |
|                                            | OK                                     |  |  |
|                                            | Parameter                              |  |  |
|                                            | See Write Command.                     |  |  |
| Write Command                              | Response                               |  |  |
| AT+QICSGP=<                                | OK                                     |  |  |
| mode>,[( <apn>,&lt;</apn>                  | ERROR                                  |  |  |
| user name >,                               | Parameters                             |  |  |

U10\_ATC\_V1.0 - 140 -

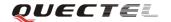

| <pre><password>)/</password></pre>                                                            | <mode></mode>                    | A numeric parameter which indicates the bearer type        |
|-----------------------------------------------------------------------------------------------|----------------------------------|------------------------------------------------------------|
| ( <dial< th=""><th></th><th>0 Set CSD as the bearer for TCPIP connection</th></dial<>         |                                  | 0 Set CSD as the bearer for TCPIP connection               |
| number>, <user< th=""><th></th><th>1 Set GPRS as the bearer for TCPIP connection</th></user<> |                                  | 1 Set GPRS as the bearer for TCPIP connection              |
| name>, <passwor< th=""><th></th><th></th></passwor<>                                          |                                  |                                                            |
| d>, <rate>)]</rate>                                                                           | GPRS parameters:                 |                                                            |
|                                                                                               | <apn></apn>                      | A string parameter which indicates the access point        |
|                                                                                               |                                  | name                                                       |
|                                                                                               | <user name=""></user>            | A string parameter which indicates the user name           |
|                                                                                               | <pre><password></password></pre> | A string parameter which indicates the password            |
|                                                                                               |                                  |                                                            |
|                                                                                               | CSDparameters:                   |                                                            |
|                                                                                               |                                  | <dial number=""> A string parameter which indicates</dial> |
|                                                                                               | the CSD dial                     | numbers                                                    |
|                                                                                               | <user name=""></user>            | A string parameter which indicates the CSD user name       |
|                                                                                               | <pre><password></password></pre> | A string parameter which indicates the CSD password        |
|                                                                                               | <rate></rate>                    | A numeric parameter which indicates the CSD                |
|                                                                                               |                                  | connection rate                                            |
|                                                                                               |                                  | 0 2400                                                     |
|                                                                                               |                                  | 1 4800                                                     |
|                                                                                               |                                  | <u>2</u> 9600                                              |
|                                                                                               |                                  | 3 14400                                                    |
| Reference                                                                                     |                                  |                                                            |

## 7.2.18. AT+QISRVC Choose connection

| AT+QISRVC Choose connection           |                                                         |  |  |
|---------------------------------------|---------------------------------------------------------|--|--|
| Test Command                          | Response                                                |  |  |
| AT+QISRVC=?                           | +QISRVC: (list of supported <connection>s)</connection> |  |  |
|                                       |                                                         |  |  |
|                                       | OK                                                      |  |  |
|                                       | Parameter                                               |  |  |
|                                       | See Write Command.                                      |  |  |
| Read Command                          | Response                                                |  |  |
| AT+QISRVC?                            | +QISRVC: <connection></connection>                      |  |  |
|                                       |                                                         |  |  |
|                                       | OK                                                      |  |  |
|                                       | Parameter                                               |  |  |
|                                       | See Write Command.                                      |  |  |
| Write Command                         | Response                                                |  |  |
| AT+QISRVC= <c< th=""><th>OK</th></c<> | OK                                                      |  |  |
| onnection>                            | ERROR                                                   |  |  |
|                                       | Parameter                                               |  |  |

U10\_ATC\_V1.0 - 141 -

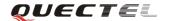

|           | <b>connection&gt;</b> A numeric parameter which indicates the chosen connection <u>1</u> Choose the connection in which MS is used as a client.                                                                                                    |  |  |
|-----------|----------------------------------------------------------------------------------------------------|--|--|
|           | 2 Choose the connection in which MS is used as a server.  Note:  That there could be two connections at one time: one connection is that MS connects with a remote server as a client; the other connection is that MS accepts a remote client as a server. Using this Command to specify which connection data will be sent through. |  |  |
| Reference |                                                                                                    |  |  |

## 7.2.19. AT+QISHOWRA Set whether to display the address of sender

| AT+QISHOWRA      | Set whether to display the address of sender                          |  |
|------------------|-----------------------------------------------------------------------|--|
| Test Command     | Response                                                              |  |
| AT+QISHOWR       | +QISHOWRA: (list of supported <mode>s)</mode>                         |  |
| A=?              |                                                                       |  |
|                  | ОК                                                                    |  |
|                  | Parameter                                                             |  |
|                  | See Write Command.                                                    |  |
| Read Command     | Response                                                              |  |
| AT+QISHOWR       | +QISHOWRA: <mode></mode>                                              |  |
| A?               |                                                                       |  |
|                  | OK                                                                    |  |
|                  | Parameter                                                             |  |
|                  | See Write Command.                                                    |  |
| Write Command    | Response                                                              |  |
| AT+QISHOWR       | OK                                                                    |  |
| A= <mode></mode> | ERROR                                                                 |  |
|                  | Parameter                                                             |  |
|                  | <mode> A numeric parameter which indicates whether to show the</mode> |  |
|                  | address (including IP address in dotted decimal style and             |  |
|                  | port of the remote end) before the received data or not.              |  |
|                  | $\underline{0}$ DO NOT show the address. Default.                     |  |
|                  | 1 Show the address, the format to show the address is                 |  |
|                  | like: RECV FROM: <ip address="">:<port></port></ip>                   |  |
| Reference        |                                                                       |  |

### 7.2.20. AT+QISCON Save TCPIP application context

| AT+QISCON | Save TCPIP application context |
|-----------|--------------------------------|
|-----------|--------------------------------|

U10\_ATC\_V1.0 - 142 -

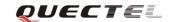

| Read Command | Response                                                                         |                                                       |  |
|--------------|----------------------------------------------------------------------------------|-------------------------------------------------------|--|
| AT+QISCON?   | TA returns TCPIP application context, which consists of the following            |                                                       |  |
|              | AT command par                                                                   | ameters.                                              |  |
|              | SHOW APPTCE                                                                      | PIP CONTEXT                                           |  |
|              | +QIDNSIP: <mo< th=""><th>de&gt;</th></mo<>                                       | de>                                                   |  |
|              | +QIPROMPT:< sendprompt>                                                          |                                                       |  |
|              | +QIHEAD: <iphead><br/>+QISHOWRA:<srip><br/>+QICSGP:<csgp></csgp></srip></iphead> |                                                       |  |
|              |                                                                                  |                                                       |  |
|              |                                                                                  |                                                       |  |
|              | Gprs Config API                                                                  | N: <apn></apn>                                        |  |
|              | <b>Gprs Config Use</b>                                                           | rId: <gusr></gusr>                                    |  |
|              | <b>Gprs Config Pas</b>                                                           | sword: <gpwd></gpwd>                                  |  |
|              | Gprs Config inac                                                                 | ctivityTimeout: <timeout></timeout>                   |  |
|              | CSD Dial Number                                                                  | er: <cnum></cnum>                                     |  |
|              | CSD Config Use                                                                   | rId: <cusr></cusr>                                    |  |
|              | CSD Config Pass                                                                  |                                                       |  |
|              | CSD Config rate                                                                  | :: <crate></crate>                                    |  |
|              | App Tepip Mode                                                                   | e: <mode></mode>                                      |  |
|              | In Transparent                                                                   | Fransfer Mode                                         |  |
|              | Number of Retry: <nmretry></nmretry>                                             |                                                       |  |
|              | Wait Time: <wait< th=""><th>tTm&gt;</th></wait<>                                 | tTm>                                                  |  |
|              | Send Size: <sendsz> esc:<esc></esc></sendsz>                                     |                                                       |  |
|              |                                                                                  |                                                       |  |
|              |                                                                                  |                                                       |  |
|              | OK                                                                               |                                                       |  |
|              | Parameters                                                                       |                                                       |  |
|              | <mode></mode>                                                                    | See AT+QIDNSIP                                        |  |
|              | <sendprompt></sendprompt>                                                        | See AT+QIPROMPT                                       |  |
|              | <iphead></iphead>                                                                | See AT+QIHEAD                                         |  |
|              | <srip></srip>                                                                    | See AT+QISHOWRA                                       |  |
|              | <csgp></csgp>                                                                    | See AT+QICSGP                                         |  |
|              | <apn></apn>                                                                      | See AT+QICSGP                                         |  |
|              | <gusr></gusr>                                                                    | See AT+QICSGP                                         |  |
|              | <gpwd></gpwd>                                                                    | See AT+QICSGP                                         |  |
|              | <timeout></timeout>                                                              | See AT+QICSGP                                         |  |
|              | <cnum></cnum>                                                                    | See AT+QICSGP                                         |  |
|              | <cusr></cusr>                                                                    | See AT+QICSGP                                         |  |
|              | <cpwd></cpwd>                                                                    | See AT+QICSGP                                         |  |
|              | <crate></crate>                                                                  | See AT+QICSGP                                         |  |
|              |                                                                                  | ·                                                     |  |
|              | The following for                                                                | or parameters are only for transparent transfer mode. |  |
|              | <nmretry></nmretry>                                                              | See AT+QITCFG                                         |  |
|              | <waittm></waittm>                                                                | See AT+QITCFG                                         |  |
|              | <sendsz></sendsz>                                                                | See AT+QITCFG                                         |  |
|              | <sendsz></sendsz>                                                                | See AT+QITCFG                                         |  |

U10\_ATC\_V1.0 - 143 -

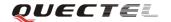

|           | <esc> See AT+QITCFG</esc>                                                                     |  |  |
|-----------|-----------------------------------------------------------------------------------------------|--|--|
| Execution | Response                                                                                      |  |  |
| Command   | TA saves TCPIP Application Context which consist of the following AT                          |  |  |
| AT+QISCON | Command parameters, and when system is rebooted, the parameters will be loaded automatically: |  |  |
|           | AT+QIDNSIP, AT+QIPROMPT, AT+QIHEAD,<br>AT+QISHOWRA, AT+QICSGP, AT+QITCFG                      |  |  |
|           | OK                                                                                            |  |  |
|           | Parameter                                                                                     |  |  |
| Reference | Note:                                                                                         |  |  |
|           | The execution command only save the corresponding parameters of the                           |  |  |
|           | foreground context (refer to AT+QIFGCNT).                                                     |  |  |

## 7.2.21. AT+QIMODE Select TCPIP transfer mode

| AT+QIMODE S   | AT+QIMODE Select TCPIP transfer mode |                                     |                                                        |
|---------------|--------------------------------------|-------------------------------------|--------------------------------------------------------|
| Test Command  | Response                             |                                     |                                                        |
| AT+QIMODE=?   | +QIMODI                              | E:(0-NC                             | DRMAL MODE,1-TRANSPARENT MODE)                         |
|               |                                      |                                     |                                                        |
|               | OK                                   |                                     |                                                        |
| Read Command  | Response                             |                                     |                                                        |
| AT+QIMODE?    | +QIMODI                              | E: <mo< th=""><th>de&gt;</th></mo<> | de>                                                    |
|               |                                      |                                     |                                                        |
|               | OK                                   |                                     |                                                        |
|               | Parameter                            |                                     |                                                        |
|               | See Write 0                          | Comma                               | nd.                                                    |
| Write Command | Response                             |                                     |                                                        |
| AT+QIMODE=<   | OK                                   |                                     |                                                        |
| mode>         | ERROR                                |                                     |                                                        |
|               | Parameter                            |                                     |                                                        |
|               | <mode></mode>                        | <u>0</u>                            | Normal mode. In this mode, the data should be sent by  |
|               |                                      |                                     | the command AT+QISEND                                  |
|               |                                      | 1                                   | Transparent mode. In this mode, UART will enter data   |
|               |                                      |                                     | mode after TCP/UDP connection has been established.    |
|               |                                      |                                     | In data mode, all input data from UART will be sent to |
|               |                                      |                                     | the remote end. +++ can help to switch data mode to    |
|               |                                      |                                     | command mode. And then ATO can help to switch          |
|               |                                      |                                     | command mode to data mode.                             |
| Reference     |                                      |                                     |                                                        |

U10\_ATC\_V1.0 - 144 -

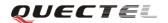

## 7.2.22. AT+QITCFG Configure transparent transfer mode

| AT+QITCFG C                                          | onfigure transp                                                                             | arent transfer mode                                                   |  |
|------------------------------------------------------|---------------------------------------------------------------------------------------------|-----------------------------------------------------------------------|--|
| Test Command                                         | Response                                                                                    |                                                                       |  |
| AT+QITCFG=?                                          | +QITCFG: (NmRetry:3-8),(WaitTm:2-10),(SendSz:256-1024),(esc:0,1)                            |                                                                       |  |
|                                                      |                                                                                             |                                                                       |  |
|                                                      | OK                                                                                          |                                                                       |  |
| Read Command                                         | Response                                                                                    |                                                                       |  |
| AT+QITCFG?                                           | +QITCFG: <n< td=""><td>mRetry&gt;,<waittm>,<sendsz>,<esc></esc></sendsz></waittm></td></n<> | mRetry>, <waittm>,<sendsz>,<esc></esc></sendsz></waittm>              |  |
|                                                      |                                                                                             |                                                                       |  |
|                                                      | OK                                                                                          |                                                                       |  |
|                                                      | Parameters                                                                                  |                                                                       |  |
|                                                      | See Write Com                                                                               | mand.                                                                 |  |
| Write Command                                        | Response                                                                                    |                                                                       |  |
| AT+QITCFG=<                                          | OK                                                                                          |                                                                       |  |
| NmRetry>, <wai< td=""><td>ERROR</td><td></td></wai<> | ERROR                                                                                       |                                                                       |  |
| tTm>, <sendsz>,</sendsz>                             | Parameters                                                                                  |                                                                       |  |
| <esc></esc>                                          | <nmretry></nmretry>                                                                         | Number of times to retry to send an IP packet.                        |  |
|                                                      | <waittm></waittm>                                                                           | Number of 100ms intervals to wait for serial input before             |  |
|                                                      |                                                                                             | sending the packet.                                                   |  |
|                                                      | <sendsz></sendsz>                                                                           | Size in bytes of data block to be received from serial port           |  |
|                                                      |                                                                                             | before sending.                                                       |  |
|                                                      | <esc></esc>                                                                                 | Whether turn on the escape sequence or not, default is                |  |
|                                                      |                                                                                             | TRUE.                                                                 |  |
| Reference                                            | Note:                                                                                       |                                                                       |  |
|                                                      | <waittm> and</waittm>                                                                       | <sendsz> are two conditions to send data packet. Firstly, if</sendsz> |  |
|                                                      | the length of the input data from UART is greater than or equal to                          |                                                                       |  |
|                                                      | <sendsz>, the</sendsz>                                                                      | TCPIP stack will send the data by length <sendsz> to the</sendsz>     |  |
|                                                      | remote. Secondly, if the length of the input data from UART is less than                    |                                                                       |  |
|                                                      | <sendsz>, and the idle time keeps beyond the time defined by <waittm>.</waittm></sendsz>    |                                                                       |  |
|                                                      | The TCPIP stace                                                                             | ck will send all the data in the buffer to the remote.                |  |

### 7.2.23. AT+QISHOWPT Control whether to show the protocol type

| AT+QISHOWPT  | Control whether to show the protocol type |
|--------------|-------------------------------------------|
| Test Command | Response                                  |
| AT+QISHOWP   | +QISHOWPT: (0-1)                          |
| T=?          |                                           |
|              | ОК                                        |

U10\_ATC\_V1.0 - 145 -

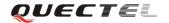

| Read Command     | Response                                                              |
|------------------|-----------------------------------------------------------------------|
| AT+QISHOWP       | +QISHOWPT: <mode></mode>                                              |
| T?               |                                                                       |
|                  | ОК                                                                    |
|                  | Parameters                                                            |
|                  | See Write Command.                                                    |
| Write Command    | Response                                                              |
| AT+QISHOWP       | ОК                                                                    |
| T= <mode></mode> | ERROR                                                                 |
|                  | Parameters                                                            |
|                  | <mode></mode>                                                         |
|                  | $\underline{0}$ DO NOT show the transport protocol type at the end of |
|                  | header of the received TCP/UDP data                                   |
|                  | 1 Show the transport protocol type at the end of header of            |
|                  | the received TCP/UDP data as the following format.                    |
|                  | IPD(data length)(TCP/UDP):                                            |
| Reference        | Note:                                                                 |
|                  | This command is invalid if QIHEAD was set as 0 by the command         |
|                  | AT+QIHEAD=0                                                           |

## 7.2.24. AT+QIMUX Control whether to enable multiple TCPIP session

| AT+QIMUX Control whether to enable multiple TCPIP session |                                                                                     |  |  |
|-----------------------------------------------------------|-------------------------------------------------------------------------------------|--|--|
| Test Command                                              | Response                                                                            |  |  |
| AT+QIMUX=?                                                | +QIMUX: (0,1)                                                                       |  |  |
|                                                           |                                                                                     |  |  |
|                                                           | OK                                                                                  |  |  |
| Read Command                                              | Response                                                                            |  |  |
| AT+QIMUX?                                                 | +QIMUX: <mode></mode>                                                               |  |  |
|                                                           |                                                                                     |  |  |
|                                                           | ОК                                                                                  |  |  |
|                                                           | Parameters                                                                          |  |  |
|                                                           | See Write Command.                                                                  |  |  |
| Write Command                                             | Response                                                                            |  |  |
| AT+QIMUX= <m< th=""><th>OK</th></m<>                      | OK                                                                                  |  |  |
| ode>                                                      | ERROR                                                                               |  |  |
|                                                           | Parameters                                                                          |  |  |
|                                                           | <mode></mode>                                                                       |  |  |
|                                                           | <ul> <li><u>0</u> DO NOT enable multiple TCPIP session at the same time.</li> </ul> |  |  |
|                                                           | 1 Enable multiple TCPIP session at the same time.                                   |  |  |
| Reference                                                 |                                                                                     |  |  |

U10\_ATC\_V1.0 - 146 -

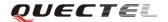

### 7.2.25. AT+QISHOWLA Control whether to display local IP address

| AT+QISHOWLA      | Control whether to display local IP address                               |  |
|------------------|---------------------------------------------------------------------------|--|
| Test Command     | Response                                                                  |  |
| AT+QISHOWL       | +QISHOWLA: (list of supported <mode>s)</mode>                             |  |
| A=?              |                                                                           |  |
|                  | ОК                                                                        |  |
|                  | Parameter                                                                 |  |
|                  | See Write Command.                                                        |  |
| Read Command     | Response                                                                  |  |
| AT+QISHOWL       | +QISHOWLA: <mode></mode>                                                  |  |
| <b>A?</b>        |                                                                           |  |
|                  | OK                                                                        |  |
|                  | Parameter                                                                 |  |
|                  | See Write Command.                                                        |  |
| Write Command    | Response                                                                  |  |
| AT+QISHOWL       | OK                                                                        |  |
| A= <mode></mode> | ERROR                                                                     |  |
|                  | Parameter                                                                 |  |
|                  | <b><mode></mode></b> A numeric parameter indicates whether to show the    |  |
|                  | destination address before the received data or not.                      |  |
|                  | <u>0</u> DO NOT show the destination address                              |  |
|                  | 1 Show the destination address:                                           |  |
|                  | TO: <ipaddress></ipaddress>                                               |  |
|                  | Note:                                                                     |  |
|                  | Because U10 supports to activate two GPRS contexts at the same time, i.e. |  |
|                  | U10 could get two local IP addresses, it is necessary to point out the    |  |
|                  | destination of the received data when two GPRS contexts have been         |  |
|                  | activated at the same time.                                               |  |
| Reference        |                                                                           |  |

## 7.2.26. AT+QIFGCNT Select a context as foreground context

| AT+QIFGCNT Select a context as foreground context |                                          |  |
|---------------------------------------------------|------------------------------------------|--|
| Test Command                                      | Response                                 |  |
| AT+QIFGCNT=                                       | +QIFGCNT: (list of supported <id>s)</id> |  |
| ?                                                 |                                          |  |
|                                                   | ОК                                       |  |
|                                                   | Parameter                                |  |
|                                                   | See Write Command.                       |  |
| Read Command                                      | Response                                 |  |

U10\_ATC\_V1.0 - 147 -

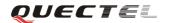

| AT+QIFGCNT?   | +QIFGCNT: <id>&gt;,<channel></channel></id>     |                                                                                                    |
|---------------|-------------------------------------------------|----------------------------------------------------------------------------------------------------|
|               | OK Parameter See Write Con                      | nmand.                                                                                                    |
| Write Command | Response                                        |                                                                                                    |
| AT+QIFGCNT=   | OK                                              |                                                                                                    |
| <id></id>     | ERROR                                           |                                                                                                    |
|               | Parameter <id><id><channel></channel></id></id> | A numeric indicates which context will be set as foreground context. The range is 0-1  A numeric indicates which channel is controlling the context <id>&gt;</id> |
|               |                                                 | <ul> <li>USB Modem</li> <li>Reserved</li> <li>USB Application</li> <li>UART1</li> <li>The context is not controlled by any channel</li> </ul>                     |
| Reference     |                                                 |                                                                                                    |

## 7.2.27. AT+QISACK Query the data information for sending

| AT+QISACK Query the data information for sending |                                                            |                                                           |
|--------------------------------------------------|------------------------------------------------------------|-----------------------------------------------------------|
| Test Command                                     | Response                                                   |                                                           |
| AT+QISACK=?                                      | OK                                                         |                                                           |
| Execution                                        | Response                                                   |                                                           |
| Command                                          | +QISACK: <                                                 | sent>, <acked>, <nacked></nacked></acked>                 |
| AT+QISACK                                        |                                                            |                                                           |
|                                                  | OK                                                         |                                                           |
|                                                  | Parameter                                                  |                                                           |
|                                                  | See Write Co                                               | mmand.                                                    |
| Write Command                                    | Response                                                   |                                                           |
| AT+QISACK=<                                      | +QISACK: <sent>, <acked>, <nacked></nacked></acked></sent> |                                                           |
| n>                                               |                                                            |                                                           |
|                                                  | OK                                                         |                                                           |
|                                                  | Parameter                                                  |                                                           |
|                                                  | <n></n>                                                    | The index for querying the connection                     |
|                                                  | <sent></sent>                                              | A numeric indicates the total length of the data that has |
|                                                  |                                                            | been sent through the session.                            |
|                                                  | <acked></acked>                                            | A numeric indicates the total length of the data that has |
|                                                  |                                                            | been acknowledged by the remote.                          |

U10\_ATC\_V1.0 - 148 -

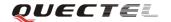

|           | <nacked> A nu</nacked> | neric indicates the total length of the data that has    |  |
|-----------|------------------------|----------------------------------------------------------|--|
|           | been                   | sent but not acknowledged by the remote.                 |  |
|           | Note:                  |                                                          |  |
|           | This command is i      | nvalid when QIMUX was set as 0 by the command.           |  |
|           | AT+QIMUX=0.            |                                                          |  |
| Reference | Note:                  |                                                          |  |
|           | This command cou       | ld be affected by the command AT+QISRVC. If the          |  |
|           | QISRVC was set as      | 1, this command is used to query the information of      |  |
|           | sending data durin     | g the session in which U10 serves as a client. If the    |  |
|           | QISRVC was set as      | 2, this command is used to query the data information of |  |
|           | sending during the s   | ession in which U10 serves as a server.                  |  |

# 7.2.28. AT+QINDI Set the method to handle received TCP/IP data

| AT+QINDI Set 1                  | he method to handle received TCP/IP data                                                                                                    |
|---------------------------------|----------------------------------------------------------------------------------------------------|
| Test Command AT+QINDI=?         | Response<br>+QINDI: (0,1)<br>OK                                                                                                    |
| Read Command AT+QINDI?          | Response<br>+QINDI: <m></m>                                                                                                    |
|                                 | Parameter See Write Command.                                                                                                    |
| Write Command AT+QINDI= <m></m> | Response  OK  Parameter  A numeric indicates how the mode handles the received data.  Output the received data through UART directly. In the case, it probably includes header at the beginning of a received data packet. Please refer to the commands  AT+QIHEAD, AT+QISHOWRA, AT+QISHOWPT,  AT+QISHOWLA.  Output a notification statement "+QIRDI: <id>,<sc>,<sid>" through UART. This statement will be displayed only one time until all the received data from the connection (defined by <id>,<sc>,<sid>) has been retrieved by the command AT+QIRD.</sid></sc></id></sid></sc></id> |
|                                 | <id>A numeric points out which context the connection for the received data is based on. Please refer to the parameter <id> in the command AT+QIFGCNT. The range is 0-1.</id></id>                                                                                                    |

U10\_ATC\_V1.0 - 149 -

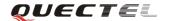

|           | <sc></sc>   | A numeric points out the role of U10 in the connection for |
|-----------|-------------|------------------------------------------------------------|
|           |             | the received data.                                         |
|           |             | 1 The module serves as the client of the connection.       |
|           |             | 2 The module serves as the server of the connection.       |
|           | <sid></sid> | A numeric indicates the index of the connection for the    |
|           |             | received data. The range is 0-5. When QIMUX was set as 0   |
|           |             | by the command AT+QIMUX=0, this parameter will be          |
|           |             | always 0.                                                  |
| Reference |             |                                                            |

## 7.2.29. AT+QIRD Retrieve the received TCP/IP data

| AT+QINDI Retr                     | rieve the receiv                                                                                                    | red TCP/IP data                                                                      |
|-----------------------------------|----------------------------------------------------------------------------------------------------|--------------------------------------------------------------------------------------|
| Test Command                      | Response                                                                                                    |                                                                                      |
| AT+QIRD=?                         | +QIRD: (0,1),(1,2),(0-5),(1-1500)                                                                                          |                                                                                      |
|                                   |                                                                                                    |                                                                                      |
|                                   | OK                                                                                                    |                                                                                      |
|                                   | Parameter                                                                                                    |                                                                                      |
|                                   | See Write Cor                                                                                                    | nmand.                                                                               |
| Write Command                     | Response                                                                                                    |                                                                                      |
| AT+QIRD= <id>,</id>               | [+QIRD: <ip.< td=""><td>Addr&gt;:<port>,<type>,<length><cr><lf><data>]</data></lf></cr></length></type></port></td></ip.<> | Addr>: <port>,<type>,<length><cr><lf><data>]</data></lf></cr></length></type></port> |
| <sc>,<sid>,<len></len></sid></sc> | OK                                                                                                    |                                                                                      |
|                                   | Or                                                                                                    |                                                                                      |
|                                   | ERROR                                                                                                    |                                                                                      |
|                                   | Parameter                                                                                                    |                                                                                      |
|                                   | <id>&gt;</id>                                                                                                    | A numeric points out which context the connection for the                            |
|                                   |                                                                                                    | received data is based on. Please refer to the parameter $\langle id \rangle$        |
|                                   |                                                                                                    | in the command <b>AT+QIFGCNT</b> . The range is 0-1.                                 |
|                                   | <sc></sc>                                                                                                    | A numeric points out the role of U10 in the connection for                           |
|                                   |                                                                                                    | the received data.                                                                   |
|                                   |                                                                                                    | 1 The module serves as the client of the connection.                                 |
|                                   |                                                                                                    | 2 The module serves as the server of the connection.                                 |
|                                   | <sid></sid>                                                                                                    | A numeric indicates the index of the connection for the                              |
|                                   |                                                                                                    | received data. The range is 0-5. When QIMUX was set as 0                             |
|                                   |                                                                                                    | by the command AT+QIMUX=0, this parameter will be                                    |
|                                   |                                                                                                    | always 0.                                                                            |
|                                   | <len></len>                                                                                                    | The maximum length of data to be retrieved. The range is                             |
|                                   |                                                                                                    | 1-1500.                                                                              |
|                                   | <ipaddr></ipaddr>                                                                                                    | The address of the remote end. It is a dotted-decimal IP.                            |
|                                   | <port></port>                                                                                                    | The port of the remote end                                                           |
|                                   | <type></type>                                                                                                    | An alpha string without quotation marks indicates the                                |
|                                   |                                                                                                    | transport protocol type.                                                             |

U10\_ATC\_V1.0 - 150 -

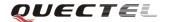

|           |                                                                                        | TCP the transport protocol is TCP.                                   |
|-----------|----------------------------------------------------------------------------------------|----------------------------------------------------------------------|
|           |                                                                                        | <b>UDP</b> the transport protocol is UDP.                            |
|           | <length></length>                                                                      | The real length of the retrieved data.                               |
|           | <data></data>                                                                          | The retrieved data.                                                  |
| Reference | Note:                                                                                  |                                                                      |
|           | • <id>, <sc> and <sid> are the same as the parameters in the statement</sid></sc></id> |                                                                      |
|           | "+QIRDI: <id>&gt;,<sc>&gt;,<sid>".</sid></sc></id>                                     |                                                                      |
|           | • If it repli                                                                          | ies only $\pmb{OK}$ for the Write command, it means no received data |
|           | in the bu                                                                              | ffer of the connection.                                              |

### 7.2.30. AT+QISDE Control whether to allow echo data for QISEND

| AT+QISDE Con                         | trol whether or not to allow echo data for QISEND          |
|--------------------------------------|------------------------------------------------------------|
| Test Command                         | Response                                                   |
| AT+QISDE=?                           | +QISDE: (0,1)                                              |
|                                      |                                                            |
|                                      | OK                                                         |
| Read Command                         | Response                                                   |
| AT+QISDE?                            | +QISDE: <m></m>                                            |
|                                      |                                                            |
|                                      | ОК                                                         |
|                                      | Parameter                                                  |
|                                      | See Write Command.                                         |
| Write Command                        | Response                                                   |
| AT+QISDE= <m< th=""><th>ОК</th></m<> | ОК                                                         |
| >                                    | Parameter                                                  |
|                                      | <m> A numeric indicates whether to allow echo data for</m> |
|                                      | AT+QISEND.                                                 |
|                                      | <u>0</u> Do NOT echo the data                              |
|                                      | 1 Echo the data                                            |
| Reference                            |                                                            |

## 7.2.31. AT+QPING Ping a remote server

| AT+QPING Ping a remote server |                               |  |
|-------------------------------|-------------------------------|--|
| Test Command                  | Response                      |  |
| AT+QPING=?                    | +QPING: "HOST",(1-255),(1-10) |  |
|                               |                               |  |
|                               | ОК                            |  |
|                               | Parameter                     |  |

U10\_ATC\_V1.0 - 151 -

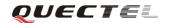

|                                                           | See Write Command.                                                                                              |                                                                                                    |  |
|-----------------------------------------------------------|----------------------------------------------------------------------------------------------------|----------------------------------------------------------------------------------------------------|--|
| Write Command                                             | Response                                                                                                    |                                                                                                    |  |
| AT+QPING=" <h< th=""><th colspan="2">OK</th></h<>         | OK                                                                                                    |                                                                                                    |  |
| ost>"[,[ <timeout< th=""><th colspan="3"></th></timeout<> |                                                                                                    |                                                                                                    |  |
| <br> >][, <pingnum>]]</pingnum>                           | [+QPING: <result>[,<ipaddr>,<bytes>,<time>,<ttl>]<cr><lf></lf></cr></ttl></time></bytes></ipaddr></result>      |                                                                                                    |  |
|                                                           | ] <cr><lf></lf></cr>                                                                                            |                                                                                                    |  |
|                                                           | +QPING: <finresult>[,<sent>,<rcvd>,<lost>,<min>,<max>,<avg>]</avg></max></min></lost></rcvd></sent></finresult> |                                                                                                    |  |
|                                                           | Or                                                                                                    |                                                                                                    |  |
|                                                           | ERROR                                                                                                    |                                                                                                    |  |
|                                                           | Parameter                                                                                                    |                                                                                                    |  |
|                                                           | <host></host>                                                                                                   | The host address in string style. It could be a domain name or                                                                         |  |
|                                                           |                                                                                                    | a dotted decimal IP address.                                                                                                    |  |
|                                                           | <timeout></timeout>                                                                                             | A numeric gives the maximum time to wait for the response                                                                              |  |
|                                                           |                                                                                                    | of each ping request. Unit: second. Range: 1-255. Default: 1.                                                                          |  |
|                                                           | <pre><pingnum></pingnum></pre>                                                                                  | A numeric indicates the maximum time of ping request.                                                                                  |  |
|                                                           |                                                                                                    | Range: 1-10. Default: 4.                                                                                                    |  |
|                                                           | <result></result>                                                                                               | The result of each ping request.                                                                                                    |  |
|                                                           |                                                                                                    | 0 Received the ping response from the server. In the case,                                                                             |  |
|                                                           |                                                                                                    | it is followed by ", <ipaddr>,<bytes>,<time>,<ttl>".</ttl></time></bytes></ipaddr>                                                     |  |
|                                                           |                                                                                                    | 1 Timeout for the ping request. In the case, no other                                                                                  |  |
|                                                           |                                                                                                    | information follows it.                                                                                                    |  |
|                                                           | <ipaddr></ipaddr>                                                                                               | The IP address of the remote server. It is a dotted decimal IP.                                                                        |  |
|                                                           | <br><br><br><br>                                                                                                | The length of sending each ping request.                                                                                               |  |
|                                                           | <time></time>                                                                                                   | The time expended to wait for the response for the ping                                                                                |  |
|                                                           | 443                                                                                                    | request. Unit: ms                                                                                                    |  |
|                                                           | <ttl></ttl>                                                                                                    | The value of time to live of the response packet for the ping                                                                          |  |
|                                                           | .0 14.                                                                                                    | request                                                                                                    |  |
|                                                           | <finresult></finresult>                                                                                         | The final result of the command.                                                                                                    |  |
|                                                           |                                                                                                    | 2 It is finished normally. It is successful to activate                                                                                |  |
|                                                           |                                                                                                    | GPRS and find the host. In the case, it is followed by                                                                                 |  |
|                                                           |                                                                                                    | ", <sent>,<rcvd>,<lost>,<min>,<max>,<avg>"  The TCP/IP stack is busy now. In the case, no other</avg></max></min></lost></rcvd></sent> |  |
|                                                           |                                                                                                    | 3 The TCP/IP stack is busy now. In the case, no other information follows it.                                                          |  |
|                                                           |                                                                                                    | 4 DO Not find the host. In the case, no other information                                                                              |  |
|                                                           |                                                                                                    | follows it.                                                                                                    |  |
|                                                           |                                                                                                    | 5 Failed to activate PDP context. In the case, no other                                                                                |  |
|                                                           |                                                                                                    | information follows it.                                                                                                    |  |
|                                                           | <sent></sent>                                                                                                   | Total number of sending the ping requests.                                                                                             |  |
|                                                           | <rcvd></rcvd>                                                                                                   | Total number of the ping requests that received the                                                                                    |  |
|                                                           |                                                                                                    | response.                                                                                                    |  |
|                                                           | <lost></lost>                                                                                                   | Total number of the ping requests that were timeout.                                                                                   |  |
|                                                           | <min></min>                                                                                                    | The minimum response time. Unit: ms                                                                                                    |  |
|                                                           | <max></max>                                                                                                    | The maximum response time. Unit: ms                                                                                                    |  |
|                                                           | <avg></avg>                                                                                                    | The average response time. Unit: ms                                                                                                    |  |
|                                                           | · · · · · · · · · · · · · · · · · · ·                                                                           | The average response time. Ont. ins                                                                                                    |  |

U10\_ATC\_V1.0 - 152 -

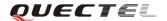

# 7.2.32. AT+QNTP Synchronize the local time via NTP

| AT+QNTP Sync                                       | hronize the local                                             | time via NTP                                                 |
|----------------------------------------------------|---------------------------------------------------------------|--------------------------------------------------------------|
| Test Command                                       | Response                                                      |                                                              |
| AT+QNTP=?                                          | +QNTP: "SER                                                   | VER",(1-65535)                                               |
|                                                    |                                                               |                                                              |
|                                                    | OK                                                            |                                                              |
|                                                    | Parameter                                                     |                                                              |
|                                                    | See Write Comm                                                | nand.                                                        |
| Read Command                                       | Response                                                      |                                                              |
| AT+QNTP?                                           | +QNTP: " <serv< td=""><td>ver&gt;",<port></port></td></serv<> | ver>", <port></port>                                         |
|                                                    |                                                               |                                                              |
|                                                    | OK                                                            |                                                              |
|                                                    | Parameter                                                     |                                                              |
|                                                    | See Write Comm                                                | nand.                                                        |
| Execute                                            | Response                                                      |                                                              |
| Command                                            | OK                                                            |                                                              |
| AT+QNTP                                            | ONED                                                          |                                                              |
|                                                    | +QNTP: <resul< td=""><td>D</td></resul<>                      | D                                                            |
|                                                    | Parameter                                                     |                                                              |
| Weite Commend                                      | See Write Comm                                                | nand.                                                        |
| Write Command                                      | Response <b>OK</b>                                            |                                                              |
| AT+QNTP=" <se<br>rver&gt;"[,<port>]</port></se<br> | OK                                                            |                                                              |
| [[ver> [,\port>]                                   | +QNTP: <resul< td=""><td>4</td></resul<>                      | 4                                                            |
|                                                    | Or                                                            |                                                              |
|                                                    | ERROR                                                         |                                                              |
|                                                    | Parameter                                                     |                                                              |
|                                                    |                                                               | he address of the Time Server in string style. It could be a |
|                                                    |                                                               | omain name or a dotted decimal IP address.                   |
|                                                    | <port> T</port>                                               | he port of the Time Server.                                  |
|                                                    | _                                                             | he result of time synchronization.                           |
|                                                    | 0                                                             | Successfully synchronize the local time.                     |
|                                                    | 1                                                             | Failed to synchronize the local time because of              |
|                                                    |                                                               | unknown reason.                                              |
|                                                    | 2                                                             | Failed to receive the response from the Time Server.         |
|                                                    | 3                                                             | The TCP/IP stack is busy now.                                |
|                                                    | 4                                                             | DO NOT find the Time Server.                                 |
|                                                    | 5                                                             | Failed to activate PDP context.                              |
| Reference                                          | Note:                                                         |                                                              |

U10\_ATC\_V1.0 - 153 -

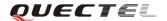

The factory Time Server is the National Time Service Centre of China whose address is "210.72.145.44" and port is 123.

U10\_ATC\_V1.0 - 154 -

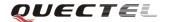

# 8. Appendix

### **8.1. Summary of CME ERROR Codes**

Final result code +CME ERROR: <err> indicates an error related to mobile equipment or network. The operation is similar to ERROR result code. None of the following commands in the same command line is executed. Neither ERROR nor OK result code shall be returned.

<err> values are mostly used by common messaging commands. The following table lists most of general and GRPS related **ERROR** Codes. For some GSM protocol failure cause described in GSM specifications, the corresponding **ERROR** codes are not included.

| Code of     | Meaning                           |
|-------------|-----------------------------------|
| <err></err> |                                   |
| 0           | Phone failure                     |
| 1           | No connection to phone            |
| 2           | Phone-adaptor link reserved       |
| 3           | Operation not allowed             |
| 4           | Operation not supported           |
| 5           | PH-SIM PIN required               |
| 6           | PH-FSIM PIN required              |
| 7           | PH-FSIM PUK required              |
| 10          | SIM not inserted                  |
| 11          | SIM PIN required                  |
| 12          | SIM PUK required                  |
| 13          | SIM failure                       |
| 14          | SIM busy                          |
| 15          | SIM wrong                         |
| 16          | Incorrect password                |
| 17          | SIM PIN2 required                 |
| 18          | SIM PUK2 required                 |
| 20          | Memory full                       |
| 21          | Invalid index                     |
| 22          | Not found                         |
| 23          | Memory failure                    |
| 24          | Text string too long              |
| 25          | Invalid characters in text string |
| 26          | Dial string too long              |
| 27          | Invalid characters in dial string |
| 30          | No network service                |

U10\_ATC\_V1.0 - 155 -

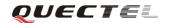

| 31       | Network timeout                               |
|----------|-----------------------------------------------|
| 32       | Network not allowed - emergency calls only    |
| 40       | Network personalization PIN required          |
| 41       | Network personalization PUK required          |
| <b>-</b> | •                                             |
| 42       | Network subset personalization PIN required   |
| 43       | Network subset personalization PUK required   |
| 44       | Service provider personalization PIN required |
| 45       | Service provider personalization PUK required |
| 46       | Corporate personalization PIN required        |
| 47       | Corporate personalization PUK required        |
| 103      | Illegal MS                                    |
| 106      | Illegal ME                                    |
| 107      | GPRS services not allowed                     |
| 111      | PLMN not allowed                              |
| 112      | Location area not allowed                     |
| 113      | Roaming not allowed in this location area     |
| 132      | Service option not supported                  |
| 133      | Requested service option not subscribed       |
| 134      | Service option temporarily out of order       |
| 148      | Unspecified GPRS error                        |
| 149      | PDP authentication failure                    |
| 150      | Invalid mobile class                          |
| 151      | Link NS SP person PIN required                |
| 152      | Link NS SP person PUK required                |
| 153      | Link SIM C person PIN required                |
| 154      | Link SIM C person PUK required                |
| 302      | Command conflict                              |
| 601      | Unrecognized command                          |
| 602      | Return error                                  |
| 603      | Syntax error                                  |
| 604      | Unspecified                                   |
| 605      | Data transfer already                         |
| 606      | Action already                                |
| 607      | Not AT command                                |
| 608      | Multi command too long                        |
| 609      | Abort COPS                                    |
| 610      | No call disconnect                            |
| 3513     | Unread records on SIM                         |
| 3515     | PS busy                                       |
| 3516     | Couldn't read SMS parameters from SIM         |
| 3517     | SM not ready                                  |
| 3518     | Invalid parameter                             |
|          | 1 ^                                           |

U10\_ATC\_V1.0 - 156 -

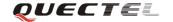

| 3738 | CSCS mode not found         |
|------|-----------------------------|
| 3742 | CPOL operation format wrong |
| 3765 | Invalid input value         |
| 3769 | Unable to get control       |
| 3771 | Call setup in progress      |
| 3772 | SIM powered down            |
| 3773 | Invalid CFUN state          |
| 3774 | Invalid ARFCN               |
| 3775 | The pin is not in GPIO mode |

## **8.2. Summary of CMS ERROR Codes**

Final result code +CMS ERROR: <err> indicates an error related to mobile equipment or network. The operation is similar to ERROR result code. None of the following commands in the same command line is executed. Neither ERROR nor OK result code shall be returned.

<err> values are mostly used by common messaging commands:

| Code of <err></err> | Meaning                 |
|---------------------|-------------------------|
| 300                 | ME failure              |
| 301                 | SMS ME reserved         |
| 302                 | Operation not allowed   |
| 303                 | Operation not supported |
| 304                 | Invalid PDU mode        |
| 305                 | Invalid text mode       |
| 310                 | SIM not inserted        |
| 311                 | SIM pin necessary       |
| 312                 | PH SIM pin necessary    |
| 313                 | SIM failure             |
| 314                 | SIM busy                |
| 315                 | SIM wrong               |
| 316                 | SIM PUK required        |
| 317                 | SIM PIN2 required       |
| 318                 | SIM PUK2 required       |
| 320                 | Memory failure          |
| 321                 | Invalid memory index    |
| 322                 | Memory full             |
| 330                 | SMSC address unknown    |
| 331                 | No network              |
| 332                 | Network timeout         |
| 500                 | Unknown                 |

U10\_ATC\_V1.0 - 157 -

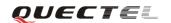

| 512  | SIM not ready                            |
|------|------------------------------------------|
| 513  | Message length exceeds                   |
| 514  | Invalid request parameters               |
| 515  | ME storage failure                       |
| 517  | Invalid service mode                     |
| 528  | More message to send state error         |
| 529  | MO SMS is not allow                      |
| 530  | GPRS is suspended                        |
| 531  | ME storage full                          |
| 3513 | Unread records on SIM                    |
| 3515 | PS busy                                  |
| 3516 |                                          |
|      | Couldn't read SMS parameters from SIM    |
| 3517 | SM not ready                             |
| 3518 | Invalid parameter                        |
| 3742 | Incorrect <oper> format</oper>           |
| 3765 | Invalid input value                      |
| 3769 | Unable to get control of required module |
| 3771 | Call setup in progress                   |
| 3772 | SIM powered down                         |
| 3773 | Unable to operate in this cfun state     |
| 3774 | Invalid arfcn in this band               |
| 3775 | The pin is not in GPIO mode              |
| 3776 | FOTA UA not exsit                        |
| 3777 | FOTA not inited                          |
| 3778 | FOTA receive error data                  |
| 3779 | FOTA write data fail                     |
| 3801 | Http timeout                             |
| 3802 | Http busy                                |
| 3803 | Http uart busy                           |
| 3804 | Http get no request                      |
| 3805 | Http network busy                        |
| 3806 | Http network open fail                   |
| 3807 | Http network no config                   |
| 3808 | Http network deactive                    |
| 3809 | Http network error                       |
| 3810 | Http url error                           |
| 3811 | Http empty url                           |
| 3812 | Http ip addr error                       |
| 3813 | Http dns error                           |
| 3814 | Http socket create error                 |
| 2015 | Litte goalest connect armor              |
| 3815 | Http socket connect error                |

U10\_ATC\_V1.0 - 158 -

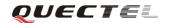

| 3817 | Http socket write error             |
|------|-------------------------------------|
| 3818 | Http socket close                   |
| 3819 | Http data encode error              |
| 3820 | Http data decode error              |
| 3820 | Http read timeout                   |
| 3822 | Http response fail                  |
| 3823 |                                     |
| 3823 | Incoming call busy  Voice call busy |
|      | •                                   |
| 3825 | Input timeout                       |
| 3826 | Wait data timeout                   |
| 3827 | Wait http response timeout          |
| 3901 | Timeout                             |
| 3902 | URL too long                        |
| 3903 | Invalid URL                         |
| 3904 | Unsupported proxy                   |
| 3905 | Invalid proxy address               |
| 3906 | IP address error                    |
| 3907 | DNS error                           |
| 3908 | Parameter error                     |
| 3909 | TO addresses exceeded               |
| 3910 | CC addresses exceeded               |
| 3911 | BCC addresses exceeded              |
| 3912 | Appended file capacity exceeded     |
| 3913 | File name too long                  |
| 3914 | The number of files exceeded        |
| 3915 | Non-existent address                |
| 3916 | UFS storage full                    |
| 3917 | Drive full                          |
| 3918 | Drive error                         |
| 3919 | File not found                      |
| 3920 | Invalid file name                   |
| 3921 | File already existed                |
| 3922 | Failed to create file               |
| 3923 | Failed to write file                |
| 3924 | Failed to open file                 |
| 3925 | Failed to read file                 |
| 3926 | MMS busy                            |
| 3927 | Sending MMS busy                    |
| 3928 | Sending MMS stopped                 |
| 3929 | Already stop to send                |
| 3930 | Receiving MMS busy                  |
| 3931 | Receiving MMS stopped               |
|      | C 11                                |

U10\_ATC\_V1.0 - 159 -

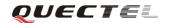

| 3932 | Already stop to receive       |
|------|-------------------------------|
| 3933 | HTTP response failure         |
| 3934 | Invalid MMS response          |
| 3935 | MMS response error            |
| 3936 | Invalid push message          |
| 3937 | Already download              |
| 3938 | Network busy                  |
| 3939 | Failed to open network        |
| 3940 | Network no configured         |
| 3941 | Network deactivated           |
| 3942 | Network error                 |
| 3943 | Network shutdown              |
| 3944 | UART busy                     |
| 3945 | UART escaped                  |
| 3946 | Failed to create socket       |
| 3947 | Failed to connect socket      |
| 3948 | Failed to read socket         |
| 3949 | Failed to write socket        |
| 3950 | Socket closed                 |
| 3951 | MMS length error              |
| 3952 | Failed to encode MMS          |
| 3953 | Failed to decode MMS          |
| 3954 | Failed to decode HTTP         |
| 3955 | Failed to decode push message |
| 3956 | HEX align error               |
| 3957 | HEX character error           |
| 3958 | String too long               |
| 3959 | MMS full                      |
| 3960 | Non-existent MMS              |
| 3961 | Invalid address               |
| 3962 | voice call busy               |
| 3963 | Alloc memory failed           |
| 4000 | File exceed max length        |
| 4001 | Open file fail                |
| 4002 | Write file fail               |
| 4003 | Get file size fail            |
| 4004 | Read file fail                |
| 4005 | List file fail                |
| 4006 | Delete file fail              |

U10\_ATC\_V1.0 - 160 -

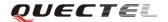

## 8.3. Summary of cause for extended error report

#### 8.3.1. Location ID for the extended error report

| ID | Description                                      |
|----|--------------------------------------------------|
| 0  | No error (default)                               |
| 1  | Cause for protocol stack(PS) layer               |
| 2  | Internal cause for Mobility Management(MM) layer |
| 3  | Cause for PPP/IP-Stack                           |

#### 8.3.2. Cause for protocol stack (PS) layer

| Cause    | Description                               |
|----------|-------------------------------------------|
| CM Cause |                                           |
| 0        | Radio link fail                           |
| 1        | Unassigned number                         |
| 3        | No route to destination                   |
| 6        | Channel unacceptable                      |
| 8        | Operator determined barring               |
| 10       | Call barred                               |
| 11       | Reserved                                  |
| 16       | Normal call clearing                      |
| 17       | User busy                                 |
| 18       | No user responding                        |
| 19       | User alerting, no answer                  |
| 21       | Call rejected                             |
| 22       | Number changed                            |
| 25       | Pre-emption Pre-emption                   |
| 26       | Non-selected user clearing                |
| 27       | Destination out of order                  |
| 28       | Invalid number format (incomplete number) |
| 29       | Facility rejected                         |
| 30       | Response to STATUS ENQUIRY                |
| 31       | Normal, unspecified                       |
| 34       | No circuit/channel available              |
| 38       | Network out of order                      |
| 41       | Temporary failure                         |
| 42       | Switching equipment congestion            |
| 43       | Access information discarded              |
| 44       | Requested circuit/channel not available   |

U10\_ATC\_V1.0 - 161 -

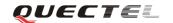

| 47     | Resource unavailable, unspecified                                  |
|--------|--------------------------------------------------------------------|
| 49     | Quality of service unavailable                                     |
| 50     | Requested facility not subscribed                                  |
| 55     | Incoming calls barred within the CUG                               |
| 57     | Bearer capability not authorized                                   |
| 58     | Bearer capability not presently available                          |
| 63     | Service or option not available, unspecified                       |
| 65     | Bearer service not implemented                                     |
| 68     | ACM equal or greater than ACM maximum                              |
| 69     | Requested facility not implemented                                 |
| 70     | Only restricted digital information bearer capability is available |
| 79     | Service or option not implemented, unspecified                     |
| 81     | Invalid transaction identifier value                               |
| 87     | User not member of CUG                                             |
| 88     | Incompatible destination                                           |
| 91     | Invalid transit network selection                                  |
| 95     | Semantically incorrect message                                     |
| 96     | Invalid mandatory information                                      |
| 97     | Message type non-existent or not implemented                       |
| 98     | Message type not compatible with protocol state                    |
| 99     | Information element non-existent or not implemented                |
| 100    | Conditional information element error                              |
| 101    | Message not compatible with protocol                               |
| 102    | Recovery on timer expiry                                           |
| 111    | Protocol error, unspecified                                        |
| 127    | Interworking, unspecified                                          |
| SMS Ca | nuse                                                               |
| 128    | Telematic interworking not supported                               |
| 129    | Short message Type 0 not supported                                 |
| 130    | Cannot replace short message                                       |
| 143    | Unspecified TP-PID error                                           |
| 144    | Data coding scheme (alphabet) not supported                        |
| 145    | Message class not supported                                        |
| 159    | Unspecified TP-DCS error                                           |
| 160    | Command cannot be acted                                            |
| 161    | Command unsupported                                                |
| 175    | Unspecified TP-Command error                                       |
| 176    | TPDU not supported                                                 |
| 192    | SC busy                                                            |
| 193    | No SC subscription                                                 |
| 10.4   |                                                                    |
| 194    | SC system failure                                                  |

U10\_ATC\_V1.0 - 162 -

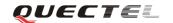

| 196 | Destination SME barred                               |
|-----|------------------------------------------------------|
| 197 | SM Rejected-Duplicate SM                             |
| 198 | TP-VPF not supported                                 |
| 199 | TP-VP not supported                                  |
| 208 | SIM SMS storage full                                 |
| 209 | No SMS storage capability in SIM                     |
| 210 | Error in MS                                          |
| 211 | Memory Capacity Exceeded                             |
| 212 | SIM Application Toolkit Busy                         |
| 213 | SIM data download error                              |
| 224 | CP retry exceed                                      |
| 225 | RP trim timeout                                      |
| 226 | SMS connection broken                                |
| 255 | Unspecified error cause                              |
| 304 | Invalid PDU mode parameter                           |
| 305 | Invalid TEXT mode parameter                          |
| 313 | SIM failure                                          |
| 320 | Memory failure                                       |
| 321 | Invalid memory index                                 |
| 322 | Memory full                                          |
| 330 | SMSC address unknown                                 |
| 340 | No +CNMA acknowledgement expected                    |
| 500 | Unknown error                                        |
| 512 | SMS no error                                         |
| 513 | Message length exceeds maximum length                |
| 514 | Invalid request parameters                           |
| 515 | ME storage failure                                   |
| 516 | Invalid bearer service                               |
| 517 | Invalid service mode                                 |
| 518 | Invalid storage type                                 |
| 519 | Invalid message format                               |
| 520 | Too many MO concatenated messages                    |
| 521 | SMSAL not ready                                      |
| 522 | SMSAL no more service                                |
| 523 | Not support TP-Status-Report & TP-Command in storage |
| 524 | Reserved MTI                                         |
| 525 | No free entity in RL layer                           |
| 526 | The port number is already registered                |
| 527 | There is no free entity for port number              |
| 528 | More Message to Send state error                     |
| 529 | MO SMS is not allow                                  |
| 530 | GPRS is suspended                                    |
|     |                                                      |

U10\_ATC\_V1.0 - 163 -

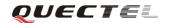

| 531      | ME storage full                                                                     |  |  |
|----------|-------------------------------------------------------------------------------------|--|--|
| 532      | Doing SIM refresh                                                                   |  |  |
| CC Cause |                                                                                     |  |  |
| 768      | Command not allowed                                                                 |  |  |
| 769      | Illegal card ID                                                                     |  |  |
| 770      | Call allocation fail                                                                |  |  |
| 771      | BC fill fail                                                                        |  |  |
| 772      | Call RE EST                                                                         |  |  |
| 773      | Illegal DTMF tone                                                                   |  |  |
| 774      | Illegal BC                                                                          |  |  |
| 775      | Modify actual mode                                                                  |  |  |
| 776      | Data action fail                                                                    |  |  |
| 777      | No response from network                                                            |  |  |
| 778      | Call accept not allowed                                                             |  |  |
| 896      | General cause                                                                       |  |  |
| 897      | CSD call is aborted by user during call establishment or MT call abort MO call/USSD |  |  |
| 898      | CSD call is disconnected due to lower layer failure                                 |  |  |
| SS Caus  | SS Cause                                                                            |  |  |
| 1024     | Cause none                                                                          |  |  |
| 1025     | Unknown subscriber                                                                  |  |  |
| 1033     | Illegal subscriber                                                                  |  |  |
| 1034     | Bearer service not provisioned                                                      |  |  |
| 1035     | Tele service not provisioned                                                        |  |  |
| 1036     | Illegal equipment                                                                   |  |  |
| 1037     | Call barred                                                                         |  |  |
| 1040     | Illegal SS operation                                                                |  |  |
| 1041     | SS error status                                                                     |  |  |
| 1042     | SS not available                                                                    |  |  |
| 1043     | SS subscription violation                                                           |  |  |
| 1044     | SS incompatibility                                                                  |  |  |
| 1045     | Facility not supported                                                              |  |  |
| 1051     | Absent subscriber                                                                   |  |  |
| 1053     | Short term denial                                                                   |  |  |
| 1054     | Long term denial                                                                    |  |  |
| 1058     | System failure                                                                      |  |  |
| 1059     | Data missing                                                                        |  |  |
| 1060     | Unexpected data value                                                               |  |  |
| 1061     | PW registration failure                                                             |  |  |
| 1062     | Negative PW check                                                                   |  |  |
| 1067     | Number of PW attempts violation                                                     |  |  |
| 1078     | Position method failure                                                             |  |  |
| 1095     | Unknown alphabet                                                                    |  |  |

U10\_ATC\_V1.0 - 164 -

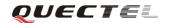

| 1096         | USSD busy                                            |
|--------------|------------------------------------------------------|
|              | ·                                                    |
| 1145<br>1146 | Rejected by user                                     |
| 1140         | Rejected by network  Deflection to served subscriber |
| -            |                                                      |
| 1148         | Special service code  Invalid deflection to number   |
| 1149         |                                                      |
| 1150         | Max number of MPTY participants exceeded             |
| 1151         | Resources not available                              |
| 1152         | General problem, unrecognized component              |
| 1153         | General problem, mistyped component                  |
| 1154         | General problem, badly structured component          |
| 1155         | Invoke problem, duplicate invoked                    |
| 1156         | Invoke problem, unrecognized operation               |
| 1157         | Invoke problem, mistyped parameter                   |
| 1158         | Invoke problem, resource limitation                  |
| 1159         | Invoke problem, initiating release                   |
| 1160         | Invoke problem, unrecognized linked ID               |
| 1161         | Invoke problem, linked resource unexpected           |
| 1162         | Invoke problem, unexpected linked operation          |
| 1163         | Return result problem, RR unrecognized invoked       |
| 1164         | Return result problem, RR, return result unexpected  |
| 1165         | Return result problem, RR mistyped parameter         |
| 1166         | Return error problem, RE, unrecognized invoked       |
| 1167         | Return error problem, RE return error unexpected     |
| 1168         | Return error problem, RE unrecognized error          |
| 1169         | Return error problem, RE unexpected error            |
| 1170         | Return error problem, RE mistyped parameter          |
| MM Cau       | ise                                                  |
| 2048         | Cause none                                           |
| 2050         | IMSI unknown in HLR                                  |
| 2051         | Illegal MS                                           |
| 2052         | IMSI unknown in VLR                                  |
| 2053         | IMEI not accepted                                    |
| 2054         | Illegal ME                                           |
| 2055         | GPRS not allowed                                     |
| 2056         | None GPRS not allowed                                |
| 2057         | MS ID not derived by network                         |
| 2058         | Implicit detach                                      |
| 2059         | PLMN not allowed                                     |
| 2060         | Location area not allowed                            |
| 2061         | Roaming area not allowed                             |
| 2062         | GPRS not allowed in PLMN                             |

U10\_ATC\_V1.0 - 165 -

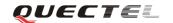

| 2063   | No suitable cells in LA                       |
|--------|-----------------------------------------------|
| 2064   | MSC temp not reachable                        |
| 2065   | Network failure                               |
| 2068   | MAC failure                                   |
| 2069   | Sync failure                                  |
| 2070   | Congestion                                    |
| 2080   | Serve option not supported                    |
| 2081   | Request serve option not subscribed           |
| 2082   | Serve option temp out of order                |
| 2086   | Call cannot be identified                     |
| 2088   | No PDP context activated                      |
| 2096   | Retry upon entry into a new cell              |
| 2111   | Retry upon entry into a new cell              |
| 2143   | Semantically incorrect message                |
| 2144   | Invalid MM info                               |
| 2145   | Message type non existent                     |
| 2146   | Message type incompatible with protocol state |
| 2147   | IE not implemented                            |
| 2148   | Conditional MM IE error                       |
| 2149   | Message not compatible with protocol state    |
| 2159   | Protocol error unspecified                    |
| 2160   | Access barred                                 |
| 2161   | Assignment reject                             |
| 2162   | Random access failure                         |
| 2163   | RR no service                                 |
| 2164   | PLMN search reject emergency                  |
| 2165   | RR connection release                         |
| 2166   | Authentication failure                        |
| 2167   | IMSI detach                                   |
| 2168   | Abort by network                              |
| 2169   | Connection timeout                            |
| 2170   | Enqueue fail                                  |
| 2171   | Not updated                                   |
| 2172   | State not allowed                             |
| 2173   | Emergency not allowed                         |
| 2174   | No service                                    |
| 2175   | Access class barred                           |
| SIM Ca | use                                           |
| 2560   | Command success                               |
| 2561   | Command fail                                  |
| 2562   | Fatal error                                   |
| 2563   | No inserted                                   |
|        |                                               |

U10\_ATC\_V1.0 - 166 -

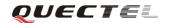

| 2564   | CHV not init                             |
|--------|------------------------------------------|
| 2565   | CHV verify error                         |
| 2566   | CHV block                                |
| 2567   | Access not allow                         |
| 2568   | SAT command busy                         |
| 2569   | DL error                                 |
| 2570   | Memory problem                           |
| 2571   | Technical problem                        |
| 2572   | PUK unlock                               |
| SM Cau | se                                       |
| 3080   | Operator determined barring              |
| 3097   | LLC SND failure                          |
| 3098   | Insufficient resource                    |
| 3099   | Unknown APN                              |
| 3100   | Unknown PDP address or type              |
| 3101   | Authentication failure                   |
| 3102   | Activation reject GGSN                   |
| 3103   | Activation reject                        |
| 3104   | Unsupported service option               |
| 3105   | Unsubscribed service option              |
| 3106   | Out of order service option              |
| 3108   | Regular deactivation                     |
| 3109   | QOS not accepted                         |
| 3110   | Network fail                             |
| 3111   | Reactivation required                    |
| 3112   | Unsupported network context activation   |
| 3113   | Semantic error in TFT operation          |
| 3114   | Syntactical error in TFT operation       |
| 3115   | Unknown PDP context                      |
| 3116   | Semantic error in packet filter          |
| 3117   | Syntax error in packet filter            |
| 3118   | PDP context WO TFT already act           |
| 3153   | Invalid TI                               |
| 3167   | Incorrect message                        |
| 3168   | Invalid MAND info                        |
| 3169   | Unimplemented message type               |
| 3170   | Incompatible message type protocol state |
| 3171   | Unimplemented IE                         |
| 3172   | Conditional IE error                     |
| 3173   | Incompatible message protocol state      |
| 3183   | Unspecified                              |
| 3184   | Startup failure                          |
|        |                                          |

U10\_ATC\_V1.0 - 167 -

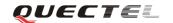

| ABM Cause |                            |
|-----------|----------------------------|
| 3273      | Success                    |
| 3274      | Invalid network account ID |
| 3275      | GPRS reactivate            |
| 3276      | GPRS protocol rejection    |
| 3277      | CSD reactivate             |
| 3278      | CSD PPP negotiated failed  |
| 3279      | CSD action failed          |
| 3280      | CSD call setup failed      |
| 3283      | Rejected                   |
| 3284      | Slot limited               |
| 3285      | Abort                      |
| 3286      | None auto deactivation     |
| TCM Ca    | nuse                       |
| 3372      | Invalid parameter          |
| 3373      | NSAPI not in use           |
| 3374      | ACL action not allowed     |
| 3375      | ACL SIM file full          |
| 3376      | ACL add entry failed       |
| 3377      | ACL del entry failed       |
| 3378      | ACL set entry failed       |
| 3379      | ACL SIM read failed        |
| 3380      | ACL SIM write failed       |

## 8.3.3. Internal cause for MM layer

| Cause | Description               |
|-------|---------------------------|
| 112   | Forbidden PLMN            |
| 113   | Access class barred       |
| 114   | No coverage               |
| 115   | GPRS service not allowed  |
| 116   | Timer expiry              |
| 117   | SIM inserted              |
| 118   | SIM removed               |
| 119   | SIM absent                |
| 120   | SIM invalid for PS        |
| 121   | SIM invalid for CS        |
| 122   | SIM invalid for PS and CS |
| 123   | Low layer fail            |
| 124   | Connection in progress    |

U10\_ATC\_V1.0 - 168 -

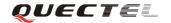

| 125 | Not updated                   |
|-----|-------------------------------|
| 126 | Connection establish failure  |
| 127 | Connection abort              |
| 128 | Connection failure            |
| 129 | Emergency not allowed         |
| 130 | No GPRS coverage              |
| 131 | Abnormal LU                   |
| 132 | Abnormal LU less then 4 times |
| 133 | Same LAI IMSI attaching       |

#### 8.3.4. Cause for PPP/IP-Stack

| Cause | Description                             |
|-------|-----------------------------------------|
| 0     | No error                                |
| 1     | LCP fail                                |
| 2     | Authentication fail                     |
| 3     | IPCP fail                               |
| 4     | ESC detect                              |
| 5     | Plug out detect                         |
| 6     | PPP GPRS dialup already activated       |
| 7     | PPP not activated by external modem yet |
| 8     | PPP already activated by external modem |
| 9     | PPP not activated by WAP over CSD yet   |
| 10    | PPP already activated by WAP over CSD   |
| 11    | PPP wrong CSD mode ID                   |
| 12    | PPP detect AT command during dialup     |
| 13    | PPP detect escape during dialup         |

# 8.4. Summary of URC

| Index | URC display                                                                          | Meaning                        | Condition   |
|-------|--------------------------------------------------------------------------------------|--------------------------------|-------------|
| 1     | +CMTI: <mem>,<index></index></mem>                                                   | New message is received, and   | AT+CNMI=2,1 |
|       |                                                                                      | saved to memory                |             |
| 2     | +CMT:[ <alpha>],<length><cr></cr></length></alpha>                                   | New short message is received  | AT+CNMI=2,2 |
|       | <lf><pdu></pdu></lf>                                                                 | and output directly to TE(PDU  |             |
|       |                                                                                      | mode)                          |             |
| 3     | +CMT: <oa>,[<alpha>],<scts>[,&lt;</scts></alpha></oa>                                | New short message is received  | AT+CNMI=2,2 |
|       | tooa>, <fo>,<pid>,<dcs>,<sca>,&lt;</sca></dcs></pid></fo>                            | and output directly to TE(Text |             |
|       | tosca>, <length>]<cr><lf><da< td=""><td>mode)</td><td></td></da<></lf></cr></length> | mode)                          |             |

U10\_ATC\_V1.0 - 169 -

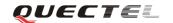

|    | ta>                                                                                                    |                                                                                    |                         |
|----|----------------------------------------------------------------------------------------------------|------------------------------------------------------------------------------------|-------------------------|
| 4  | +CBM: <length><cr></cr></length>                                                                                | New CBM is received and output directly(PDU mode)                                  | AT+CNMI=2,2             |
| 5  | +CBM: <sn>,<mid>,<dcs>,<pag<br>e&gt;,<pages>,<cr>,<lf><data></data></lf></cr></pages></pag<br></dcs></mid></sn> | New CBM is received and output directly to TE(Text mode)                           | AT+CNMI=2,2             |
| 6  | +CDS: <length><cr><lf><pdu></pdu></lf></cr></length>                                                            | New CDS is received and output directly(PDU mode)                                  | AT+CNMI=2,2             |
| 7  | +CDS: <fo>,<mr>,[<ra>],(<tora>],<scts>,<dt>,<st></st></dt></scts></tora></ra></mr></fo>                         | New CDS is received and output directly to TE(Text mode)                           | AT+CNMI=2,2             |
| 8  | +CGEV:NW DEACT <pdp_type>,<pdp_add r="">[,<cid>]</cid></pdp_add></pdp_type>                                     | WCDMA/GPRS network detach                                                          | AT+CGEREP=1             |
| 9  | +CGEV:ME DEACT <pdp_type>,<pdp_add r="">[,<cid>]</cid></pdp_add></pdp_type>                                     | WCDMA/GPRS ME detach                                                               | AT+CGEREP=1             |
| 10 | +CGEV:NW DETACH                                                                                                 | WCDMA/GPRS network detach                                                          | AT+CGEREP=1             |
| 11 | +CGEV:ME DETACH                                                                                                 | WCDMA/GPRS ME detach                                                               | AT+CGEREP=1             |
| 12 | +CGREG:1                                                                                                    | Network registered                                                                 | AT+CGREG=1              |
| 13 | +CGREG:0                                                                                                    | Network unregistered                                                               | AT+CGREG=2              |
| 14 | +CGREG:1, <lac>,<ci>,<act></act></ci></lac>                                                                     | Network registered, with location code                                             | AT+CGREG=2              |
| 15 | +CGREG:0, <lac>,<ci>,<act></act></ci></lac>                                                                     | Network unregistered, with location code                                           | AT+CGREG=2              |
| 16 | +CSQN: <rssi>,<ber></ber></rssi>                                                                                | Signal quality change                                                              | AT+QEXTUNSO<br>L="SQ",1 |
| 17 | +TSMSINFO: <cms error="" info=""></cms>                                                                         | Additional SMS information                                                         | AT+QEXTUNSO<br>L="SM",1 |
| 18 | RING                                                                                                    | Indicates incoming call                                                            | n/a                     |
| 19 | UNDER_VOLTAGE POWER DOWN                                                                                        | Under voltage shutdown indication                                                  | n/a                     |
| 20 | UNDER_VOLTAGE<br>WARNING                                                                                        | Under voltage warning                                                              | n/a                     |
| 21 | OVER_VOLTAGE POWER DOWN                                                                                         | Over voltage shutdown indication                                                   | n/a                     |
| 22 | OVER_VOLTAGE WARNING                                                                                            | Over voltage warning                                                               | n/a                     |
| 23 | UNDER_VOLTAGE POWER DOWN                                                                                        | Normal power down                                                                  | n/a                     |
| 24 | +COLP: <number>,<type>[,<sub addr="">,<satype>[CLI validity]],</satype></sub></type></number>                   | The presentation of the COL(connected line) at the TE for a mobile originated call | AT+COLP=1               |
| 25 | +CLIP: <number>,<type>"",,<al phaid="">,<cli validity=""></cli></al></type></number>                            | Mobile terminating call indication                                                 | AT+CLIP=1               |

U10\_ATC\_V1.0 - 170 -

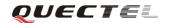

| 26 | +CRING: <type></type>                                                                                           | An incoming call is indicated to    | AT+CRC=1    |
|----|----------------------------------------------------------------------------------------------------|-------------------------------------|-------------|
|    |                                                                                                    | the TE with unsolicited result      |             |
|    |                                                                                                    | code instead of the normal          |             |
|    |                                                                                                    | RING                                |             |
| 27 | +CREG: <stat></stat>                                                                                            | Indicate registration status of the | AT+CREG=1   |
|    |                                                                                                    | ME                                  |             |
| 28 | +CREG: <stat>[,<lac> ,<ci>[,<a< td=""><td>After cell neighborhood</td><td>AT+CREG=2</td></a<></ci></lac></stat> | After cell neighborhood             | AT+CREG=2   |
|    | ct>]]                                                                                                    | changing shows whether the          |             |
|    |                                                                                                    | network has currently indicated     |             |
|    |                                                                                                    | the registration of the ME, with    |             |
|    |                                                                                                    | location area code                  |             |
| 29 | CCWV                                                                                                    | Call meter warning, 5 seconds       | AT+CCWE=1   |
|    |                                                                                                    | left before ACM                     |             |
| 30 | +CCWA: <number>,<type>,<cla< td=""><td>Call waiting indication</td><td>AT+CCWA=1,1</td></cla<></type></number>  | Call waiting indication             | AT+CCWA=1,1 |
|    | ss>[, <alpha>]</alpha>                                                                                          |                                     |             |
| 31 | RDY                                                                                                    | ME initialization is successful     | n/a         |
| 32 | +CFUN:1                                                                                                    | All function of the ME is           | n/a         |
|    |                                                                                                    | available                           |             |
| 33 | +CPIN: <state></state>                                                                                          | SIM card pin state                  | n/a         |
| 34 | INIT: 1                                                                                                    | SMS initialization success          | n/a         |
| 35 | INIT: 2                                                                                                    | PHB initialization success          | n/a         |

U10\_ATC\_V1.0 - 171 -

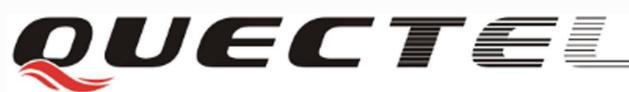

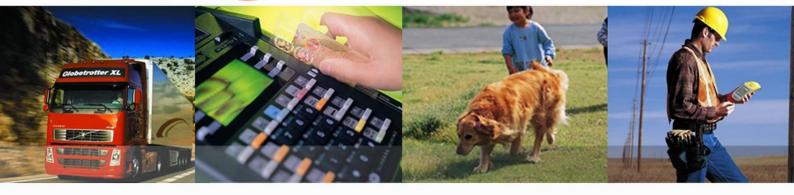

Shanghai Quectel Wireless Solutions Co., Ltd.

Room 501, Building 13, No.99, Tianzhou Road, Shanghai, China 200233

Tel: +86 21 5108 2636

Mail: info@quectel.com